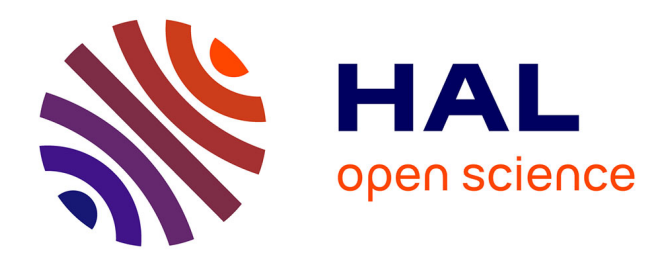

# **Homogénéisation multiphysique de bétons fibrés : modèles simplifiés et simulations numériques**

Antoine Martin

### **To cite this version:**

Antoine Martin. Homogénéisation multiphysique de bétons fibrés : modèles simplifiés et simulations numériques. Sciences de l'ingénieur [physics]. Université Gustave Eiffel, 2022. Français. NNT : . tel-04066120

### **HAL Id: tel-04066120 <https://hal.science/tel-04066120>**

Submitted on 12 Apr 2023

**HAL** is a multi-disciplinary open access archive for the deposit and dissemination of scientific research documents, whether they are published or not. The documents may come from teaching and research institutions in France or abroad, or from public or private research centers.

L'archive ouverte pluridisciplinaire **HAL**, est destinée au dépôt et à la diffusion de documents scientifiques de niveau recherche, publiés ou non, émanant des établissements d'enseignement et de recherche français ou étrangers, des laboratoires publics ou privés.

## Université Gustave Eiffel - Ecole Doctorale SIE THÈSE DE DOCTORAT

Spécialité Génie Civil

# Homogénéisation multiphysique de bétons fibrés : modèles simplifiés et simulations numériques

### Antoine Martin

Thèse soutenue le 14 décembre 2022 devant le jury composé de :

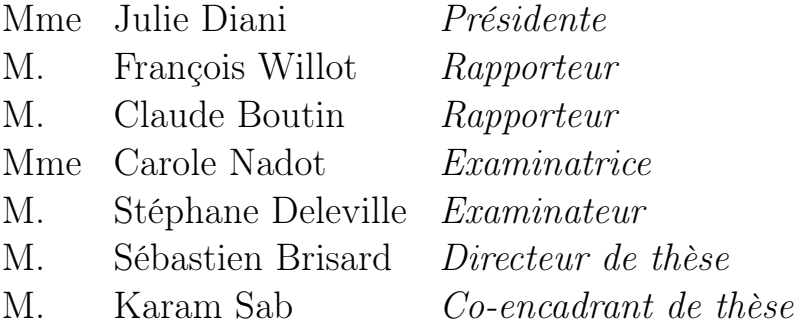

# Résumé

Face aux besoins actuels de protection électromagnétique de bâtiments associés à des activités sensibles (centres de calcul, bâtiments militaires...), l'utilisation de matériaux alternatifs, moins coûteux et plus faciles à mettre en œuvre, a fait son apparition dans les dernières décennies. Le GreyShield®, développé par Spie batignolles génie civil et EuroMC, est un de ces matériaux. Il est constitué d'un béton fibré associé à un revêtement conducteur. Le principe de fonctionnement a été breveté en 2016, et l'objectif de ce travail est de proposer un modèle pour quantifier l'atténuation électromagnétique qu'apporte ce GreyShield<sup>®</sup>.

On se concentre sur le béton fibré, et l'on cherche à déterminer ses paramètres homogènes équivalents. En supposant que la longueur d'onde est grande devant la taille des hétérogénéités que sont les fibres (approximation quasi-statique), on peut utiliser des schémas d'homogénéisation connus, valables pour des fractions volumiques faibles. Les prédictions de ces schémas sont, dans un premier temps, comparées à des mesures expérimentales, réalisées sur des échantillons de béton fibré. On détermine ainsi le domaine de validité des schémas utilisés.

Pour prendre en compte les interactions entre les fibres, et rendre compte plus précisément de l'influence de la fraction volumique sur les paramètres homogénéisés du béton fibré, un modèle numérique d'homogénéisation de la conductivité d'un milieu fibré est construit (dans le cadre de l'hypothèse quasi-statique). Ce modèle (basé sur la méthode d'inclusion équivalente), s'avère moins coûteux qu'un calcul de type éléments finis, en termes de nombre de degrés de liberté. Il donne en outre une estimation bien plus précise de la conductivité homogénéisée que des schémas classiques basés sur un problème à une seule fibre.

Enfin, quelques calculs sont réalisés pour prédire l'effet des hautes fréquences sur les atténuations obtenues expérimentalement. Ces calculs donnent une tendance en accord avec les mesures, mais sont encore perfectibles.

Mots-clés Béton fibré, onde électromagnétique, efficacité de blindage, homogénéisation, méthode d'inclusion équivalente

# Abstract

Faced with the current needs for electromagnetic protection of buildings associated with classified activities (data centers, military facilities...), use of alternative materials, less expensive and more suitable to construction process, have appeared in past decades. GreyShield<sup>®</sup>, proposed by Spie batignolles génie civil and EuroMC, is one of these materials. It consists of a fiber-reinforced concrete, combined with a conductive coating. The principle has been patented in 2016, and the objective of this work is to propose a model that quantifies the shielding effectiveness of GreyShield®.

We focus on fiber-reinforced concrete, and try to determine its homogeneous equivalent parameters. Assuming that wavelength is large in front of heterogeneities which are the fibers (quasi-static assumption), it is possible to implement classical homogenized schemes, valid for low volume ratios. Predictions of these schemes are, in a first time, compared to experimental measurements, carried out on fiber-reinforced concrete samples. The validity area of these schemes is thus determined.

In order to take into account the interaction between fibers, and precise the influence of volume ratio on homogenized electromagnetic parameters, a numerical homogenization model is built for the conductivity of a fibrous medium (assuming quasi-static approximation). This model (based on equivalent inclusion method), turns to be less expensive than a finite element method, in terms of degrees of freedom. It also gives a much more accurate estimation of the homogenized conductivity than classical schemes based on a one-fiber problem.

Finally, some calculations are made in order to predict the influence of high frequencies on the measured attenuations. These calculations are qualitatively in agreement with measures, but are perfectible.

Keywords Fiber-reinforced concrete, electromagnetic wave, shielding effectiveness, homogenization, equivalent inclusion method

# Remerciements

Lorsque j'ai décidé il y a quatre ans de me lancer dans une thèse, j'avais pour but d'accroître mes connaissances dans des sciences bien connues des génie civilistes, ou des mécaniciens des matériaux, puisque c'était le parcours que j'avais suivi jusqu'alors. J'aurais probablement souri si on m'avait dit que les équations de Maxwell allaient devenir mon « os à ronger » pour les trois années qui suivraient mon Master. Le sujet que Karam m'a proposé pendant mon stage de recherche me paraissait à la fois original d'un point de vue scientifique, tout en étant appliqué à des problématiques très concrètes et intéressantes d'un point de vue industriel. Je tenais donc d'abord à remercier les personnes qui ont permis que ce projet soit possible. Je pense en particulier à Karam, Stéphane et Sébastien.

Merci Karam de m'avoir accepté en Master après mes études d'ingénieur, et de m'avoir permis ainsi de travailler au laboratoire Navier, où j'ai pu faire de nombreuses rencontres. Merci de m'avoir orienté au début de mon parcours, d'avoir guidé mes recherches mais aussi de m'avoir conseillé sur le plan humain et relationnel. Merci pour ton enthousiasme et pour ces recherches et discussions passionnantes autour de l'homogénéisation !

Je remercie Stéphane de m'avoir guidé en entreprise. Le fait de travailler sur une problématique liée à la sécurisation des infrastructures militaires fut une expérience unique, merci de m'avoir partagé, toi aussi, ton enthousiasme. Merci également de m'avoir fait confiance, de m'avoir encouragé, et de m'avoir soutenu et compris, en tant que jeune doctorant que tu fus toi-même il y a quelques années.

Sébastien, je suis heureux d'avoir entendu tes remerciements à l'issue de ma soutenance. Heureux d'avoir eu la confirmation, si j'en doutais, que l'intérêt que j'avais à discuter avec toi de physique était réciproque. Au cours du premier confinement, c'était en effet pour moi une consolation de savoir qu'en début de semaine, malgré le peu d'interactions que je pouvais avoir dans ces moments inédits, j'allais pouvoir discuter avec toi – en visio – d'ondes électromagnétiques et de quadri-vecteurs ! En réalité, ce ne sont pas tant les quadri-vecteurs qui ont rendu ces moments agréables, que le réel intérêt que tu as porté à mon travail. Merci.

Merci à MM. François Willot et Claude Boutin d'avoir accepté le travail de rapporteurs, ainsi qu'à Mmes Carole Nadot et Julie Diani (qui a également présidé le jury), pour leurs questions et commentaires, qui m'ont permis de mieux situer mon travail dans la communauté scientifique.

Je remercie également mes supérieurs hiérarchiques chez Spie batignolles, qui ont permis que ce projet soit possible et porte du fruit, je pense en particulier à Guillaume Galant de m'avoir donné les moyens de mener à bien mes recherches, de m'avoir suivi et encouragé. Je pense à Frédéric Litzler et à Guillaume André qui m'ont accueilli au sein de la Direction Technique de Spie batignolles génie civil, et qui m'ont également encouragé et soutenu. Je pense aussi aux équipes de Spie batignolles Présance Ile-de-France qui m'ont été d'une aide très précieuse pour la réalisation des essais en cage de Faraday : Vasile, Thomas et Dominique en particulier. Merci à mes collègues de la Direction Technique, en particulier Guillaume, Manuel, Chaima, Khadija, Killian, Stiven, Cédric, de m'avoir soutenu et accompagné.

Je remercie Jean-Paul et Salwa d'avoir participé avec moi aux essais, merci pour ces discussions autour d'une science que je ne connaissais pratiquement pas au début – la compatibilité électromagnétique – et sur laquelle j'ai beaucoup appris, grâce à votre expertise et à votre bienveillance. Ce sera toujours un plaisir d'échanger avec vous sur ce sujet.

Je pense à tous mes collègues chercheurs du laboratoire Navier, pour les discussions passionnantes mais aussi pour l'intérêt que vous avez montré à mon égard, Jérémy, Matthieu, Michel, Frédéric, en particulier. Merci à vous, Katy, Elodie, Insaf, Iliass, Yassine, pour ces moments partagés sur le chemin de nos thèses respectives, pour ces « pauses café » nécessaires et réconfortantes, pour votre amitié.

Enfin, je remercie mes parents, frères, sœurs, beau-frère et belles-sœurs, ainsi que Frédérique et Cyril (comment pourrais-je vous oublier ?), qui comptent tant pour moi. Merci.

# Sommaire

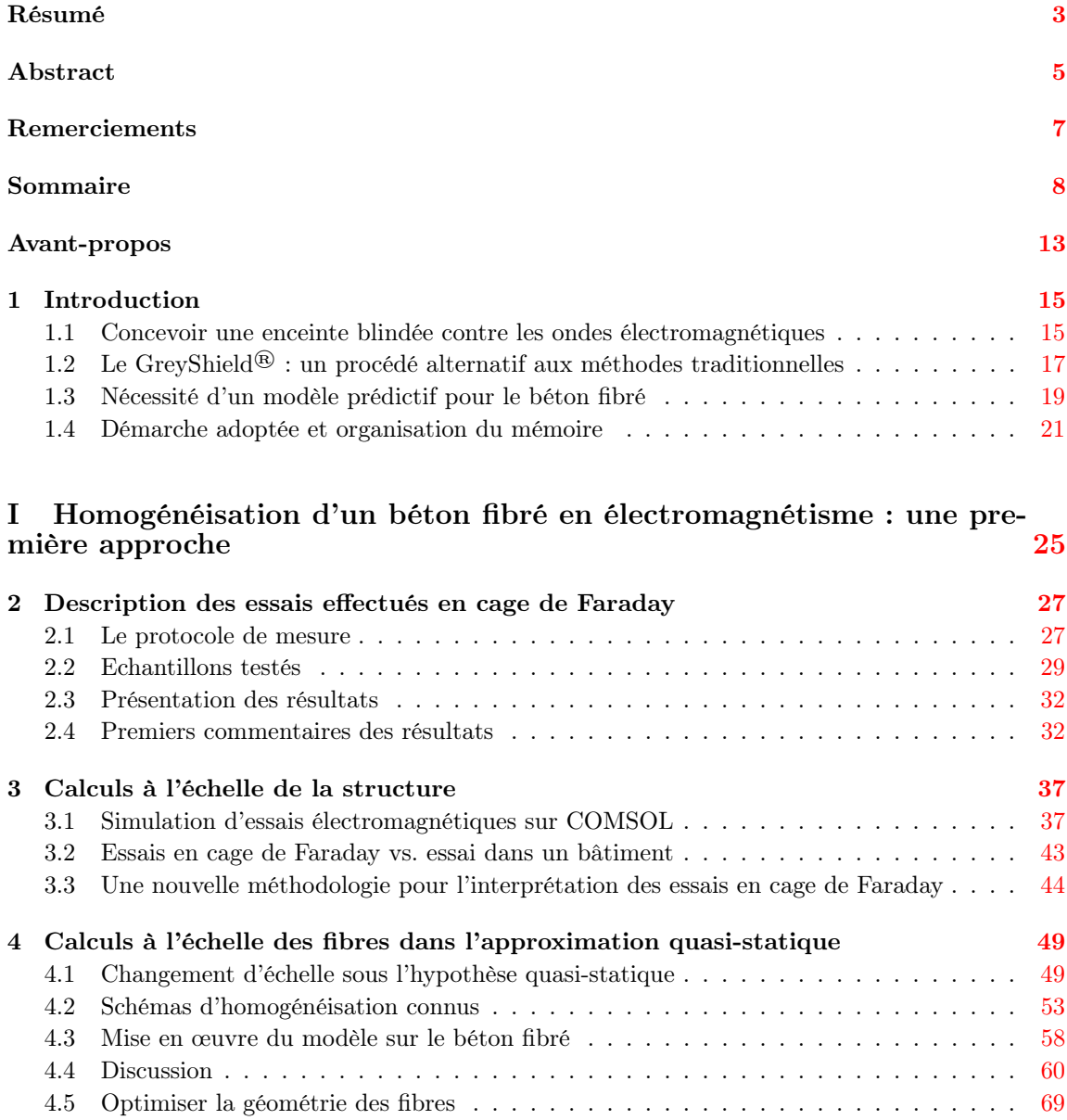

### $\begin{minipage}{.4\linewidth} 10 & \multicolumn{1}{l}{{\bf SOMMAIRE}}\\ \end{minipage}$

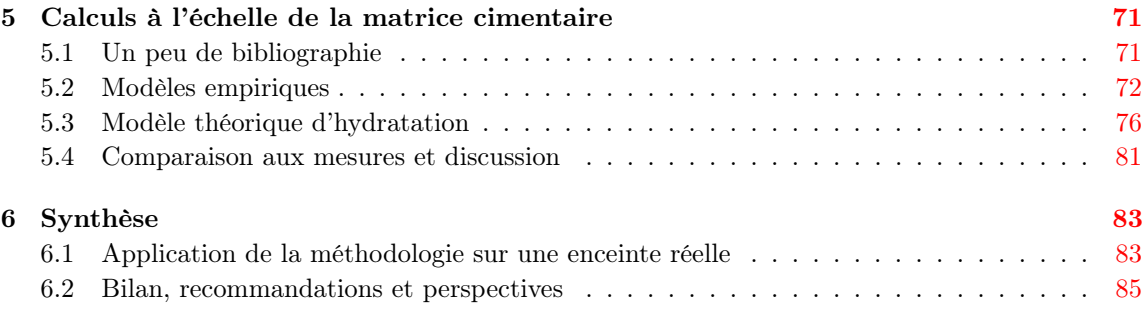

#### II Pour aller plus loin : interactions entre fibres et modèles à haute fréquence 89

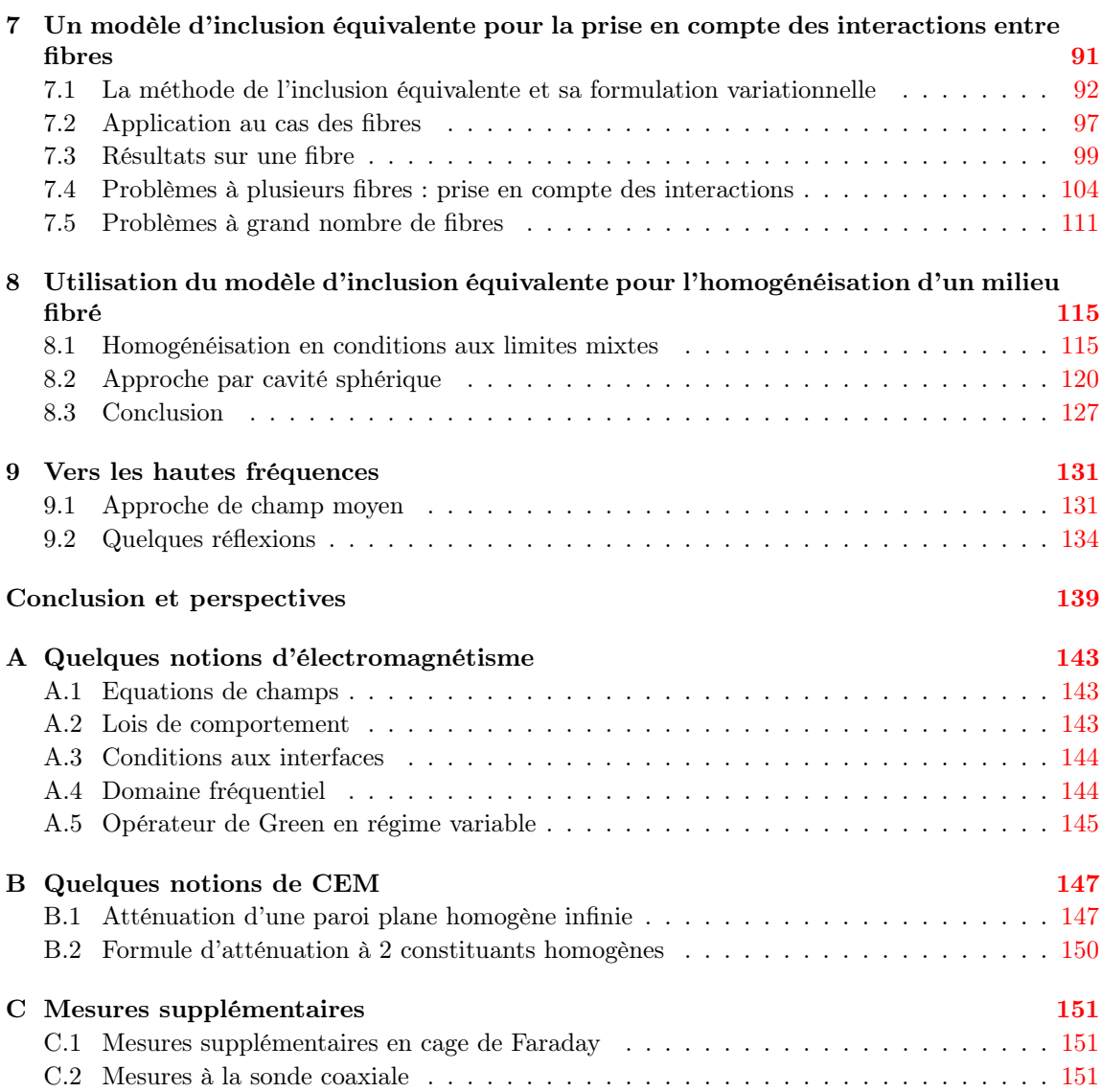

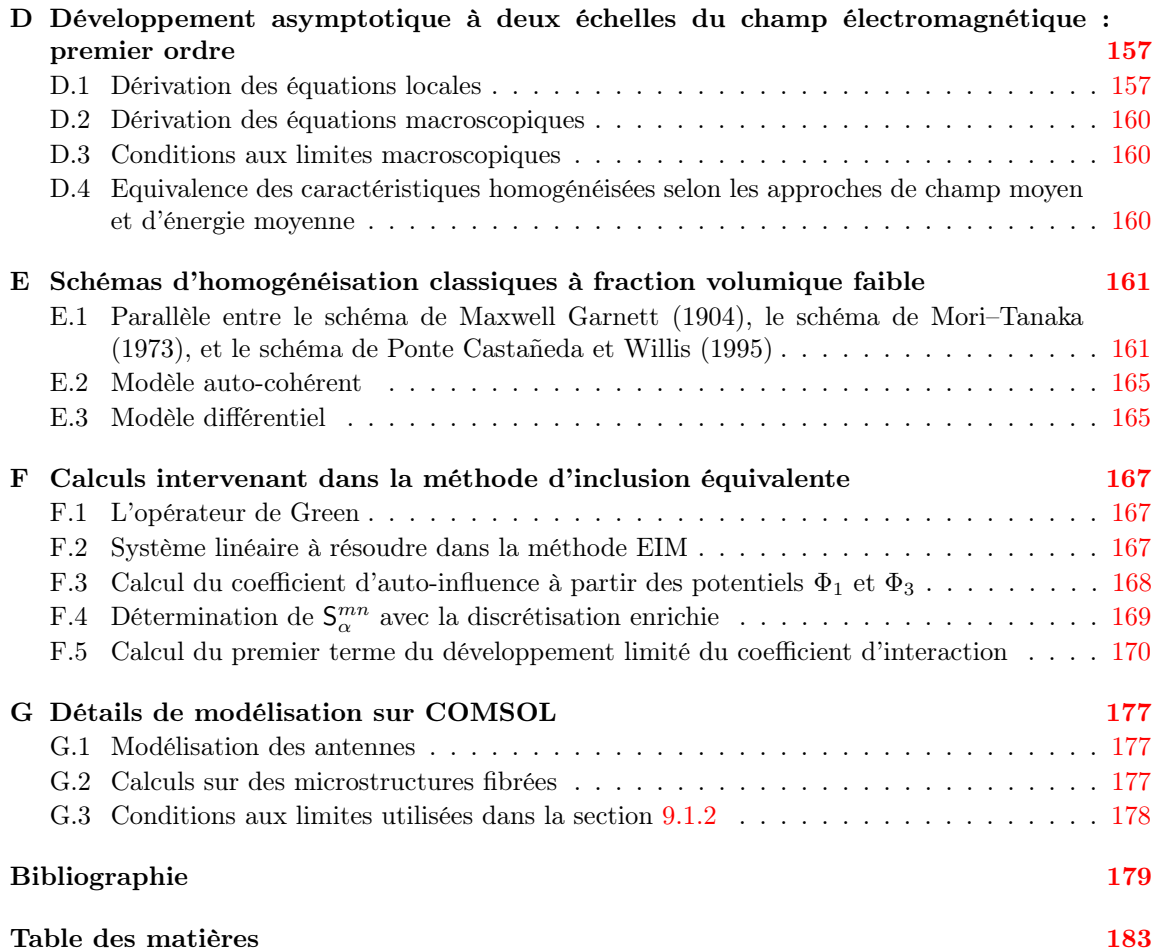

# Avant-propos

La protection électromagnétique des bâtiments est un domaine qui évolue depuis quelques années. Depuis la fin des années 90, des besoins croissants sont apparus pour la protection de grands locaux, qu'ils soient civils (centres de calcul, bureaux, hôpitaux...) ou militaires. Le GreyShield®, développé par Spie batignolles génie civil et EuroMC et conçu pour répondre à ces besoins, est une technique alternative aux méthodes de blindage habituelles, qui allie un béton chargé en fibres métalliques et un revêtement conducteur. Il a fait l'objet d'un dépôt de brevet français en 2016. La formulation du béton (avec ses fibres) étant un paramètre essentiel de l'atténuation apportée par le GreyShield<sup>®</sup>, le but initial de la thèse était de pouvoir quantifier cette atténuation en fonction des caractéristiques du mélange. On ne s'étonnera donc pas que l'aspect structurel des fibres ne soit pas étudié dans ce mémoire, bien que les techniques d'homogénéisation qui y sont mises en œuvre peuvent être extrapolées à d'autres physiques, comme le suggère le titre : « homogénéisation multiphysique ». Pour déterminer cette atténuation électromagnétique, nous avions décidé au départ de nous appuyer sur des modèles déjà existants, en première approche, puis de dépasser ces modèles en mettant en place des techniques d'homogénéisation plus élaborées. De plus, une campagne d'essais expérimentaux devait permettre de confirmer ou d'infirmer les modèles. C'est bien cette démarche qui a été retenue jusqu'au bout, comme le lecteur pourra s'en apercevoir.

## Chapitre 1

# Introduction

### 1.1 Concevoir une enceinte blindée contre les ondes électromagnétiques

#### 1.1.1 Enjeux de la protection électromagnétique

Certains bâtiments publics revêtent un caractère confidentiel, souvent lié à la défense et à la sécurité nationale. Ces bâtiments abritent des équipements et des informations qui doivent être protégés, contre des menaces d'espionnage ou de dégradation. La protection contre l'espionnage est aussi nommée « Protection contre les Signaux Parasites Compromettants », elle vise notamment à empêcher l'interception de signaux électromagnétiques émanant d'un équipement ou d'un local abritant des informations confidentielles. Cette protection est réglementée par des normes et directives [65, 6, 5]. On peut également évoquer l'« Attaque Électromagnétique Intentionnelle », qui vise à détruire des équipements sensibles par un signal électromagnétique de forte amplitude. La construction de ces bâtiments confidentiels fait intervenir des techniques spécifiques de blindage électromagnétique (cages de Faraday, durcissements électromagnétiques...).

Ces problématiques suscitent un vif intérêt depuis quelques années, avec la construction de bâtiments de ce type, tant au niveau national, européen, ou au-delà de l'Atlantique. On pourra évoquer le Centre de Surveillance de la Sécurité Galileo, élément capital pour la sécurité du programme européen de navigation par satellite, et construit sur un site français (figure 1.1).

#### 1.1.2 Définition des exigences et essais de réception

Pour chaque projet, selon sa spécificité, les menaces qui lui sont propres, les exigences du client, une certaine atténuation donnée en décibel (dB) est attendue, sur un spectre de fréquences déterminé (généralement quelques dizaines de dB à partir de quelques kiloHertz, jusqu'à un ou plusieurs GigaHertz). C'est le gabarit attendu, généralement issu des normes en vigueur. Cette exigence est associée à un protocole de mesures : mesures avec différents types d'antennes, et donc avec différents types de champs (électriques ou magnétiques), selon différentes configurations (polarisation des antennes, distance entre les antennes, lieux des mesures...). Ces mesures sont faites une fois l'enceinte faradisée achevée. La puissance  $\mathcal{P}_r$  reçue par l'antenne réceptrice (située de l'autre côté du blindage par rapport à l'antenne émettrice) doit être comparée à la puissance  $\mathcal{P}_i$  qu'elle aurait reçue en l'absence de blindage (cf figure 1.2). Cette dernière, appelée puissance incidente,

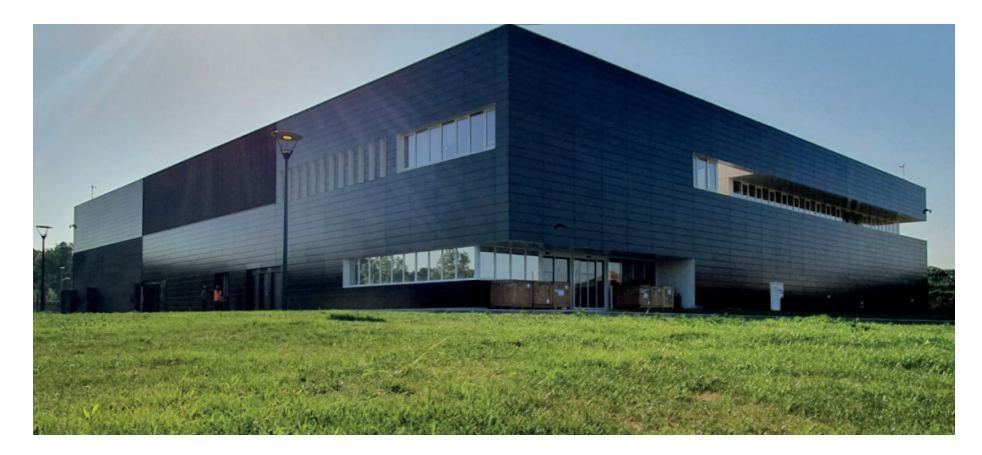

Figure 1.1 – Centre de Surveillance de la Sécurité Galileo (2022)

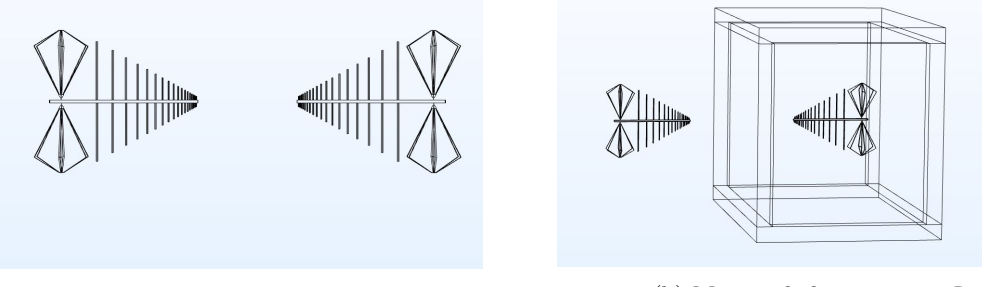

(a) Mesure de la puissance  $\mathcal{P}_i$  (b) Mesure de la puissance  $\mathcal{P}_r$ 

Figure 1.2 – Croquis de la mesure d'atténuation

est généralement mesurée en espace libre. La mesure correspondante est aussi appelée mesure de référence.

On définit le coefficient de transmission  $\tau$  comme le rapport entre la puissance  $\mathcal{P}_r$  et la puissance  $\mathcal{P}_i$ :

$$
\tau = \frac{\mathcal{P}_r}{\mathcal{P}_i} \tag{1.1}
$$

L'atténuation électromagnétique SE<sub>dB</sub>, appelée aussi efficacité de blindage (SE pour « Shielding Effectiveness »), mesurée en décibels, est alors définie ainsi :

$$
SE_{dB} = -10\log_{10}\tau\tag{1.2}
$$

Lors de la mesure, l'analyseur de spectre donne les puissances  $\mathcal{P}_i$  et  $\mathcal{P}_r$  en dB.m (« m » pour milliWatt). Il donne donc REF =  $10 \log_{10} P_i / P_0$  et MES =  $10 \log_{10} P_r / P_0$  où  $P_0$  vaut 1 mW, de sorte que

$$
SE_{dB} = REF - MES \tag{1.3}
$$

L'enjeu pour l'entreprise conceptrice et constructrice est donc d'assurer que cette atténuation, mesurée à différents endroits et selon les différentes configurations, soit conforme au gabarit fixé par

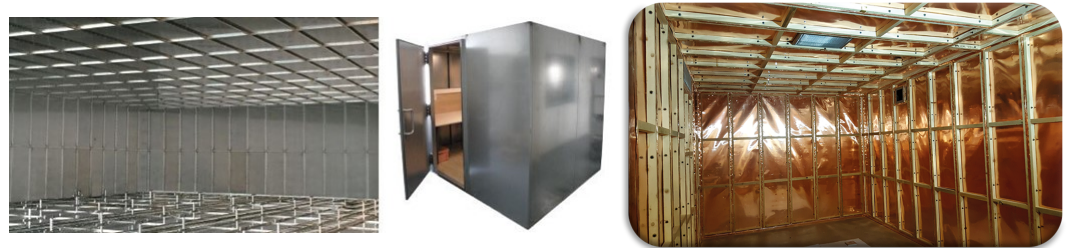

(a) Cage de Faraday de type modulaire (hollandshielding.com)

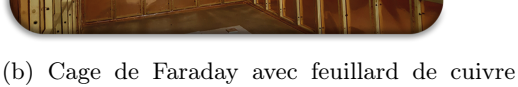

Figure 1.3 – Techniques traditionnelles de blindage électromagnétique

 $(www.mri.com.tr)$ 

le cahier des charges. Ainsi, la conception du blindage électromagnétique de l'enceinte doit permettre de tenir ce gabarit. En particulier, le matériau constitutif de la paroi doit être conçu dans cette perspective, sans oublier les contraintes économiques relatives à la fourniture de ce matériau.

### 1.2 Le GreyShield<sup>®</sup> : un procédé alternatif aux méthodes traditionnelles

#### 1.2.1 Méthodes traditionnelles de blindage électromagnétique

Les méthodes traditionnelles de blindage électromagnétique sont diverses. Nous pouvons citer quelques techniques connues :

- la cage de Faraday de type modulaire : elle est constituée de panneaux métalliques, montés et boulonnés les uns avec les autres, pour former un ensemble étanche aux ondes électromagnétiques, démontable si besoin (figure 1.3a)
- la cage de Faraday avec feuillard de cuivre : elle est réalisée en appliquant sur les murs des feuilles de cuivre, soudés (généralement à l'étain) pour assurer la continuité du revêtement (figure 1.3b)
- les revêtements métallisés : conçus pour apporter des atténuations peu élevées en champ électrique, ce sont des tissus et papiers métallisés, ou encore des peintures conductrices, que l'on applique sur les murs de l'enceinte à protéger.

Pour les deux premières méthodes, en dehors du coût des panneaux et revêtements eux-mêmes, ces techniques entraînent un coût de main d'œuvre non négligeable, soit à cause du boulonnage des panneaux, soit à cause de la soudure de ceux-ci. En termes de performance, les atténuations obtenues sont très élevées pour des épaisseurs faibles. Ainsi, les gabarits étant parfois plus modestes par rapport à ces atténuations, il y a de la place pour des techniques intermédiaires, qui offrent des performances moindres mais acceptables, pour un coût moins élevé. La dernière technique, par exemple, est une technique intermédiaire, dont les performances méritent d'être améliorées.

#### 1.2.2 Description du procédé GreyShield<sup>®</sup>

Le GreyShield<sup>®</sup> est un de ces procédés alternatifs [15], qui permet d'éviter la difficulté de mise en œuvre des deux premières méthodes traditionnelles, tout en assurant une atténuation plus élevée qu'un simple revêtement métallisé. En effet, il est constitué de deux éléments (voir figure 1.4) : un

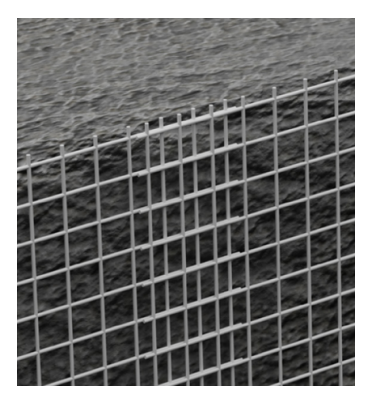

Figure 1.4 – Principe d'une paroi en GreyShield®

revêtement conducteur, qui peut être un grillage ou une toile métallisée ; et un béton chargé en fibres métalliques. Ainsi, la performance est assurée en basse fréquence en grande partie par le revêtement conducteur, tandis que le béton fibré apporte une atténuation plus élevée en haute fréquence. Le revêtement atténue en effet le champ électromagnétique par réflexion, tandis que le béton fibré travaille par absorption (voir section 1.3.2). Quant à la difficulté de mise en œuvre, elle repose essentiellement sur l'application du revêtement conducteur, dont il faut assurer la continuité, mais qui n'exige pas de soudure particulière. Le coulage du béton fibré s'intègre bien dans le processus de construction, comme c'est le cas quand les fibres sont utilisées pour des raisons mécaniques.

La mise en place de ce blindage s'accompagne d'un traitement spécifique des points singuliers (comme c'est également le cas pour les techniques traditionnelles). Ces points singuliers sont les portes, et toutes les « traversées » de l'enceinte, c'est-à-dire les endroits où des réseaux techniques doivent entrer. Ces réseaux peuvent être aérauliques, hydrauliques, électriques... Chaque type de réseau est traité de façon différente (mise en place d'un guide d'ondes, d'un nid d'abeille...), mais le principe est le même : un cadre en acier est scellé dans le béton fibré au moment du coulage (tel un coffrage perdu), et ce cadre permet de fixer (par boulonnage) une plaque de traversée en métal, sur laquelle est fixé l'accessoire (guide d'ondes, nid d'abeille...). Le schéma 1.5 montre un schéma de principe de ce montage pour un réseau hydraulique.

Le GreyShield<sup>®</sup> a fait l'objet d'un dépôt de brevet français en 2016 (16/51289), puis européen, et dans d'autres pays (Canada, USA, Israël...). Les propriétaires de ce brevet sont Spie batignolles génie civil et EuroMC.

Spie batignolles génie civil est la filiale du groupe Spie batignolles, spécialisée dans les travaux souterrains, les ouvrages d'art et les projets industriels. Elle conçoit et réalise ces projets en partenariat avec les autres filiales du groupe Spie batignolles, comme Spie batignolles technologies, spécialisée dans la réparation, la protection et la sécurisation de sites sensibles. Ces sites sensibles regroupent notamment de grands projets industriels ainsi que des infrastructures associées au Ministère de la Défense.

EuroMC est une entreprise spécialisée dans la protection électromagnétique. Elle maîtrise les techniques traditionnelles de blindage électromagnétique telles que la cage de Faraday de type modulaire, les blindages en cuivre ou en tissu, les accessoires radiofréquences, ou encore le blindage magnétique à très basse fréquence.

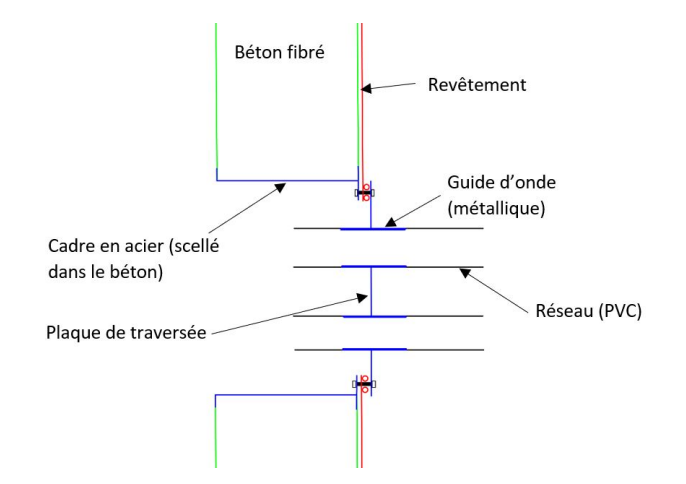

Figure 1.5 – Schéma de principe d'une traversée du GreyShield®

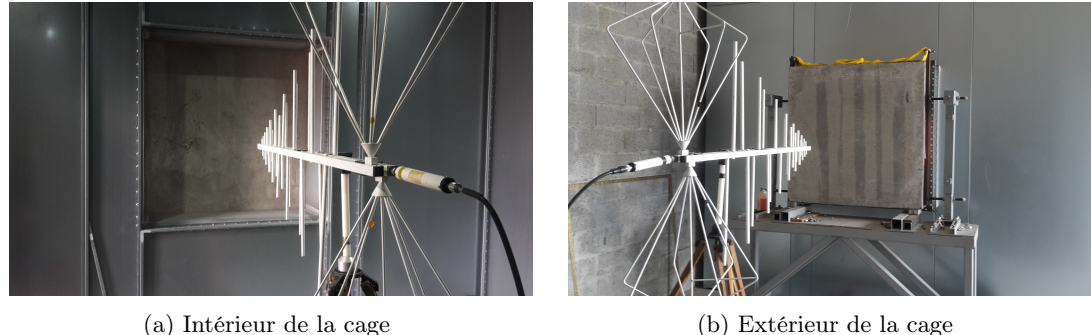

Figure 1.6 – Dispositif de mesure des blocs de béton

#### 1.3 Nécessité d'un modèle prédictif pour le béton fibré

#### 1.3.1 Les essais en cage de Faraday

Au cours des dernières années, avec l'apparition de nouveaux projets comme le Centre de Surveillance de la Sécurité Galileo, le besoin de caractériser l'atténuation apportée par le GreyShield® s'est fait sentir. Pour avoir une idée de l'atténuation de la paroi en GreyShield®, à défaut de modèle suffisamment prédictif, une première approche consiste à mesurer un échantillon de cette paroi. Etant donné l'épaisseur de la paroi (de l'ordre de 25 cm), mais également son aspect hétérogène (les fibres ayant une longueur typique de 3 cm, et sont dosées entre 20 kg/m<sup>3</sup> et 60 kg/m<sup>3</sup>), la taille de l'échantillon mesuré a son importance. Ainsi, le protocole de mesure qui a été choisi par Spie batignolles génie civil et EuroMC, avant le début de la thèse, est une mesure en cage de Faraday (de type modulaire), sur des échantillons d'une taille typique de 1,2 m  $\times$  1,2 m (figure 1.6).

Si l'on considère ces essais, ceux-ci sont assez contraignants quand il s'agit de blocs de béton fibré. En effet, le montage du bloc de béton de plusieurs centaines de kg nécessite des moyens de manutention conséquents (figure 1.7), et le bloc doit être boulonné sur la cage à chaque essai, ce qui est assez long et fastidieux. Ainsi, il est apparu nécessaire, pour éviter un trop grand nombre de tests pour chaque projet, d'orienter ceux-ci, voire de prédire complètement leurs résultats, en

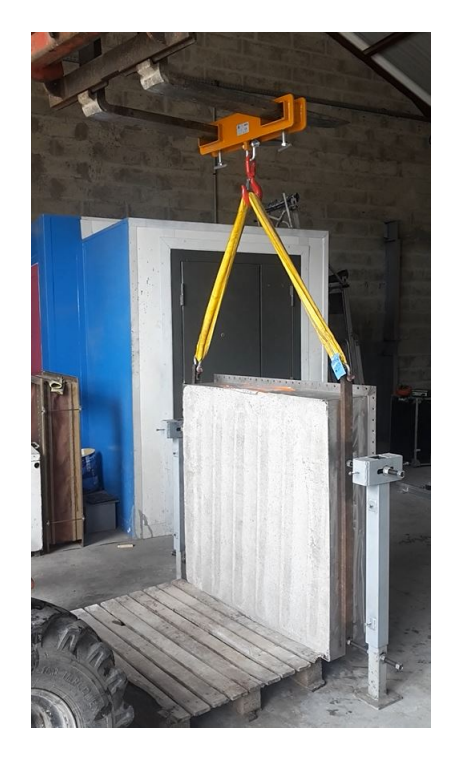

Figure 1.7 – Bloc de béton fibré coulé dans son cadre métallique, et prêt à être monté sur la cage de Faraday

déterminant les paramètres décisifs dans les mesures d'atténuation.

#### 1.3.2 Atténuation d'une plaque homogène infinie

Les experts en compatibilité électromagnétique ont l'habitude de calculer l'atténuation de parois conductrices grâce à des formules, valables pour des matériaux homogènes. Pour cela, on considère généralement une onde électromagnétique plane progressive monochromatique (OPPM, voir annexe A.4.2). On considère également une plaque, homogène d'un point de vue électromagnétique, constituée d'un matériau isotrope, de permittivité diélectrique  $\epsilon$ , de perméabilité magnétique  $\mu$ , et de conductivité électrique  $\sigma$ . Cette plaque est supposée infinie, d'épaisseur *l*. Elle est soumise à une OPPM, de pulsation  $\omega = 2\pi f$ , où f est la fréquence. L'onde se propage en direction de la plaque, de manière perpendiculaire à celle-ci.

**Remarque 1.** Dans la suite du mémoire, on parlera de la permittivité complexe  $\epsilon - j\frac{\sigma}{\omega}$ , ou de la conductivité complexe  $\sigma + j\omega\epsilon$ , où j est tel que  $j^2 = -1$ . Pour évoquer simplement  $\epsilon$  ou  $\sigma$ , on parlera de permittivité ou de conductivité. On note par ailleurs ici que la conductivité complexe vaut  $\dot{a}$  peu près σ lorsque  $\omega \epsilon$  est petit devant σ. Ainsi, quand la fréquence est basse, et que le matériau est suffisamment conducteur, on ne sera pas étonné de voir que la permittivité ne contribue pas beaucoup à la conductivité complexe.

Alors, en calculant le rapport entre la puissance portée par l'onde incidente et la puissance reçue de l'autre côté de la plaque, on peut donner l'atténuation de la plaque par la formule suivante [52, 50], démontrée en annexe B.1 :

 $SE_{\text{dB}} = A + B + R$  (1.4)

On appelle A l'atténuation par absorption, R l'atténuation par réflexion, et B l'atténuation par réflexions multiples. Ces atténuations sont données par :

$$
A = \frac{20}{\ln 10} \frac{l}{\delta}
$$
  
\n
$$
R = 20 \log_{10} \left| \frac{(\eta_0 + \eta)^2}{4\eta \eta_0} \right|
$$
  
\n
$$
B = 20 \log_{10} \left| 1 - \frac{(\eta_0 - \eta)^2}{(\eta_0 + \eta)^2} e^{-2jkl} \right|
$$
\n(1.5)

où  $k = \omega \sqrt{\mu} (\alpha + j\beta)$  est le nombre d'onde complexe,  $\eta = \sqrt{\mu}/(\alpha + j\beta)$  est l'impédance complexe,  $\delta = 2\alpha/(\sqrt{\mu}\sigma)$  est la longueur de peau.  $\eta_0 = \sqrt{\frac{\mu_0}{\epsilon_0}}$  est l'impédance du vide, où  $\epsilon_0$  et  $\mu_0$  sont, respectivement, la permittivité diélectrique et la perméabilité magnétique du vide (que l'on notera ainsi dans tout le manuscrit).  $\alpha$  et  $\beta$  sont donnés par

$$
\alpha = \sqrt{\frac{\epsilon + \sqrt{\epsilon^2 + \frac{\sigma^2}{\omega^2}}}{2}},\tag{1.6}
$$

de telle sorte que  $(\alpha + j\beta)^2 = \epsilon - j\frac{\sigma}{\omega}$ . Selon le type de champ incident (électrique, magnétique, ou champ lointain), la formule peut être modifiée (voir annexe B.1.2). Dans les mesures que nous avons faites sur les bétons fibrés avec des antennes bi-log, le champ est considéré comme un champ lointain, et la formule de l'atténuation est valable.

Cette formule constitue un cas idéal, qui ne reflète pas forcément l'atténuation obtenue lors des essais de réception d'un bâtiment construit avec le même matériau et la même épaisseur. En effet, deux simplifications majeures ont été faites par rapport à un essai réel : premièrement, l'onde réellement émise par les antennes est loin d'être une onde plane ; deuxièmement, la structure du bâtiment n'est pas celle d'une plaque infinie. Enfin, cette atténuation étant valable pour une plaque homogène, il faudrait trouver des caractéristiques équivalentes (homogénéisées) pour le béton fibré si on voulait l'utiliser. Or, le béton et les fibres ont des propriétés très contrastées, surtout du point de vue de leur conductivité : un béton étant faiblement conducteur (moins de 1 S/m), tandis que les fibres, en acier, sont très conductrices (de l'ordre de  $10^7$  S/m). En ce qui concerne leur permittivité, on sait que celle du béton ordinaire tourne autour de quelques  $\epsilon_0$  [26], tandis que celle des fibres est presque invisible devant leur conductivité (on utilisera donc une permittivité de  $\epsilon_0$  dans la suite). Quant aux propriétés magnétiques des fibres et du béton, elles sont identiques à celles du vide, on prendra donc une perméabilité magnétique de  $\mu_0$ .

L'objectif de la thèse consiste donc en l'obtention d'un modèle prédictif pour le béton fibré, permettant de donner l'atténuation d'un bâtiment construit en GreyShield®. Ainsi, nous nous concentrerons sur l'obtention des propriétés électromagnétiques du béton fibré (sa conductivité et sa permittivité, essentiellement), et nous nous en servirons pour calculer l'atténuation de bâtiments construits avec un béton fibré associé à un revêtement métallique. Cette recherche, comme nous le verrons dans ce mémoire, permettra non seulement de prédire si telle ou telle formulation de béton permet d'atteindre une exigence d'atténuation, mais également de donner les paramètres pour optimiser la conception et obtenir de meilleures performances d'atténuation.

### 1.4 Démarche adoptée et organisation du mémoire

Le béton fibré étant un matériau très hétérogène, la théorie de l'homogénéisation apparaît comme un outil pertinent pour modéliser ce dernier. Il est alors vu comme un matériau homogène, dont il s'agit de trouver les paramètres électromagnétiques équivalents. Pour cela, il faut supposer que la taille des fibres (diamètre ≈ 0.1 mm, longueur ≈ 1 cm) et la longueur d'onde (0.1 m à 1 m) sont bien séparées (approximation quasi-statique). C'est dans le cadre de cette approximation que nous nous plaçons dans la Première Partie. Une fois les paramètres équivalents obtenus, ils peuvent être utilisés à une échelle plus grande (celle du bâtiment), par exemple dans une simulation numérique sur ce bâtiment.

Durant cette thèse, nous avons également réalisé des mesures, en cage de Faraday (cf section 1.3.1), ainsi que sur un bâtiment, de sorte que nous avons pu comparer nos modèles avec ces mesures expérimentales. Pour faire cette comparaison, il est nécessaire de simuler les mesures à l'échelle du bâtiment ou du dispositif d'essais (la cage de Faraday de type modulaire), en utilisant les paramètres homogénéisés prédits par les modèles. Nous utiliserons le logiciel COMSOL Multiphysics<sup>®</sup> (version  $(5.6)^1$  pour réaliser ces simulations.

Pour prédire les caractéristiques équivalentes du béton fibré, dans le cadre de l'approximation quasi-statique, il existe déjà certains outils et modèles, similaires à ceux que l'on utilise par exemple en mécanique. En particulier, si l'on fait l'hypothèse d'un dosage en fibres peu élevé, on peut proposer des formules simples pour déterminer ces caractéristiques homogénéisées. On fera également cette hypothèse dans la Première Partie.

Enfin, le béton (sans les fibres) étant lui-même un matériau hétérogène, ayant des caractéristiques électromagnétiques, qui évoluent dans le temps, il est nécessaire de l'étudier en détail.

Ainsi, la Première Partie du mémoire s'articule comme suit. Le chapitre 2 est consacré à la présentation des résultats expérimentaux obtenus sur le dispositif d'essais (cf section 1.3.1). Le chapitre suivant montre comment passer des paramètres homogènes du matériau à un calcul à l'échelle de la structure (bâtiment, cage de Faraday...) avec le logiciel COMSOL Multiphysics<sup>®</sup>. On y montrera également comment, par analyse inverse, il est possible de récupérer les caractéristiques du matériau à partir des mesures à l'échelle de la structure. Puis, dans le chapitre 4, on mettra en œuvre les modèles d'homogénéisation faisant les hypothèses quasi-statique et de fraction volumique faible, pour prédire les paramètres homogènes équivalents du béton fibré. Ces prédictions seront comparées de manière approfondie avec les mesures expérimentales obtenues en cage de Faraday (dispositif d'essai). Le chapitre 5 sera dédié à l'étude du matériau béton et de son évolution. Enfin, dans le chapitre 6, nous utiliserons les outils du chapitre 3 (simulations numériques avec COMSOL Multiphysics®) et du chapitre 4 (modèles d'homogénéisation connus) pour prédire les mesures d'atténuation d'un bâtiment, afin de les comparer aux mesures réalisées sur celui-ci un peu avant la réception.

L'approche mise en œuvre dans la Première Partie ne suffira pas à prédire correctement les résultats expérimentaux. Notamment, l'hypothèse quasi-statique et celle de fraction volumique faible apparaitront comme deux hypothèses limitantes pour un modèle prédictif. Ainsi, dans la Deuxième Partie, nous chercherons à dépasser ces limites.

Dans les chapitres 7 et 8, nous mettrons de côté l'hypothèse de fraction volumique faible. Nous resterons dans le cadre quasi-statique, et nous proposerons un modèle capable de prendre en compte les interactions entre les fibres. Le modèle proposé est un modèle numérique, qui permet de s'affranchir d'un coût de calcul élevé de type « éléments finis », dont les limites sont atteintes, du fait de l'élancement élevé des fibres. Avec ce modèle, nous montrerons que les interactions entre fibres jouent un rôle mineur pour les dosages que l'on peut mettre en œuvre classiquement sur un béton fibré, et que leur importance apparaît pour des dosages élevés.

<sup>1.</sup> COMSOL Multiphysics® v. 5.6. <www.comsol.com>. COMSOL AB, Stockholm, Sweden

#### 1.4. DÉMARCHE ADOPTÉE ET ORGANISATION DU MÉMOIRE 23

Dans le chapitre 9, nous omettrons l'hypothèse quasi-statique, et nous proposerons des pistes d'amélioration en haute fréquence, que nous n'avons pas explorées en profondeur. Certaines de ces améliorations seront toutefois comparées aux mesures expérimentales, et s'avèreront très pertinentes.

Première partie

# Homogénéisation d'un béton fibré en électromagnétisme : une première approche

## Chapitre 2

# Description des essais effectués en cage de Faraday

Dans ce chapitre, on présente les essais en cage de Faraday sur les échantillons de béton (fibré ou non). On décrit le protocole de mesure (section 2.1) et les échantillons (section 2.2), on présente les mesures (section 2.3) et on fait quelques commentaires (section 2.4).

Les essais, qui avaient débuté avant le début de la thèse (notamment à partir du début de l'année 2019 à Conflans-Sainte-Honorine), ont été réalisés tout au long de la thèse en collaboration avec l'entreprise EuroMC. Au fur et à mesure des résultats théoriques obtenus, nous avons pu enrichir ces essais et les orienter. Par ailleurs, les différents projets en cours de construction ou de conception ont également eu une influence forte sur les essais réalisés et les problématiques que nous nous sommes posées.

### 2.1 Le protocole de mesure

La cage de Faraday, constituée de tôles en acier boulonnées les unes aux autres, a pour dimensions  $7,35m \times 3,8m \times 3,1m$ . Elle est équipée d'une ouverture carrée de 1,2 m de côté, sur laquelle peuvent être montés des blocs de béton de différentes épaisseurs, afin de tester leur efficacité de blindage (figure 1.6). Le bloc de béton à tester (fibré ou non) est un parallélépipède, entouré d'un cadre métallique qui peut être fixé à l'ouverture de la cage par boulonnage (voir figures 1.7 et 2.1). Un joint métallique est placé entre le cadre du bloc et le cadre de l'ouverture pour assurer une étanchéité électrique parfaite. Le poids du bloc pouvant atteindre 1 tonne, un chariot roulant permet de supporter le bloc et de le positionner en face de l'ouverture (figure 2.1).

Les blocs peuvent également être testés avec des revêtements métalliques tels qu'un grillage comme sur la figure 2.2, ou une toile métallisée.

Les antennes utilisées pour les tests sont des antennes bi-log (voir figure 1.6), sollicitées entre 31MHz et 1GHz (antennes EM 6917C-1 de chez Electro-Metrics). L'antenne d'émission, placée à l'extérieur de la cage, est alimentée par un générateur (Marconi, 2022D) suivi d'un amplificateur (EMC Master SA1000). L'antenne de réception, à l'intérieur de la cage, est reliée à un analyseur de spectre (LG SA-7270). Les antennes peuvent être positionnées en polarisation verticale comme sur la figure 1.6, ou en polarisation horizontale comme sur la figure 2.3.

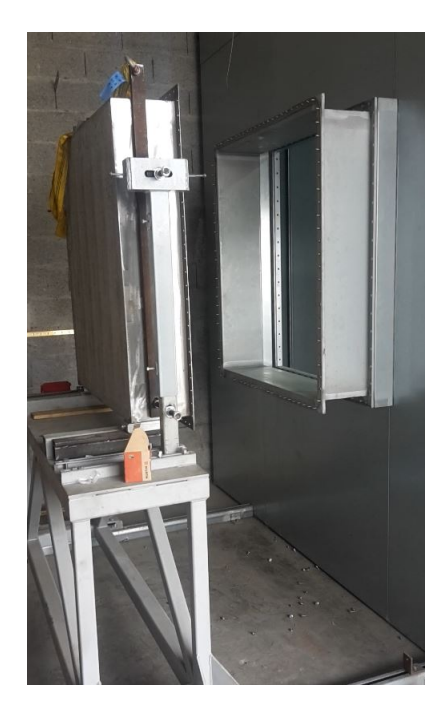

Figure 2.1 – Bloc de béton monté sur le chariot roulant, prêt à être boulonné sur la cage de Faraday

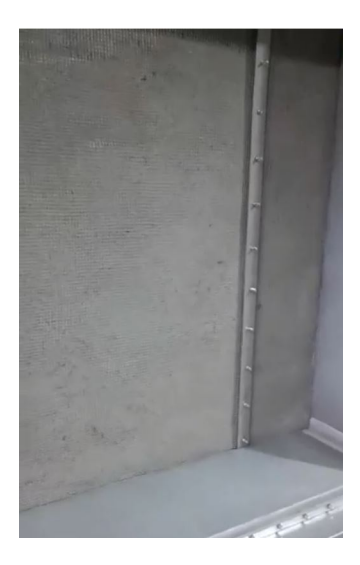

Figure 2.2 – Bloc de béton associé à un grillage et monté sur la cage de Faraday

#### 2.2. ECHANTILLONS TESTÉS 29

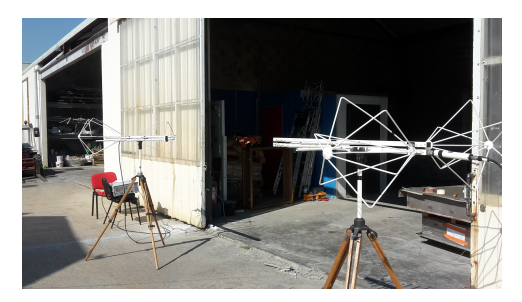

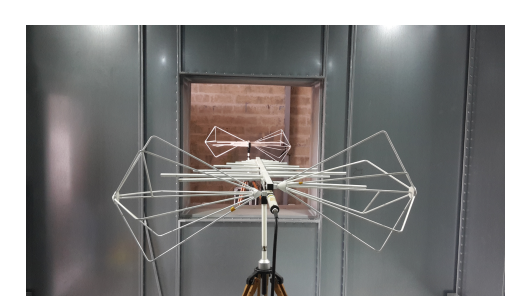

(a) Mesure de référence en espace libre (b) Mesure de référence à travers l'ouverture

Figure 2.3 – Mesures de référence

#### Remarque 2. Les mesures avec des boucles (champ magnétique proche) ne sont pas présentées dans ce manuscrit, car les bétons fibrés apportent très peu d'atténuation avec ce type de champ.

Les mesures sont faites selon l'ancienne norme GAM T20 [43]. En effet, même si cette norme n'est plus utilisée, le protocole de mesure qui y figure correspond en grande partie aux normes actuelles [28, 16]. Les antennes sont placées à 1m de part et d'autre de l'échantillon à tester. Un mesure de référence, sans échantillon, est d'abord réalisée. Pour cette mesure, les antennes sont placées à 2m + l l'une de l'autre, où l est l'épaisseur de l'échantillon. La mesure est faite pour certaines fréquences discrètes, et non de manière continue sur le spectre de fréquences. Les mesures sont en dB.m, et la différence de la mesure avec échantillon et de la mesure de référence donne l'atténuation en dB, selon la formule (1.3).

La mesure de référence, dans un essai de réception, se fait en général en espace libre (figure 2.3a). Avant le début de la thèse cependant, celle-ci était faite au travers de l'ouverture de la cage de Faraday. Autrement dit, la mesure de référence se faisait avec l'antenne de réception dans la cage, l'antenne d'émission à l'extérieur de la cage, l'une étant située en face de l'autre, à la distance  $2m + l$ , sans qu'il n'y ait de bloc de béton entre les deux, comme sur la figure 2.3b. Cette mesure permettait de mesurer la puissance reçue après l'ouverture, qui apporte déjà une atténuation. Le but étant de ne pas compter cette atténuation dans l'atténuation du bloc de béton lui-même. Spie batignolles génie civil et EuroMC se basaient essentiellement sur les mesures en cage de Faraday (avec la mesure de référence à travers l'ouverture) pour en déduire l'atténuation réelle sur une enceinte construite (avec une mesure de référence en espace libre).

Sur la figure 2.4, on peut voir la différence entre les mesures de référence en polarisation verticale : en-dessous de 150 MHz, l'ouverture apporte en effet une atténuation non négligeable. Par ailleurs, au delà de 150 MHz, la cage amplifie le champ par rapport à la mesure en espace libre. On notera des résonances vers 250 MHz, 675 MHz, 850 MHz et 975 MHz (repérées par des flèches sur la figure 2.4b).

### 2.2 Echantillons testés

Nous nous focalisons ici sur les blocs de béton fibré mesurés, même si d'autres types d'échantillons (toiles, grillages...) ont aussi été testés.

Les blocs que nous avons mesurés et dont nous présentons les résultats ici sont au nombre de 17 (un bloc non fibré et 16 blocs fibrés). Leur épaisseur est commune : 25cm (donc ce sont tous des parallélépipèdes de dimensions  $1,2m \times 1,2m \times 0,25m$ .

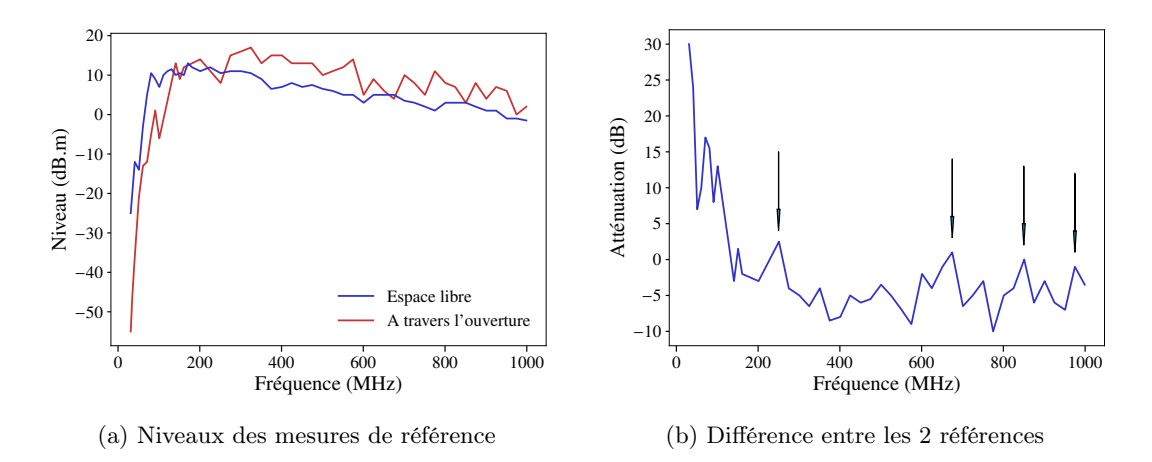

Figure 2.4 – Comparaison des mesures de référence

Nous avons utilisé 2 types de béton différents de formulations assez semblables (faute de disponibilité suffisante sur l'un des bétons). Le premier est un mélange de chez Cantillana (Betomur), un C20/25 à base de ciment Portland composé (Norme EN 197-1). La taille des granulats ne dépasse pas 8 mm. Ce béton a été utilisé pour le bloc non fibré et majoritairement utilisé pour les blocs fibrés. Le deuxième est un mélange de chez t-mix, un Béton Standard C25/30, à base de ciment pour travaux à la mer (PM), et dont la taille de granulats est inférieure à 8,5 mm. Pour le dosage en eau, nous utilisons un rapport  $e/c = 0.74$ .

Les fibres utilisées viennent principalement de chez Bekaert, de la gamme 'Dramix', mais nous avons utilisé aussi d'autres types de fibres, de chez TIBTECH (voir figure 2.5). Les fibres 3D 100/60, 3D 80/60, 3D 65/35, 3D 80/30, 3D 45/30 sont des fibres ayant à leur extrémité des « crochets », permettant d'assurer un ancrage structurel des fibres dans le béton. Chacune de ces fibres est désignée par son élancement et sa longueur en mm. Ainsi, la fibre 80/60 a pour élancement 80 et pour longueur 60mm. La longueur étant la distance entre les deux extrémités de cette fibre (qui n'a pas une forme de cylindre parfait), et l'élancement étant le rapport entre la longueur et le diamètre de la fibre. En ce qui concerne la fibre OL 13/.20, celle-ci est un cylindre circulaire parfait. Sa longueur est 13mm et son diamètre est 0,21mm. Ainsi, son élancement est d'environ 62. Enfin, la fibre de chez TIBTECH a pour longueur 10mm et pour élancement 500 (cette fibre ayant un diamètre de 0,02mm, elle serait quasiment invisible à côté des autres fibres sur la photo 2.5a).

Pour les blocs fibrés, nous avons utilisé différents dosages en fibres, et nous avons mesuré certains blocs à différentes dates, pour connaître l'évolution de l'atténuation. Le tableau 2.1 récapitule les mesures qui seront présentées (pour les blocs fibrés).

Pour le bloc non fibré, afin d'avoir une idée précise de l'évolution de son atténuation, nous l'avons mesuré aux dates suivantes : 6 jours, 16 jours, 26 jours, 40 jours, 61 jours, 76 jours et 191 jours.

Mélange Les fibres, comme nous le verrons dans le chapitre 4, « travaillent efficacement » quand elles sont sollicitées dans leur direction longitudinale. Ainsi, pour un champ incident donné, le courant électrique qui circule dans une fibre s'oppose de manière plus efficace au champ électrique incident si celui-ci est parallèle à la fibre. Or, pour une paroi en GreyShield®, le champ incident peut avoir n'importe quelle direction. Ainsi, il est a priori plus pertinent d'utiliser une distribution angulaire de fibres uniforme. Par ailleurs, c'est ce qui est le plus facile à réaliser concrètement.

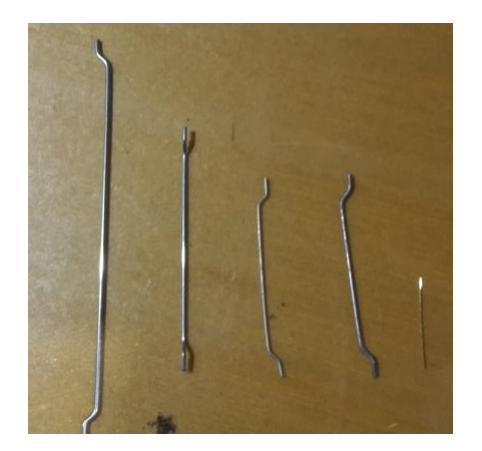

(a) Fibres de chez Bekaert, de gauche à droite : 3D 80/60, 3D 65/35, 3D 80/30, 3D 45/30, OL 13/.20

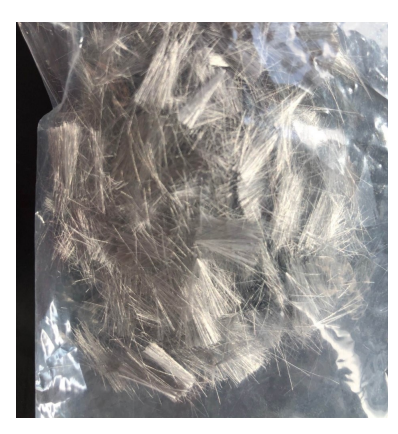

(b) Fibres de chez TIBTECH

FIGURE 2.5 – Types de fibres utilisées

| Fibre        | $8\mathrm{kg/m^3}$ | $20\mathrm{kg}/\mathrm{m}^3$ | $40\mathrm{kg/m^3}$ | $60\mathrm{kg/m^3}$ | $100\mathrm{kg/m^3}$ |
|--------------|--------------------|------------------------------|---------------------|---------------------|----------------------|
| OL $13/.20$  | X                  | 12j, 665j                    | 12j, 173j           | 12j, 665j           | X                    |
| $3D\;45/30$  | X                  | 13j, 695j                    | X                   | 13j, 695j           | X                    |
| 3D 65/35     | X                  | 12j, 173j                    | 12j, 170j           | 12j, 90j            | X                    |
| 3D 80/30     | X                  | 9j, 149j                     | 9j, 150j            | 9j, 90j             | 35j                  |
| 3D 80/60     | X                  | 7j, 27j, 41j                 | 49j                 | Χ                   | X                    |
| 3D 100/60    | X                  |                              | 35j                 | X                   | X                    |
| TIBTECH 10mm | 49j                | Х                            | X                   | X                   | X                    |

Table 2.1 – Tableau des mesures réalisées sur des bétons fibrés pour une comparaison avec les modèles

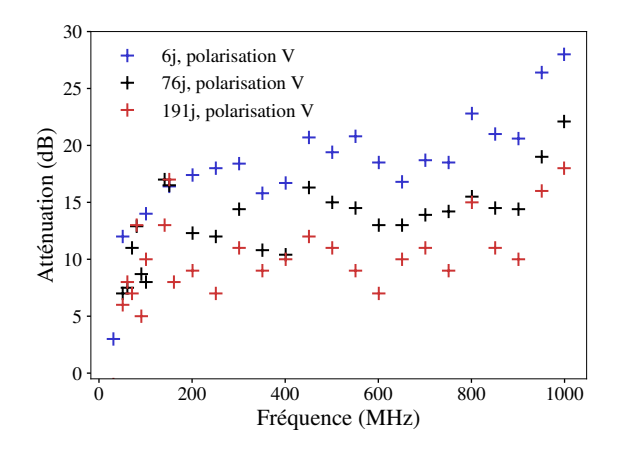

Figure 2.6 – Atténuation d'un béton non fibré

Nous considérons donc dans la suite que tous nos blocs fibrés sont constitués d'un mélange de fibres homogène à distribution angulaire uniforme. Cette distribution angulaire uniforme implique que le matériau, à l'échelle macroscopique est isotrope.

### 2.3 Présentation des résultats

On présente dans cette section les courbes d'atténuation obtenues sur les blocs listés précédemment. Pour présenter ces courbes, on utilise la mesure de référence faite au travers de l'ouverture. La figure 2.6 montre l'atténuation du bloc de béton non fibré. Les figures 2.7–2.12 montrent les atténuations des fibres OL 13/.20, 45/30, 65/35, 80/30, 80/60, 100/60 et TIBTECH. Dans les cas où cela ne surcharge pas la figure, on présente les deux polarisations. Par ailleurs, 3 courbes ont été omises ici, pour ne pas surcharger les figures : la fibre  $80/60$  à  $20\text{kg/m}^3$  à 7 jours et 27 jours, ainsi que la fibre OL  $13/0.20$  à  $40\text{kg/m}^3$  à 173 jours (ces courbes sont présentées dans l'annexe C.1).

**Remarque 3.** Les atténuations des fibres OL 13/.20 et  $45/30$  dosées à 20kg/m<sup>3</sup> et 60kg/m<sup>3</sup> ont été mesurées au jeune âge avant le début de la thèse par EuroMC. Ainsi, la mesure de référence utilisée est légèrement différente de celle qui a été utilisée pour les autres courbes (voir annexe C.1).

### 2.4 Premiers commentaires des résultats

Comme nous pouvons le voir, les atténuations croissent avec la fréquence. On peut expliquer pourquoi en considérant le béton fibré comme un matériau homogène isotrope dont les paramètres  $\epsilon$ ,  $\mu$ ,  $\sigma$  ne varient pas avec la fréquence, et dont la conductivité est de l'ordre de 0.5 S/m. En effet, pour un matériau dont la conductivité est assez grande, l'atténuation est principalement égale à  $A + R$ , somme de l'atténuation par absorption et de l'atténuation par réflexion (voir annexe B.1.3 pour la démonstration). Or pour un matériau de conductivité de l'ordre de 0.5 S/m, et pour une paroi d'épaisseur 25 cm, l'atténuation par réflexion est faible, tandis que l'atténuation par absorption est plus élevée. On s'attend donc à ce que le béton fibré travaille surtout par absorption, et cette atténuation peut être approximée par (voir annexe B.1.3) :

$$
A \approx \frac{20}{\ln 10} l \sqrt{\frac{\mu \sigma \omega}{2}} \tag{2.1}
$$

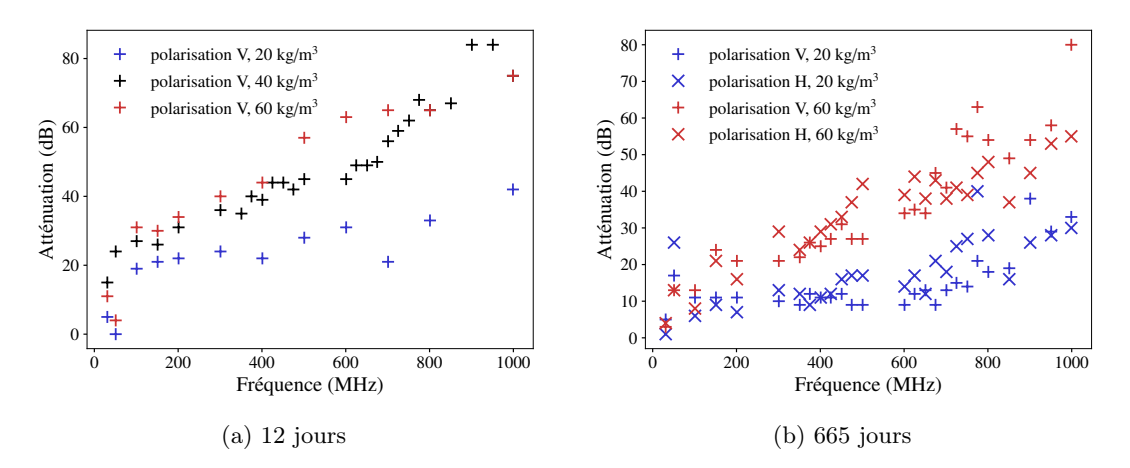

FIGURE 2.7 – Fibre OL  $13/.20$ 

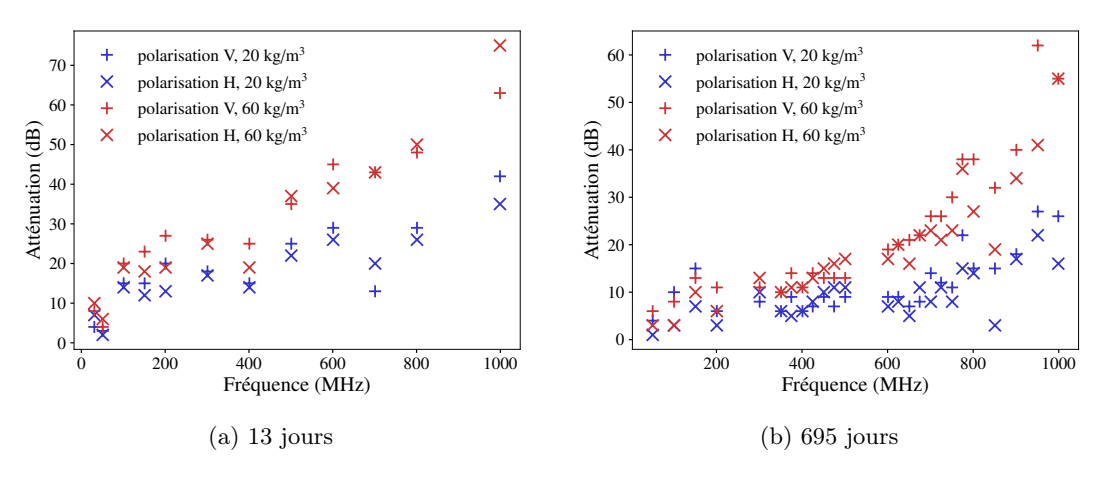

Figure 2.8 – Fibre 3D 45/30

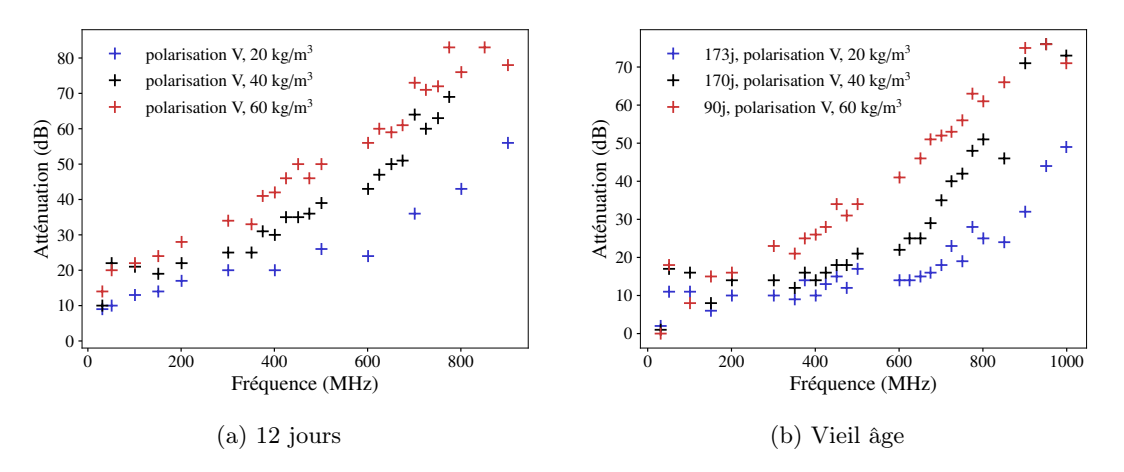

Figure 2.9 – Fibre 3D 65/35

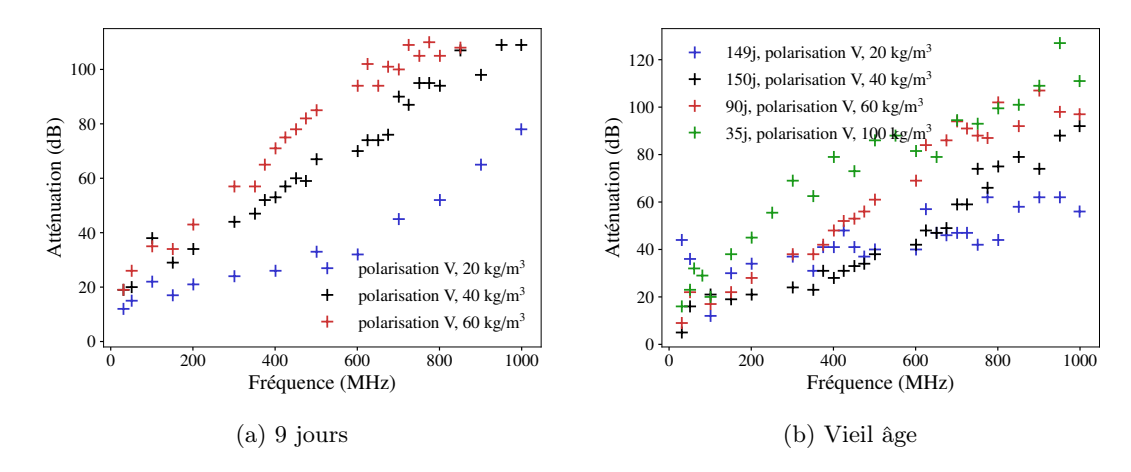

Figure 2.10 – Fibre 3D 80/30

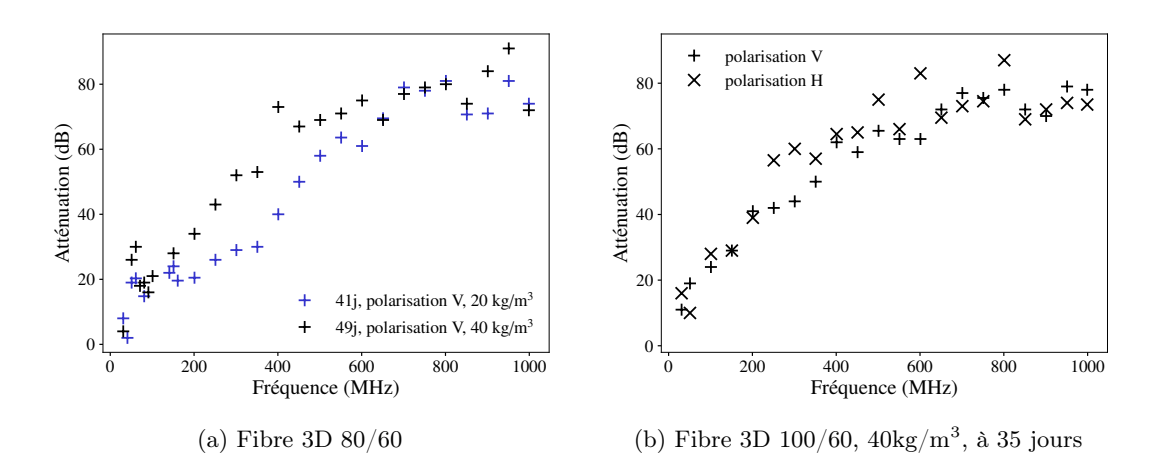

Figure 2.11 – Fibres 3D 80/60 et 100/60

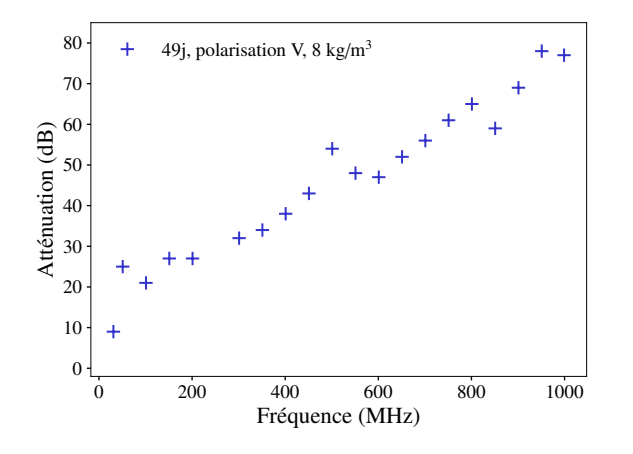

Figure 2.12 – Fibre TIBTECH

#### 2.4. PREMIERS COMMENTAIRES DES RÉSULTATS 35

Par ailleurs, ici, la croissance de l'atténuation ne se fait pas toujours au même « rythme » et ce rythme dépend des fibres, du dosage ou de l'âge, ce qui suggère déjà le rôle de la conductivité que nous cherchons, qui apparaît dans la formule ci-dessus. Cette augmentation est bien visible pour les bétons fibrés, tandis qu'elle est légère pour le béton non fibré, qui lui, n'est pas un bon conducteur (l'estimation ci-dessus n'est donc pas valable).

Ici, en-dessous de 200MHz, les atténuations sont rarement au-dessus de 40dB, et sont parfois presque nulles. C'est d'ailleurs pour cette raison que l'ajout d'un revêtement conducteur est nécessaire. On voit ainsi qu'une amélioration des performances du béton fibré en basse fréquence serait la bienvenue. C'est une des raisons pour lesquelles nous nous sommes concentrés pendant la thèse sur le problème des basses fréquences, en travaillant notamment sur les interactions entre fibres (cf. chapitres 7 et 8). Dans les hautes fréquences, vers 1GHz, les atténuations atteignent 120dB pour les meilleures fibres, fortement dosées (figure 2.10b), tandis que pour d'autres fibres, à des dosages faibles ou des âges avancés, l'atténuation peut n'atteindre que 20dB (figure 2.8b).

Nous pouvons également voir des oscillations assez importantes sur les courbes. D'abord, en basse fréquence, en-dessous de 100MHz généralement, les courbes oscillent à tel point que certains résultats apparaissent surprenants : l'atténuation d'une fibre dosée à  $20 \text{kg/m}^3$  est plus élevée que l'atténuation de la même fibre dosée à  $40 \text{kg/m}^3$  (par exemple, figures 2.9 ou 2.10). Ensuite, en haute fréquence, des oscillations sont visibles également. On peut voir notamment des « pics » dirigés vers le bas qui suggèrent des résonances, par exemple à 701 MHz sur les figures 2.7a et 2.8a. Ces oscillations suggérent que la cage de Faraday joue un rôle non négligeable et que des effets de « structure » sont à prendre en compte. Nous travaillerons sur ces effets de structure dans le chapitre suivant.

Enfin, les atténuations évoluent dans le temps, pour le béton fibré comme pour le béton non fibré, ce qui suggère d'étudier le comportement dans le temps du béton lui-même, ce que nous ferons dans le chapitre 5. La figure 2.6 montre cette évolution sur une période de 6 mois. L'atténuation de ce béton est d'ailleurs non négligeable (autour de 20dB à 6 jours).
## Chapitre 3

## Calculs à l'échelle de la structure

Les courbes du chapitre précédent montrent des effets de structure importants sur les essais en cage de Faraday. Pour prendre en compte ces effets, nous avons choisi de réaliser des calculs par éléments finis à l'échelle de la structure macroscopique (la cage, ou le bâtiment), le béton fibré étant considéré homogène dans ces simulations. Nous utilisons pour cela le logiciel COMSOL Multiphysics<sup>®</sup> (version 5.6)<sup>1</sup>, qui permet de faire des calculs de champ électromagnétique par éléments finis.

## 3.1 Simulation d'essais électromagnétiques sur COMSOL

#### 3.1.1 Détails de modélisation

Le logiciel permet de modéliser les caractéristiques physiques de notre expérience, et de simuler une mesure de champ électromagnétique avec des antennes virtuelles. De même que pour la mesure réelle, on calcule une mesure de référence virtuelle ainsi qu'une mesure sur l'échantillon virtuel, et on obtient une valeur d'atténuation par soustraction. Pour mettre en place ces simulations, nous avons bénéficié du support du service technique de COMSOL Multiphysics®, que nous remercions.

Modélisation de la cage et des échantillons La modélisation de la cage et des échantillons est simple. La cage est modélisée par des éléments plans de type conducteur parfait. L'ouverture de la cage avec le « tunnel » (visible sur la figure 2.1) est modélisé par quatre éléments plans (voir figure 3.1). Le bloc de béton est modélisé par un simple parallélépipède. Il est entouré sur sa tranche d'un conducteur parfait pour modéliser le cadre métallique. Le chariot métallique qui supporte le bloc de béton n'est en revanche pas modélisé. Que l'échantillon soit un bloc de béton fibré ou non fibré, il sera modélisé comme un matériau *homogène*, avec une perméabilité, une permittivité et une conductivité que l'on peut préciser, selon la fréquence. En ce qui concerne les échantillons plus minces (grillage, toile...), on les modélise par des éléments plans, auxquels on associe une condition de transition à la frontière. Cela équivaut à remplacer l'élément plan par une couche dont on peut préciser la perméabilité, la permittivité, la conductivité ainsi que l'épaisseur.

Modélisation des antennes La modélisation des antennes demande plus de précision. On modélise la partie biconique de l'antenne par des éléments plans, et la partie log-périodique par des

<sup>1.</sup> COMSOL Multiphysics® v. 5.6. <www.comsol.com>. COMSOL AB, Stockholm, Sweden

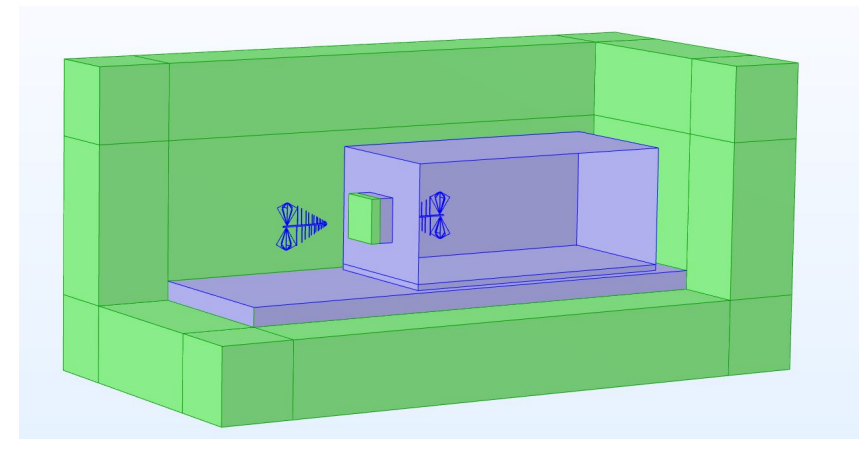

Figure 3.1 – Modélisation de la cage de Faraday sur COMSOL

éléments volumiques. Les éléments plans sont de type conducteur parfait, et les bords des éléments volumiques également (le domaine intérieur des éléments volumiques n'est pas maillé). La figure 3.2 montre la modélisation obtenue. Pour une description plus détaillée de la modélisation des antennes, on se reportera à l'annexe G.1.

Conditions aux limites Autour des antennes, le milieu est l'air. Le domaine de la simulation est un parallélépipède de taille finie. Aux bords de ce domaine, on utilise des couches parfaitement adaptées ou PML (Perfectly Matched Layer [9]), dont l'épaisseur est de l'ordre de la longueur d'onde (couches en vert sur la figure 3.1). Ces couches ont pour but d'absorber le champ électromagnétique aux limites du domaine de simulation, et d'éviter ainsi des réflexions parasites sur les bords de ce domaine.

Maillage La taille d'une maille ne doit pas dépasser  $\lambda/5$  où  $\lambda$  est la longueur d'onde. On comprend assez vite que les simulations en haute fréquence sont plus coûteuses. Ainsi, si l'on simule deux antennes en espace libre, un ordinateur standard permet de faire des calculs jusqu'à 600 MHz environ. Si l'on ajoute la cage, le calcul peut s'avérer encore plus complexe, selon la présence ou non du bloc de béton. Le problème peut être la capacité en mémoire vive, ou encore le temps de résolution du système linéaire. Ainsi, pour aller plus loin, on sera parfois amené à simplifier le modèle.

Remarque 4. A titre d'information, on donne ici les caractéristiques de l'ordinateur utilisé pour faire les calculs avec COMSOL, et de nombreux autres calculs que nous présenterons dans la suite de ce mémoire. RAM installée : 32 Go

Vitesse de base du processeur : 2.71 GHz Cœurs : 6 Processeurs logiques : 12

Remarque 5. Pour la résolution du système linéaire, nous laissons COMSOL choisir les solveurs. Dans la plupart des calculs de ce chapitre, il utilise un solveur itératif GMRES, avec un préconditionneur de type Multigrilles.

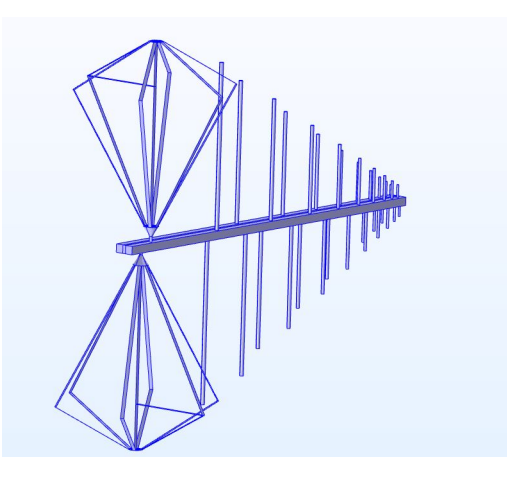

Figure 3.2 – Modélisation des antennes sur COMSOL

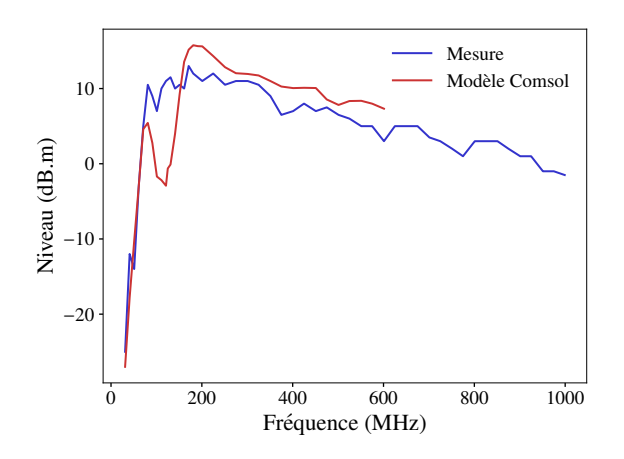

Figure 3.3 – Comparaison modèle/mesure sur la référence en espace libre

### 3.1.2 Validation du modèle sur les mesures de référence

Nous allons à présent comparer les résultats obtenus avec COMSOL avec les mesures expérimentales, sur les mesures de référence : celle en espace libre et celle à travers l'ouverture. Cela constituera une première validation de la modélisation par éléments finis des antennes et de la cage.

#### Référence en espace libre

On peut d'abord comparer les références en espace libre. Cette mesure a été réalisée à 2,25 m. On peut voir sur la figure 3.3 que le modèle est en bon accord avec les mesures, même si nous obtenons des différences entre 100 MHz et 200 MHz. Ceci montre que notre modélisation des antennes n'est pas parfaite. Notamment, nous n'avons pas modélisé de manière très précise le circuit de transformation d'impédance situé à l'arrière de l'antenne, puisque nous nous sommes contentés d'un élément réduit possédant une impédance de 300 Ω. Pour la suite nous allons cependant utiliser cette modélisation pour les antennes.

#### Référence à travers l'ouverture

Atténuation apportée par l'ouverture : formule analytique Nous avons vu dans la section 2.1 que la référence à travers l'ouverture était différente de celle réalisée en espace libre. En basse fréquence, l'ouverture joue en effet un rôle important. On peut d'ailleurs donner quelques formules pour quantifier l'atténuation apportée par l'ouverture en basse fréquence. Soit d le côté de l'ouverture carrée, l'atténuation de cette ouverture peut être donnée par [voir  $[50]$ , chap. 6] :

$$
SE_{\text{ouv}} = 20\log_{10}\frac{c}{2d\sqrt{2}f} \tag{3.1}
$$

où c est la célérité de la lumière, et  $f$  est la fréquence. Par ailleurs, soit  $L$  la longueur du cadre que l'on peut voir au niveau de l'ouverture sur la figure 2.1. Ce cadre sera considéré comme un « guide d'ondes ». Alors son atténuation est [voir [52], Sec. 10.5.] :

$$
SE_{GO} = 20 \log_{10} e^{\gamma L} \tag{3.2}
$$

où

$$
\gamma = \frac{\omega}{c} \sqrt{\frac{f_c^2}{f^2} - 1} \tag{3.3}
$$

$$
f_c = \frac{c}{2d} \tag{3.4}
$$

Dans notre cas,  $L = 37.5$ cm et  $d = 1.2$ m. On a alors  $f_c = 125$  MHz. On peut, pour obtenir une estimation de l'atténuation apportée par l'ensemble ouverture-guide d'ondes, proposer d'additionner les 2 formules précédentes. On obtient l'atténuation totale suivante :

$$
SE_{GO+oux} = SE_{GO} + SE_{ouv}
$$
\n
$$
(3.5)
$$

Modélisation simplifiée au-delà de 300 MHz La modélisation par éléments finis permet de quantifier plus précisément ce phénomène. Pour réaliser ces calculs, nous avons dû faire quelques simplifications de modélisation dans les hautes fréquences (au-dessus de 300 MHz), afin de réduire le nombre de degrés de liberté des simulations (cf. section 3.1.1). La modélisation simplifiée est présentée sur la figure 3.4 : la cage est tronquée, c'est-à-dire que sa longueur est de 3m au lieu de 7m35. Mais pour éviter une réflexion de la paroi métallique située au fond de la cage, qui augmenterait significativement le champ reçu par l'antenne, on supprime cette paroi, et on approche la PML au niveau de cette paroi. En effet, pour cette mesure, c'est surtout la forme de l'ouverture, et la réflexion des parois proches de l'antenne qui impactent la mesure. En réalité, cette simplification ne serait pas adaptée dans le cas d'une mesure d'échantillon (un bloc de béton par exemple). En effet, l'onde électromagnétique pourrait passer à l'arrière de la cage dans la simulation, alors que ce n'est pas le cas dans la réalité.

On présente sur la figure 3.5 les différences que l'on obtient entre une modélisation complète de cage et la modélisation simplifiée, pour une mesure à travers l'ouverture entre 31 MHz et 300 MHz. On peut y voir que les simulations sur la cage tronquée sont en accord avec les simulations sur la cage entière. On peut voir que l'accord est moins bon, notamment en très basse fréquence (31 MHz), car le champ obtenu dans la cage tronquée est plus élevé. En effet, le champ peut passer sur les bords de la cage et parvient à rentrer par le fond, même en présence de la PML. Ceci se produit à n'importe quelle fréquence, mais cet effet est moins visible dans les hautes fréquences, car le champ passe surtout par l'ouverture à ces fréquences-là. Nous avons donc de bonnes raisons de penser qu'au-delà de 300 MHz, une modélisation simplifiée de cage suffira.

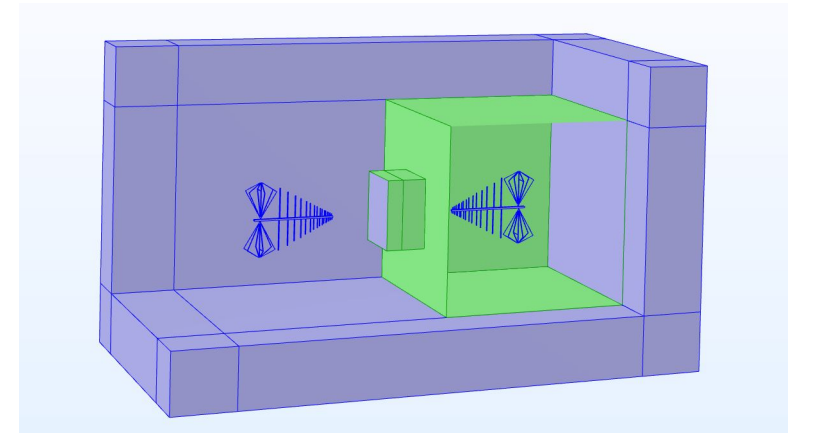

Figure 3.4 – Modélisation de la cage sur COMSOL pour des fréquences supérieures à 300 MHz

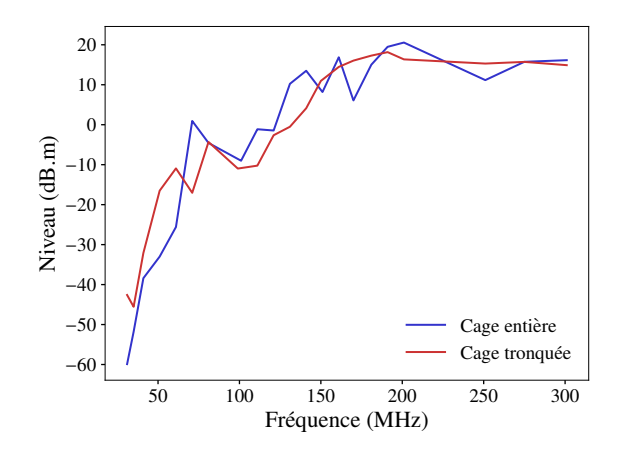

Figure 3.5 – Comparaison des simulations d'une référence à travers l'ouverture selon la modélisation choisie

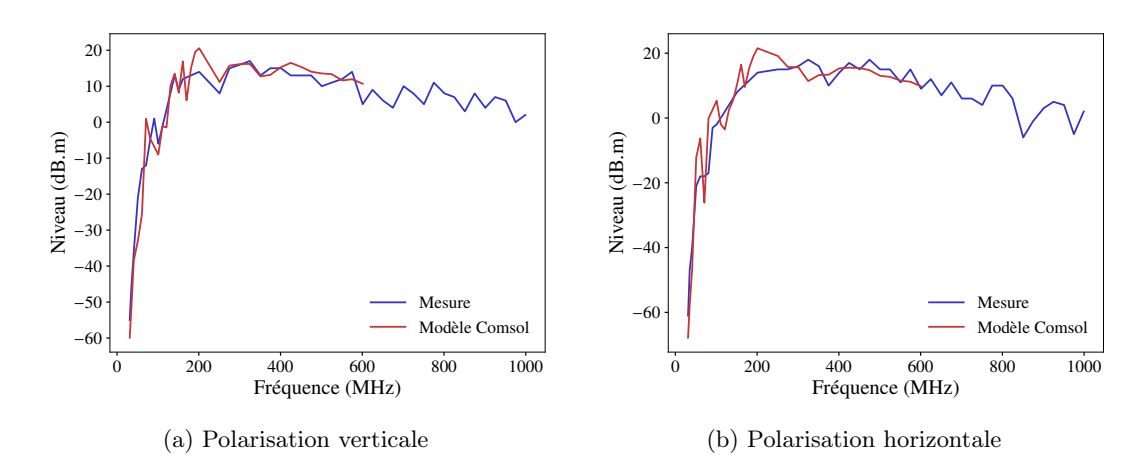

Figure 3.6 – Comparaison des mesures au modèle COMSOL sur la référence à travers l'ouverture

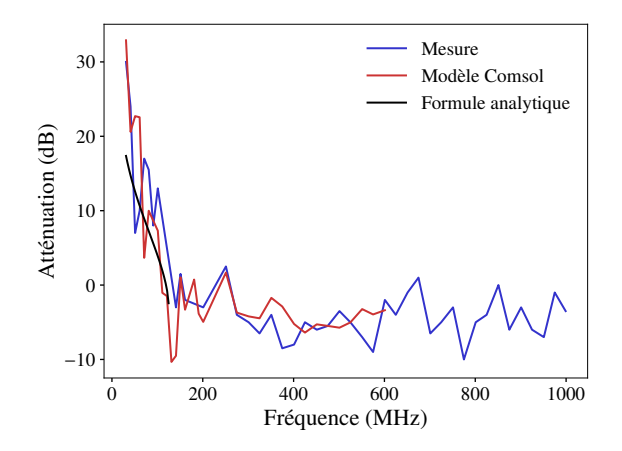

Figure 3.7 – Comparaison des mesures au modèle COMSOL sur la différence des 2 mesures de référence, polarisation verticale

Comparaison de la simulation aux mesures On utilise donc la modélisation simplifiée précédente au-delà de 300 MHz, et la modélisation complète de la cage en-dessous de 300 MHz, pour simuler la référence au travers de l'ouverture. Cette simulation est comparée aux mesures sur la figure 3.6. On voit sur cette figure que les calculs par éléments finis sont en accord avec les mesures, en polarisation verticale comme en polarisation horizontale. De plus, la différence entre la référence en espace libre et la référence à travers l'ouverture est elle aussi bien estimée (figure 3.7), malgré le fait que la référence en espace libre soit imparfaite. Enfin, on peut voir que l'estimation analytique donnée par la formule (3.5) n'est pas mauvaise, mais elle a l'inconvénient de n'être utilisable que jusqu'à la fréquence de coupure, ici 125 MHz, tandis qu'avec COMSOL, on peut aller jusqu'à 600 MHz (les ressources informatiques étant insuffisantes au-delà). Par ailleurs, à 31 MHz, elle sous-estime de 12,6 dB la mesure, alors que COMSOL sur-estime de 2,9 dB la mesure.

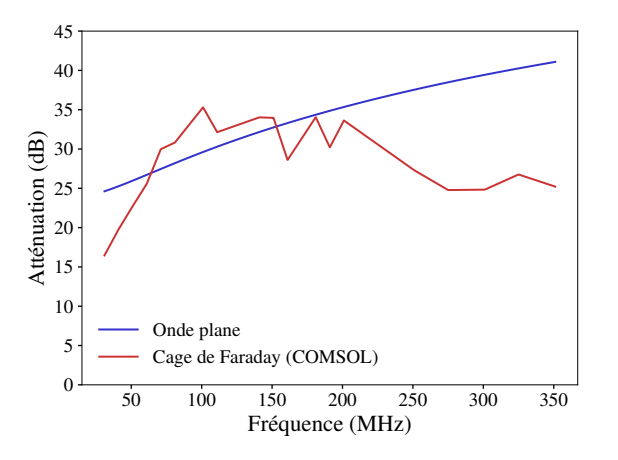

Figure 3.8 – Comparaison des atténuations obtenues avec la formule en onde plane et en cage de Faraday avec COMSOL sur un voile homogène

### 3.2 Essais en cage de Faraday vs. essai dans un bâtiment

L'ouverture de la cage apporte une atténuation non négligeable sur la mesure de référence. Et, quand le bloc de béton est monté, l'onde rencontre en premier le bloc, entouré de son cadre métallique, puis passe à travers le guide d'ondes. Ainsi, il y a aussi un effet de structure lors de la mesure de l'échantillon, apporté à la fois par la cage et par le bloc. L'atténuation obtenue peut alors être différente de l'atténuation donnée par la formule en onde plane (1.4) ou mesurée sur un bâtiment réel. C'est ce que nous montrons dans cette section.

## 3.2.1 Comparaison entre l'atténuation d'un voile infini et l'atténuation en cage de Faraday

On considère un voile homogène, dont les caractéristiques sont proches d'un béton fibré. La perméabilité magnétique est supposée égale à  $\mu_0$ , la permittivité à 5 $\epsilon_0$ , et la conductivité à 0.3 S/m. L'épaisseur est 25 cm. L'atténuation peut être calculée en onde plane grâce à la formule (1.4). Par ailleurs, en utilisant COMSOL, on peut obtenir une mesure virtuelle de l'atténuation du bloc, en utilisant la référence virtuelle à travers l'ouverture. Les simulations sont réalisées jusqu'à 350 MHz. La figure 3.8 montre que l'atténuation en onde plane est différente de l'atténuation virtuelle calculée en cage de Faraday. Premièrement, l'atténuation en cage de Faraday oscille beaucoup plus. Deuxièmement, vers 30 MHz, l'atténuation en cage de Faraday sous-estime l'atténuation en onde plane d'environ 8 dB, et vers 350 MHz, elle la sous-estime d'environ 16 dB.

#### 3.2.2 Comparaison avec l'atténuation dans un bâtiment

On peut comparer les atténuations précédentes avec l'atténuation obtenue avec COMSOL en simulant cette fois une mesure sur un bâtiment construit avec le même matériau. On simule par ailleurs une mesure de référence en espace libre, comme pour un essai de réception. Le « bâtiment » est un parallélépipède de dimensions quasiment identiques à la cage de Faraday, soit  $7m35 \times 3m80$  $\times$  3m10. Sur la figure 3.9, on peut voir que l'atténuation obtenue sur l'enceinte construite atteint à 81 MHz son point le plus bas, situé à 15 dB en-dessous de l'atténuation en cage de Faraday. Au-dessus de 250 MHz, l'atténuation est plus élevée que celle obtenue en cage de Faraday.

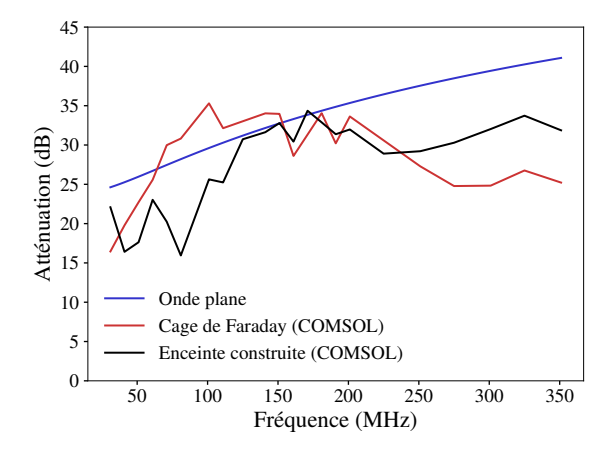

Figure 3.9 – Comparaison de l'atténuation obtenue avec COMSOL sur une enceinte construite avec les atténuations de la figure 3.8

Ces calculs permettent de montrer qu'il existe des différences importantes entre un essai en cage de Faraday et un essai sur un bâtiment. Or, comme nous l'avons dit (voir section 2.1), la méthodologie suivie avant la thèse était de considérer les atténuations en cage de Faraday comme identiques aux atténuations obtenues sur un bâtiment. Il est donc nécessaire d'aller plus loin et de donner des clés à l'ingénieur pour passer des essais en cage de Faraday aux mesures sur une enceinte réelle.

## 3.3 Une nouvelle méthodologie pour l'interprétation des essais en cage de Faraday

La démarche que nous proposons est la suivante. La mesure en cage de Faraday sur un échantillon est vue comme un essai de caractérisation du matériau. Elle peut être simulée sur COMSOL, en remplaçant l'échantillon de béton fibré par un matériau homogène de propriétés électromagnétiques inconnues, déterminées par analyse inverse. Plus précisément, on cherche les paramètres  $(\mu, \epsilon, \sigma)$  qui permettent d'obtenir avec COMSOL une atténuation identique à l'atténuation mesurée sur la cage de Faraday réelle. Ensuite, la mesure sur une enceinte construite peut être prédite après avoir extrait les paramètres électromagnétiques du matériau utilisé, en simulant avec COMSOL la mesure sur cette enceinte.

La perméabilité magnétique des échantillons mesurés sera prise égale à celle du vide, étant donnée la nature des matériaux utilisés (acier, béton). Il reste alors à déterminer seulement deux paramètres  $(\epsilon, \sigma)$ , ce qui n'est toutefois pas possible avec une unique mesure d'atténuation. En effet, plusieurs couples  $(\epsilon, \sigma)$  peuvent donner la même atténuation. On peut d'ailleurs le voir si l'on utilise simplement la formule en onde plane (1.4). Par exemple, pour une fréquence de 101 MHz, pour un voile de 25 cm d'épaisseur, la figure 3.10 montre un ensemble de couples  $(\epsilon, \sigma)$  tels que l'atténuation obtenue en onde plane soit égale à 15 dB.

**Remarque 6.** On rappelle ici la formule  $(1.4)$ :

$$
SE_{dB} = \frac{20}{\ln 10} \frac{l}{\delta} + 20 \log_{10} \left| \frac{(\eta_w + \eta)(\eta_0 + \eta)}{4\eta \eta_0} \right| + 20 \log_{10} \left| 1 - \frac{(\eta_0 - \eta)(\eta_w - \eta)}{(\eta_0 + \eta)(\eta_w + \eta)} e^{-2jkl} \right| \tag{3.6}
$$

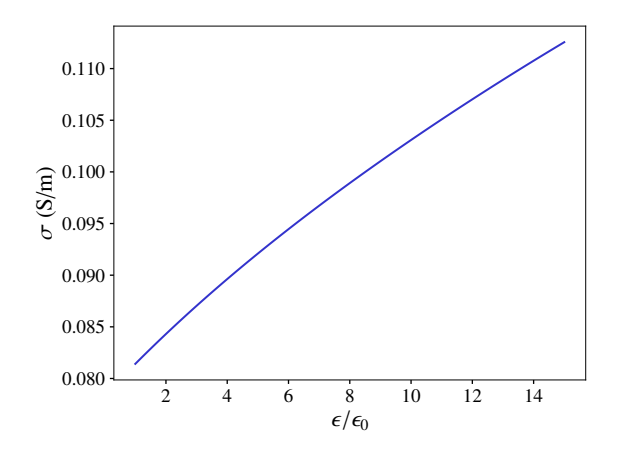

Figure 3.10 – Ensemble de valeurs de permittivité et de conductivité qui permettent d'obtenir une atténuation de 15 dB à 101 MHz, en utilisant la formule en onde plane (1.4)

Nous avons donc dû faire une hypothèse simplificatrice : nous supposons la partie réelle de la permittivité complexe fixée de manière arbitraire. Pour un béton non fibré, on peut prendre par exemple 5 $\epsilon_0$ . Pour un béton fibré, choisir 5 $\epsilon_0$  est plus discutable. Ce choix arbitraire n'affecte toutefois que très peu les atténuations prédites. Ainsi, considérons un essai réalisé en cage de Faraday sur un échantillon de béton fibré (fibre OL 13/.20, dosée à  $40\text{kg}/\text{m}^3$ , mesurée à 173 jours). En fixant une permittivité de  $5\epsilon_0$  ou  $10\epsilon_0$ , on peut retrouver différentes valeurs de conductivités pour chaque fréquence entre 31 MHz et 351 MHz, en simulant l'essai sur COMSOL. Cela donne les valeurs de conductivités présentées sur la figure 3.11a. On peut ensuite simuler une mesure d'atténuation sur un bâtiment réel. Ces atténuations sont présentées sur la figure 3.11b, pour un bâtiment de dimensions  $4m50 \times 3m \times 2m50$ . Or si l'on change le choix de permittivité, comme on le voit sur cette même figure, les atténuations changent peu. On peut faire l'exercice sur une autre fibre, par exemple la  $80/30$ , à  $20\text{kg/m}^3$ , à 9 jours : la figure  $3.12$  montre qu'à nouveau, si la conductivité change en fonction du choix arbitraire sur la permittivité, l'atténuation sur un bâtiment, elle, n'est quasiment pas affectée par ce choix.

Ainsi, le choix que nous faisons sur la permittivité semble affecter assez peu les atténuations obtenues sur le bâtiment. C'est donc une démarche que nous pouvons retenir pour récupérer la conductivité des échantillons. On peut voir, sur la figure 3.11a, que les conductivités de l'échantillon sont conformes aux valeurs attendues : entre 0.1 S/m et 0.15 S/m, soit un peu plus que ce que l'on pourrait attendre avec du béton non fibré. On remarque cependant qu'à 51 MHz, la valeur de conductivité obtenue semble curieusement élevée. On peut se demander ici si ce n'est pas l'erreur de mesure qui domine, plus que la modélisation elle-même. Enfin, il est normal que les conductivités diffèrent davantage quand la fréquence est élevée. En effet, pour des fréquences basses, comme il a été dit dans la remarque 1, la conductivité complexe est essentiellement donnée par sa partie réelle.

Si l'on veut récupérer une conductivité sur tout le spectre, il est nécessaire d'utiliser la formule en onde plane (1.4), car les simulations numériques deviennent difficiles. Ainsi, si l'on récupère les valeurs de conductivités pour l'échantillon précédent, on obtient la figure 3.13. On peut y voir que les conductivités diffèrent davantage en haute fréquence.

Il est donc à ce stade difficile de donner une valeur de conductivité précise à un échantillon à partir des essais en cage de Faraday, mais il est possible d'utiliser les valeurs estimées dans des calculs d'atténuation (comme le montre le schéma 3.14, l'incertitude est moins grande sur les atténuations).

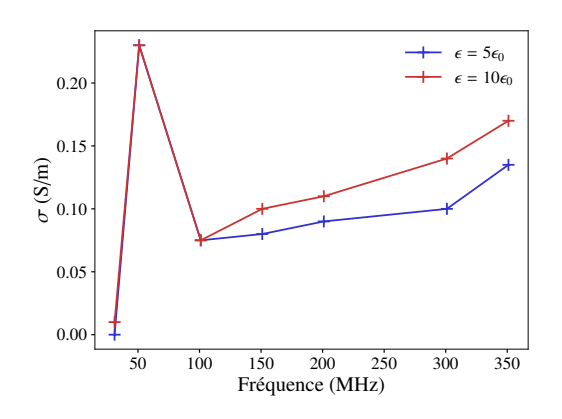

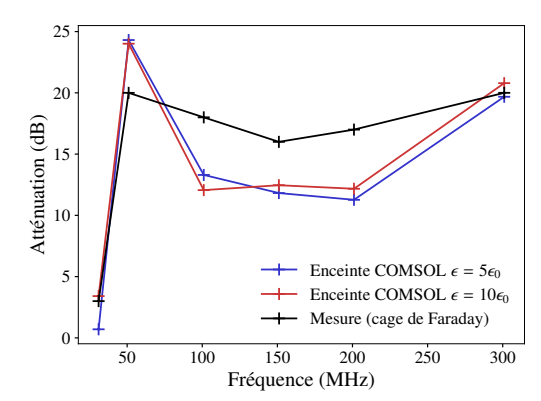

(a) Récupération des conductivités de béton fibré à partir des mesures en cage de Faraday, endessous de 300 MHz

(b) Atténuation obtenue sur une enceinte avec les conductivités de la figure 3.11a

Figure 3.11 – Récupération des conductivités d'un échantillon et atténuation obtenue sur une enceinte (fibre OL  $13/.20$  dosée à  $40\text{kg/m}^3$ , à 173 jours)

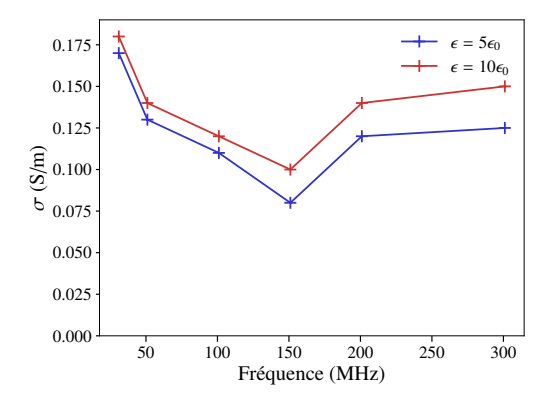

25 50 75 100 125 150 175 200 Fréquence (MHz)  $0 \frac{1}{25}$ 5  $10<sub>1</sub>$  $15+$ Atténuation (dB)<br>  $\frac{20}{10}$ 25 30 Enceinte COMSOL  $\epsilon = 5\epsilon_0$ Enceinte COMSOL  $\epsilon = 10\epsilon_0$ Mesure (cage de Faraday)

(a) Récupération des conductivités de béton fibré à partir des mesures en cage de Faraday, endessous de 300 MHz

(b) Atténuation obtenue sur une enceinte avec les conductivités de la figure 3.12a

Figure 3.12 – Récupération des conductivités d'un échantillon et atténuation obtenue sur une enceinte (fibre  $80/30$  dosée à  $20 \text{kg/m}^3$ , à 9 jours)

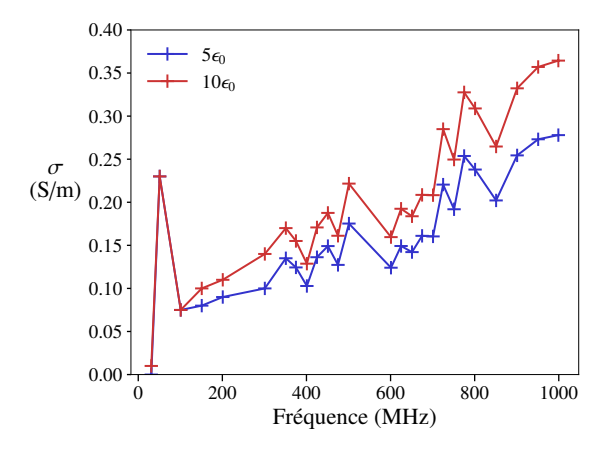

Figure 3.13 – Récupération des conductivités de béton fibré à partir des mesures en cage de Faraday, de 31 MHz à 1 GHz

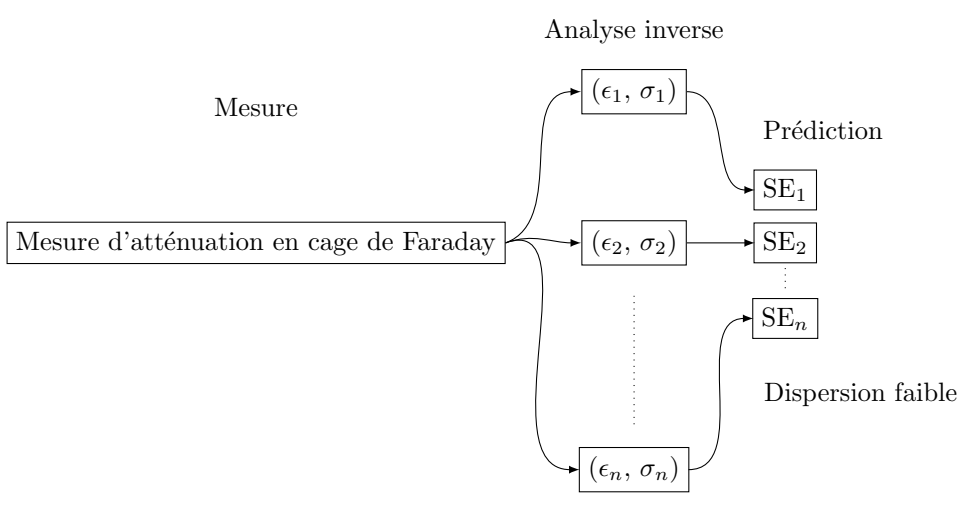

Dispersion grande

Figure 3.14 – Résumé de l'analyse inverse : la dispersion est grande sur les paramètres électromagnétiques, mais plus faible sur les atténuations

Nous le montrerons dans le chapitre 6 sur un exemple concret, où l'on se sert de la conductivité de l'échantillon de béton précédent pour calculer l'atténuation d'un bâtiment construit avec ce béton associé à un revêtement conducteur.

## Chapitre 4

# Calculs à l'échelle des fibres dans l'approximation quasi-statique

Dans les simulations pécédentes avec COMSOL Multiphysics<sup>®</sup>, le béton fibré est modélisé comme un matériau homogène. Il apparaît en effet naturel de vouloir attribuer des caractéristiques homogénéisées au béton fibré et de les utiliser comme telles dans une formule d'atténuation comme (1.4), ou dans un calcul à l'échelle de la structure. Comme en mécanique, cette pratique est courante en électromagnétisme, et de nombreux modèles sont disponibles pour attribuer des paramètres homogénéisés à un matériau hétérogène. Il convenait donc, en première approche, d'étudier ces modèles et de regarder s'ils s'appliquent au béton fibré. Ces modèles font deux hypothèses importantes : la première est l'approximation quasi-statique, détaillée dans la section 4.1 ; la deuxième, détaillée dans la section 4.2 est que la fraction volumique de fibres est assez faible, ce qui permet de négliger les interactions directes entre fibres.

## 4.1 Changement d'échelle sous l'hypothèse quasi-statique

#### 4.1.1 Le domaine quasi-statique

Le domaine quasi-statique correspond au cas où, dans un certain milieu, la longueur d'onde de l'onde électromagnétique qui s'y propage est grande devant la taille des hétérogénéités présentes dans le milieu. Ainsi, comme cela est expliqué par Sihvola [voir [66], Sec. 8.1.2], citant lui-même Yaghjian [78], la taille des hétérogénéités ne doit pas dépasser  $\lambda/(2\pi)$ . Le choix de la longueur d'onde  $\lambda$  à considérer a par ailleurs son importance. En effet, y a-t-il une longueur d'onde dans un milieu hétérogène ? Dans un certain sens, qui sera précisé dans la suite, on peut considérer que oui. Cette longueur d'onde sera associée au milieu homogénéisé.

Ici, pour le cas d'un béton fibré, cette longueur d'onde est encore inconnue. Cependant, on peut s'attendre à ce qu'elle soit comparable à celle du béton non fibré (en ordre de grandeur). Ce béton est un milieu lui-même fortement hétérogène, que nous étudierons dans le chapitre suivant. On peut le considérer dans un premier temps comme un matériau homogène, car les hétérogénéités de la matrice cimentaire sont petites, comparées aux fibres. Par ailleurs, la permittivité et la conductivité du béton dépendent de la fréquence considérée. Dans la littérature, pour le spectre 1 MHz-1 GHz, on trouve des valeurs de permittivité pouvant aller de  $3\epsilon_0$  à  $20\epsilon_0$  [26] et une conductivité variant entre 0.001 S/m et 0.3 S/m. Les valeurs les plus élevées sont atteintes quand le degré de saturation

| Fréquence         | 1MHz     | 10MHz             | 30MHz             | 100MHz           | 300MHz  | 500MHz     | 1GHz       |
|-------------------|----------|-------------------|-------------------|------------------|---------|------------|------------|
|                   |          | 2.2 <sub>m</sub>  | 1.2 <sub>m</sub>  | 0.6 <sub>m</sub> | $26cm-$ | $16.6cm-$  | $8.6cm-$   |
|                   | $7m-92m$ | $16.6\mathrm{m}$  | 5.74 <sub>m</sub> | 1.73m            | 60cm    | 35cm       | 17.3cm     |
|                   | $1.11m-$ | 0.35 <sub>m</sub> | $19cm-$           | $9.5cm-$         | 4.14cm  | $2.64cm -$ | $1.37cm$ - |
| $^{\prime}(2\pi)$ | 14.64m   | 2.64 <sub>m</sub> | 91cm              | 27.5cm           | 9.55cm  | 5.57cm     | 2.75cm     |

Table 4.1 – Longueurs d'onde typiques dans un béton

est élevé. La longueur d'onde d'un matériau de permittivité  $\epsilon$  et de conductivité  $\sigma$  étant donnée par (voir annexe A.4.2) :

$$
\lambda = \frac{1}{f\sqrt{\mu}\alpha} \quad \text{on} \quad \alpha = \sqrt{\frac{\epsilon + \sqrt{\epsilon^2 + \frac{\sigma^2}{\omega^2}}}{2}} \quad \text{et} \quad \omega = 2\pi f,\tag{4.1}
$$

on peut récapituler les valeurs numériques de longueurs d'onde que l'on peut obtenir dans un béton, pour chaque fréquence, par le tableau 4.1. Ceci permet déjà de donner une idée, selon la taille des fibres, du domaine de validité du domaine quasi-statique pour un béton fibré. Ici, on prend une valeur de permittivité entre  $3\epsilon_0$  et  $12\epsilon_0$ , et une conductivité entre 0.001 S/m et 0.2 S/m, faisant l'hypothèse d'un degré de saturation inférieur à 80% [26]. Grâce à ce tableau, qui reste assez approximatif étant donné que l'on considère les longueurs d'onde dans le béton et non les longueurs d'onde effectives, on peut voir que pour des fibres d'environ 1 cm de longueur (comme c'est le cas pour la fibre OL 13/.20 par exemple), l'approximation quasi-statique a des chances d'être valable pour des fréquences allant jusqu'à 1GHz. Pour des fibres plus longues, de 6 cm ou 3 cm, il semble qu'entre 300 MHz et 500 MHz, on sorte du domaine de validité de l'approximation quasi-statique.

#### 4.1.2 Equations obtenues

#### Démarche générale

On considère un voile hétérogène, infini et périodique dans les deux directions de son plan, et remplissant l'espace entre  $z = 0$  et  $z = l$ . On considère que la taille des hétérogénéités est petite devant l'épaisseur du voile l, de telle sorte que l'on peut supposer qu'il existe une cellule de périodicité Z cubique, se répétant indéfiniment dans les deux directions du plan du voile, et se répétant un nombre fini de fois dans l'épaisseur de celui-ci (figure 4.1). On note  $\epsilon, \sigma, \mu$  la permittivité, la conductivité et la perméabilité, supposées isotropes dans chaque phase. On note  $\mathbf{E}$  (resp.  $\mathbf{B}$ ) le champ électrique (resp. magnétique) et on postule les conditions aux limites du voile :

$$
\mathbf{n} \times \mathbf{E}_1 = \mathbf{n} \times \mathbf{E}, \text{ et } \mathbf{n} \times \mathbf{H}_1 = \mathbf{n} \times \mathbf{H} \text{ en } z = 0 \tag{4.2}
$$

$$
\mathbf{n} \times \mathbf{E}_2 = \mathbf{n} \times \mathbf{E}, \text{ et } \mathbf{n} \times \mathbf{H}_2 = \mathbf{n} \times \mathbf{H} \text{ en } z = l
$$
\n(4.3)

où  $\mathbf{E}_1, \mathbf{E}_2, \mathbf{H}_1, \mathbf{H}_2$  sont des constantes. Ici, ces conditions sont des conditions de continuité aux interfaces, plutôt que des conditions aux limites.  $E_1$  et  $H_1$  sont les valeurs en  $z = 0$  prises par les champs définis sur l'espace  $z < 0$ , tandis que  $\mathbf{E}_2$  et  $\mathbf{H}_2$  sont les valeurs en  $z = l$  prises par les champs définis sur l'espace  $z > l$ . Pour plus de détails, on se reportera à l'annexe D.

On peut déjà expliquer grossièrement comment déterminer le champ E dans les fibres. En effet, si la longueur d'onde est assez grande devant la taille des hétérogénéités, celles-ci vont être soumises à un champ électromagnétique autour d'elle plutôt uniforme. C'est pour cette raison qu'on parle d'approximation *quasi-statique*. On note alors  $\overline{E}$  le champ électrique « loin » des fibres (c'est un vecteur constant). L'équation de Maxwell-Faraday (voir annexe  $A_1$ ) est remplacée par rot  $E = 0$ ,

$$
z = 0
$$

Figure 4.1 – Dans le développement asymptotique, les hétérogénéités sont supposées suffisamment petites devant la largeur du voile pour pouvoir considérer une périodicité à l'échelle locale, dans le sens de la largeur

de telle sorte que le champ électrique  $\bf{E}$  est le gradient d'un champ scalaire  $\phi$ . Ce champ scalaire est tel que  $\mathbf{E} = \mathbf{grad} \phi$  tend vers  $\overline{\mathbf{E}}$  loin des fibres. Puis, on utilise l'équation de conservation de la charge (voir annexe A.4), div  $(\sigma + j\omega \epsilon)$ **E** = 0, pour trouver le champ électrique. Le champ à l'intérieur des fibres peut donc être déterminé de manière unique en fonction du champ à peu près uniforme  $\overline{E}$  qu'elles ressentent « à l'infini ».

On peut utiliser également les développements asymptotiques à deux échelles comme l'ont fait Artola et Cessenat [7], Sanchez-Palencia et Sanchez-Hubert [62] ou encore Canot et Frénod [14]. Cette technique permet de distinguer une échelle macroscopique où le matériau est vu comme homogène, et une échelle microscopique où le matériau contient les hétérogénéités. L'échelle microscopique est considérée périodique, et la taille de la cellule de périodicité  $t$  est très petite devant les tailles caractéristiques du problème (la longueur d'onde et la largeur du voile essentiellement). Notamment, l'hypothèse de périodicité n'a de sens que si t est petit devant la largeur l du voile. On peut aussi utiliser la notion de convergence à deux échelles pour établir les mêmes résultats [75, 61, 14].

Pour établir les équations locales, si l'on utilise la technique du développement asymptotique à deux échelles (reproduit dans l'annexe D), il faut que  $t/\lambda_0$  soit petit devant  $1/(2\pi\sqrt{\epsilon'_r-j\epsilon''_r})$ où  $\epsilon'_r = \epsilon/\epsilon_0$  et  $\epsilon''_r = \sigma/(\omega \epsilon_0)$  ( $\epsilon_0$  étant la permittivité du vide et  $\lambda_0$  la longueur d'onde dans le vide). Ceci pose un problème. La conductivité des fibres étant très grande, leur  $\epsilon_{r}^{\prime\prime}$  est très grand, de l'ordre de 10<sup>8</sup> à 1 GHz (et encore plus grand en-dessous de 1 GHz). Les fibres étant de l'ordre du centimètre, et la longueur d'onde de l'ordre du mètre, il est peu probable que le  $t/\lambda_0$  soit assez petit. Sihvola met d'ailleurs en garde l'utilisateur de l'hypothèse quasi-statique dans le cas d'inclusions fortement conductrices [voir [66], Sec. 4.4.]. Cependant, nous allons quand même continuer notre raisonnement. En effet, dans cette Première Partie, nous laissons l'expérience dire si le modèle quasi-statique est à rejeter ou non.

#### Equation macroscopique et relations de comportement

Dans le milieu homogène, on peut montrer (annexe D) que l'on retrouve à l'échelle macroscopique les équations de Maxwell :

$$
\mathbf{rot}\,\mathbf{E}^{\text{hom}} = -j\omega\mathbf{B}^{\text{hom}}\tag{4.4}
$$

$$
\operatorname{div} \mathbf{B}^{\text{hom}} = 0 \tag{4.5}
$$

$$
\operatorname{div} \mathbf{D}^{\text{hom}} = \rho^{\text{hom}} \tag{4.6}
$$

$$
\mathbf{rot}\,\mathbf{H}^{\text{hom}} = \mathbf{J}^{\text{hom}} + j\omega\mathbf{D}^{\text{hom}}\tag{4.7}
$$

où les champs  $E^{hom}$  et  $B^{hom}$  sont les champs électrique et magnétique à l'échelle macroscopique, tandis que  $\rho^{\text{hom}}$  est la densité volumique de charge à l'échelle macroscopique. On a par ailleurs les relations de comportement suivantes :

$$
\mathbf{D}^{\text{hom}} = \boldsymbol{\epsilon}^{\text{hom}} \cdot \mathbf{E}^{\text{hom}} \tag{4.8}
$$

$$
\mathbf{J}^{\text{hom}} = \boldsymbol{\sigma}^{\text{hom}} \cdot \mathbf{E}^{\text{hom}} \tag{4.9}
$$

$$
\mathbf{H}^{\text{hom}} = \left(\boldsymbol{\mu}^{\text{hom}}\right)^{-1} \cdot \mathbf{B}^{\text{hom}} \tag{4.10}
$$

L'équation des ondes reste donc valable :

$$
\mathbf{rot}\left[\left(\boldsymbol{\mu}^{\mathrm{hom}}\right)^{-1} \cdot \mathbf{rot}\,\mathbf{E}^{\mathrm{hom}}\right] = \omega^2 \left(\boldsymbol{\epsilon}^{\mathrm{hom}} - j\frac{\boldsymbol{\sigma}^{\mathrm{hom}}}{\omega}\right) \cdot \mathbf{E}^{\mathrm{hom}}\tag{4.11}
$$

#### Paramètres homogénéisés

Les paramètres homogénéisés sont définis par (annexe D) :

$$
\epsilon^{\text{hom}} = \langle \epsilon \mathbf{X} \rangle, \tag{4.12}
$$

$$
\boldsymbol{\sigma}^{\text{hom}} = \langle \sigma \mathbf{X} \rangle, \tag{4.13}
$$

$$
\mu^{\text{hom}} = \langle \mu \mathbf{R} \rangle \tag{4.14}
$$

où  $\langle \bullet \rangle$  désigne la moyenne sur la cellule Z. X est défini grâce au problème local suivant, défini sur la cellule  $Z$ , où  $\overline{E}$  est un vecteur uniforme jouant le rôle d'un paramètre :

Trouver 
$$
\phi
$$
 tel que

\ndiv  $\mathbf{J}_0 = 0,$ 

\n(4.15)

$$
\mathbf{J}_0 = (j\omega\epsilon + \sigma)\mathbf{E}_0,\tag{4.16}
$$

$$
\mathbf{E}_0 = \overline{\mathbf{E}} + \mathbf{grad}\,\phi,\tag{4.17}
$$

 $\phi$  périodique, et  $J_0 \cdot n$  anti-périodique (4.18)

Ce problème est bien posé et la solution  $\phi_0$  dépend linéairement de  $\overline{E}$  : il existe donc un unique tenseur d'ordre deux, **X** tel que  $\mathbf{E}_0 = \mathbf{X} \cdot \overline{\mathbf{E}}$ .

**R** est défini grâce au problème local suivant, défini sur la cellule  $Z$ , où  $\overline{H}$  est un vecteur uniforme jouant le rôle d'un paramètre :

Trouver  $\phi$  tel que

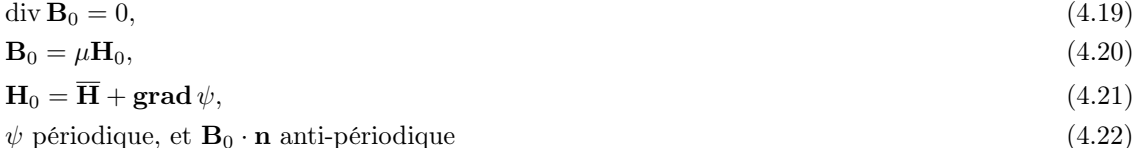

Ce problème est bien posé et la solution  $\psi_0$  dépend linéairement de  $\overline{H}$  : il existe donc un unique tenseur d'ordre deux, **R** tel que  $H_0 = R \cdot \overline{H}$ .

#### Conditions aux limites

Les conditions aux limites du voile homogénéisé sont (annexe D) :

$$
\mathbf{n} \times \mathbf{E}_1 = \mathbf{n} \times \mathbf{E}^{\text{hom}}, \text{ et } \mathbf{n} \times \mathbf{H}_1 = \mathbf{n} \times \left[ \left( \boldsymbol{\mu}^{\text{hom}} \right)^{-1} \cdot \mathbf{B}^{\text{hom}} \right] \text{ en } z = 0 \tag{4.23}
$$

$$
\mathbf{n} \times \mathbf{E}_2 = \mathbf{n} \times \mathbf{E}^{\text{hom}}, \text{ et } \mathbf{n} \times \mathbf{H}_2 = \mathbf{n} \times \left[ \left( \boldsymbol{\mu}^{\text{hom}} \right)^{-1} \cdot \mathbf{B}^{\text{hom}} \right] \text{ en } z = l \tag{4.24}
$$

Ainsi, on retrouve exactement les mêmes équations que si le voile était homogène, de propriétés  $(\mu^{\text{hom}}, \epsilon^{\text{hom}}, \sigma^{\text{hom}})$ . En ajoutant le fait que ces paramètres sont isotropes (ce que nous pouvons admettre pour une distribution de fibres uniforme), on peut donc utiliser des formules habituelles avec les paramètres homogénéisés (comme la formule (1.4) ou encore un calcul aux éléments finis) pour calculer une atténuation.

Il s'agit donc à présent de résoudre les problèmes locaux. La perméabilité des différentes phases étant considérée égale à celle du vide, la perméabilité homogénéisée le sera également. On se concentre donc dans la suite sur la conductivité complexe, associant la permittivité et la conductivité. Le problème local à résoudre est donc le problème (4.15)–(4.18).

## 4.2 Schémas d'homogénéisation connus

Ce problème local est un problème dit elliptique en mathématiques, largement étudié tant en mathématiques qu'en physique, car on le retrouve en thermique, en électrostatique, en mécanique (si l'on raisonne sur des tenseurs d'ordre plus élevé)...

Selon l'hétérogénéité du milieu, on peut proposer différentes approches. En ce qui concerne le béton fibré, il s'agit d'un matériau de type matrice/inclusion : la matrice est supposée homogène, et les inclusions également. Il existe des modèles approchés pour ce genre de microstructure, dans les différents domaines de la physique. La principale approximation qui est faite est que la fraction volumique des inclusions reste faible. Les inclusions se voient peu les unes les autres et leurs interactions sont donc négligées (ou estimées de manière très approximative). Ici, on présente quelques uns de ces modèles électromagnétiques, que l'on compare aux modèles qui leur correspondent en mécanique.

Dans les trois modèles présentés ci-après, le problème local (4.15)–(4.18) périodique est remplacé par un problème sur un volume élémentaire représentatif (VER), aux bords duquel on impose un champ électrique uniforme  $\overline{E}$ . On sait alors [59] que quand les tailles du VER et de la cellule de périodicité tendent vers l'infini, les paramètres homogénéisés relatifs aux différents problèmes tendent vers une même limite. Dans la suite, le VER  $\Omega$  est constitué d'inclusions de conductivité complexe isotrope  $\sigma_i$  plongées dans une matrice de conductivité complexe isotrope  $\sigma_m$  (voir figure 4.2). Par ailleurs, dans notre cas, il faut noter que les fibres sont plutôt des cylindres. Cependant, pour comparer les modèles à nos mesures expérimentales (dans ce chapitre), nous considérerons les cylindres comme des ellipsoïdes allongées (les 2 petits axes sont égaux), de rapport d'aspect égal à celui du cylindre. Dans cette section, comme la fréquence n'apparaît pas, on garde la lettre f pour la fraction volumique des inclusions.

**Remarque 7.** Dans toute cette section, et dans l'annexe E, la moyenne  $\langle \bullet \rangle$  est une moyenne sur les inclusions. La moyenne  $\langle \bullet \rangle_{\Omega}$  désigne la moyenne sur le VER.

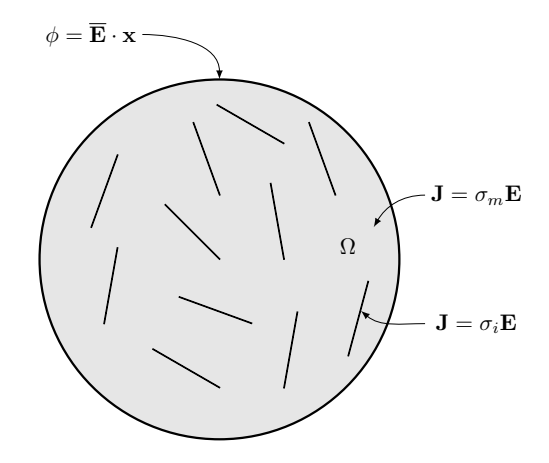

Figure 4.2 – Problème local sur un VER

#### 4.2.1 Modèle de Maxwell Garnett

Ce modèle, proposé initialement par James Clerk Maxwell Garnett (1880-1958), en 1904 [41], trouve son analogue en mécanique à travers le modèle de Mori–Tanaka [44]. Le raisonnement est cependant un peu différent, et nous faisons le parallèle entre ces schémas et celui de Ponte Castañeda et Willis [55] en annexe E.1. La solution s'appuie sur le champ obtenu à l'intérieur d'une inclusion unique plongée dans un milieu infini de même matériau que la matrice. Ce problème porte le nom de problème de Laplace en électromagnétisme, et problème d'Eshelby [21] en mécanique. La solution est [69] :

$$
\mathbf{E}_i = \mathbf{M} \cdot \mathbf{E}' \tag{4.25}
$$

où M est un champ tensoriel d'ordre 2. Pour une ellipsoïde orientée par n, on a :

$$
\mathbf{M} = \left[ \mathbf{Id} + \frac{\sigma_i - \sigma_m}{\sigma_m} \mathbf{N}(\mathbf{n}) \right]^{-1} \tag{4.26}
$$

Où :

$$
\mathbf{N}(\mathbf{n}) = N_1(\mathbf{1} - \mathbf{n} \otimes \mathbf{n}) + N_3 \mathbf{n} \otimes \mathbf{n} \tag{4.27}
$$

et pour une ellipsoïde allongée, dont les petits axes sont de même longueur, en notant e l'élancement :

$$
N_1 = \frac{1}{2}(1 - N_3)
$$
  
\n
$$
N_3 = \frac{1 - \chi^2}{2\chi^3} \left( \ln \frac{1 + \chi}{1 - \chi} - 2\chi \right), \chi = \sqrt{1 - \frac{1}{e^2}}
$$
\n(4.28)

On obtient la formule suivante pour la conductivité homogénéisée (voir annexe E.1) :

$$
\boldsymbol{\sigma}_{\text{hom}} = \sigma_m + f(\sigma_i - \sigma_m) \left( \mathbf{Id} - f \frac{\sigma_i - \sigma_m}{\sigma_m} \langle \mathbf{M} \cdot \mathbf{N} \rangle \right)^{-1} \cdot \langle \mathbf{M} \rangle \tag{4.29}
$$

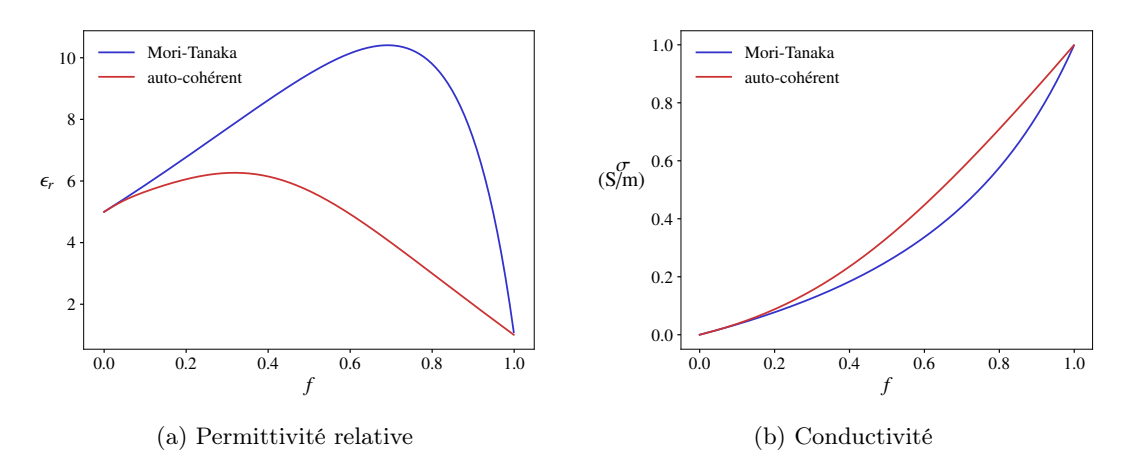

Figure 4.3 – Comparaison des modèles de Mori–Tanaka et auto-cohérent pour une matrice non conductrice de permittivité  $5\epsilon_0$  et des inclusions ellipsoïdales de permittivité  $\epsilon_0$ , de conductivité 1 S/m et d'élancement 50, à la fréquence de 100 MHz

Dans le cas d'ellipsoïdes à distribution angulaire uniforme, on obtient la conductivité homogénéisée isotrope suivante (où  $N_2$  est défini comme étant égal à  $N_1$ ) :

$$
\sigma_{\text{hom}} = \sigma_m + \sigma_m \frac{\frac{f}{3} \sum_{j=1,2,3} \frac{\sigma_i - \sigma_m}{\sigma_m + (\sigma_i - \sigma_m) N_j}}{1 - \frac{f}{3} \sum_{j=1,2,3} \frac{(\sigma_i - \sigma_m) N_j}{\sigma_m + (\sigma_i - \sigma_m) N_j}}
$$
(4.30)

#### 4.2.2 Comparaison des modèles

Il existe d'autres modèles incontournables comme le modèle auto-cohérent (voir annexe E.2), ou encore le modèle différentiel (voir annexe E.3). On peut comparer ces trois modèles pour différentes valeurs de conductivités (réelles ou complexes), pour des inclusions ellipsoïdales, de différents rapports d'aspect. On se place à 100 MHz pour faire ces comparaisons, et on suppose que les inclusions ont une distribution angulaire uniforme.

Matrice non conductrice Commençons par considérer une matrice non conductrice de permittivité  $5\epsilon_0$ , abritant des inclusions conductrices de permittivité  $\epsilon_0$  et d'élancement 50. Il est intéressant de voir que dans ce cas, les inclusions peuvent rendre le matériau effectif conducteur, et ce de manière différente selon la conductivité de celles-ci. Prenons par exemple la figure 4.3b, pour une conductivité de 1 S/m : les modèles auto-cohérent et de Mori–Tanaka prédisent que le matériau effectif devient conducteur dès les fractions volumiques faibles d'inclusions. Si l'on considère maintenant des inclusions beaucoup plus conductrices (1 MS/m), les modèles de Mori–Tanaka et auto-cohérent ne prédisent pas la même chose. La figure 4.4a montre effectivement que le matériau effectif est bon conducteur pour des fractions faibles selon le modèle auto-cohérent. Il se produit comme on le voit sur la figure 4.4b un effet de seuil pour une certaine fraction volumique. Pour le modèle de Mori–Tanaka, il y a également un effet de seuil, mais celui-ci se produit pour une fraction presque égale à 1 (fraction pour laquelle le modèle n'est en théorie même plus applicable).

Par ailleurs, la figure 4.3a montre un effet intéressant de la conductivité des inclusions sur la permittivité : pour certaines fractions volumiques, la permittivité effective dépasse les valeurs de permittivité de chaque phase.

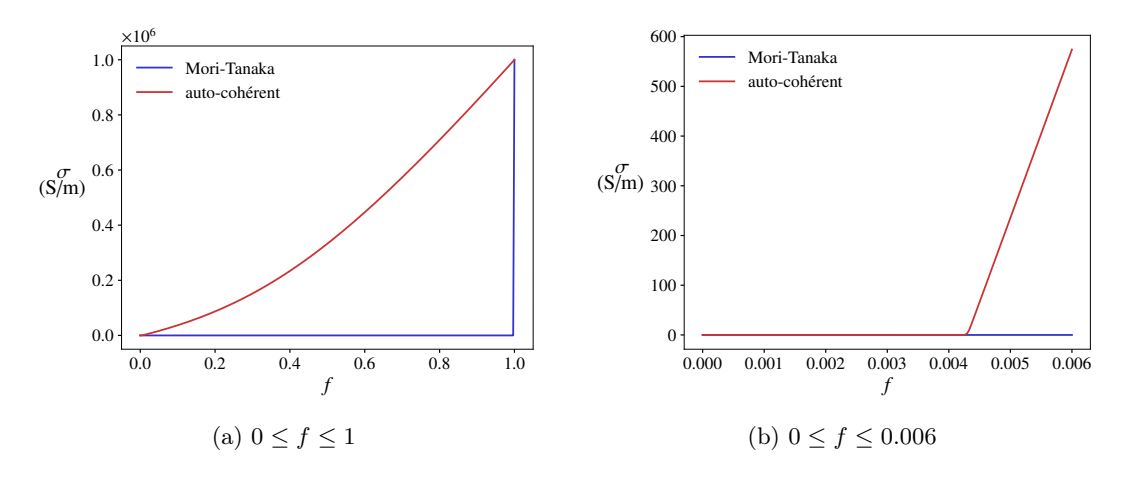

Figure 4.4 – Comparaison des modèles de Mori–Tanaka et auto-cohérent sur la conductivité, pour une matrice non conductrice de permittivité  $5\epsilon_0$  et des inclusions ellipsoïdales de permittivité  $\epsilon_0$ , de conductivité 1 MS/m et d'élancement 50, à la fréquence de 100 MHz

Matrice conductrice Considérons maintenant, puisque c'est le cas du béton, une matrice conductrice (typiquement de conductivité  $0.05 \text{ S/m}$ , et de permittivité  $5\epsilon_0$ ), et des inclusions fortement conductrices (typiquement 1 MS/m) d'élancement 50. Comme nous le voyons sur les figures 4.5a et 4.5b, les 3 modèles donnent des estimations bien différentes des paramètres effectifs. Cependant, pour des fractions volumiques faibles, au premier ordre, comme nous le voyons sur la figure 4.5b, les modèles s'accordent sur la conductivité (la pente à l'origine est la même pour les 3 modèles). Il en va de même pour la permittivité et nous pouvons donner l'approximation suivante :

$$
\sigma_{\text{MG}} = \sigma_m \left( 1 + f \sum_{j=1,2,3} \frac{1}{3N_j} \right) \tag{4.31}
$$

Qui peut se simplifier si l'on considère ensuite que  $N_3$  est très petit devant  $N_1, N_2$ :

$$
\sigma_{\text{MG}} = \sigma_m \left( 1 + \frac{f}{3N_3} \right) \tag{4.32}
$$

On peut d'ailleurs proposer l'approximation suivante quand  $\frac{1}{e} \to 0$ :

$$
N_3 = \frac{\ln(2e) - 1}{e^2} \tag{4.33}
$$

On peut à présent voir l'effet de l'élancement sur la permittivité homogénéisée. Les figures 4.6a et 4.6b montrent que ce paramètre est essentiel : plus l'élancement est grand, plus les permittivité et conductivité sont élevées. Attention cependant, car ici nous avons d'abord supposé que le contraste était infini, puis que l'élancement était élevé. Mais on peut voir dans la formule initiale (4.30) qu'en réalité le produit  $(\sigma_i - \sigma_m)N_j$  intervient. Ainsi, si  $\sigma_i N_j$  n'est pas assez grand devant  $\sigma_m$ , l'approximation n'est plus valable. Par exemple, dans notre cas, en supposant un contraste de  $10^7$ , l'approximation est valable pour des élancements de 3000 maximum.

Distribution angulaire non uniforme Si l'on considère toujours des ellipsoïdes allongées, on peut également étudier l'effet de l'orientation de celles-ci. Les résultats précédents sont valables

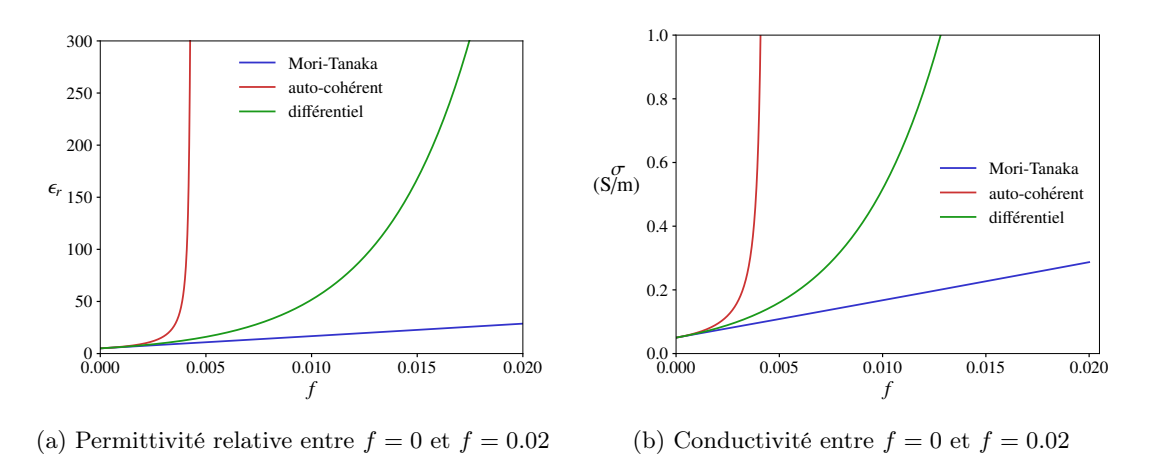

Figure 4.5 – Comparaison des modèles de Mori–Tanaka, auto-cohérent et différentiel pour une matrice conductrice de permittivité  $5\epsilon_0$ , de conductivité 0.05 S/m et des inclusions ellipsoïdales de permittivité  $\epsilon_0$ , de conductivité 1 MS/m et d'élancement 50, à la fréquence de 100 MHz

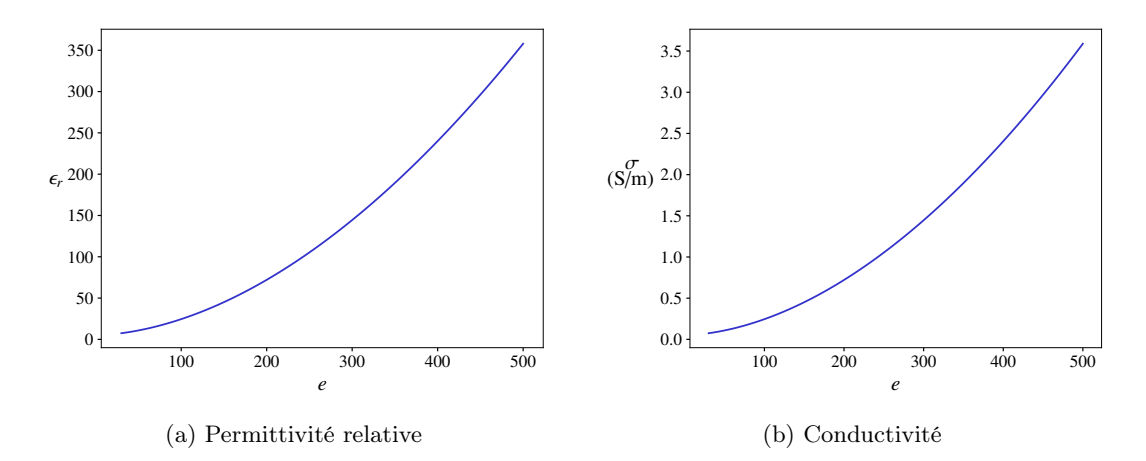

Figure 4.6 – Modèle de Mori–Tanaka selon l'élancement e, pour une matrice conductrice de permittivité 5 $\epsilon_0$ , de conductivité 0.05 S/m et des inclusions ellipsoïdales de permittivité  $\epsilon_0$ , de conductivité 1 MS/m, de fraction volumique  $f = 0.005$  (environ  $40\text{kg/m}^3$  d'acier) à la fréquence de 100 MHz

pour des distributions angulaires uniformes. Cependant, si cette distribution n'est plus uniforme, on peut voir que les paramètres homogénéisés changent.

Comme le prédit la formule (4.26), plus le grand axe de l'ellipsoïde est aligné avec le champ imposé à l'infini, plus le champ électrique à l'intérieur de cette ellipsoïde est élevé. Si toutes les ellipsoïdes sont parfaitement alignées, le modèle de Mori–Tanaka donne une conductivité isotrope transverse dont la composante correspondant à la direction des ellipsoïdes est (valable pour un contraste infini) :

$$
\sigma_{\text{MG},zz} \approx \sigma_m \left( 1 + \frac{f}{N_3} \right) \tag{4.34}
$$

et dans les 2 autres directions :

$$
\sigma_{\text{MG},xx} \approx \sigma_m \left( 1 + \frac{f}{N_1} \right) \tag{4.35}
$$

Ici, dans la direction z d'orientation des fibres, celles-ci augmentent la conductivité (par rapport au béton non fibré), tandis que dans les deux autres directions, on retrouve à peu près la conductivité du béton. Maintenant, si les ellipsoïdes se situent dans un même plan xy et que, dans ce plan, la distribution angulaire est uniforme, alors la formule est ainsi modifiée :

$$
\sigma_{\text{MG},xx} = \sigma_{\text{MG},yy} \approx \sigma_m \left( 1 + \frac{f}{2N_3} \right) \tag{4.36}
$$

et

$$
\sigma_{\text{MG},zz} \approx \sigma_m \left( 1 + \frac{f}{N_1} \right) \tag{4.37}
$$

Ici, les fibres améliorent la conductivité dans le plan  $xy$ , mais pas dans la direction  $z$ . Comme nous l'avons déjà dit dans la section 2.2, comme la direction du champ incident est a priori inconnue dans un bâtiment, il est souhaitable que la conductivité soit bonne dans les trois directions, et donc une distribution angulaire uniforme est plus intéressante.

Nous pouvons voir que dans le cadre de ces modèles, la conductivité complexe homogénéisée est proportionnelle à la conductivité complexe de la matrice. Dans notre cas, il s'agit du matériau béton, un matériau supposé homogène. Ainsi, pour prédire l'atténuation d'un béton fibré, nous devons connaître la conductivité complexe du béton non fibré, c'est-à-dire sa conductivité et sa permittivité. Comme nous le verrons dans le chapitre suivant, ces paramètres dépendent de l'âge, des conditions environnementales, de la formulation du béton.

## 4.3 Mise en œuvre du modèle sur le béton fibré

## 4.3.1 Détermination des paramètres électromagnétiques de la phase béton

Si l'on considère les modèles et les formules présentées plus haut, on s'aperçoit que si le béton non fibré n'est pas lui-même conducteur, alors le béton fibré ne le sera pas non plus pour des fractions volumiques faibles. Il apparaîtra ainsi inutile d'ajouter des fibres en petite quantité, en tout cas pour des fréquences peu élevées. En réalité, on peut mesurer une atténuation non nulle avec du béton non fibré, car ce dernier possède une conductivité non nulle et une permittivité différente de celle du vide.

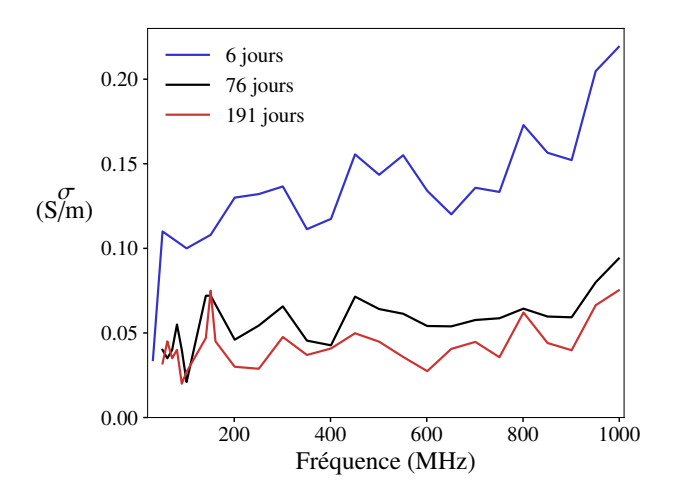

Figure 4.7 – Conductivités de béton obtenues entre 6 jours et 191 jours

Pour trouver les paramètres de la phase béton, on peut utiliser les mesures en cage de Faraday sur le bloc de béton non fibré, qui ont été réalisées à différents âges. Cependant, comme nous l'avons vu dans la section 3.3, l'essai en cage de Faraday ne permet pas de retrouver à la fois la conductivité et la permittivité du béton.

Nous faisons donc les mêmes simplifications que dans la section 3.3 en fixant la valeur de la permittivité. Le béton évoluant, nous faisons le choix de faire diminuer la permittivité avec l'âge. Ainsi, la permittivité à 6 jours sera prise égale à  $13\epsilon_0$ , et diminuera de manière linéaire entre 6 jours et 40 jours, atteignant  $3\epsilon_0$ , puis elle restera constante entre 40 jours et 191 jours. Ceci permet de reproduire une diminution de permittivité sur le jeune âge, et une diminution plus lente au bout de 40 jours. En effet, ces ordres de grandeur correspondent avec ceux obtenus dans la section 5.2.2, sur des échantillons de plus petite taille. On peut ainsi voir sur la figure 4.7 les valeurs de conductivités obtenues. Ces valeurs ont été récupérées avec COMSOL jusqu'à 200 MHz. Au-delà, on a utilisé la formule (1.4) en onde plane. Pour des fréquences comme 31 MHz ou 41 MHz à 76 jours et 191 jours, il n'est pas possible de récupérer une conductivité.

Nous avons mesuré le béton non fibré à des âges différents, mais nous n'avons pas mesuré les bétons fibrés exactement aux mêmes âges. Ainsi, les valeurs des paramètres électromagnétiques que nous avons obtenus correspondent à des âges précis. Ici, pour obtenir les valeurs des paramètres électromagnétiques à des instants intermédiaires entre 6 jours et 191 jours, on interpole les valeurs de ces paramètres, de manière linéaire. Par ailleurs, nous faisons également cette interpolation entre les différents points de fréquence, pour obtenir des valeurs de paramètres aux fréquences que l'on souhaite.

#### 4.3.2 Calcul de l'atténuation théorique sur du béton fibré

Des trois modèles présentés dans la section 4.2, le modèle auto-cohérent n'aurait pas de sens étant donné que les phases (fibres et béton) sont bien différentes. Pour des fractions volumiques de l'ordre de celles qui sont mises en œuvre dans l'expérience (entre 0.0025 et 0.0127), le modèle auto-cohérent donne d'ailleurs des valeurs très élevées (voir par exemple figure 4.5b). Le modèle différentiel est davantage adapté, quant à lui, à des hétérogénéités de tailles bien séparées (les valeurs de la figure 4.5b sont assez élevées également). On choisit donc le modèle de Maxwell

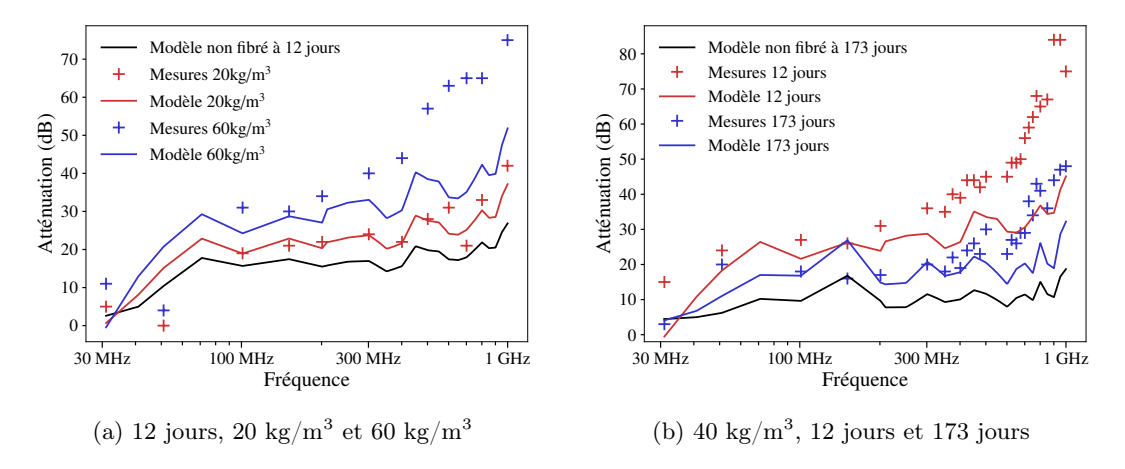

Figure 4.8 – Comparaison modèle/mesure, fibre OL 13/.20

Garnett (ou Mori–Tanaka), pour un mélange d'ellipsoïdes à distribution angulaire uniforme. On a ainsi la conductivité suivante pour le béton fibré :

$$
\sigma_{\rm bf} = \sigma_{\rm b} + \sigma_{\rm b} \frac{\frac{f}{3} \sum_{i=1,2,3} \frac{\sigma_{\rm f} - \sigma_{\rm b}}{\sigma_{\rm b} + (\sigma_{\rm f} - \sigma_{\rm b}) N_i}}{1 - \frac{f}{3} \sum_{i=1,2,3} \frac{(\sigma_{\rm f} - \sigma_{\rm b}) N_i}{\sigma_{\rm b} + (\sigma_{\rm f} - \sigma_{\rm b}) N_i}}
$$
(4.38)

où  $\sigma_{\rm b}$  et  $\sigma_{\rm f}$  désignent respectivement les conductivités complexes du béton et de la fibre. On suppose la fibre de permittivité  $\epsilon_0$  et de conductivité environ égale à 10<sup>7</sup> S/m. Ici, nous l'avons déjà dit, nous supposerons que les fibres, cylindriques, sont des ellipsoïdes de même élancement. La fraction volumique de fibres se calcule en considérant que 1 kg de fibres correspond à  $1/7850$  m<sup>3</sup> de fibres. On garde la notation  $f$  pour la fraction volumique dans ce chapitre.

Pour comparer les résultats théoriques et expérimentaux, nous comparons les atténuations. En effet, comme nous l'avons vu dans la section 3.3 les conductivités homogénéisées dépendent du choix de la permittivité, mais les atténuations en dépendent moins. Le principe est le même que précédemment : on réalise la simulation de l'expérience en cage de Faraday avec COMSOL, avec les paramètres homogénéisés calculés par la formule (4.38). Ceci sera fait pour des fréquences inférieures à 200 MHz. Au-delà, on utilisera la formule 1.4 avec les paramètres homogénéisés calculés par la formule (4.38).

#### 4.3.3 Résultats obtenus sur les atténuations

Ici, nous travaillons avec une échelle des abscisses logarithmique, car le domaine qui nous intéresse est le domaine des « basses fréquences ». Les figures 4.8–4.14 montrent les résultats des comparaisons entre l'atténuation théorique et l'atténuation mesurée, sur les différents échantillons.

## 4.4 Discussion

### 4.4.1 Deux paramètres géométriques importants : l'élancement et la longueur des fibres

Un des paramètres jouant un rôle important dans les modèles quasi-statiques est l'élancement des fibres. C'est un des premiers résultats que nous avons remarqués. Cependant, ceci n'est pas tout

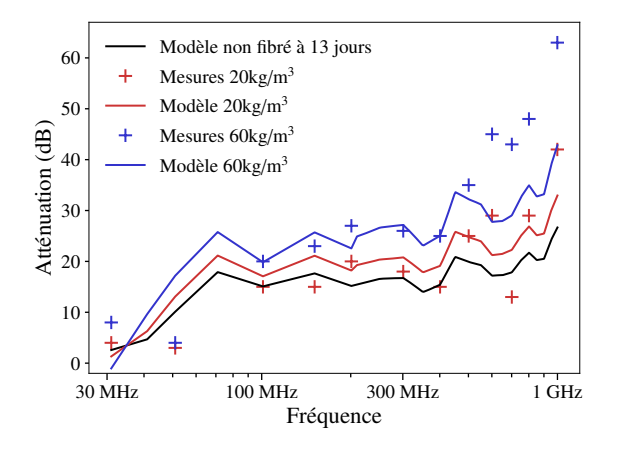

FIGURE 4.9 – Comparaison modèle/mesure, fibre 3D 45/30, 13 jours, 20 kg/m<sup>3</sup> et 60 kg/m<sup>3</sup>

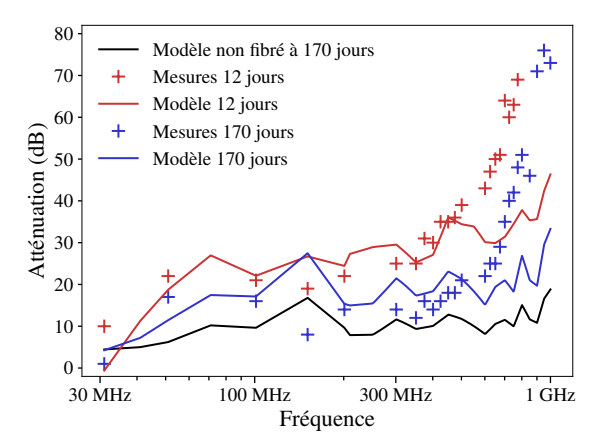

FIGURE  $4.10$  – Comparaison modèle/mesure, fibre 3D 65/35, 40 kg/m<sup>3</sup>, 12 jours et 170 jours

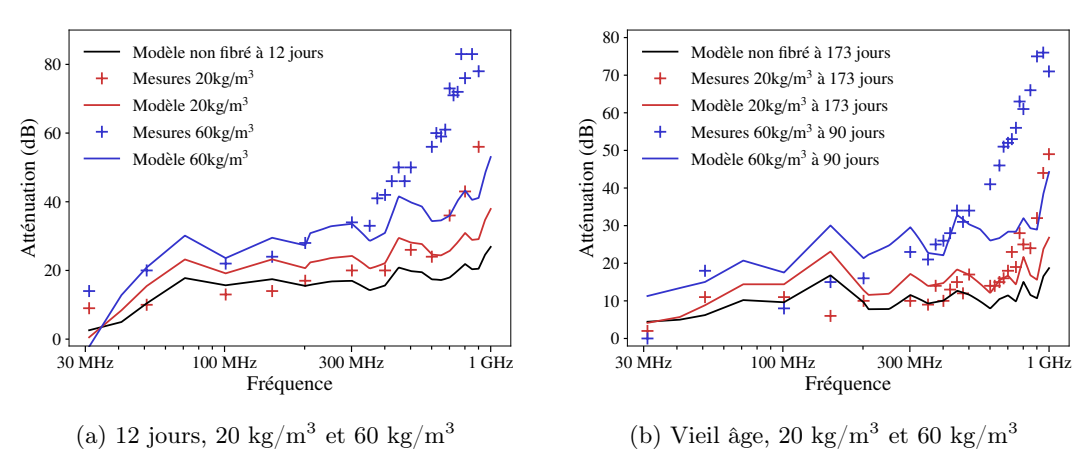

Figure 4.11 – Comparaison modèle/mesure, fibre 3D 65/35

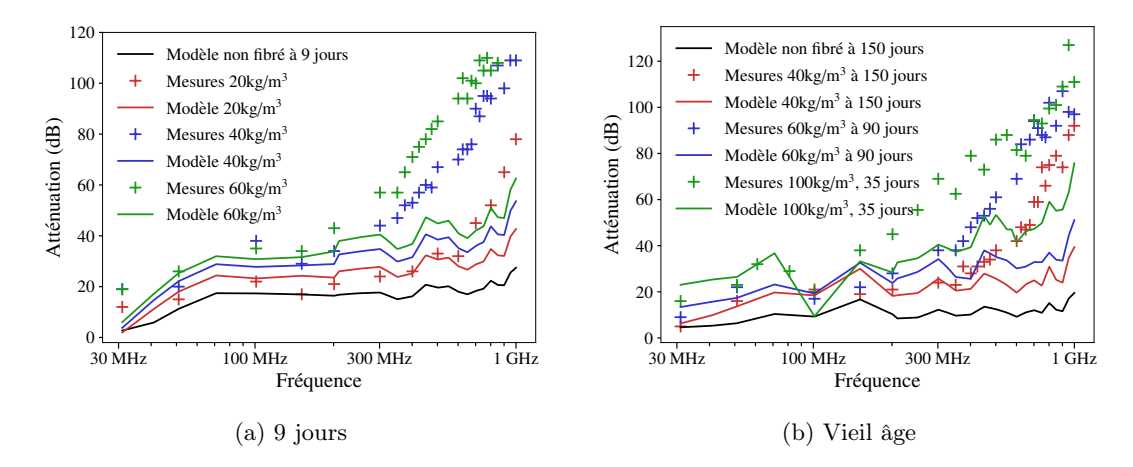

Figure 4.12 – Comparaison modèle/mesure, fibre 3D 80/30

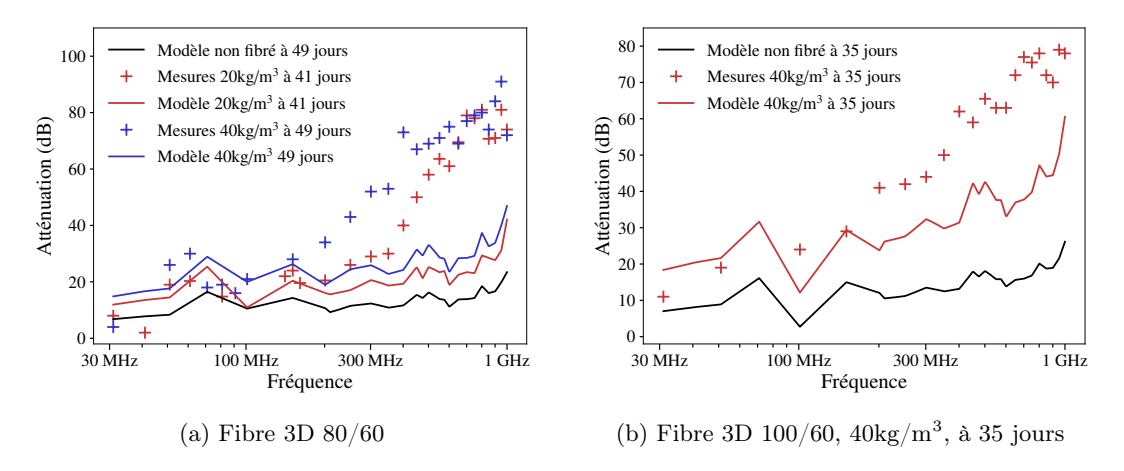

Figure 4.13 – Comparaison modèle/mesure, fibres 3D 80/60 et 100/60

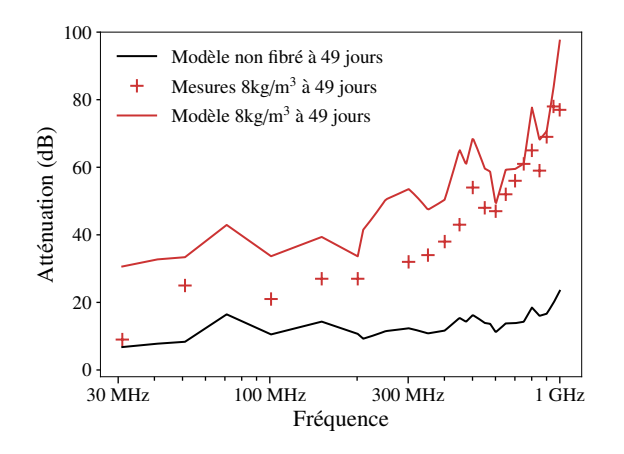

Figure 4.14 – Comparaison modèle/mesure, fibre TIBTECH

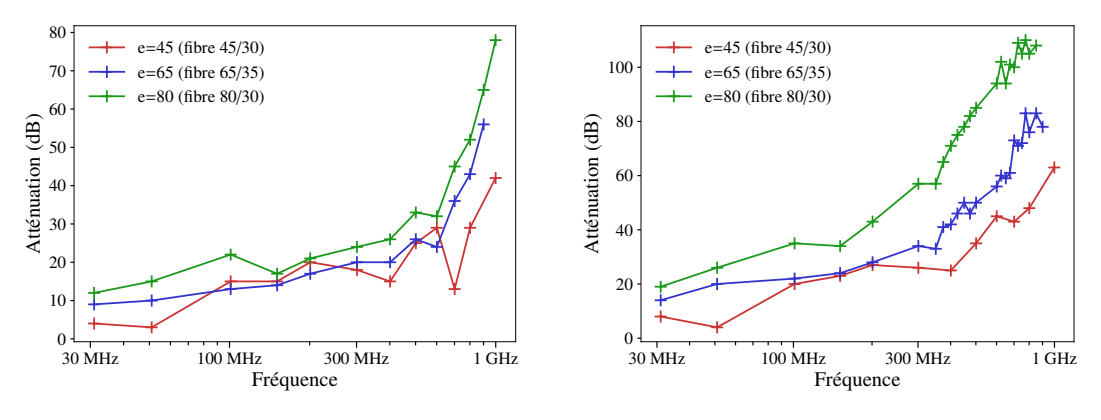

(a) Jeune âge (13 jours, 13 jours et 9 jours) à  $20\mathrm{kg/m^3}$ 

(b) Jeune âge (13 jours, 13 jours et 9 jours) à  $60\mathrm{kg/m^3}$ 

Figure 4.15 – Atténuations obtenues selon l'élancement de trois fibres (45/30, 65/35 et 80/30)

à fait évident à montrer sur les résultats expérimentaux. En effet, comme les fibres n'ont pas toutes la même longueur, et que les mesures ne sont pas faites aux mêmes âges, disposant par ailleurs de 4 élancements différents assez proches, dont 2 très proches (62 et 65), il est difficile d'isoler le « paramètre élancement ». Il est possible de le faire, par exemple en considérant les 3 fibres d'élancements 45, 65, et 80, ayant des longueurs respectives (à peu près égales) de 30 mm, 35 mm et 30 mm. On considère alors leurs atténuations au jeune âge : 9 jours pour la fibre d'élancement 80, 13 jours pour les 2 autres (donc des âges proches). On peut voir sur la figure 4.15b, pour un dosage à 60 kg/m<sup>3</sup> , que plus l'élancement est grand, plus l'atténuation est élevée. On peut également le faire à  $20\text{kg/m}^3$  (voir figure 4.15a), mais ce n'est pas aussi flagrant. En effet, l'effet des fibres est moins visible à ce dosage. Ce qui est intéressant, c'est que l'élancement semble jouer un rôle sur tout le spectre de fréquences considéré ici. Pourtant, pour des fréquences proches de 1 GHz, pour ces 3 fibres, le modèle quasi-statique devient faux, comme nous allons le voir.

Puisque nous parlions de la longueur des fibres, intéressons-nous donc à son effet sur l'atténuation. En effet, le modèle quasi-statique est applicable quand la longueur des fibres est petite devant la longueur d'onde. Là encore, il faut isoler le « paramètre de taille ». On peut le faire par exemple sur les fibres 80/30 et 80/60, de même élancement 80, de longueurs différentes (30 mm et 60 mm), au jeune âge (9 jours et 7 jours), à  $20 \text{kg/m}^3$ . Sur la figure 4.16, on peut voir que les courbes semblent se rejoindre en basse fréquence, même si les mesures mériteraient d'être faites pour des fréquences identiques pour les 2 blocs (le jeune âge est malheureusement éphémère, il faudrait donc recouler un bloc !). On peut également voir que les 2 courbes divergent quand la fréquence augmente. Ainsi, on peut déjà se demander pour quel rapport  $a/\lambda$  le modèle quasi-statique devient faux. Cela suggère de tracer les atténuations non pas en fonction de la fréquence, mais en fonction de  $a/\lambda$ , ce que nous ferons dans la section 4.4.3. Par ailleurs, on peut également voir que pour des rapports  $a/\lambda$  plus élevés, l'apport des fibres est plus élevé.

#### 4.4.2 Perte d'atténuation dans le temps

Si l'on en croit le modèle de Maxwell Garnett, qui fait l'hypothèse de fractions volumiques faibles, mais également de basses fréquences, la conductivité du béton fibré évolue comme celle du béton non fibré. Ainsi, l'atténuation diminue avec le temps. Même si les prédictions de ce modèle ne sont pas toujours en accord avec les mesures, nous pouvons cependant nous demander s'il prédit

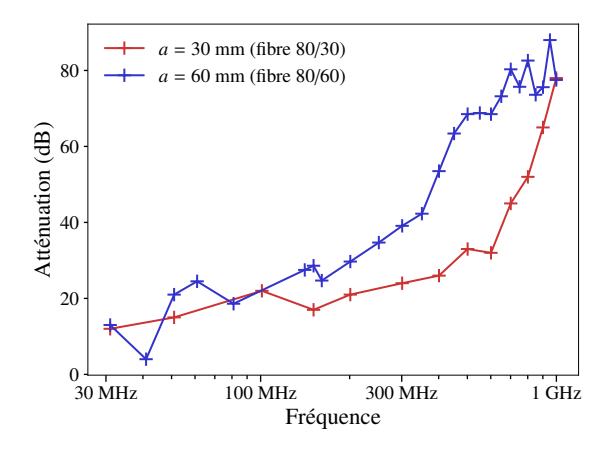

Figure 4.16 – Atténuations obtenues selon la taille de deux fibres (80/30 et 80/60), au jeune âge (9 jours et 7 jours) à  $20 \text{kg/m}^3$ 

la bonne diminution d'atténuation avec le temps. On définit donc le reste d'atténuation par rapport à l'instant  $t_0$ ,  $R_0(t)$ , comme le rapport suivant :

$$
R_0(t) = \frac{\text{SE}_{\text{dB}}(t)}{\text{SE}_{\text{dB}}(t_0)}\tag{4.39}
$$

Remarque 8. Ces pertes d'atténuation sont propres à nos blocs de béton, et ne sont pas forcément identiques à celles que l'on obtiendrait sur un bâtiment réel.

La figure 4.17a montre que notre modèle prédit bien  $R_0(t)$ , pour une fréquence de 201 MHz. Sur cette figure, nous avons utilisé tous les blocs du tableau 2.1 qui ont été mesurés 2 fois (ou 3 fois). Sur la figure 4.17b, nous avons fait le même travail mais avec davantage de fréquences (toutes les fréquences de 101 MHz à 951 MHz avec un pas de 50 MHz, en ajoutant la fréquence 999 MHz). Nous avons tracé la moyenne et l'écart-type obtenus sur toutes les fréquences. L'évolution mesurée est en bon accord avec le modèle. Si l'on utilise l'approximation faite dans la section 2.4, l'atténuation par absorption peut-être estimée par :

$$
A \approx \frac{20}{\ln 10} l \sqrt{\frac{\mu_0 \sigma_{\text{bf}} \omega}{2}},\tag{4.40}
$$

et donc le reste  $R_0(t)$  est égal à  $\sqrt{\sigma_{\rm bf}(t)/\sigma_{\rm bf}(t_0)}$ . Ainsi, le modèle, même s'il prédit un  $\sigma_{\rm bf}(t)$ généralement trop faible pour les hautes fréquences, semble donner le bon rapport  $\sigma_{\rm bf}(t)/\sigma_{\rm bf}(t_0)$ . D'ailleurs, pour le modèle (comme le contraste est ici élevé), ce rapport vaut  $\sigma_{b}(t)/\sigma_{b}(t_0)$ , et ne fait intervenir que la conductivité du béton non fibré. Ainsi, on peut en conclure que le rapport  $\sigma_{\rm bf}(t)/\sigma_{\rm bf}(t_0)$  issu des mesures coïncide avec le rapport  $\sigma_{\rm b}(t)/\sigma_{\rm b}(t_0)$  (issu des mesures également). Autrement dit, la conductivité  $\sigma_{\text{bf}}(t)$  est proportionnelle à  $\sigma_{\text{b}}(t)$ , et ce, sur tout le spectre !

#### 4.4.3 Domaine de validité du modèle quasi-statique

Il serait donc intéressant de représenter les atténuations en fonction de a/λ. Cependant, quel λ choisir ? Nous allons commencer par choisir la longueur d'onde dans le vide. Considérons la figure 4.18a. Elle montre les mesures d'atténuation de la fibre  $80/30$  dosée à  $40\text{kg/m}^3$ , et la comparaison avec le modèle quasi-statique. Pour la mesure à 9 jours, le modèle donne une prédiction en accord

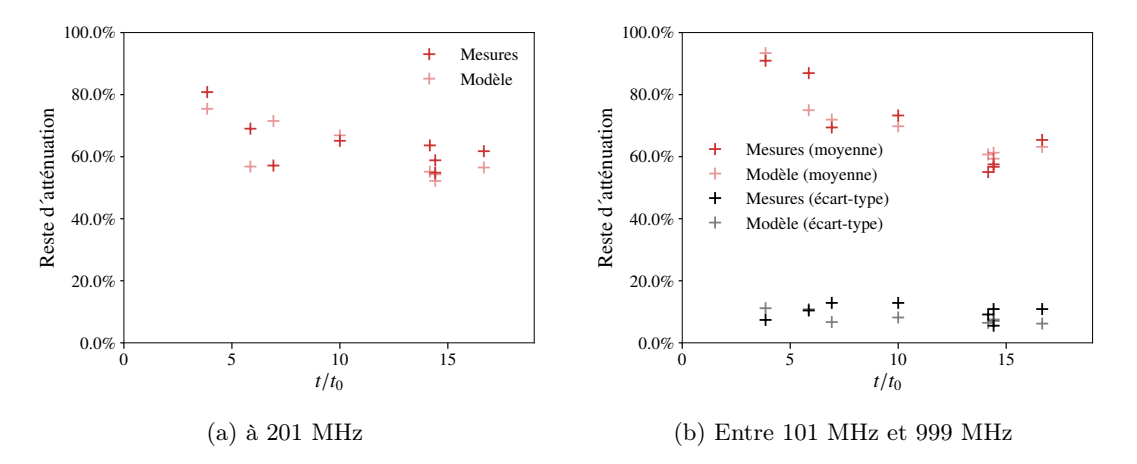

FIGURE 4.17 – Restes d'atténuations en fonction de  $\frac{t}{t_0}$ 

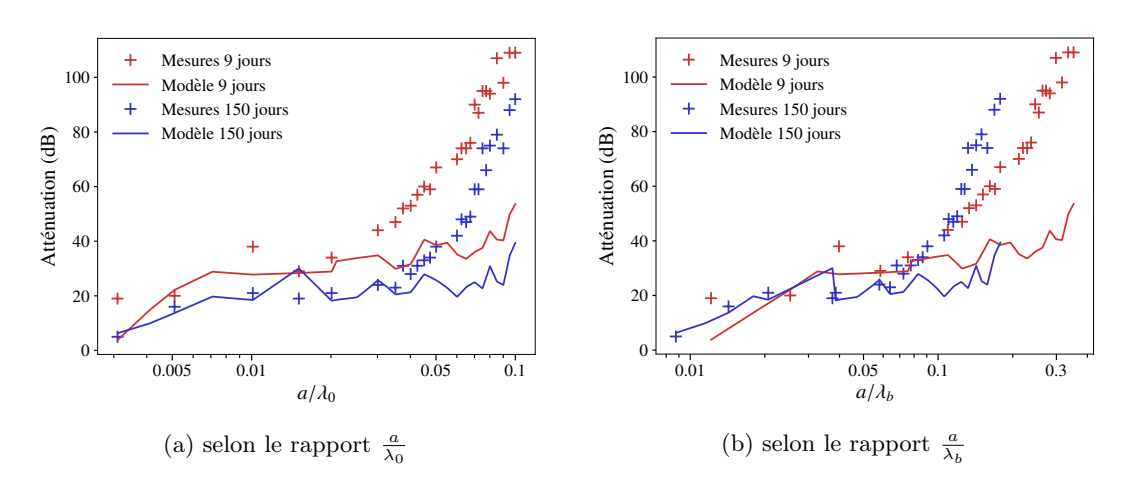

FIGURE  $4.18$  – Comparaison modèle/mesures sur la fibre  $80/30$  à  $40\text{kg/m}^3$ , à 9 jours et 150 jours

avec les mesures jusqu'à un rapport de  $a/\lambda_0 \approx 0.025$ . Pour la mesure à 150 jours, le modèle est en accord avec les mesures jusqu'à  $a/\lambda_0 \approx 0.04$ . Or, nous savons que pour un âge plus élevé, la longueur d'onde dans le béton est plus élevée, car le béton est moins bon conducteur. Représentons à présent les mêmes atténuations en fonction de  $a/\lambda_b$  où  $\lambda_b$  est la longueur d'onde dans le béton, calculée par la formule (4.1), avec les permittivités et conductivités estimées par la formule 4.38. Cette fois (voir figure 4.18b), pour les 2 âges, le modèle est en accord avec les mesures jusqu'à un rapport *commun*  $a/\lambda_b \approx 0.07!$ 

On peut faire le même exercice en considérant la fibre OL  $13/.20$ , à 40 kg/m<sup>3</sup>, en comparant deux âges : 12 jours et 173 jours. Si l'on raisonne selon la longueur d'onde dans le vide, pour un même rapport  $a/\lambda_0$ , sur la figure 4.19a, on voit que le modèle quasi-statique est en accord avec les mesures jusqu'à des rapports  $a/\lambda_0$  différents (0.007 à 12 jours et 0.02 à 173 jours). Si l'on raisonne maintenant par rapport à  $a/\lambda_b$  le modèle est en accord avec les mesures jusqu'à un rapport commun situé entre 0,03 et 0,04 (figure 4.19b).

Ainsi, pour la fibre OL  $13/0.20$ , à  $40\text{kg/m}^3$ , on obtient un rapport seuil de 0,03 environ alors que pour la fibre 80/30 à 40kg/m<sup>3</sup>, le rapport est de 0,07 environ. Cette différence suggère de considérer

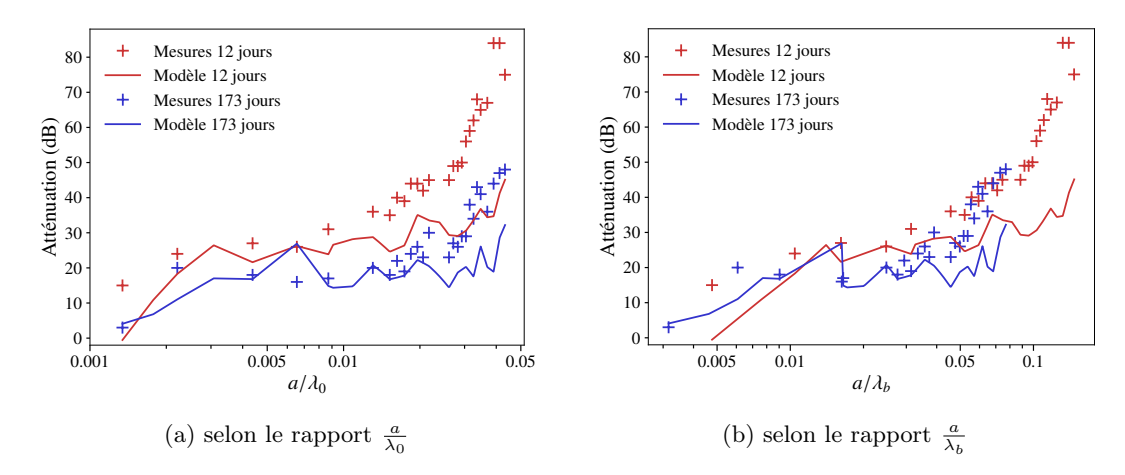

FIGURE  $4.19$  – Comparaison modèle/mesures sur la fibre OL  $13/.20$  à  $40\text{kg/m}^3$ , à 12 jours et 173 jours

maintenant la longueur d'onde du milieu effectif lui-même,  $\lambda_{\text{eff}}$ . Que vaut  $\lambda_{\text{eff}}$  pour des fréquences élevées ? Nous ne le savons pas. Nous n'avons qu'une estimation de celle-ci, pour des fréquences basses. Cette estimation peut être calculée grâce à la formule (4.1) en prenant les paramètres effectifs estimés, grâce à la formule (4.38). D'ailleurs, on peut dire, grâce à l'approximation (4.32), que la conductivité complexe du béton fibré est à peu près égale, selon le modèle, à  $[1 + f/(3N_3)]$  fois la conductivité complexe du béton non fibré, où  $f$  est la fraction volumique et  $N_3$  a été donné par (4.28). Et, en utilisant (4.1), on obtient que la longueur d'onde effective est égale à  $\left[1+f/(3N_3)\right]^{-\frac{1}{2}}$ fois celle dans le béton (non fibré). Ainsi, pour l'exemple précédent avec une fibre d'élancement  $80$  à  $40\text{kg/m}^3$  on obtient une longueur d'onde effective de 0,52 fois celle du béton. Pour une fibre OL 13/.20 à 40 kg/m<sup>3</sup>, on obtient une longueur d'onde effective de 0,61 fois celle du béton. On en conlut donc que les rapports seuils de 0,07 et 0,03 sont changés respectivement en 0,13 et 0,05... Est-ce satisfaisant ? Faut-il s'attendre à ce que le rapport seuil soit le même pour toutes les fibres ? Faut-il s'attendre à retrouver la valeur  $1/(2\pi)$  évoquée par certains auteurs [66, 78]? Ici, nous sommes amenés à penser que le  $\lambda_{\text{eff}}$  estimé n'est pas juste. On sait déjà qu'il est faux pour des fréquences élevées, ce qui a pour effet de fausser l'échelle des abscisses pour des rapports  $a/\lambda_{\text{eff}}$ élevés. Il serait évidemment intéressant d'avoir, plutôt que les atténuations, les permittivités et conductivités homogénéisées relatives aux mesures, pour toutes les fréquences. On pourrait alors retrouver la bonne échelle en abscisse. Mais comme nous l'avons vu dans le chapitre 4, il n'est pas possible de retrouver les paramètres électromagnétiques d'un bloc de béton (fibré ou non) sans faire quelques choix arbitraires. Nous allons cependant faire l'hypothèse suivante. D'après la formule (4.32), la conductivité complexe homogénéisée est proportionnelle à la conductivité complexe du béton. Ce qui signifie que les parties imaginaire et réelle du béton non fibré doivent toutes deux être multipliées par un même facteur, pour obtenir les parties imaginaire et réelle de la conductivité effective. Nous allons faire l'hypothèse qu'il en est bien ainsi pour nos blocs de béton fibré et nous allons appeler  $\gamma$  ce facteur de proportionnalité. Ainsi, nous allons supposer la relation suivante :

$$
\sigma_{\text{eff}} = \gamma \sigma_b \tag{4.41}
$$

où  $\sigma_b$  est la conductivité complexe du béton et  $\sigma_{\text{eff}}$  celle du milieu effectif correspondant au bloc mesuré, et nous faisons cette hypothèse pour toutes les fréquences. En réalité, si cette hypothèse est vraie dans le cadre du modèle quasi-statique, il n'en est pas forcément de même en haute fréquence. Grâce à la mesure d'atténuation d'un bloc, et grâce à la conductivité complexe du béton

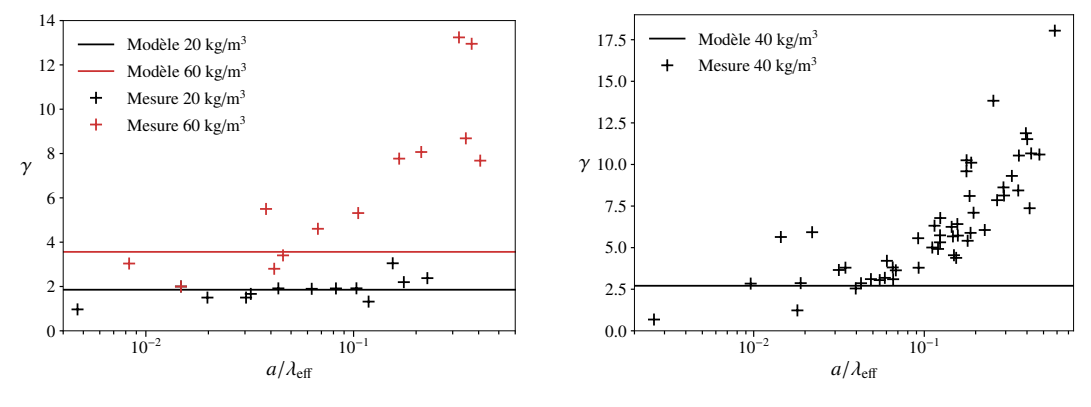

(a)  $20 \text{ kg/m}^3$  et  $60 \text{ kg/m}^3$ , 12 jours

(b)  $40 \text{kg/m}^3$ , 12 et 173 jours

FIGURE  $4.20$  – Valeurs de  $\gamma$ , fibre OL13/.20

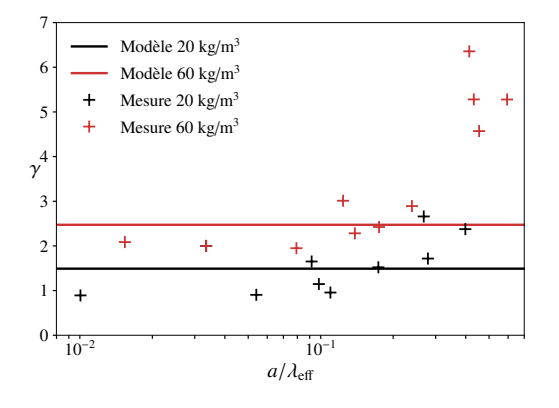

FIGURE 4.21 – Valeurs de $\gamma$ pour la fibre 3D 45/30 à 20 kg/m $^3$ et 60 kg/m $^3,$ 13 jours

que nous avons déterminée dans la section 4.3.1, nous pouvons retrouver le  $\gamma$  qui permet d'obtenir l'atténuation mesurée. On peut alors retrouver un  $\gamma$  pour chaque bloc. Ce  $\gamma$ , d'après le modèle quasistatique, est censé être égal à  $1 + f/(3N_3)$  pour des rapports  $a/\lambda_{\text{eff}}$  faibles, et s'éloigner de cette valeur pour des rapports  $a/\lambda_{\text{eff}}$  plus élevés. Ainsi, quelle que soit la longueur de la fibre, quel que soit l'âge du béton, le  $\gamma$  quasi-statique ne dépend que de la fraction volumique et de l'élancement. On peut donc regrouper les fibres de même élancement : fibres 80/30 et 80/60, et les blocs d'âges différents.

Sur les figures 4.20–4.24b, on a tracé les valeurs de  $\gamma$  pour les élancements 62, 45, 65 et 80, 100 et 500, pour différentes fractions volumiques. Ce qui est intéressant sur ces figures, c'est que les points de mesures semblent dessiner un comportement identique :  $\gamma$  stagne pour des rapports  $a/\lambda_{\text{eff}}$  faibles, puis augmente. Le rapport  $1/(2\pi) \approx 0.16$  semble effectivement être une valeur seuil commune à toutes les courbes, même si cela reste une valeur un peu arbitraire.

#### 4.4.4 Validité du modèle quasi-statique à fraction volumique faible

Sur les figures précédentes, nous avons également tracé les valeurs prédites par le modèle. De manière générale, le modèle semble surestimer les mesures pour les fibres 45/30 et 65/35. Cela

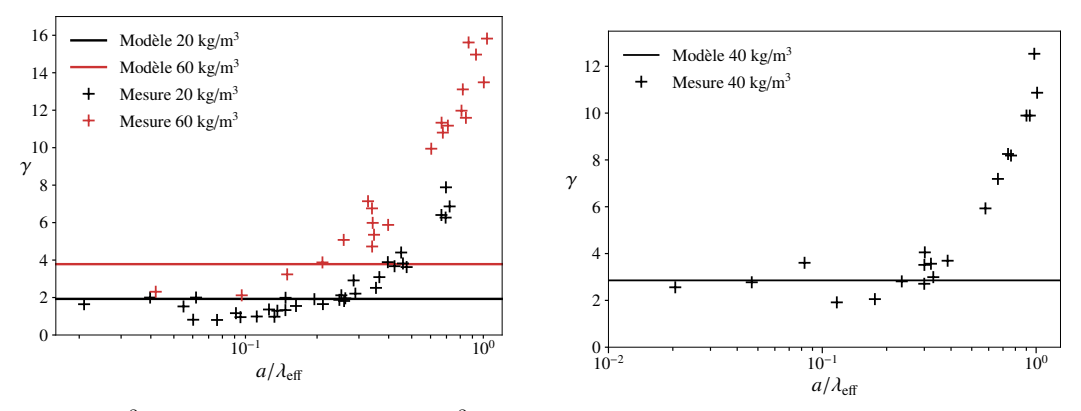

(a) 20 kg/m<sup>3</sup>, 12 et 173 jours, et 60 kg/m<sup>3</sup>, 12 et 90 jours

(b)  $40 \text{kg/m}^3$ , 12 et 170 jours

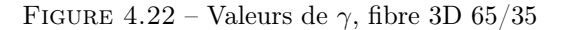

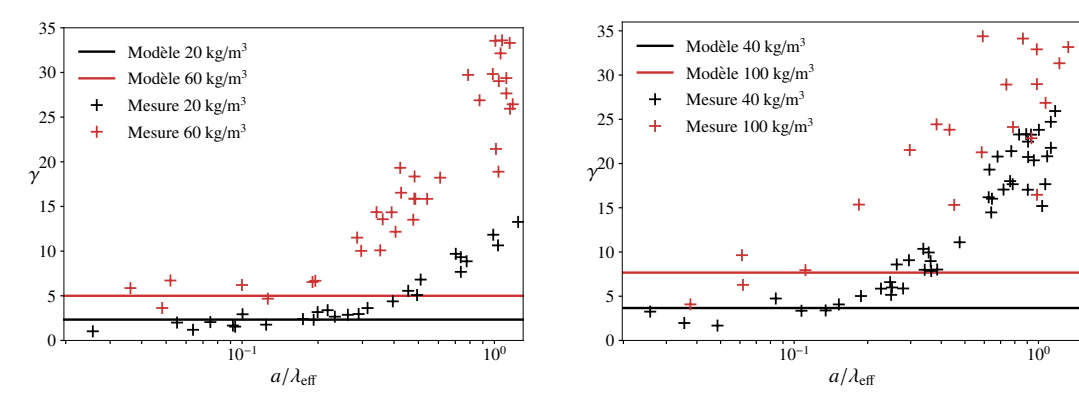

(a) A  $20 \text{kg/m}^3$ : fibre  $80/30$  à 9 jours, fibre  $80/60$ à 7, 27 et 41 jours. A  $60 \text{kg/m}^3$  : fibre  $80/30$  à 9 et 90 jours.

(b) A  $40 \text{kg/m}^3$  : fibre  $80/30$  à 9 et 150 jours, fibre 80/60 à 49 jours. A  $100\text{kg/m}^3$  : fibre 80/30 à 35 jours.

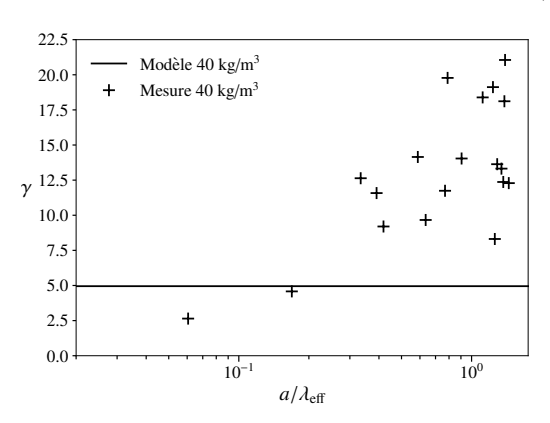

FIGURE 4.23 – Valeurs de  $\gamma$ , fibres 3D 80/30 et 3D 80/60

 $\ddot{}$ 

Modèle Mesure

γ

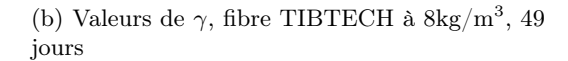

 $a/\lambda_{\text{eff}}$ 

 $10^{-1}$ 

(a) Valeurs de  $\gamma$ , fibre 3D 100/60 à 40kg/m<sup>3</sup>, 35 jours

semble être le cas également pour les fibres  $80/30$  et  $80/60$  à  $20\text{kg/m}^3$  et à  $40\text{kg/m}^3$ . A  $60\text{kg/m}^3$ et  $100\text{kg/m}^3$  (dosages auxquels ne figure que la fibre  $80/30$ ), ce n'est pas clair. Pour la fibre OL13 en revanche, le modèle ne semble pas surestimer les mesures (ceci est assez visible pour  $20 \text{kg/m}^3$ , mais moins clair pour  $40\text{kg/m}^3$  et  $60\text{kg/m}^3$ ).

Ici, il y a une remarque que nous pouvons faire. Si l'on mettait toutes les mesures sur une même figure, il serait difficile de distinguer les élancements et dosages. En effet, si le  $\gamma$  obtenu est toujours au-dessus de 1, ce qui montre que les fibres apportent bien une augmentation de la permittivité complexe, ce  $\gamma$  n'est pas très différent selon les élancements et dosages. A cette objection, on pourrait répondre : c'est bien ce que prévoit la théorie ! Cependant, pour attester la validité du modèle, il aurait été intéressant de considérer des élancements et dosages plus dispersés.

Faut-il donc conclure qu'en basse fréquence, les valeurs prédites surestiment effectivement les valeurs mesurées ? Si c'est bien le cas, nous avons deux hypothèses à proposer. Ces hypothèses sont en accord avec le fait que la fibre OL13 présente des résultats un peu différents (le modèle semble ne pas surestimer ces résultats). Cette fibre, premièrement, a une longueur plus petite que les autres. Or, comme nous l'avons dit dans la section 4.1.1, le rapport  $a/l$  entre la longueur de la fibre et la largeur du voile doit être petite pour que le développement asymptotique soit valide (en particulier l'hypothèse de périodicité sur la variable microscopique). Ainsi, la fibre OL13 présente un rapport  $a/l$  de 0,052, tandis que les autres fibres ont des rapports  $a/l$  de 0,12 (45/30 et 80/30), 0,14 (65/35) et 0,24 (80/60). Ce qui suggère de tester des épaisseurs de murs plus grandes. La deuxième hypothèse est d'ordre pratique : les fibres 45/30, 65/35, 80/30 et 80/60 sont toutes des fibres livrées collées les unes aux autres, pas la fibre OL13. Ainsi, si la colle ne se dissout pas dans le mélange, deux écueils sont possibles : 1) les fibres ne se mélangent pas de manière homogène et restent collées par paquets de 2, 3 ou plusieurs fibres ; 2) la colle, située à l'interface entre la fibre et le béton, est une barrière pour le passage des charges électriques, abaissant ainsi la conductivité.

Enfin, de manière plus générale, nous pouvons également nous demander si les interactions entre les fibres jouent un rôle ici. En effet, le champ électrique moyen obtenu dans les fibres est-il diminué ou augmenté par la présence des fibres les unes aux autres ? L'hypothèse de fraction volumique faible est-elle vérifiée ? Autant de questions auxquelles nous nous efforcerons de répondre dans les chapitres 7 et 8.

## 4.5 Optimiser la géométrie des fibres

L'ensemble des résultats précédents suggèrent des options possibles pour améliorer les performances du GreyShield<sup>®</sup>. La première option : utiliser des fibres ayant un plus grand élancement. C'est ce qui nous a poussés notamment a essayer de nouvelles fibres (notamment les fibres 80/30, 80/60, ou 100/60 qui n'étaient pas encore utilisées avant la thèse, et qui présentent des élancements élevés). Nous avons fait un essai avec une fibre d'élancement 500, ayant une longueur de 1 cm. Cette fibre est vendue par le fabricant TIBTECH, qui vend des fibres métalliques notamment pour le textile. Le problème de cette fibre est qu'elle est très difficile à mélanger. En effet, son diamètre (20 µm) et son élancement font que les fibres ne se désolidarisent pas les unes des autres. De manière générale, si l'on utilise des fibres ayant un grand élancement, le malaxage et même le coulage est malheureusement plus difficile (notamment à cause du diamètre du tuyau goulotte situé à la sortie de la benne à béton). La figure 4.24b montre cependant que les performances de cette fibre sont assez bonnes : pour seulement  $8\text{kg}/\text{m}^3$ , le  $\gamma$  est supérieur à 4! (comparer par exemple avec la figure 4.23b pour  $100 \text{ kg/m}^3$ 

La deuxième option pour améliorer les performances du GreyShield® est d'utiliser des fibres plus longues. En effet, comme il a été vu plus haut, l'atténuation est plus élevée que le modèle quasistatique pour des rapports  $a/\lambda_{\text{eff}}$  plus élevés. C'est notamment ce qui nous a poussés à utiliser des fibres de 60 mm de longueur (la fibre 80/60 ou 100/60). Bien sûr, sachant tout cela, il serait intéressant de trouver la meilleur combinaison longueur-élancement qui permettrait à la fois d'avoir de bonnes performances, sans que le mélange soit rendu impossible par la géométrie des fibres. Une possibilité est d'utiliser des fibres souples, pouvant être mélangées tout en ayant un bon élancement, comme on peut mélanger des nouilles ou des cheveux... A ce stade, le modèle d'homogénéisation serait bien évidemment à revoir.

## Chapitre 5

# Calculs à l'échelle de la matrice cimentaire

Dans le chapitre précédent, nous avons vu que l'atténuation du béton (non fibré en particulier) diminuait au cours du temps. Il est en effet connu que ce matériau évolue tout au long de sa vie. Notamment, la matrice cimentaire évolue au cours de la réaction d'hydratation, sous l'influence des conditions environnementales. Dans ce chapitre, nous proposons de donner des outils pour rendre compte de cette évolution.

### 5.1 Un peu de bibliographie

La conductivité du béton a largement été étudiée dans la littérature, souvent pour des questions de durabilité des ouvrages [20, 17]. La conductivité du béton étant reliée à la microstructure du ciment (en particulier, la structure du réseau poreux), elle est un indicateur de la perméabilité de celui-ci aux agents agressifs [42]. Si les méthodes de mesure sont nombreuses [48, 26, 36, 73], souvent, les études portent sur la conductivité en courant continu (on parle alors de résistivité, l'inverse de la conductivité), et moins sur les paramètres électromagnétiques du béton en régime variable, ce qui nous intéresse davantage ici. Certains auteurs, cependant, comme Sandrolini [63] se sont intéressés aux paramètres électromagnétiques du béton dans le but de prédire une efficacité de blindage.

La conductivité du béton est liée à la solution interstitielle qui réside dans le réseau poreux du ciment. Cette solution contient en effet des ions tels que OH<sup>-</sup>, K<sup>+</sup>, Ca<sup>2+</sup>, Na<sup>+</sup>, issus de la réaction d'hydratation du ciment avec l'eau [30, 68, 74]. En réalité, comme la solution interstitielle est un résultat du processus d'hydratation du ciment, sa composition dépend non seulement des espèces en présence au début de la réaction (à savoir, le ciment et l'eau), mais aussi de la cinétique de la réaction, et donc de l'âge du béton et encore de l'environnement dans lequel se fait la réaction. Il est donc naturel de se dire que la conductivité complexe de la matrice cimentaire (et donc du béton) évolue au cours du temps, et ce en fonction des conditions environnementales.

L'évolution des propriétés *mécaniques* du béton dans le temps a été largement étudiée dans la littérature. D'un point de vue électromagnétique, cependant, les études sont moins nombreuses. L'évolution de la conductivité du béton en courant continu a été étudiée par certains auteurs [42, 57, 82], sur des temps de l'ordre de l'année. En régime variable, là encore, les données sont moins
nombreuses. Par ailleurs, les modèles élaborés sont empiriques, issus des données expérimentales, alors que des modèles d'homogénéisation rendant compte de détails fins de la microstructure du ciment ont été mis en œuvre dans le cas de la mécanique [60, 35, 24]. Il est donc tentant de transposer ces modèles à l'homogénéisation de la conductivité complexe. Par ailleurs, comme le font certains auteurs en mécanique [35, 60], il est possible de relier les paramètres microstructurels du modèle micromécanique à l'âge du béton via le degré d'hydratation, grâce à des modèles comme celui de Powers [56, 71], et celui de Papadakis [51, 72, 31].

Par le biais de ces modèles, il est donc possible de rendre compte du rôle de la cinétique de la réaction d'hydratation, qui fait diminuer la conductivité et la permittivité du béton. Cependant, le milieu ambiant joue un rôle important. Il est en particulier connu que le ciment perd de l'eau au cours du temps, par évaporation, quand l'humidité relative du milieu ambiant est inférieure à celle du réseau capillaire [3]. Ce phénomène est d'ailleurs d'autant plus important que la surface de béton exposée à l'air libre est grande par rapport au volume de béton considéré. On peut naturellement imaginer que la perte d'eau, ou séchage, qui s'effectue sur plusieurs années [37], entraîne une diminution de la conductivité et de la permittivité du béton sur cette échelle de temps.

### 5.2 Modèles empiriques

Avant de mettre en œuvre des modèles d'homogénéisation, nous présentons nos mesures expérimentales, qui rendent compte de l'évolution de la conductivité complexe du béton.

#### 5.2.1 Mesures en cage de Faraday sur du béton non fibré

Comme il a été dit dans la section 2.2, nous avons réalisé des mesures en cage de Faraday sur un bloc de béton C20/25 de chez Cantillana. Le ciment est un ciment Portland composé (Norme NF EN 197-1). La taille des granulats ne dépasse pas 8 mm. Le rapport  $e/c$  est 0.74. La figure 5.1 montre que l'atténuation diminue sur une période d'environ 6 mois. Sur la figure 5.2, on peut voir que l'évolution de l'atténuation n'est pas linéaire. On peut proposer une formule empirique basée sur ces mesures (modèle 1) :

$$
SE(t) = SE(t_0) \left(\frac{t}{t_0}\right)^{-\alpha} \tag{5.1}
$$

On peut voir sur la figure 5.2 la comparaison de ce modèle aux mesures, pour les fréquences 51 MHz, 701 MHz et 999 MHz. Ici, α dépend de la fréquence. Par la méthode des moindres carrés, on obtient les valeurs suivantes : 0.198 (51 MHz), 0.126 (701 MHz) et 0.104 (999 MHz). Avec cette formule, l'atténuation tend vers 0. En utilisant plutôt cette formule (modèle 2) :

$$
SE(t) = SE_{\infty} + (SE(t_0) - SE_{\infty}) \left(\frac{t}{t_0}\right)^{-\beta},
$$
\n(5.2)

on peut voir sur la figure 5.3 que l'estimation est tout aussi bonne avec les valeurs suivantes :  $\alpha = 0.3, SE_{\infty} = 3$  dB (51 MHz),  $\alpha = 0.18, SE_{\infty} = 3$  dB (701 MHz),  $\alpha = 0.15, SE_{\infty} = 3$  dB (999 MHz), et l'atténuation ne tend pas vers 0. En réalité, la méthode des moindres carrés nous donne d'autres valeurs, qui sont les suivantes :  $\alpha = 0.233$ ,  $SE_{\infty} = 1.4$  dB (51 MHz),  $\alpha = 0.126$ ,  $SE_{\infty} = 0$ dB (701 MHz),  $\alpha = 0.104$ ,  $SE_{\infty} = 0$  dB (999 MHz). Mais les données expérimentales disponibles (peu nombreuses) sont insuffisantes pour être extrapolées de façon fiable aux temps longs.

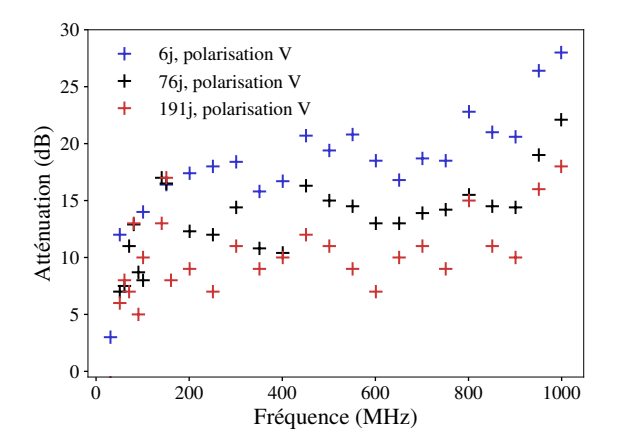

Figure 5.1 – Evolution de l'atténuation d'un bloc de béton non fibré au cours du temps

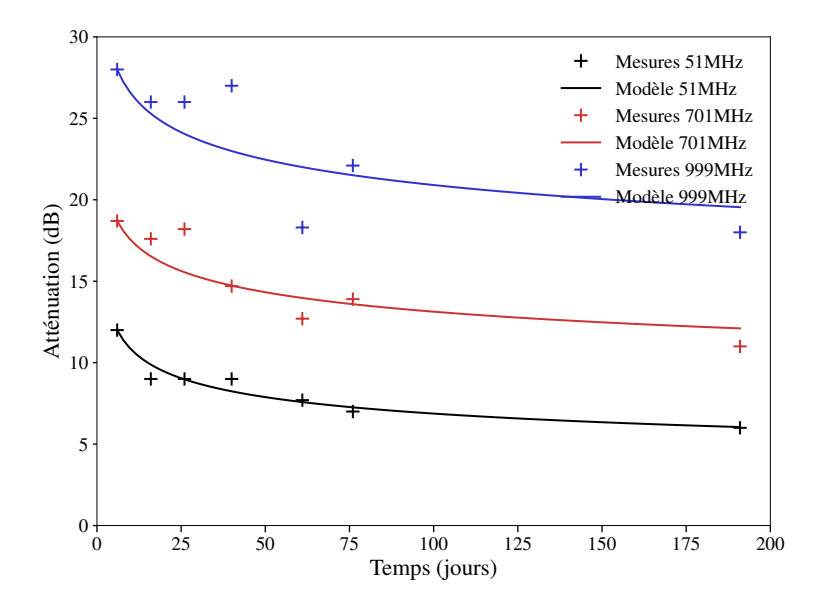

Figure 5.2 – Evolution de l'atténuation du béton non fibré, comparaison mesures/modèle 1 (méthode des moindres carrés)

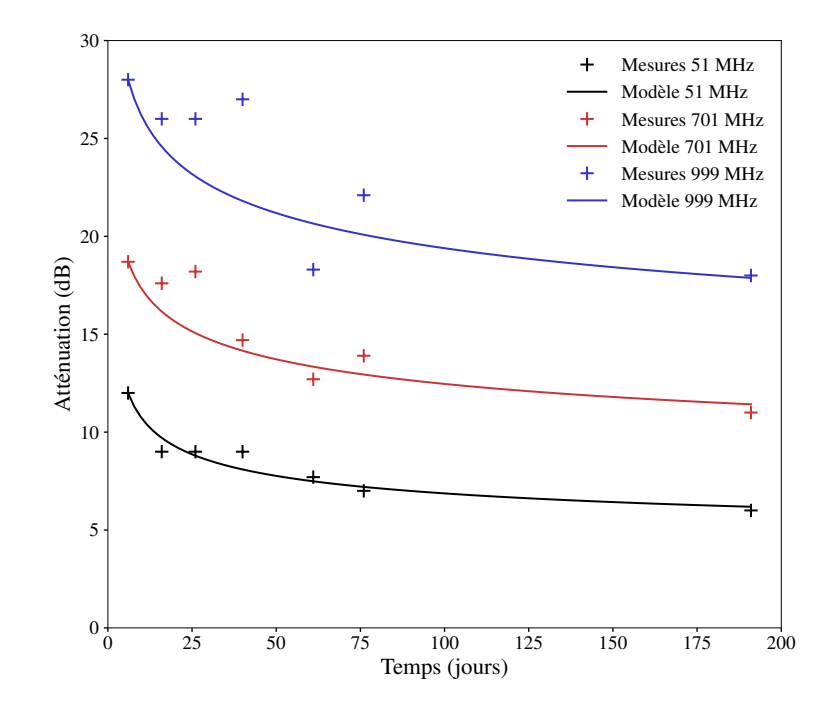

Figure 5.3 – Evolution de l'atténuation du béton non fibré, comparaison mesures/modèle 2

#### 5.2.2 Mesures à la sonde coaxiale

Sur les mesures que nous avons faites en cage de Faraday, l'évolution de l'atténuation avec l'âge du béton est claire. Cependant, afin de bien montrer que cette évolution est liée au matériau béton lui-même, et non au dispositif de mesure des blocs, nous avons fait faire des mesures à la sonde coaxiale sur des petits échantillons de béton. Ces mesures, qui ont été réalisées par le laboratoire ESYCOM (UMR 9007, Université Gustave Eiffel, CNRS, CNAM), permettent de retrouver à la fois la permittivité et la conductivité de ces échantillons [70].

Le protocole qui a été mis en place est le suivant : 6 échantillons en forme d'anneau ont été coulés et chacun a été mesuré à 3 âges différents, à la sonde coaxiale (voir figure 5.4). Ces anneaux ont pour rayon intérieur 3.5 cm, pour rayon extérieur 7 cm et pour épaisseur 6 cm. Le tableau 5.1 récapitule les âges des échantillons à chaque mesure, ainsi que leurs types. Les 2 échantillons de type 1 sont des échantillons de béton emballés dans un sac de congélation (vidé de son air) et placés dans une boîte étanche. Le rapport e/c est d'environ 0.74. Les 2 échantillons de type 2 sont les mêmes échantillons de béton, mais laissés à l'air libre. Les 2 échantillons de type 3 sont des échantillons du même béton, laissés à l'air libre, mais avec un rapport e/c d'environ 0.93, différent des autres échantillons. Les 6 échantillons ont été stockés dans une salle dont la température est maintenue entre 22°C et 24°C, et l'humidité relative est maintenue entre 33% et 36%. Les mesures ont été réalisées entre 200 MHz et 4.5 GHz, cependant, dans cette section, on ne présente que les valeurs entre 200 MHz et 1 GHz, le reste des courbes étant données en annexe C.2. Les résultats des échantillons 5, 6 et 8 sont donnés en annexe (leurs résultats sont semblables aux échantillons 1, 2 et 4).

Sur la figure 5.5, l'évolution des paramètres électromagnétiques est claire. La conductivité évolue plus rapidement que la permittivité. Cependant, les conductivités sont plus faibles comparées

# 5.2. MODÈLES EMPIRIQUES 75

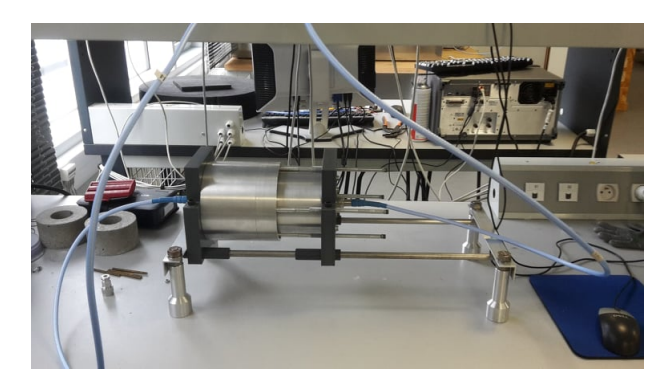

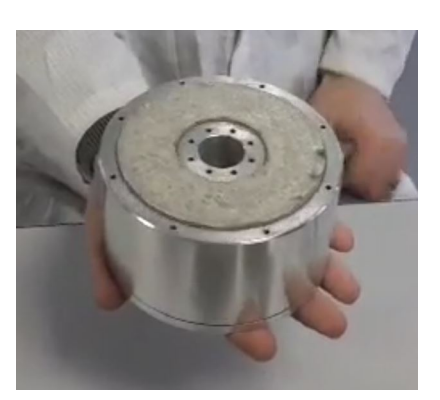

(a) La sonde coaxiale  $\hfill$  (b) L'échantillon est inséré dans une cavité métallique

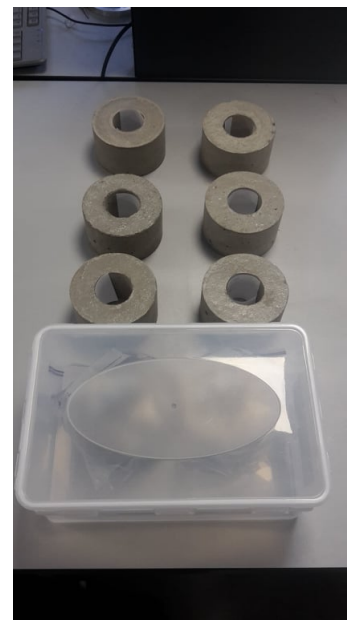

(c) Les échantillons

Figure 5.4 – Mesures à la sonde coaxiale

| Echantillon  |     | $\mathcal{D}$ |     | 5               | 6   |                 |
|--------------|-----|---------------|-----|-----------------|-----|-----------------|
| Type         |     | റ             | 2   |                 | 2   | 3               |
| Age mesure 1 | 8j  | 8j            | 7i  | 6i              | 6i  | 5j              |
| Age mesure 2 | 18j | 18j           | 17i | 16j             | 16j | 15j             |
| Age mesure 3 | 39j | 39i           | 38i | 37 <sub>i</sub> | 37i | 36 <sub>i</sub> |

TABLE 5.1 – Tableau récapitulatif des échantillons mesurés à la sonde coaxiale

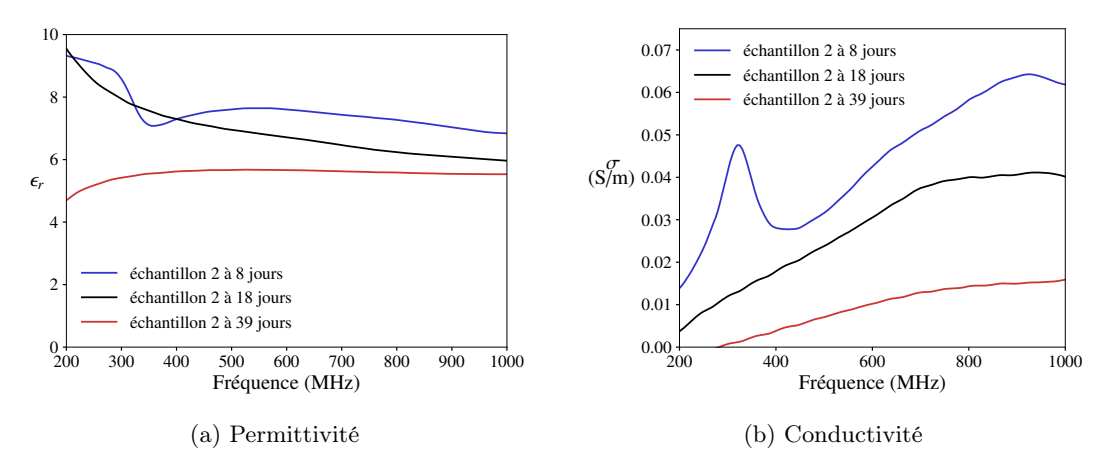

Figure 5.5 – Evolution des paramètres EM d'un béton standard (échantillon 2) entre 200 MHz et 4.5 GHz

aux conductivités obtenues dans la section 4.3.1. La figure 5.6 le montre pour les fréquences 201 MHz, 701 MHz et 999 MHz. Ici, on peut légitimement se demander si la taille de l'échantillon n'est pas en cause. En effet, le rapport entre la surface exposée à l'air libre et le volume de béton est bien plus élevé pour ces anneaux (93.2m<sup>-1</sup>) que pour les blocs testés en cage de Faraday (8m<sup>-1</sup>). L'humidité relative (entre 33% et 36%) est par ailleurs une borne inférieure des humidités relevées dans le local de stockage des blocs.

Sur la figure 5.7, on peut voir que l'interaction avec le milieu ambiant est essentielle. En effet, les échantillons emballés et mis dans une boîte voient leurs paramètres évoluer bien moins rapidement que les échantillons laissés à l'air libre.

Par ailleurs, le fait d'augmenter le rapport  $e/c$  ne change pas significativement les paramètres électromagnétiques, en tout cas sur l'échelle de temps considérée ici (figure 5.8). Ce constat a été fait par Medeiros [42].

Si les mesures à la sonde coaxiale permettent de mesurer à la fois la permittivité et la conductivité du béton (du moins au-delà de 200 MHz), les valeurs obtenues sont trop faibles par rapport à nos échantillons de cage de Faraday. Ainsi, il semble que les paramètres de la phase béton dépendent de l'échantillon considéré. Ceci est une remarque importante, car cela signifie qu'une enceinte de plus grande taille devrait évoluer plus lentement qu'un bloc de béton. Ainsi, on peut espérer, en mesurant des blocs de béton, être dans un cas défavorable.

## 5.3 Modèle théorique d'hydratation

On propose ici un modèle pour relier l'hydratation du ciment et l'évolution de l'atténuation du béton. On commence par relier la fraction volumique des espèces en présence avec le degré d'hydratation, puis avec le temps. Enfin, on relie ces fractions volumiques à une permittivité homogénéisée grâce à un modèle auto-cohérent. Le phénomène de séchage, évoqué plus haut, ne sera pas pris en compte ici.

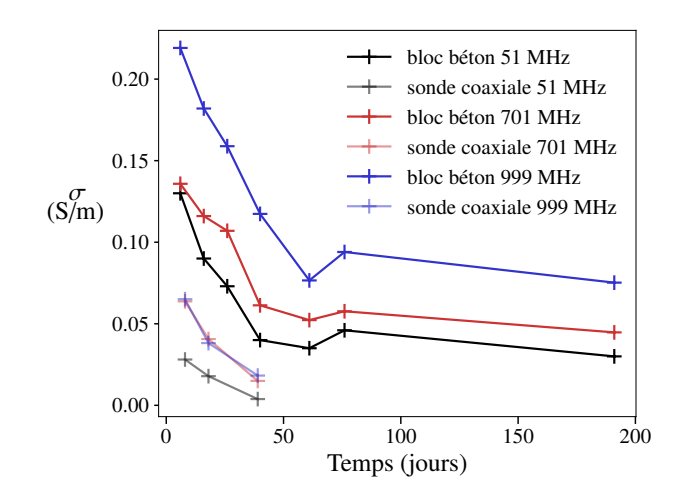

Figure 5.6 – Evolution de la conductivité d'échantillons de béton, comparaison entre les mesures à la sonde coaxiale (échantillon 2) et le bloc de béton non fibré (valeurs de la section 4.3.1)

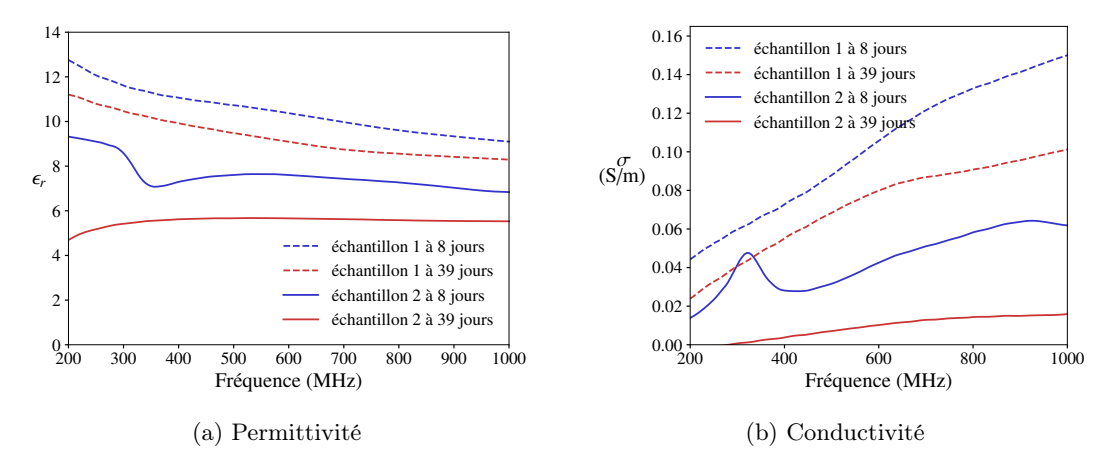

Figure 5.7 – Evolution des paramètres EM d'un béton standard laissé à l'air libre (échantillon 2) ou en conditions endogènes (échantillon 1)

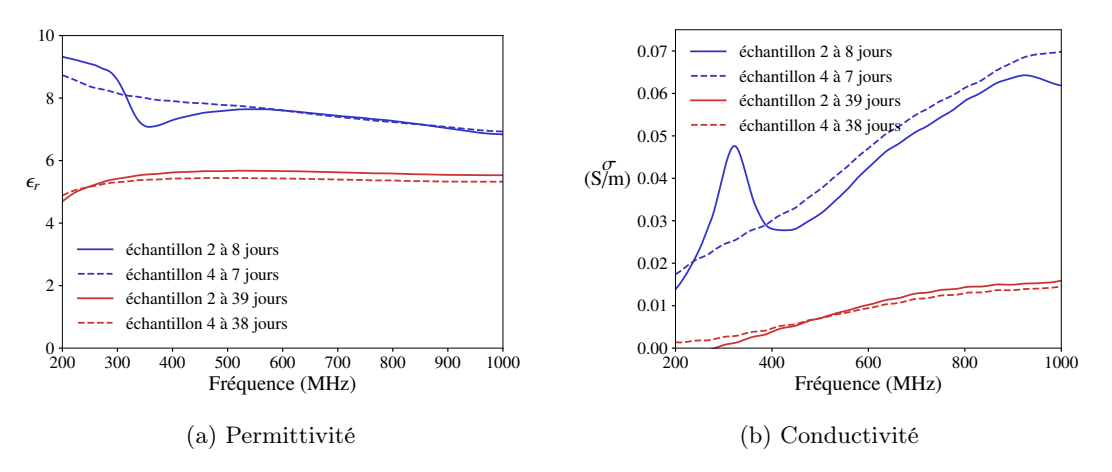

FIGURE  $5.8$  – Effet du rapport  $e/c$  sur les paramètres EM du béton

#### 5.3.1 Evolution des fractions volumiques des espèces présentes dans le ciment

La réaction d'hydratation du ciment met en jeu des espèces comme (notation cimentaire) : le silicate tricalcique  $(C_3S)$ , le silicate dicalcique  $(C_2S)$ , l'aluminate tricalcique  $(C_3A)$ , l'aluminoferrite tetracalcique (C4AF), et le gypse. Les produits de l'hydratation sont les silicates de calcium hydratés (CSH) et la portlandite (CH) pour les silicates, et  $C_2AH_8$ ,  $C_3AH_6$  et  $C_4AH_13$  pour les aluminates. Il existe des modèles [56, 71] qui permettent de rendre compte de certaines de ces quantités au cours de l'hydratation. Ainsi, Powers propose un modèle donnant des quantités volumiques en fonction du degré d'hydratation  $\alpha_i$ , propre à chaque constituant *i*. Ainsi en notant *e* l'eau, *pc* les pores capillaires, a le constituant anhydre (par exemple le C3S), et h le produit de l'hydratation de l'anhydre, on a les fractions volumiques suivantes :

$$
f_e = \frac{\rho_a e/c - \kappa_e \alpha_i}{1 + \rho_a e/c}, \quad f_{pc} = \frac{\rho_a e/c + (1 - \kappa_h)\alpha_i}{1 + \rho_a e/c}, \quad f_a = \frac{1 - \alpha_i}{1 + \rho_a e/c}, \quad f_h = \frac{\kappa_h \alpha_i}{1 + \rho_a e/c}, \tag{5.3}
$$

où  $ρ<sub>a</sub>$ , la densité de l'anhydre, peut être prise égal à 3,13, et  $κ<sub>e</sub>$  et  $κ<sub>h</sub>$  peuvent être pris égaux à 1,31 et 2,13  $|60|$ , tandis que  $e/c$  dépend de l'eau ajouté au départ. La réaction d'hydratation peut s'arrêter soit par épuisement de l'eau, si  $e/c \le \kappa_e/\rho_a \approx 0.42$ , soit par épuisement de l'anhydre si  $e/c \ge \kappa_e/\rho_a \approx 0.42.$ 

Les modèles de Tennis, de Papadakis, ou encore de Knudsen permettent d'ajouter un dépendance temporelle à ces prédictions [72, 51, 31]. Ainsi, Papadakis a proposé une loi d'évolution du degré d'hydratation  $\alpha_i$  en fonction du temps. Pour les quatre constituants suivants : C<sub>2</sub>S, C<sub>3</sub>S, C<sub>3</sub>A et C4AF, il donne 4 lois d'évolution, chacune des lois s'exprimant sous la forme générale suivante :

$$
\alpha_i(t) = 1 - (1 - k_i(1 - n_i)t)^{\frac{1}{1 - n_i}} \tag{5.4}
$$

où les coefficients  $k_i$ ,  $n_i$  dépendent du constituant considéré. En utilisant les valeurs qu'il donne, et le modèle de Powers, on peut alors donner la fraction volumique de chacun des constituants au cours du temps, si l'on connaît la fraction volumique de départ de chacun des constituants.

Ici, pour simplifier, nous supposons tous les  $k_i$  égaux à  $1.2 \times 10^{-5}$  s<sup>-1</sup> (moyenne des valeurs données par Papadakis) et tous les  $n_i$  égaux à 3 (moyenne des valeurs données par Papadakis). La figure 5.9 montre l'évolution de la fraction volumique de l'eau que l'on obtient entre 6 et 200 jours, pour différents rapports e/c.

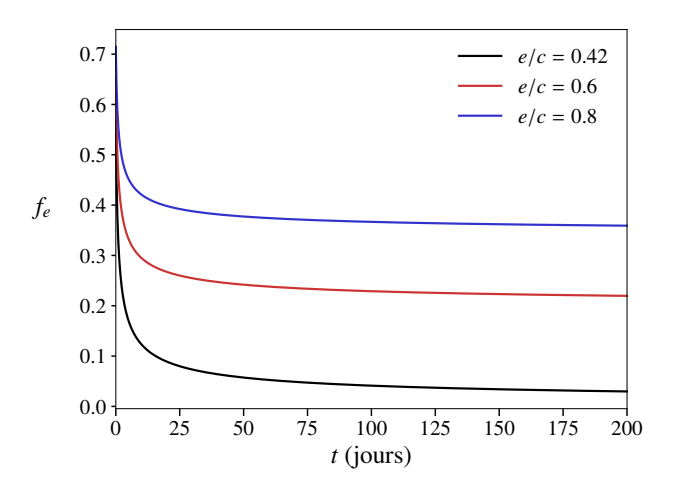

Figure 5.9 – Evolution de la fraction volumique de l'eau dans le ciment en utilisant les modèles de Papadakis et de Powers

#### 5.3.2 Homogénéisation et évolution de la permittivité complexe du béton

La conductivité du béton étant essentiellement liée à celle de la matrice cimentaire, on considère une homogénéisation à deux échelles, en homogénéisant d'abord la matrice cimentaire, puis le béton. Si la conductivité du ciment, est due à sa solution interstitielle, on peut se demander comment celle-ci contribue à la conductivité macroscopique du ciment. En effet, si l'on considère que seule la phase « solution interstitielle » possède une conductivité non nulle dans le ciment, alors, dans le cadre d'un modèle quasi-statique, il ne peut y avoir de conductivité macroscopique que si les charges électriques peuvent se déplacer sans limitation de distance. Autrement dit, utiliser un schéma d'homogénéisation sur le ciment nécessite de bien prendre en compte la microstructure réelle, notamment celle du réseau dans lequel réside la solution ionique. Il est donc plus naturel d'utiliser un modèle de type auto-cohérent pour calculer une conductivité homogénéisée, comme le font Sanahuja, Ghabezloo, ou encore Pichler [19].

On considère alors un volume élémentaire représentatif où les phases en présence sont : l'eau, seule phase conductrice, l'air dans les pores capillaires, les hydrates, et les anhydres. En prenant comme valeur de conductivité de l'eau 10  $S/m$ , et comme permittivité  $80\epsilon_0$ , puis en prenant comme conductivités des autres phases  $\epsilon_0$  (air),  $5\epsilon_0$  (hydrates, anhydres), on obtient ainsi une permittivité complexe homogénéisée du ciment, fonction du degré d'hydratation. Avant de tracer la courbe, nous savons à quoi nous attendre. Le modèle auto-cohérent donne en effet un seuil de « percolation » pour la fraction de phase conductrice (ici, l'eau) en-dessous duquel la conductivité homogénéisée est très faible, et au-dessus duquel elle devient significative. Ce seuil dépend de la forme des inclusions de la phase conductrice (voir chapitre 4). N'ayant pas connaissance de la microstructure du réseau poral où réside la solution aqueuse, il est difficile de donner un facteur de forme approprié. Quoiqu'il en soit, en-dessous d'une certaine fraction volumique d'eau, la conductivité homogénéisée du modèle auto-cohérent sera nulle. Par ailleurs, connaissant la variation de la fraction volumique d'eau en fonction du degré d'hydratation, on peut facilement relier la conductivité homogénéisée au degré d'hydratation. En particulier, si le rapport  $e/c$  est inférieur à  $\kappa_e/\rho_a \approx 0.42$ , comme la fraction volumique d'eau devient nulle à partir d'un certain degré d'hydratation, la conductivité sera ellemême nulle. Au contraire, si le rapport  $e/c$  est supérieur à  $\kappa_e/\rho_a \approx 0.42$ , il restera de l'eau même à la fin de la réaction d'hydratation. Si cette solution résiduelle est en fraction volumique suffisante

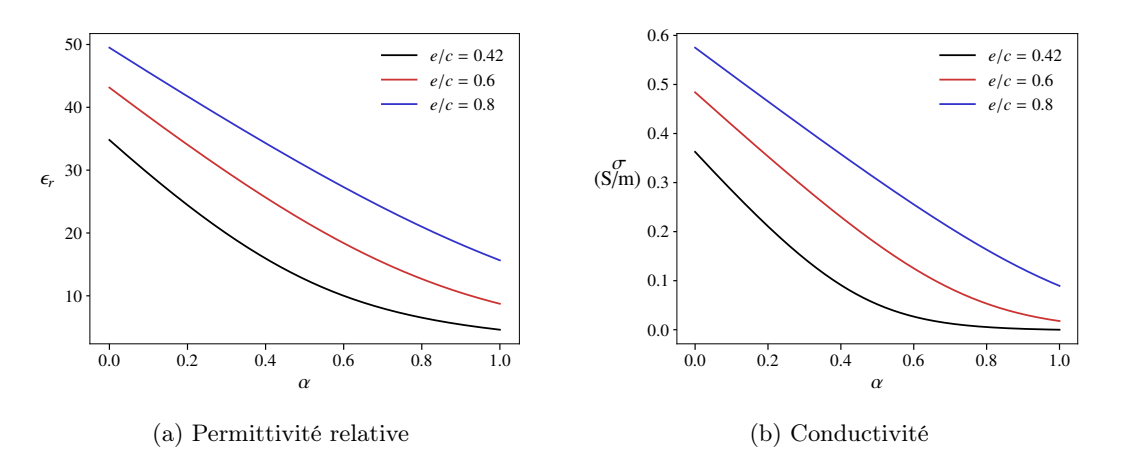

Figure 5.10 – Permittivité complexe homogénéisée du ciment selon un modèle auto-cohérent, en fonction du degré d'hydratation (500 MHz)

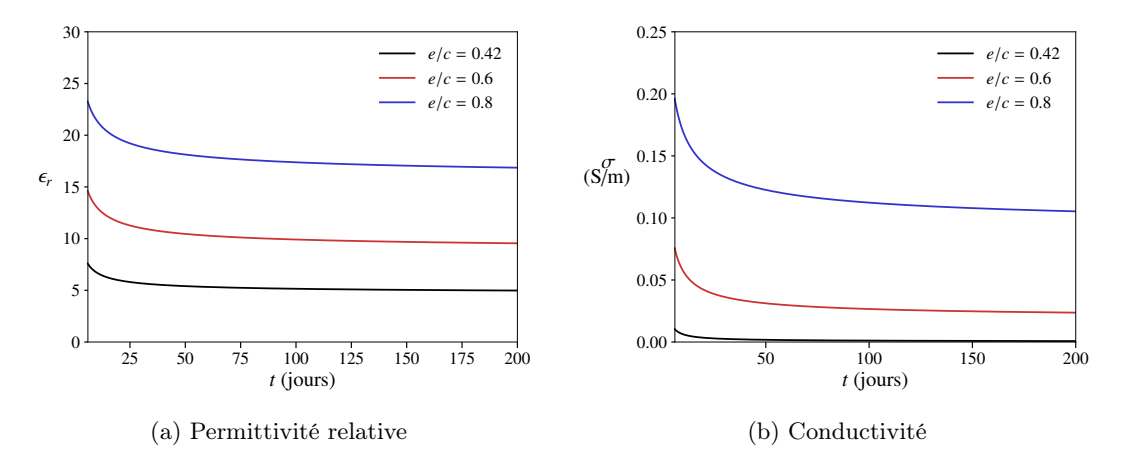

Figure 5.11 – Evolution de la permittivité complexe du ciment en utilisant les modèles de Papadakis, Powers et auto-cohérent (500 MHz)

devant le seuil de percolation du modèle auto-cohérent, la conductivité homogénéisée aura une borne inférieure non nulle. Nous avons fait l'exercice sur la figure  $5.10$ , selon le rapport  $e/c$ , pour des inclusions sphériques, à une fréquence de 500 MHz. Les conductivités obtenues en fin d'hydratation sont 0.089 S/m (pour  $e/c = 0.8$ ), 0.018 S/m (pour  $e/c = 0.6$ ), et à peu près 0 S/m (pour  $e/c = 0.42$ ).

En combinant ce modèle d'homogénéisation avec les fractions volumiques des constituants obtenues en fonction du temps par les modèles de Papadakis et Powers, on obtient une évolution de la conductivité du ciment au cours du temps, comme le montre la figure 5.11, entre 6 jours et 200 jours. On peut déjà s'apercevoir que les valeurs obtenues sont du même ordre de grandeur que les mesures à la sonde coaxiale, ce qui est encourageant.

Ici, on peut utiliser un rapport  $e/c$  égal à 0.74, puisque c'est le rapport  $e/c$  du béton qui a été mesuré. Il faut cependant noter ici l'influence de certains paramètres : l'élancement des inclusions conductrices, et la conductivité  $\sigma_i$  de celles-ci. Sur la figure 5.12, pour un rapport  $e/c = 0.74$ , on présente l'influence de ces deux paramètres sur l'évolution de la conductivité. Ici, contrairement aux

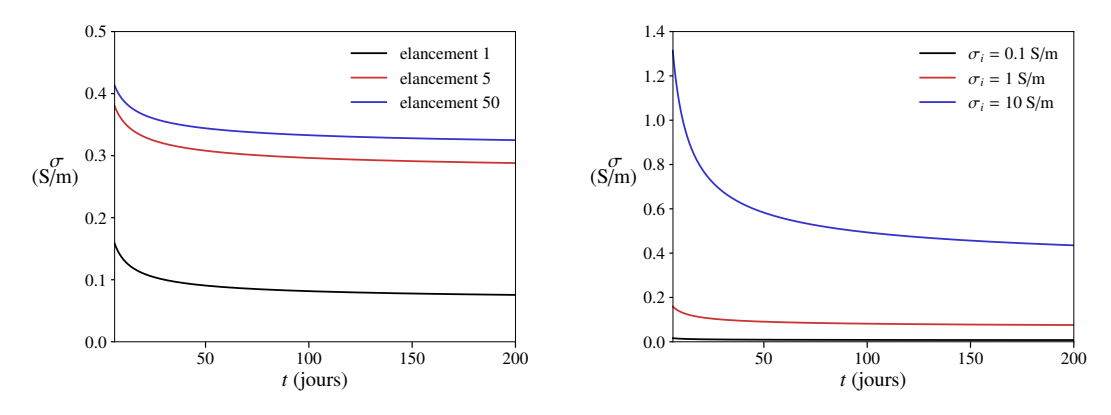

(a) Influence du rapport d'aspect des inclusions conductrices,  $\sigma_i = 1$  S/m

(b) Influence de la conductivité des inclusions conductrices, élancement 1

Figure 5.12 – Influence de certains paramètres sur l'évolution de la conductivité du ciment

modèles d'homogénéisation qui ont été établis pour rendre compte des propriétés mécaniques du ciment ou du béton [60, 35], la forme des pores, qui contiennent la solution interstitielle conductrice, a donc son importance.

Enfin, on peut utiliser un modèle de type Mori–Tanaka pour déterminer les paramètres électromagnétiques du béton. On considère que celui-ci est formé de la matrice cimentaire et des granulats. La permittivité complexe des granulats sera prise égale à  $5\epsilon_0$ , tandis que leur fraction volumique sera prise égale à 0.6 et leur élancement sera pris égal à 1. On obtient, pour un rapport  $e/c = 0.74$ , les permittivités et conductivités données par la figure 5.13, pour différents élancements  $e_i$  et différentes conductivités  $\sigma_i$  d'inclusions conductrices. A ce stade, ces deux derniers paramètres restent inconnus. Sur les figures, on prend donc différentes valeurs, qui donnent des valeurs de conductivités et de permittivités auxquelles on peut s'attendre (typiquement autour de 0.1 S/m pour la conductivité et autour de  $10\epsilon_0$  pour la permittivité). On note que la présence des granulats fait diminuer de manière importante la conductivité, par rapport à celle du ciment. Par ailleurs, on voit ici que dans le temps, la permittivité diminue moins que la conductivité : c'est ce que nous avions observé avec les mesures à la sonde coaxiale.

# 5.4 Comparaison aux mesures et discussion

Nous pouvons maintenant utiliser le modèle précédent pour calculer des atténuations au cours du temps. La figure 5.14a montre cette évolution pour une fréquence de 501 MHz, un rapport  $e/c = 0.74$ , pour différents élancements  $e_i$  et conductivités  $\sigma_i$  d'inclusions conductrices. On présente également les mesures d'atténuation faites sur le bloc non fibré à 501 MHz. La figure 5.14b montre les mêmes calculs et mesures pour la fréquence 999 MHz. Comme on peut le voir sur ces figures, l'évolution de l'atténuation peut être estimée en choisissant les bons paramètres d'élancement et de conductivité de la phase conductrice. Ici, le calcul n'est pas très précis, mais on peut voir que, d'une part, l'ordre de grandeur de l'atténuation est le bon, et d'autre part, que l'ordre de grandeur de la variation temporelle est bon également.

Dans nos calculs, le paramètre  $e/c$  semble, contrairement aux mesures précédentes (section 5.2.2), jouer un rôle non négligeable. Par ailleurs, le modèle dit que pour un rapport e/c inférieur ou égal à 0.42, il ne reste plus d'eau dans la matrice cimentaire en fin de réaction. Et donc l'atténuation

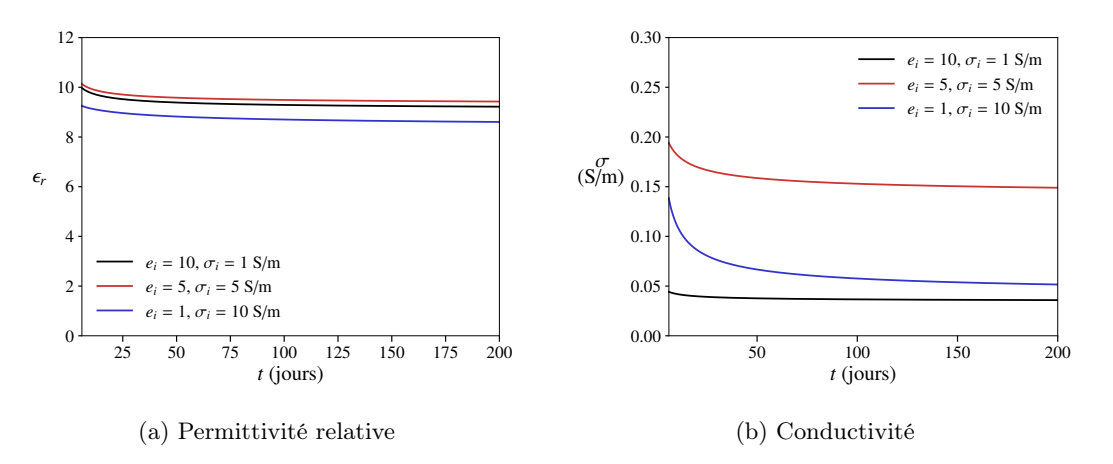

Figure 5.13 – Evolution de la permittivité complexe du béton en utilisant le modèle de Mori– Tanaka

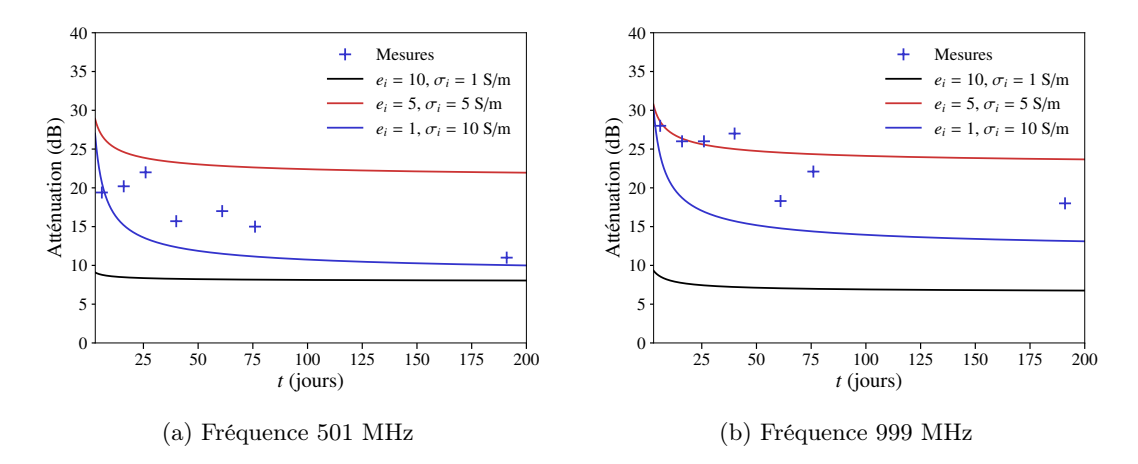

Figure 5.14 – Comparaison modèle/mesures sur les atténuations, pour un béton de 25 cm d'épaisseur

devrait tendre vers 0. Ici, il faut prendre avec prudence les résultats du modèle, qui ne rendent probablement pas compte de détails microstructurels plus fins encore.

Par ailleurs, le séchage n'est pas pris en compte ici. Ce phénomène, pour être pris en compte, nécessite de connaître l'humidité relative dans le réseau capillaire [35], ce qui n'est pas une tâche aisée. On retiendra que des échantillons isolés de l'extérieur par un simple plastique (échantillons de type 1 et 5 de la section 5.2.2) voient leur conductivité et leur permittivité diminuer beaucoup plus lentement que des échantillons à l'air libre. Ainsi, le fait de couvrir des parois en GreyShield® avec, d'une part, un revêtement conducteur, et d'autre part, des revêtements architecturaux, ne peut être que bénéfique pour éviter une évaporation trop importante. Enfin, pour les tests en cage de Faraday, il est judicieux de mesurer un échantillon à 1 mois, puis à 6 mois, pour avoir une idée de l'évolution de l'atténuation.

# Chapitre 6

# Synthèse

## 6.1 Application de la méthodologie sur une enceinte réelle

Nous allons à présent appliquer la démarche proposée sur une enceinte blindée en GreyShield®, dont nous avons mesuré l'atténuation pendant la thèse. Cette paroi est constituée de deux matériaux : un béton fibré et une toile métallisée. Nous commencerons par extraire les propriétés des deux matériaux, puis nous calculons l'atténuation théorique sur cette enceinte blindée.

#### 6.1.1 Récupération des conductivités des échantillons

Le béton est fibré avec la fibre OL  $13/.20$  dosée à  $40 \text{kg/m}^3$ , à 173 jours. Les valeurs de conductivités sont présentées en figure 6.1a. Pour la toile métallisée, l'épaisseur est de 0.23 mm, et la permittivité est choisie égale à  $\epsilon_0$ . En effet, pour un très bon conducteur, comme c'est le cas ici, pour les fréquences que nous utilisons, le choix de la permittivité change très peu l'atténuation. La figure 6.1b montre les conductivités obtenues pour la toile métallisée. Ces valeurs ont été normalisées par une conductivité  $\sigma_0$  que nous ne donnons pas ici pour des raisons de confidentialité.

#### 6.1.2 Calcul d'atténuation

Pour des fréquences peu élevées, nous utilisons COMSOL pour déterminer l'atténuation de l'enceinte, dont la paroi est constituée des 2 éléments (la toile métallisée est modélisée comme une condition de transition à la frontière, comme expliqué dans la section 3.1.1).

Pour des fréquences élevées, la simulation n'est plus possible. La formule en onde plane (1.4) peut en fait être généralisée à plusieurs plaques homogènes infinies, collées les unes aux autres. Pour deux plaques (associées à 2 milieux désignés par 1 et 2), on a la formule suivante (cf. annexe B.2) :

$$
SE_{dB} = 20 \log \left| \frac{1}{8 \eta_0 \eta_1 \eta_2} \left( a_1 e^{j(k_1 l_1 + k_2 l_2)} + a_2 e^{j(k_1 l_1 - k_2 l_2)} + a_3 e^{-j(k_1 l_1 + k_2 l_2)} + a_4 e^{-j(k_1 l_1 - k_2 l_2)} \right) \right| \tag{6.1}
$$

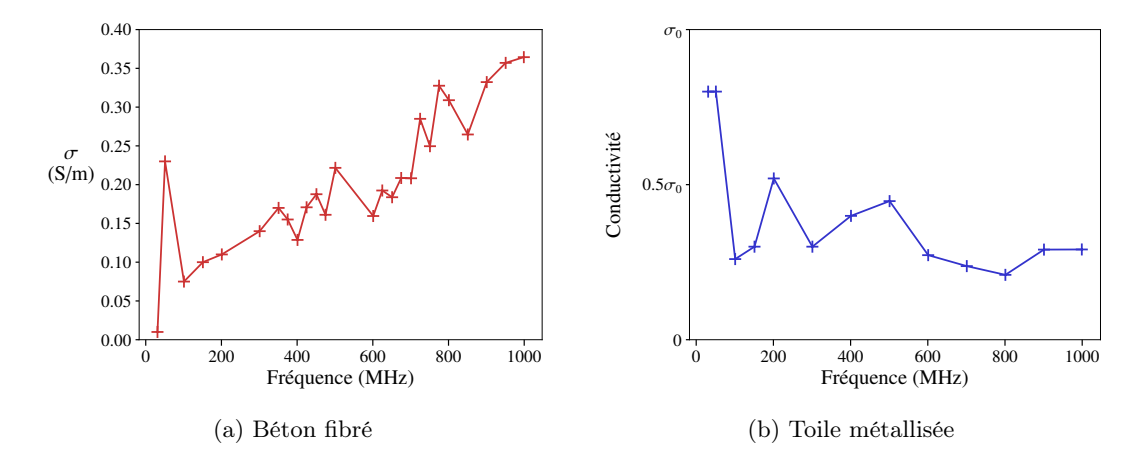

Figure 6.1 – Conductivités obtenues par analyse inverse

où

$$
a_1 = (\eta_1 + \eta_0)(\eta_2 + \eta_1)(\eta_0 + \eta_2) \tag{6.2}
$$

$$
a_2 = (\eta_1 + \eta_0)(\eta_2 - \eta_1)(\eta_0 - \eta_2) \tag{6.3}
$$

$$
a_3 = (\eta_1 - \eta_0)(\eta_2 + \eta_1)(\eta_0 - \eta_2) \tag{6.4}
$$

$$
a_4 = (\eta_1 - \eta_0)(\eta_2 - \eta_1)(\eta_0 + \eta_2) \tag{6.5}
$$

et  $\eta_0$ ,  $\eta_1$ ,  $\eta_2$  sont les impédances complexes respectives du vide, du milieu 1 et du milieu 2;  $k_1$  et  $k_2$  sont les nombres d'onde complexes respectifs des milieux 1 et 2; et  $l_1$  et  $l_2$  sont les épaisseurs respectives des milieux 1 et 2.

#### 6.1.3 Résultats sur un essai dans un bâtiment construit

Ici, on compare les atténuations obtenues sur un local blindé en GreyShield®. Pour des raisons de confidentialité, la comparaison entre les atténuations données par le modèle et celles qui ont été mesurées sur site est faite sur des valeurs normalisées,  $f_0$  étant une fréquence et  $A_0$  une atténuation. On peut dans un premier temps utiliser les valeurs de conductivités complexes obtenues par analyse inverse (figure 6.1). La figure 6.2a montre le résultat en polarisation horizontale, tandis que la figure 6.2b montre les mêmes atténuations en polarisation verticale. On peut voir sur la figure 6.2a, un bon accord entre modèle et mesures pour la polarisation horizontale, tandis que l'accord est un peu moins bon pour la polarisation verticale (figure  $6.2b$ ), notamment autour de  $0.1f_0$ . L'ordre de grandeur reste satisfaisant.

Puis, on peut utiliser, pour le béton fibré, les valeurs de conductivités complexes obtenues grâce au modèle de Mori–Tanaka (formule (4.38)). On peut voir sur la figure 6.3 que les résultats sont assez similaires à la figure 6.2 pour les basses fréquences. Cela signifie que le modèle quasi-statique donne une estimation des propriétés du béton fibré semblable à celle qui a été obtenue par analyse inverse. En hautes fréquences, le résultat semble meilleur que sur la figure 6.2. Or, nous savons qu'en haute fréquence, le modèle quasi-statique sous-estime l'atténuation du béton fibré. L'explication la plus probable est que l'atténuation mesurée est perturbée par des fuites électromagnétiques. En effet, la modélisation du local blindé est très simpliste par rapport à la réalité. Dans ce local, il existe des points qui mériteraient d'être modélisés de façon particulière : les plaques de traversées. Ce sont les plaques qui servent à faire passer des réseaux de tous types dans le local. Ainsi, ces

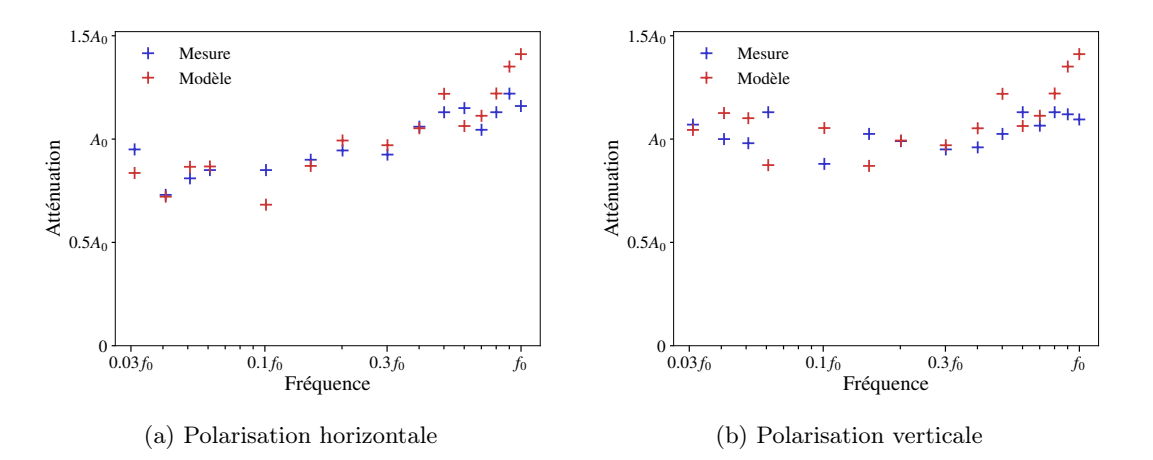

FIGURE  $6.2$  – Comparaison des mesures au modèle COMSOL sur un local construit en GreyShield®

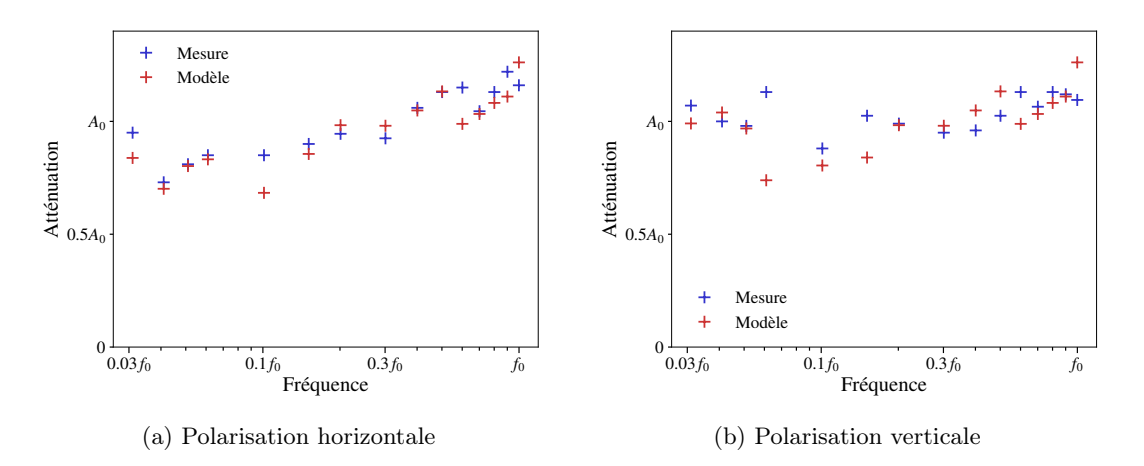

Figure 6.3 – Comparaison mesures/modèle COMSOL (avec le modèle quasi-statique) sur un local construit en GreyShield®

plaques métalliques sont boulonnées sur un cadre métallique, lui-même noyé dans la paroi en béton. A ce niveau, il se peut qu'il y ait des fuites électromagnétiques. Or, l'atténuation obtenue dans un local blindé dépend davantage des fuites, quand celles-ci sont conséquentes. Dans d'autres types de locaux, on trouvera des portes, des nids d'abeille, des guides d'ondes... autant d'éléments dont on pourrait étudier l'influence pour caractériser l'atténuation d'une enceinte blindée. Dans ce mémoire, nous nous concentrons sur la paroi elle-même, et nous omettons tous ces éléments.

# 6.2 Bilan, recommandations et perspectives

Arrivés au terme de cette première partie, il est temps de faire le bilan de ce que nous avons montré, et de faire quelques recommandations aux ingénieurs qui souhaiteraient concevoir une enceinte blindée en GreyShield®.

Nous avons d'abord montré dans le chapitre 3 que des effets de « structure » importants interviennent dans un essai de réception de bâtiment comme dans un essai en cage de Faraday. Ainsi, nous préconisons de prendre en compte ces effets par un calcul de type éléments finis quand la fréquence n'est pas trop importante (typiquement en-dessous de 300 MHz), en utilisant des caractéristiques homogènes pour les matériaux utilisés. Pour des fréquences plus élevées, la formule en onde plane (1.4) peut être utilisée, avec des caractéristiques homognènes, là encore. Par ailleurs, au cas où deux ou plusieurs matériaux sont associés les uns aux autres pour former un matériau « multi-couches », il est possible de calculer l'atténuation par la méthode détaillée dans la section 6.1.2.

Dans ce même chapitre 3, nous avons montré qu'il était possible de récupérer les caractéristiques homogénéisées de chacun des matériaux en connaissant leurs atténuations, obtenues en cage de Faraday (dispositif décrit dans le chapitre 2), par analyse inverse. Pour le revêtement conducteur, cette méthode ne pose pas de difficulté particulière si l'on admet que la permittivité est égale à  $\epsilon_0$  et que la perméabilité est égale à  $\mu_0$  (il ne reste que la conductivité à déterminer). Pour les matériaux moins conducteurs, comme le béton, la perméabilité étant fixée à  $\mu_0$ , il faut faire un choix arbitraire sur la permittivité, qui n'affecte pas de manière significative l'atténuation obtenue sur le calcul d'atténuation du bâtiment, réalisé a posteriori. Par ailleurs, pour mettre en œuvre l'analyse inverse, il est souhaitable d'utiliser une simulation de la mesure en cage de Faraday, autant que la fréquence le permet. Pour des fréquences élevées, on peut utiliser la formule en onde plane (1.4).

Dans le chapitre 4, nous avons donné une formule (formule (4.38)) qui permet de déterminer la permittivité et la conductivité d'un béton fibré à partir des paramètres du béton non fibré. Pour déterminer les paramètres de ce béton non fibré, nous avons dû faire un choix de permittivité arbitraire, et nous avons récupérer la conductivité par analyse inverse. Si cette formule doit être améliorée (c'est l'objet des chapitres suivants), elle a cependant l'avantage d'être prédictive. En effet, alors qu'avant la thèse, chaque formulation était testée en cage de Faraday sans avoir l'intuition du résultat obtenu avec telle ou telle fibre, maintenant, nous avons un outil permettant d'estimer le résultat avant de faire l'expérience.

Cet outil donne, en effet, des informations qui ont été confirmées par les courbes expérimentales (section 4.4). D'abord, la perte d'atténuation dans le temps est bien rendue par le modèle et c'est un signe clair de la dépendance des paramètres du béton fibré aux paramètres de la phase béton elle-même. Même si la dépendance entre la permittivité complexe du béton fibré et celle du béton n'est prédite par le modèle que pour les basses fréquences (dans le cadre de l'approximation quasi-statique), au vu des courbes, cette dépendance apparaît clairement sur tout le spectre de fréquences (puisque les atténuations des bétons fibrés diminuent avec l'âge sur tout le spectre). Ensuite, le rôle de l'élancement de la fibre, favorable à l'efficacité du blindage, est bien visible sur les mesures, et là encore, pas seulement en basse fréquence. C'est par ailleurs un levier important d'amélioration des propriétés du béton fibré. Enfin, le rapport entre la taille de la fibre et la longueur d'onde joue un rôle important. Le modèle quasi-statique ne donne pas l'effet de ce rapport sur les paramètres homogénéisées, mais il suppose un rapport « seuil » au delà duquel son rôle devient non négligeable. Or, nous le voyons sur les courbes expérimentales, ce rôle est manifestement favorable à l'atténuation. Ainsi, nous préconisons d'utiliser des fibres plus longues (typiquement 60 mm voire 80 mm), afin que ce rapport « seuil » soit atteint pour des longueurs d'onde plus élevées, donc des fréquences plus basses. Attention cependant, l'effet d'une fibre très longue (typiquement ≥ 80 mm) sur des fréquences élevées (1 GHz) n'a pas été mesuré.

Dans le chapitre 5, nous avons vu que l'évolution du béton pouvait s'étaler sur de longues périodes (typiquement, 6 mois, mais nous avons également présenté les atténuations de blocs fibrés de 2 ans d'âge dans la section 2.3). Cette évolution n'est pas l'effet unique de l'hydratation du béton, et elle dépend fortement de la taille de la paroi et des conditions environnementales. Les modèles d'hydratation permettent de rendre compte également d'une évolution sur les mêmes échelles de temps, et prédisent que l'atténuation ne tend heureusement pas vers 0, pour des rapports  $e/c$ suffisamment élevés. Les mesures ne permettent cependant pas de confirmer ce résultat sur de longues échelles de temps (typiquement, 10 ans). On retiendra néanmoins qu'il vaut mieux tester un bloc au jeune âge (1 mois) et à un âge plus avancé (6 mois).

Les résultats que nous avons obtenus peuvent cependant être améliorés, tant du point de vue expérimental que théorique.

D'un point de vue expérimental d'une part, la variabilité des blocs de béton n'est pas suffisamment prise en compte. En particulier, nous savons que le béton évolue selon les conditions environnementales. Il serait donc intéressant de couler tous les blocs de béton (fibrés ou non) au même moment, afin que chaque bloc subisse les mêmes conditions au même moment. Par ailleurs, les blocs de béton fibré ou même de béton présentent une certaine variabilité inhérente à la microstructure aléatoire de chacun d'eux. Ainsi, il serait utile, afin d'obtenir des courbes plus lisses, de réaliser plusieurs blocs par formulation, et de considérer des atténuations moyennes. Bien sûr, étant donné la taille des blocs, leur poids et la pénibilité de la manutention de ceux-ci, cela pose quelques problèmes pratiques, sans compter que l'objectif initial était de ne pas multiplier les tests ! Ensuite, pour attester de la pertinence du modèle et obtenir des résultats plus diversifiés, il serait bon de tester des fibres d'élancement plus élevé (au moins 200) et de dosages plus élevés, tout en s'assurant que le mélange soit possible et homogène. Une autre amélioration plus simple à mettre en œuvre est de réaliser davantage de mesures sur le spectre de fréquences, ou de mesurer en continu sur ce spectre. Enfin, certaines mesures en basses fréquences ne sont pas bien expliquées par les simulations réalisées avec COMSOL. Peut-être faudrait-il travailler davantage sur les conditions de mesures d'une part, et sur la modélisation de ces mesures d'autre part, afin de pouvoir faire converger les résultats. Notamment, les éléments métalliques constituant le chariot roulant n'ont pas été modélisés sur le logiciel.

D'autre part, sur le plan théorique, les limites du modèle sont bien visibles. En basse fréquence, le modèle n'est pas tout à fait en accord avec les mesures. Cela suggère, en restant dans l'approximation quasi-statique, de donner une meilleure estimation des paramètres homogénéisés, en particulier en prenant en compte les interactions entre les fibres. Les atténuations étant moins bonnes en basse fréquence, c'est notamment là où nous devons concentrer nos efforts pour améliorer les performances du béton fibré et donc du GreyShield<sup>®</sup>. Par ailleurs, dans les hautes fréquences, les performances sont nettement meilleures, visiblement grâce à l'effet de taille des fibres. Il serait donc intéressant de dépasser l'hypothèse quasi-statique.

Ainsi, nous avons décidé de continuer notre recherche sur deux axes théoriques en particulier. Le premier consistera à résoudre le problème local (4.15)–(4.18) sur un VER, en prenant en compte les interactions entre les fibres. Nous travaillerons sur un modèle appelé « modèle d'inclusion équivalente » où les fibres se verront les unes les autres comme des éléments linéiques. Le deuxième consistera à donner des pistes pour aborder le problème des hautes fréquences. Il s'agira de mettre en valeur l'effet du paramètre  $a/\lambda$  et de donner des outils prédictifs en accord avec les mesures que nous venons de présenter.

Deuxième partie

# Pour aller plus loin : interactions entre fibres et modèles à haute fréquence

# Chapitre 7

# Un modèle d'inclusion équivalente pour la prise en compte des interactions entre fibres

Dans les deux chapitres qui suivent, nous conservons l'hypothèse quasi-statique, de sorte que nous cherchons à résoudre un problème d'homogénéisation de type conductivité, donné en conditions périodiques par (4.15)–(4.18), et que l'on peut écrire également sur un VER de taille finie, avec différentes conditions aux limites. Les schémas d'homogénéisation présentés dans la section 4.2 donnent une approximation à fraction volumique faible de la conductivité homogénéisée, et mettent déjà en évidence l'effet de la forme des inclusions. Cependant, ils ne rendent pas bien compte de l'interaction entre celles-ci, et c'est ce qui nous intéresse dans les deux chapitres qui suivent.

Le processus d'homogénéisation d'un matériau fibré est une tâche complexe du fait de l'élancement des fibres. Des techniques de calcul de type « champ complet » existent [59, 47, 29], mais ces techniques sont dépendantes de la dimension transverse de la fibre (le rayon pour un cylindre), ce qui entraîne des maillages complexes et des systèmes linéaires contenant un grand nombre d'inconnues. Il est donc tentant d'utiliser une technique intermédiaire pour rendre compte des interactions entre les fibres de manière plus précise que les schémas classiques à fraction volumique faible, tout en limitant le nombre d'inconnues à déterminer. La méthode d'inclusion équivalente, développée par Moschovidis et Mura [46] dans le cadre de l'élasticité linéaire, apparaît comme une alternative intéressante, puisqu'elle ne nécessite pas de connaître le champ dans la matrice, et qu'elle permet de réduire le nombre de degrés de liberté à l'intérieur des inclusions.

Les éléments présentés dans ce chapitre font l'objet d'un projet d'article, intitulé Assessment of the equivalent inclusion method for the numerical homogenization of fibrous composites et soumis le 30 août 2022 à Journal of Computational Physics. Tous les calculs de la méthode de l'inclusion équivalente ont été faits avec Python (version 3.8.3).

# 7.1 La méthode de l'inclusion équivalente et sa formulation variationnelle

Le terme « inclusion équivalente » a été utilisé au départ par Eshelby, dans son travail sur le problème à une seule inclusion [21], dans le cadre de l'élasticité linéaire. Moschovidis et Mura ont plus tard développé une méthode permettant de traiter un problème à 2 inclusions ou plus, en approximant les champs de déformation élastique dans les inclusions par des polynômes [46]. De nombreux auteurs ont utilisé cette méthode dans différents domaines de la physique [23, 8, 58, 27, 79], traitant ainsi des problèmes à plusieurs inclusions de formes variées. De nombreuses variantes ont aussi été développées [80, 77]. En particulier, Brisard et al. (2014) ont introduit une formulation variationnelle de la méthode de l'inclusion équivalente, que nous mettons en œuvre dans ce mémoire, et que nous allons appeler méthode « EIM », pour « Equivalent Inclusion Method ».

Pour ne pas avoir à travailler en complexes tout au long de ce qui suit, on décide de travailler sur un problème de conductivité réelle, où la permittivité n'apparaît pas (il s'agit alors du problème local que l'on obtiendrait, selon l'approche quasi-statique, à pulsation  $\omega$  rigoureusement nulle). A la fin du chapitre 8, nous repasserons en complexes, pour appliquer la méthode développée au problème du béton fibré.

#### 7.1.1 Ingrédients de base de la méthode

Ici, nous donnons les éléments de base de la méthode d'inclusion équivalente, commune à tous les auteurs. Pour commencer, le problème à résoudre comporte les équations suivantes :

$$
\Omega: \quad \text{div}\,\mathbf{j} = 0,\tag{7.1}
$$

$$
\Omega: \quad \mathbf{j} = \boldsymbol{\sigma} \cdot \mathbf{E},\tag{7.2}
$$

$$
\Omega: \quad \mathbf{E} = \mathbf{grad} \phi,\tag{7.3}
$$

où Ω est une partie finie ou infinie de  $\mathbb{R}^3$ , et  $\sigma$  est la conductivité. Les conditions aux limites de ce problème peuvent être diverses. Par exemple, les conditions aux limites de champ électrique uniforme à l'infini s'écrivent :

$$
\|\mathbf{x}\| \to \infty: \quad \phi \sim \mathbf{E} \cdot \mathbf{x} \tag{7.4}
$$

où  $\bar{E}$  est une constante de  $\mathbb{R}^3$ . On peut, en utilisant le formalisme de Korringa [32], utiliser une formulation équivalente du problème  $(7.1)$ – $(7.3)$ :

$$
(\boldsymbol{\sigma} - \boldsymbol{\sigma}_0)^{-1} \cdot \boldsymbol{\tau} + \boldsymbol{\Gamma}_0(\boldsymbol{\tau}) = \overline{\mathbf{E}}, \text{ avec } \boldsymbol{\tau} = (\boldsymbol{\sigma} - \boldsymbol{\sigma}_0) \cdot \mathbf{E}
$$
 (7.5)

bien connue sous le nom d'équation de Lippmann–Schwinger. Ici,  $\sigma_0$  est un tenseur de conductivité homogène, et l'opérateur  $\Gamma_0$  est l'opérateur de Green, associé à cette conductivité. Cet opérateur dépend des conditions aux limites. Il retourne l'opposé du champ électrique induit dans un milieu de conductivité  $\sigma_0$  par le champ de polarisation  $\tau$ . Autrement dit,

$$
\Gamma_0^{\infty}(\tau) = -\operatorname{grad}\phi\tag{7.6}
$$

où φ est la solution de l'équation suivante sur Ω :

$$
\operatorname{div}(\boldsymbol{\sigma}_0 \cdot \operatorname{grad} \phi + \boldsymbol{\tau}) = 0 \tag{7.7}
$$

et  $\phi$  vérifie des conditions aux limites bien précises, qui dépendent des conditions aux limites du problème (7.1)–(7.3). Pour des conditions aux limites à l'infini de type Dirichlet et une conductivité  $\sigma_0 = \sigma_0 \mathbf{1}$  isotrope, on peut donner une formule explicite de cet opérateur :

$$
\Gamma_0^{\infty}(\tau)(\mathbf{x}) = \mathbf{P}_0 \cdot \tau(\mathbf{x}) + \mathop{\rm PV}_{\mathbf{x}} \int_{\mathbf{y} \in \Omega} \mathbf{G}_0(\mathbf{y} - \mathbf{x}) \cdot \tau(\mathbf{y}) d^3 \mathbf{y},\tag{7.8}
$$

où

$$
\mathbf{P}_0 = \frac{1}{3\sigma_0} \quad \text{et} \quad \mathbf{G}_0(\mathbf{r}) = \frac{1 - 3\mathbf{n} \otimes \mathbf{n}}{4\pi\sigma_0 r^3} \tag{7.9}
$$

 $(r = ||\mathbf{r}||)$  et  $\mathbf{n} = \mathbf{r}/r$ , et "PV<sub>x</sub>" désigne la valeur principale en x pour une région exclue sphérique :

$$
\mathop{\text{PV}}\limits_{\mathbf{x}} \int_{\mathbf{y} \in \Omega} f(y) \, \mathrm{d}^3 \mathbf{y} = \lim_{\delta \to 0} \int_{\|\mathbf{y} - \mathbf{x}\| \ge \delta} f(\mathbf{y}) \, \mathrm{d}^3 \mathbf{y} \tag{7.10}
$$

Pour un milieu de type matrice/inclusion, on peut prendre  $\sigma_0$  égal à la conductivité de la matrice, de sorte que la polarisation est non nulle uniquement dans les inclusions. L'équation de Lippmann– Schwinger porte alors sur le champ de polarisation défini seulement sur les inclusions. Si l'on veut calculer la conductivité homogénéisée, on écrit :

$$
\boldsymbol{\sigma}^{\text{hom}} \cdot \overline{\mathbf{E}} = \langle \boldsymbol{\sigma} \cdot \mathbf{E} \rangle = \langle \boldsymbol{\sigma}_0 \cdot \mathbf{E} + \boldsymbol{\tau} \rangle
$$
  
=  $\boldsymbol{\sigma}_0 \cdot \langle \mathbf{E} \rangle + \langle \boldsymbol{\tau} \rangle$  (7.11)

Ceci nécessite de calculer la moyenne  $\langle E \rangle$  et de la relier de manière linéaire à  $\overline{E}$ . Cela n'est pas immédiat, et c'est pourquoi le problème sera légèrement modifié par la suite (voir Section suivante).

#### 7.1.2 Formulation variationnelle de la méthode d'inclusion équivalente

La formulation variationnelle de la méthode de l'inclusion équivalente a été introduite par Brisard et al. [10] dans le cadre de l'élasticité linéaire. Les équations étant similaires à celles d'un problème de conductivité, la méthode est utilisable en conductivité en faisant les équivalences suivantes : contrainte/courant électrique volumique, déformation/champ électrique, déplacement/potentiel électrique.

#### Equation de Lippmann–Schwinger modifiée

Dans le cadre de la méthode EIM, qui met en jeu un nombre fini de fibres, un domaine Ω borné apparaît plus adapté. Par ailleurs, l'utilisation de l'opérateur de Green en conditions aux limites à l'infini est plus facile à utiliser pour des calculs analytiques, puisque son expression est donnée explicitement par (7.8) et (7.9). Alors, on décide de plonger Ω dans un milieu infini dont la conductivité est la même que celle de la matrice située à l'intérieur de Ω. On doit alors, comme il a été dit plus haut, calculer la moyenne  $\langle E \rangle$  du champ électrique sur  $\Omega$  (et non sur tout l'espace), et la relier à  $\overline{E}$ . Pour résoudre ce problème, on introduit de nouvelles conditions aux limites de  $\Omega$ , appelées *conditions aux limites mixtes*  $[11, 10]$ , afin d'assurer que la moyenne du champ électrique soit simplement égale au champ électrique imposé à l'infini  $(\langle \mathbf{E} \rangle = \overline{\mathbf{E}})$ . Le problème, d'inconnue  $\phi$ , s'écrit comme suit :

$$
\mathbb{R}^3: \quad \text{div}\,\mathbf{j} = 0,\tag{7.12}
$$

$$
\mathbb{R}^3: \quad \mathbf{j} = \boldsymbol{\sigma} \cdot \mathbf{E},\tag{7.13}
$$

$$
\mathbb{R}^3: \quad \mathbf{E} = \mathbf{grad}\,\phi,\tag{7.14}
$$

$$
\partial\Omega: \quad [\mathbf{j}] \cdot \mathbf{n} = -\mathbf{t} \cdot \mathbf{n},\tag{7.15}
$$

$$
\|\mathbf{x}\| \to \infty: \quad \phi \sim \mathbf{E} \cdot \mathbf{x},\tag{7.16}
$$

$$
\langle \mathbf{E} \rangle = \mathbf{E} \tag{7.17}
$$

où le seul paramètre du problème est  $\overline{E}$  (t étant une variable intermédiaire, déterminée grâce à l'équation  $(7.17)$ ). On peut alors montrer [11] que ce problème  $(7.12)$ – $(7.17)$  aux conditions aux limites mixtes est équivalent à l'équation suivante, dans le cas où le domaine  $\Omega$  est *ellipsoïdal* :

$$
(\boldsymbol{\sigma} - \boldsymbol{\sigma}_0)^{-1} \cdot \boldsymbol{\tau} + \boldsymbol{\Gamma}_0^{\infty} (\boldsymbol{\tau} - \chi \langle \boldsymbol{\tau} \rangle) = \overline{\mathbf{E}}, \text{ avec } \boldsymbol{\tau} = (\boldsymbol{\sigma} - \boldsymbol{\sigma}_0) \cdot \mathbf{E}
$$
 (7.18)

Enfin, pour retrouver la conductivité homogénéisée, l'équation (7.11) devient :

$$
\boldsymbol{\sigma}^{\text{hom}} \cdot \overline{\mathbf{E}} = \boldsymbol{\sigma}_0 \cdot \overline{\mathbf{E}} + \langle \boldsymbol{\tau} \rangle \tag{7.19}
$$

#### Discrétisation

On suit une procédure de type Galerkin pour proposer une solution approchée à l'équation de Lippmann–Schwinger modifiée. On introduit donc une fonction test  $\varpi \in V$  et l'on utilise une propriété du produit scalaire pour obtenir la formulation faible de cette équation :

Trouver 
$$
\tau \in \mathbb{V}
$$
 tel que, pour tout  $\varpi \in \mathbb{V}$  :

\n
$$
a(\tau, \varpi) = \overline{\mathbf{E}} \cdot \langle \varpi \rangle
$$
\n(7.20)

où V est l'espace des champs vectoriels de carré intégrable sur  $\Omega$ , et a est la forme bilinéaire suivante :

$$
a(\tau,\varpi) = \langle \varpi \cdot (\sigma - \sigma_0)^{-1} \cdot \tau \rangle + \langle \varpi \cdot \Gamma_0^{\infty} (\tau - \chi \langle \tau \rangle) \rangle.
$$
 (7.21)

Il faut ensuite choisir un espace de dimension finie  $\mathbb{V}^p$  inclus dans  $\mathbb {V}$  qui permette de représenter le champ de polarisation d'une manière discrétisée, suffisamment précise, mais en même temps sans faire intervenir trop de degrés de liberté (p étant le paramètre qui quantifie ce nombre de degrés de liberté). La formulation variationnelle que l'on se propose de résoudre dans l'espace  $\mathbb{V}^p$  devient :

Trouver 
$$
\boldsymbol{\tau}^p \in \mathbb{V}^p
$$
 tel que, pour tout  $\boldsymbol{\varpi}^p \in \mathbb{V}^p$  :  $a(\boldsymbol{\tau}^p, \boldsymbol{\varpi}^p) = \overline{\mathbf{E}} \cdot \langle \boldsymbol{\varpi}^p \rangle$  (7.22)

Comme la dimension de  $\nabla^p$  est finie, le problème (7.22) se réduit à un système linéaire. La formulation variationnelle de la méthode de l'inclusion équivalente découle de l'application de la procédure ci-dessus aux milieux matrice/inclusion.

#### Notations

On considère dans la suite un VER sphérique  $\Omega\in\mathbb{R}^3$  composé de  $N$  inhomogénéités  $\Omega_1,...,\Omega_N$ plongées dans une matrice homogène  $\Omega_0$  (figure 7.1). Les inhomogénéités ne s'intersectent pas. Les fonctions indicatrices des inhomogénéités  $\chi_{\alpha}$   $(\alpha = 0, ..., N)$  sont :

$$
\chi_{\alpha}(\mathbf{x}) = \begin{cases} 1 & \text{si } \mathbf{x} \in \Omega_{\alpha}, \\ 0 & \text{sinon.} \end{cases}
$$
(7.23)

Le volume représentatif Ω est plongé dans un milieu de référence infini, dont la conductivité est la même que celle de la matrice  $\Omega_0$ . Dans ce qui suit, on travaille pour simplifier les calculs avec un milieu de référence isotrope :  $\sigma_0 = \sigma_0 \mathbf{1}$ . La moyenne volumique sur l'inhomogénéité  $\alpha$  est notée :

$$
\langle \bullet \rangle_{\alpha} = \frac{1}{V_{\alpha}} \int_{\Omega_{\alpha}} \bullet (\mathbf{x}) \, \mathrm{d}^{3} \mathbf{x},\tag{7.24}
$$

où  $V_\alpha$  désigne le volume de  $\Omega_\alpha$ . On note  $f_\alpha = V_\alpha/V$  la fraction volumique occupée par l'inhomogénéité α à l'intérieur du VER. On note par ailleurs  $\sigma_{\alpha}$  la conductivité de l'inhomogénéité α.

#### 7.1.3 Changement de notation

Dans les travaux antérieurs de Brisard et al. [10], les champs de polarisation utilisés sont des polynômes. Ainsi, la convergence vers la solution est assurée quand les degrés des polynômes tendent vers l'infini. Les inconnues du système sont des vecteurs, de même dimension d que l'espace physique que l'on considère. Cependant, nous pouvons proposer une autre manière d'écrire la polarisation, plus générale, si l'on veut s'affranchir du nombre d. Il s'agit d'utiliser des vecteurs de forme, et d'écrire la polarisation sous la forme suivante :

$$
\boldsymbol{\tau}^p(\mathbf{x}) = \sum_{\alpha=1}^N \sum_{k=0}^{K_p - 1} \tau_\alpha^k \boldsymbol{\Psi}_\alpha^k(\mathbf{x})
$$
\n(7.25)

où les inconnues,  $\tau_{\alpha}^{k}$ , sont maintenant des *scalaires*. On utilise la même décomposition pour la fonction test  $\boldsymbol{\varpi}^p$ :

$$
\boldsymbol{\varpi}^p(\mathbf{x}) = \sum_{\alpha} \sum_{k} \varpi_{\alpha}^k \boldsymbol{\Psi}_{\alpha}^k(\mathbf{x}) \tag{7.26}
$$

et l'on écrit la formulation variationnelle discrétisée (7.22) en utilisant ces décompositions (démonstration en annexe F.2) :

$$
\sum_{l} R_{\alpha}^{kl} \tau_{\alpha}^{l} + \sum_{\beta,l} \left( T_{\alpha\beta}^{kl} - f_{\beta} \mathbf{M}_{\alpha}^{k} \cdot \mathbf{P}_{0} \cdot \mathbf{M}_{\beta}^{l} \right) \tau_{\beta}^{l} = \mathbf{M}_{\alpha}^{k} \cdot \overline{\mathbf{E}}
$$
\n(7.27)

avec

$$
R_{\alpha}^{kl} = \langle \mathbf{\Psi}_{\alpha}^{k} \cdot (\boldsymbol{\sigma}_{\alpha} - \boldsymbol{\sigma}_{0})^{-1} \cdot \mathbf{\Psi}_{\alpha}^{l} \rangle_{\alpha}
$$
\n(7.28)

$$
T_{\alpha\beta}^{kl} = \langle \mathbf{\Psi}_{\alpha}^{k} \cdot \mathbf{\Gamma}_{0}^{\infty} (\mathbf{\Psi}_{\beta}^{l}) \rangle_{\alpha} \tag{7.29}
$$

$$
\mathbf{M}_{\alpha}^{k} = \left\langle \mathbf{\Psi}_{\alpha}^{k} \right\rangle_{\alpha} \tag{7.30}
$$

**Remarque 9.** Ici, les  $T_{\alpha\beta}^{kl}$  sont des coefficients scalaires, alors que ce sont des pseudo-tenseurs dans les travaux de Brisard et al. (2014) [10].

L'équation (7.29) montre que  $T_{\alpha\beta}^{kl}$  est la moyenne  $\Psi_\alpha^k$ -pondérée (de l'opposé) du champ électrique induit sur l'inclusion α par une polarisation  $\Psi^l_\beta$  appliquée sur l'inclusion  $\beta$ . On appellera donc  $T^{kl}_{\alpha\beta}$  coefficient d'interaction. Quand  $\alpha = \beta$ , l'inclusion sur laquelle est appliquée la polarisation est la même que celle sur laquelle on moyenne le champ électrique, donc on notera  $T^{kl}_{\alpha\beta}=S^{kl}_{\alpha}$ et on l'appellera coefficient d'auto-influence. On peut donc réécrire le système (7.27) de la manière suivante :

$$
\sum_{l} \left[ R_{\alpha}^{kl} + S_{\alpha}^{kl} - f_{\alpha} \mathbf{M}_{\alpha}^{k} \cdot \mathbf{P}_{0} \cdot \mathbf{M}_{\alpha}^{l} \right] \tau_{\alpha}^{l} + \sum_{\beta \neq \alpha, l} \left( T_{\alpha\beta}^{kl} - f_{\beta} \mathbf{M}_{\alpha}^{k} \cdot \mathbf{P}_{0} \cdot \mathbf{M}_{\beta}^{l} \right) \tau_{\beta}^{l} = \mathbf{M}_{\alpha}^{k} \cdot \overline{\mathbf{E}} \tag{7.31}
$$

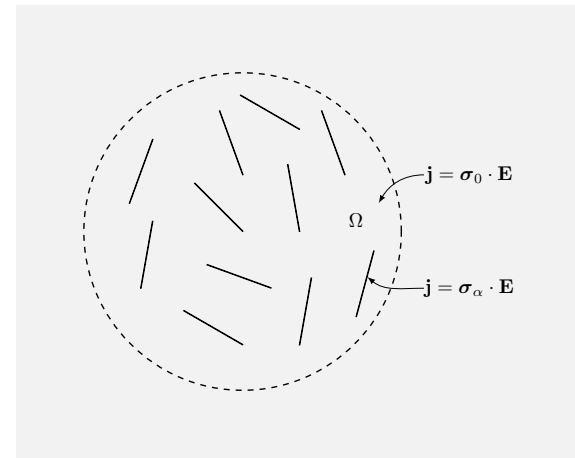

Figure 7.1 – Problème sur un VER de taille finie, plongé dans un milieu infini

L'estimation EIM de la conductivité homogénéisée est donnée par l'équation (7.19) :

$$
\boldsymbol{\sigma}^{\text{EIM}} \cdot \overline{\mathbf{E}} = \boldsymbol{\sigma}_0 \cdot \overline{\mathbf{E}} + \sum_{\alpha, k} f_{\alpha} \tau_{\alpha}^k \mathbf{M}_{\alpha}^k
$$
\n(7.32)

#### 7.1.4 Expressions intégrales des coefficients d'interaction et d'auto-influence

Nous allons donner ici l'expression des coefficients d'interaction et d'auto-influence grâce à l'opérateur de Green donné par (7.8). On a :

$$
T_{\alpha\beta}^{kl} = \langle \mathbf{\Psi}_{\alpha}^{k} \cdot \mathbf{\Gamma}_{0}^{\infty} (\mathbf{\Psi}_{\beta}^{l}) \rangle_{\alpha}
$$
  
= 
$$
\frac{1}{V_{\alpha}} \int_{\mathbf{y}_{\alpha} \in \Omega_{\alpha}} \mathbf{\Psi}_{\alpha}^{k} (\mathbf{y}_{\alpha}) \cdot \mathbf{\Gamma}_{0}^{\infty} (\mathbf{\Psi}_{\beta}^{l}) d^{3} \mathbf{y}_{\alpha}
$$
(7.33)

on utilise alors (7.8) :

$$
T_{\alpha\beta}^{kl} = \frac{1}{3\sigma_0} \langle \mathbf{\Psi}_{\alpha}^k \cdot \mathbf{\Psi}_{\beta}^l \rangle_{\alpha} + \frac{1}{V_{\alpha}} \int_{\mathbf{y}_{\alpha} \in \Omega_{\alpha}} \mathbf{\Psi}_{\alpha}^k(\mathbf{y}_{\alpha}) \cdot \mathbf{p}_N \int_{\mathbf{y}_{\beta} \in \Omega_{\beta}} \mathbf{G}_0(\mathbf{y}_{\beta} - \mathbf{y}_{\alpha}) \cdot \mathbf{\Psi}_{\beta}^l(\mathbf{y}_{\beta}) d^3 \mathbf{y}_{\beta} d^3 \mathbf{y}_{\alpha} \tag{7.34}
$$

Les intégrales portant sur  $\Omega_{\alpha}$  et  $\Omega_{\beta}$ , on distingue deux cas.

Coefficients d'interaction Quand  $\alpha \neq \beta$ , les domaines  $\Omega_{\alpha}$  et  $\Omega_{\beta}$  ont une intersection vide. Puisque  $\Psi_{\alpha}^{k} \cdot \Psi_{\beta}^{l}$  est non nul seulement dans cette intersection, ce terme disparaît. Par ailleurs, le deuxième terme est une double intégrale régulière, il n'y a pas besoin de considérer de valeur principale. Ainsi,

$$
T_{\alpha\beta}^{kl} = \frac{1}{V_{\alpha}} \int_{\mathbf{y}_{\alpha} \in \Omega_{\alpha}} \int_{\mathbf{y}_{\beta} \in \Omega_{\beta}} \Psi_{\alpha}^{k}(\mathbf{y}_{\alpha}) \cdot \mathbf{G}_{0}(\mathbf{y}_{\beta} - \mathbf{y}_{\alpha}) \cdot \Psi_{\beta}^{l}(\mathbf{y}_{\beta}) d^{3} \mathbf{y}_{\beta} d^{3} \mathbf{y}_{\alpha}
$$
(7.35)

Pour des matériaux isotropes, (7.9) s'applique :

$$
T_{\alpha\beta}^{kl} = \sigma_0^{-1} \left( U_{\alpha\beta}^{kl} - V_{\alpha\beta}^{kl} \right) \tag{7.36}
$$

avec

$$
U_{\alpha\beta}^{kl} = \frac{1}{4\pi V_{\alpha}} \int_{\mathbf{y}_{\alpha} \in \Omega_{\alpha}} \int_{\mathbf{y}_{\beta} \in \Omega_{\beta}} \frac{\Psi_{\alpha}^{k}(\mathbf{y}_{\alpha}) \cdot \Psi_{\beta}^{l}(\mathbf{y}_{\beta})}{\|\mathbf{y}_{\beta} - \mathbf{y}_{\alpha}\|^{3}} d^{3} \mathbf{y}_{\beta} d^{3} \mathbf{y}_{\alpha}
$$
(7.37)

et

$$
V_{\alpha\beta}^{kl} = \frac{3}{4\pi V_{\alpha}} \int_{\mathbf{y}_{\alpha} \in \Omega_{\alpha}} \int_{\mathbf{y}_{\beta} \in \Omega_{\beta}} \frac{\left[\mathbf{\Psi}_{\alpha}^{k}(\mathbf{y}_{\alpha}) \cdot (\mathbf{y}_{\beta} - \mathbf{y}_{\alpha})\right] \left[(\mathbf{y}_{\beta} - \mathbf{y}_{\alpha}) \cdot \mathbf{\Psi}_{\beta}^{l}(\mathbf{y}_{\beta})\right]}{\|\mathbf{y}_{\beta} - \mathbf{y}_{\alpha}\|^{5}} d^{3} \mathbf{y}_{\alpha} d^{3} \mathbf{y}_{\beta} \tag{7.38}
$$

Coefficient d'auto-influence Quand  $\alpha = \beta$ , la valeur principale ne disparaît pas.

$$
S_{\alpha}^{kl} = \frac{Q_{\alpha}^{kl}}{3\sigma_0} + \frac{1}{V_{\alpha}} \int_{\mathbf{x} \in \Omega_{\alpha}} \Psi_{\alpha}^k(\mathbf{x}) \cdot \text{PV} \int_{\mathbf{y} \in \Omega_{\alpha}} \mathbf{G}_0(\mathbf{y} - \mathbf{x}) \cdot \Psi_{\alpha}^l(\mathbf{y}) d^3 \mathbf{y} d^3 \mathbf{x}
$$
(7.39)

avec

$$
Q_{\alpha}^{kl} = \langle \mathbf{\Psi}_{\alpha}^k \cdot \mathbf{\Psi}_{\alpha}^l \rangle_{\alpha} \tag{7.40}
$$

## 7.2 Application au cas des fibres

#### 7.2.1 Malédiction de la dimension et malédiction de l'élancement

La formulation variationnelle de la méthode de l'inclusion équivalente a été testée au départ dans le cas d'inclusions sphériques [10], pour lesquelles toutes les coordonnées spatiales sont équivalentes. Dans ce cas, il est naturel de considérer, pour les polarisations de l'espace de discrétisation, des polynômes dépendant des trois coordonnées spatiales (en 3 dimensions). Cependant, augmenter le degré des polynômes fait croître de manière très rapide le nombre de degrés de liberté (c'est ce qu'on appelle la « malédiction de la dimension »), et les ressources informatiques requises deviennent assez vite importantes.

Dans le cas des fibres, la situation est un peu différente. En effet, les fibres sont des inclusions assez élancées, et il est tentant de les modéliser comme des éléments linéiques dans un modèle simplifié. Cela permettrait d'échapper à cette « malédiction », car augmenter le degré d'un polynôme à une variable revient à augmenter le nombre de degrés de liberté d'une manière identique. C'est la raison pour laquelle nous avons voulu revisiter la méthode dans le cas des fibres, et l'appliquer à notre problème de conductivité.

Il faut noter cependant que le fait d'augmenter l'élancement augmente aussi le nombre de fibres, à fraction volumique constante. En effet, pour un volume de VER V et une fraction volumique f, le nombre de fibres dans le VER est de  $fV/V_1$  où  $V_1$  est le volume de la fibre. Pour des cylindres, ce volume est en  $1/e^2$ , où e est l'élancement du cylindre. Ainsi, à fraction volumique constante, volume de VER constant et longueur de fibre constante, le nombre de fibres est en  $e^2$ . Or le nombre de degrés de liberté de la méthode EIM est proportionnel au nombre d'inclusions. C'est en quelque sorte la « malédiction de l'élancement ».

#### 7.2.2 Choix de la discrétisation

On se place donc dans le cas de microstructures constituées d'inclusions élancées, cylindriques, de section circulaire. Pour simplifier les calculs, on travaille avec une distribution monodisperse d'inclusions, dont on introduit le rayon commun R, et la longueur commune 2L. On parlera de cylindres, ou de fibres, sans faire de distinction.  $\Omega_{\alpha}$  est donc un cylindre circulaire centré en  $\mathbf{x}_{\alpha} \in \Omega$ , orienté par le vecteur unitaire  $\mathbf{n}_{\alpha}$ . L'élancement e est défini ainsi  $e = L/R$ . Comme il a été dit plus haut, il est naturel d'introduire la coordonnée longitudinale suivante :

$$
z_{\alpha} = (\mathbf{x} - \mathbf{x}_{\alpha}) \cdot \mathbf{n}_{\alpha} \tag{7.41}
$$

Au début de nos investigations, nous avons considéré des vecteurs de forme de la forme suivante :

$$
\Psi_{\alpha}^{(p+1)(i-1)+m}(\mathbf{x}) = \psi_{\alpha}^{m}(\mathbf{x}) \mathbf{e}_{i} \quad (i = 1, 2, 3)
$$
\n(7.42)

avec

$$
\psi^m_\alpha(\mathbf{x}) = \chi_\alpha(\mathbf{x}) z^m_\alpha \tag{7.43}
$$

et  $m \leq p$ , où  $(e_1, e_2, e_3)$  est la base cartésienne globale.

Pour  $0 \le k \le K_p$ , il est commode d'introduire les fonctions  $0 \le \mathcal{O}(k) \le p$  et  $1 \le \mathcal{D}(k) \le 3$ définies par

$$
k = (p+1)\big[\mathcal{D}(k) - 1\big] + \mathcal{O}(k) \tag{7.44}
$$

Ainsi,  $\mathcal{D}(k) - 1$  (resp.  $\mathcal{O}(k)$ ) est le quotient (resp. le reste) de la division euclidienne de k par  $p + 1.$ 

Le moment géométrique  $\mathbf{M}_\alpha^k$  introduit par  $(7.30)$  devient

$$
\mathbf{M}_{\alpha}^{k} = M_{\alpha}^{\mathcal{O}(k)} \mathbf{e}_{\mathcal{D}(k)} \tag{7.45}
$$

où

$$
M_{\alpha}^{m} = \frac{1}{V_{\alpha}} \int_{\mathbf{x} \in \Omega_{\alpha}} z_{\alpha}^{m} d^{3} \mathbf{x} \quad (0 \le m \le p)
$$
\n(7.46)

Si  $\sigma_\alpha$  est isotrope,  $(\sigma_\alpha = \sigma_\alpha \mathbf{1})$ , alors  $R_\alpha^{kl} = (\sigma_\alpha - \sigma_0)^{-1} Q_\alpha^{kl}$  avec

$$
Q_{\alpha}^{kl} = \delta_{\mathcal{D}(k)} \, p_{(l)} M_{\alpha}^{\mathcal{O}(k) + \mathcal{O}(l)} \tag{7.47}
$$

où  $\delta_{ij}$  est le symbole de Kronecker. Ainsi, pour des cylindres circulaires,

$$
M_{\alpha}^{m} = \frac{1 + (-1)^{m}}{2(m+1)} L^{m}
$$
\n(7.48)

Pour des raisons pratiques, nous écrivons les coefficients d'interaction et d'auto-influence sous la forme matricielle suivante :

$$
\mathsf{T}_{\alpha\beta}^{mn} = \begin{pmatrix} T_{\alpha\beta}^{m,n} & T_{\alpha\beta}^{m,n+p+1} & T_{\alpha\beta}^{m,n+2(p+1)} \\ T_{\alpha\beta}^{m+p+1,n} & T_{\alpha\beta}^{m+p+1,n+p+1} & T_{\alpha\beta}^{m+p+1,n+2(p+1)} \\ T_{\alpha\beta}^{m+2(p+1),n} & T_{\alpha\beta}^{m+2(p+1),n+p+1} & T_{\alpha\beta}^{m+2(p+1),n+2(p+1)} \end{pmatrix} \tag{7.49}
$$

et

$$
\mathsf{S}_{\alpha}^{mn} = \begin{pmatrix} S_{\alpha}^{m,n} & S_{\alpha}^{m,n+p+1} & S_{\alpha}^{m,n+2(p+1)} \\ S_{\alpha}^{m+p+1,n} & S_{\alpha}^{m+p+1,n+p+1} & S_{\alpha}^{m+p+1,n+2(p+1)} \\ S_{\alpha}^{m+2(p+1),n} & S_{\alpha}^{m+2(p+1),n+p+1} & S_{\alpha}^{m+2(p+1),n+2(p+1)} \end{pmatrix} \tag{7.50}
$$

avec  $0 \leq m, n \leq p$ .

#### 7.3 Résultats sur une fibre

#### 7.3.1 Calcul des coefficients d'auto-influence

L'équation (7.39) montre que la singularité ne peut être enlevée dans le calcul des coefficients d'auto-influence, et l'évaluation analytique de ce-dernier devient difficile. Plutôt que de trouver une évaluation numérique de l'intégrale, et étant donné que ces coefficients peuvent être précalculés une bonne fois pour toutes indépendamment de la résolution du système linéaire relatif à un nombre de fibres arbitraire, on propose une approche numérique basée sur un calcul par éléments finis. Ce calcul est par ailleurs réalisé en seulement 2 dimensions, afin de réduire le besoin en ressources informatiques.

On rappelle que (voir Eq.  $(7.29)$ )  $(S_{\alpha}^{mn})_{ij} = -\langle \psi_{\alpha}^{m} e_i \cdot \textbf{grad} \phi \rangle_{\alpha}$ , où  $\phi$  est le potentiel électrique induit par une polarisation  $\psi_{\alpha}^{n}$ **e**<sub>j</sub> sur  $\Omega_{\alpha}$ . En d'autres termes, on considère la solution du problème variationnel suivant sur  $\mathbb{R}^3$  : trouver  $\phi$  tel que pour tout  $\hat{\phi}$ ,

$$
\int_{\mathbb{R}^3} \sigma_0 \mathbf{grad} \phi \cdot \mathbf{grad} \hat{\phi} + \int_{\Omega_{\alpha}} \psi_{\alpha}^n \mathbf{e}_j \cdot \mathbf{grad} \hat{\phi} = 0
$$
\n(7.51)

où  $\phi$  et  $\hat{\phi}$  sont de carré intégrable sur  $\mathbb{R}^3$ , et leurs gradients également.

Afin de passer en 2 dimensions, on fait le raisonnement suivant. Le domaine  $\Omega_{\alpha}$  est axisymétrique, mais la polarisation, qui dépend de  $e_i$ , ne l'est pas. On va donc la décomposer selon ses composantes de Fourier par rapport à la variable angulaire  $\theta$ , dans un repère cylindrique adapté au cylindre [76, 54]. En introduisant les coordonnées cylindriques  $(r, \theta, z)$ , et une base cartésienne locale  $(\mathbf{g}_1, \mathbf{g}_2, \mathbf{g}_3)$  où  $\mathbf{g}_3 = \mathbf{n}_{\alpha}$ , il vient :

$$
\mathbf{e}_j = [(\mathbf{e}_j \cdot \mathbf{g}_1) \cos \theta + (\mathbf{e}_j \cdot \mathbf{g}_2) \sin \theta] \mathbf{e}_r + [-(\mathbf{e}_j \cdot \mathbf{g}_1) \sin \theta + (\mathbf{e}_j \cdot \mathbf{g}_2) \cos \theta] \mathbf{e}_\theta + (\mathbf{e}_j \cdot \mathbf{g}_3) \mathbf{e}_z \quad (7.52)
$$

On note que  $\psi_{\alpha}^{n}$  ne dépend pas de  $\theta$ , ce qui suggère la forme suivante pour le potentiel solution :

$$
\phi(r,\theta,z) = \Phi_1(r,z) \left[ \left( \mathbf{e}_j \cdot \mathbf{g}_1 \right) \cos \theta + \left( \mathbf{e}_j \cdot \mathbf{g}_2 \right) \sin \theta \right] + \left( \mathbf{e}_j \cdot \mathbf{g}_3 \right) \Phi_3(r,z) \tag{7.53}
$$

où  $\Phi_1$  et  $\Phi_3$  sont des fonctions de r, z seulement, à déterminer. En utilisant cette expression dans le problème variationnel (7.51), et en utilisant les fonctions tests associées  $\Phi(r, z)$  cos  $\theta$ ,  $\Phi(r, z)$  sin  $\theta$ et  $\Phi(r, z)$ , on obtient les 2 problèmes variationnels suivants après intégration sur la variable  $\theta$  entre  $0$  et  $2\pi$  : trouver  $\Phi_1$  et  $\Phi_3$  tels que pour tout  $\Phi$  :

$$
\sigma_0 \int_{-\infty}^{+\infty} \int_0^{+\infty} \left[ r \left( \frac{\partial \Phi_1}{\partial r} \frac{\partial \hat{\Phi}}{\partial r} + \frac{\partial \Phi_1}{\partial z} \frac{\partial \hat{\Phi}}{\partial z} \right) + \frac{\Phi_1 \hat{\Phi}}{r} \right] dr \, dz + \int_{-L}^{+L} \int_0^R \psi_\alpha^n(z) \left( \hat{\Phi} + r \frac{\partial \hat{\Phi}}{\partial r} \right) dr \, dz = 0 \tag{7.54}
$$

et

$$
\sigma_0 \int_{-\infty}^{+\infty} \int_0^{+\infty} r \left( \frac{\partial \Phi_3}{\partial r} \frac{\partial \hat{\Phi}}{\partial r} + \frac{\partial \Phi_3}{\partial z} \frac{\partial \hat{\Phi}}{\partial z} \right) dr \, dz + \int_{-L}^{+L} \int_0^R r \, \psi_\alpha^n(z) \frac{\partial \hat{\Phi}}{\partial z} dr \, dz = 0 \tag{7.55}
$$

Ces deux problèmes variationnels peuvent être implémentés simplement, par exemple sur FEniCS [38, 4], ce que nous avons fait. Les conditions aux limites à l'infini peuvent être remplacées par des conditions de Dirichlet aux bords d'un domaine sphérique suffisamment grand (voir figure 7.2).

Une fois les potentiels  $\Phi_1$  et  $\Phi_3$  calculés par éléments finis,  $\mathsf{S}^{mn}_\alpha$  est calculé ainsi (cf. Annexe F.3) :

$$
S_{\alpha}^{mn} = S_{\alpha,\text{T}}^{mn} \left( I_3 - n_{\alpha} n_{\alpha}^{\text{T}} \right) + S_{\alpha,\text{L}}^{mn} n_{\alpha} n_{\alpha}^{\text{T}} \tag{7.56}
$$

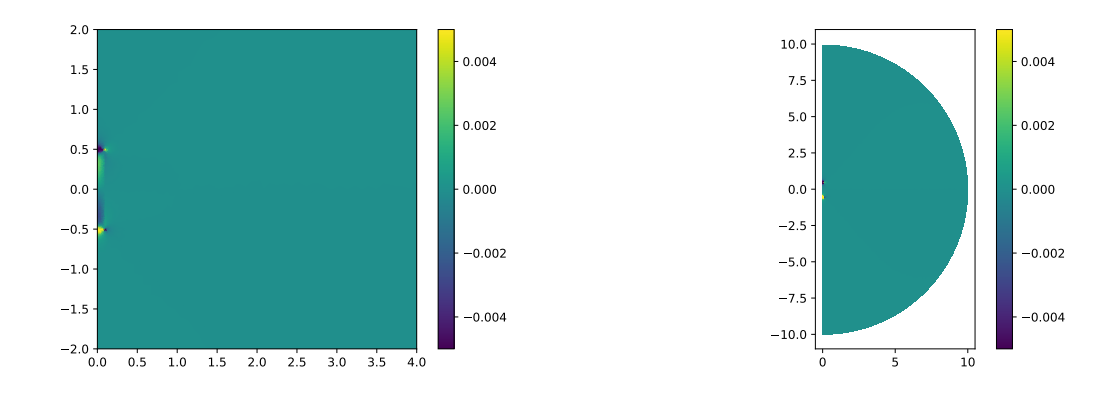

Figure 7.2 – Calcul axisymétrique aux éléments finis (FEniCS) d'un coefficient d'auto-influence

avec

$$
S_{\alpha,\text{T}}^{mn} = -\frac{1}{2R^2L} \int_{-L}^{+L} \int_0^R r \,\psi_\alpha^m \left(\frac{\partial \Phi_1}{\partial r} + \frac{\Phi_1}{r}\right) \mathrm{d}r \,\mathrm{d}z \tag{7.57}
$$

$$
S_{\alpha,\text{L}}^{mn} = -\frac{1}{R^2 L} \int_{-L}^{+L} \int_0^R r \,\psi_\alpha^m \frac{\partial \Phi_3}{\partial z} \, \mathrm{d}r \, \mathrm{d}z \tag{7.58}
$$

et  $n_{\alpha}$  est le vecteur-colonne  $3 \times 1$  des coordonnées de  $n_{\alpha}$  dans la base globale (e<sub>1</sub>, e<sub>2</sub>, e<sub>3</sub>).

Remarque 10. L'expression (7.53) est déduite de l'expression plus générale suivante

$$
\phi(r,\theta,z) = \phi_c(r,z)\cos\theta + \phi_s(r,z)\sin\theta + \phi_0(r,z)
$$
\n(7.59)

en observant que le problème variationnel vérifié par  $\phi_c$  (resp.  $\phi_s$ ,  $\phi_0$ ) dépend de  $(e_j \cdot g_1)$  (resp.  $(e_j \cdot g_2)$ ,  $(e_j \cdot g_3)$ ) seulement et que  $\phi_c$  et  $\phi_s$  vérifient le même problème.

**Remarque 11.** Adessina et al.  $\left[2, 1\right]$  ont introduit récemment une correction à ces conditions de Dirichlet afin de mieux approcher la solution du problème initial posé sur un domaine infini. Dans le cas présent, cette correction, qui fait intervenir le rapport entre le volume de l'inclusion (ici  $2\pi R^2L$ ) et le volume du domaine, devient vite négligeable si l'on considère un domaine assez grand. En effet, en prenant un domaine sphérique de rayon 20L, le rapport en question est de l'ordre de  $3/(16000e^2)$ .

Ainsi, nous pouvons à présent appliquer la méthode EIM en considérant une seule fibre cylindrique plongée dans un milieu homogène et soumise à un champ électrique extérieur situé à l'infini.

#### 7.3.2 Premiers résultats : la discrétisation n'est pas assez riche

Cette fibre sera appelée fibre 1, de domaine  $\Omega_1$ , centrée à l'origine et plongée dans une matrice infinie homogène de conductivité isotrope  $\sigma_0 = \sigma_0 \mathbf{1}$ . La fibre a pour conductivité (isotrope)  $\sigma_1 =$  $\sigma_1$ 1 et le contraste entre les matériaux est  $\sigma_1/\sigma_0 = 10^6$ , et l'élancement de la fibre est  $L/R = 50$ . Un champ électrique uniforme  $\overline{\mathbf{E}} = \overline{E} \mathbf{e}_z$  est imposé à l'infini, où  $\mathbf{e}_z$  est l'axe du cylindre.

Ici, notons que l'équation de Lippmann–Schwinger doit être utilisée telle quelle, sans l'opérateur de Green modifié, puisque les conditions s'appliquent à l'infini. Nous pouvons écrire cette équation

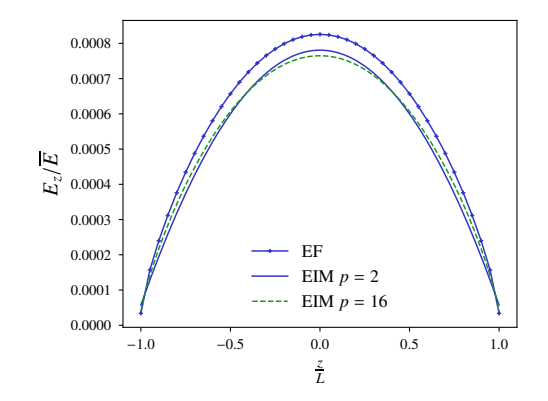

FIGURE 7.3 – Problème d'Eshelby pour un contraste  $\sigma_1/\sigma_0 = 10^6$  et un élancement  $L/R = 50$ 

sous la forme suivante :

$$
(\boldsymbol{\sigma} - \boldsymbol{\sigma}_0)^{-1} \cdot \boldsymbol{\tau} + \mathbf{S}(\boldsymbol{\tau}) = \overline{\mathbf{E}} \quad \text{avec} \quad \mathbf{S}(\boldsymbol{\tau}) = \boldsymbol{\Gamma}_0^{\infty}(\chi_1 \boldsymbol{\tau}) \tag{7.60}
$$

où  $S(\tau)$  représente l'effet sur la fibre 1 de sa propre polarisation. Après la discrétisation de Galerkin, on obtient le système suivant :

$$
\sum_{l} \left[ \left( \sigma_{1} - \sigma_{0} \right)^{-1} Q_{\alpha}^{kl} + S_{\alpha}^{kl} \right] \tau_{\alpha}^{l} = \mathbf{M}_{\alpha}^{k} \cdot \overline{\mathbf{E}}, \tag{7.61}
$$

qui ne fait apparaître que les coefficients d'auto-influence.

Nous avons également fait des calculs aux éléments finis, avec le logiciel COMSOL Multiphy $sics( R 5.6. L\ a$  encore, les conditions aux limites à l'infini ont été remplacées par des conditions aux limites d'une grande sphère de rayon 20L. La taille du plus petit élément étant R/5.

Le champ EIM, uniforme dans la section du cylindre, est comparé à la moyenne sur la section du champ calculé par éléments finis (le champ « EF »), moyenne que l'on calcule pour différents points le long de la coordonnée longitudinale z du cylindre.

Le résultat de cette comparaison est présenté en figure 7.3, où l'on ne montre que la composante longitudinale (la composante radiale étant à peu près 100 fois plus faible). Le champ EIM est calculé pour 2 degrés de polynômes :  $p = 2$  et  $p = 16$ .

Même pour un polynôme d'ordre 2, le champ EIM permet de donner le bon ordre de grandeur et également les bonnes variations du champ. Cependant, le fait d'aller jusqu'à l'ordre 16 n'améliore pas de façon significative le champ, qui sous-estime le champ EF. Cela suggère d'enrichir la discrétisation (7.42), par exemple en autorisant le champ EIM à varier dans la section de la fibre.

Il serait naturel d'augmenter l'ordre du polynôme dans la direction transverse, en passant d'un degré 0 à un degré 1 par exemple. Cela ajouterait 3 vecteurs de forme proportionnels à la coordonnée  $x$ , et trois autres proportionnels à la coordonnée  $y$  (si  $x, y$  sont les coordonnées transverses), faisant passer le nombre d'inconnues scalaires de  $3N(p+1)$  à  $9N(p+1)$ . Nous n'allons pas ajouter autant d'inconnues dans la suite. Nous allons ajouter simplement un vecteur de forme radial, variant linéairement avec la coordonnée radiale, faisant passer le nombre d'inconnues de  $3N(p+1)$  à  $4N(p+1)$ . En effet, les figures 7.4a et 7.4b montrent les composantes longitudinale

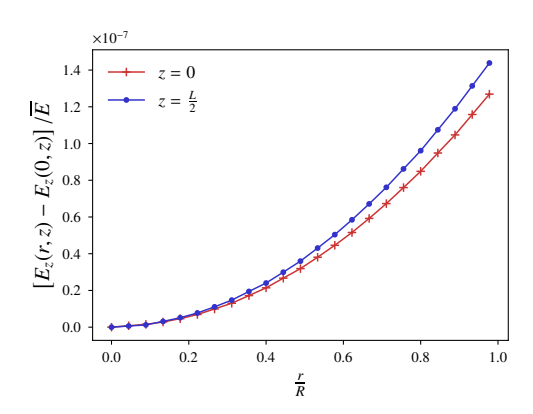

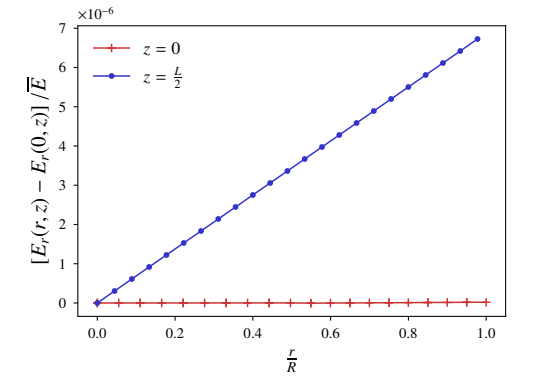

(a) Composante longitudinale du champ électrique selon r pour le problème considéré sur la figure 7.3

(b) Composante radiale du champ électrique selon r pour le problème considéré sur la figure 7.3

 $(E_z)$  et radiale  $(E_r)$  du champ électrique EF selon la coordonnée radiale r de la section, pour une section située à  $z = 0$  (milieu du cylindre) et une autre à  $z = L/2$  (quart du cylindre). (Le champ extérieur étant toujours aligné avec l'axe du cylindre). Les figures 7.4a (resp. 7.4b) suggèrent de faire varier le champ longitudinal de manière quadratique (resp. linéaire) avec r. Cependant, les variations relatives de  $(E_z)$  sont beaucoup plus faibles que celles de  $(E_r)$ . Ainsi, dans la section suivante, nous n'ajoutons qu'une composante radiale, variant linéairement avec r.

#### 7.3.3 Enrichissement de la discrétisation

Nous posons donc  $K_p = 4(p+1)$  et l'équation (7.42) est complétée par :

$$
\Psi_{\alpha}^{3(p+1)+m}(\mathbf{x}) = \psi_{\alpha}^{m}(\mathbf{x})r_{\alpha}\mathbf{e}_{r,\alpha},\tag{7.62}
$$

où  $e_{r,q}$  est le vecteur radial du cylindre α. Le développement de la méthode est le même. La définition de  $\mathcal{D}(k)$  et  $\mathcal{O}(k)$  sont inchangés mais maintenant,  $\mathcal{D}(k)$  peut prendre la valeur 4. Par ailleurs, pour  $\mathcal{D}(k) = 4$ ,

$$
\mathbf{M}_{\alpha}^{k} = \mathbf{0},\tag{7.63}
$$

et pour  $\mathcal{D}(k) = 4$  ou  $\mathcal{D}(l) = 4$ ,  $\mathcal{D}(k) \neq \mathcal{D}(l)$ 

$$
Q_{\alpha}^{kl} = 0,\t\t(7.64)
$$

et, pour  $\mathcal{D}(k) = \mathcal{D}(l) = 4$ 

$$
Q_{\alpha}^{kl} = \frac{1 + (-1)^{\mathcal{O}(k) + \mathcal{O}(l)}}{2(\mathcal{O}(k) + \mathcal{O}(l) + 1)} L^{\mathcal{O}(k) + \mathcal{O}(l)} \frac{R^2}{2}
$$
\n(7.65)

les autres valeurs de  $\mathbf{M}_{\alpha}^{k}$  et  $Q_{\alpha}^{k}$  sont inchangés. [voir équations (7.47) et (7.48)].

Les coefficients d'auto-influence sont à nouveau écrits sous la forme de matrices  $4 \times 4$ , où le bloc  $3\times 3$  en haut à gauche est inchangé. On donne les expressions des coefficients à ajouter à  $\mathsf{S}^{mn}_\alpha$ en Annexe F.4.

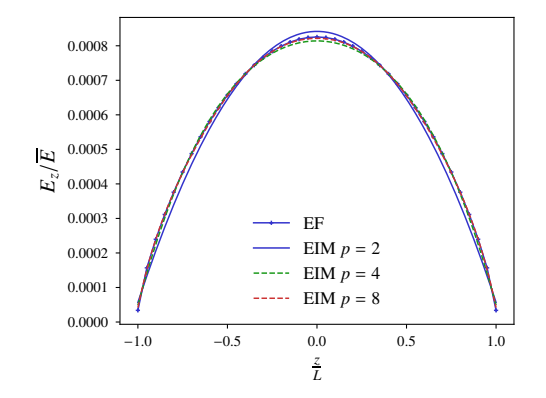

Figure 7.5 – Problème d'Eshelby avec la discrétisation enrichie

#### 7.3.4 Seconds résultats et analyse de l'erreur

La figure 7.5 montre, sur le même problème à une fibre considéré précédemment, que l'estimation EIM est bien meilleure et indiscernable du champ EF, pour un ordre  $p = 8$ .

Nous avons par ailleurs cherché à quantifier l'erreur commise par la discrétisation EIM sur le champ électrique. On peut définir la quantité suivante :

$$
\epsilon = \left[ \frac{\int_{\Omega_1} \|\mathbf{E}^{\text{EIM}}(\mathbf{x}) - \mathbf{E}^{\text{EF}}(\mathbf{x})\|^2 d^3 \mathbf{x}}{\int_{\Omega_1} \|\mathbf{E}^{\text{EF}}(\mathbf{x})\|^2 d^3 \mathbf{x}} \right]^{1/2},\tag{7.66}
$$

qui mesure l'erreur relative en norme L 2 . Pour calculer avec précision cette erreur, et pour des élancements élevés comme 1600, il est déjà difficile de faire les calculs en 3D avec COMSOL Multiphysics® 5.6. Ainsi, en utilisant la même technique que pour les coefficients d'auto-influence (voir Sec. 7.3.1), on peut réduire le problème tridimensionnel en un problème variationnel 2D (résolu avec FEniCS) : trouver  $\Phi$  tel que, pour tout  $\Phi$ ,

$$
\int_{-\infty}^{+\infty} \int_{0}^{+\infty} r \sigma \left( \frac{\partial \Phi}{\partial r} \frac{\partial \hat{\Phi}}{\partial r} + \frac{\partial \Phi}{\partial z} \frac{\partial \hat{\Phi}}{\partial z} \right) dr \, dz + \int_{-\infty}^{+\infty} \int_{0}^{+\infty} r \sigma \frac{\partial \hat{\Phi}}{\partial z} dr \, dz = 0 \tag{7.67}
$$

L'erreur relative  $\epsilon$  est présentée en fonction du degré p sur la figure 7.6a pour un élancement fixé à  $L/R = 50$ . Comme prévu, l'erreur décroît avec p, mais il n'est pas garanti que l'erreur tende vers 0, car le nombre de degrés de liberté n'augmente pas dans la section. Cependant, des erreurs très satisfaisantes sont atteintes pour des degrés même faibles :  $p = 8$  donne  $\epsilon = 0.51\%$ . C'est important pour la suite, car nous visons de grandes assemblées de fibres.

L'erreur  $\epsilon$  a également été calculée pour un ordre  $p = 8$  pour différents élancements. On peut voir sur la figure 7.6b que cette erreur diminue avec l'élancement, ce à quoi on pouvait s'attendre. Ceci étant, il est possible que quand l'élancement grandisse, le champ dans la fibre devienne « singulier », dans le sens où sa projection sur un espace polynômial fasse intervenir des degrés très élevés, que ce soit dans les directions transverses ou longitudinale. Alors, pour une discrétisation donnée, faire tendre l'élancement vers l'infini ne permettrait pas forcément de diminuer l'erreur.

Le champ EIM calculé sur une fibre étant satisfaisant, il est temps maintenant de regarder si les interactions entre les fibres sont captées par la méthode.

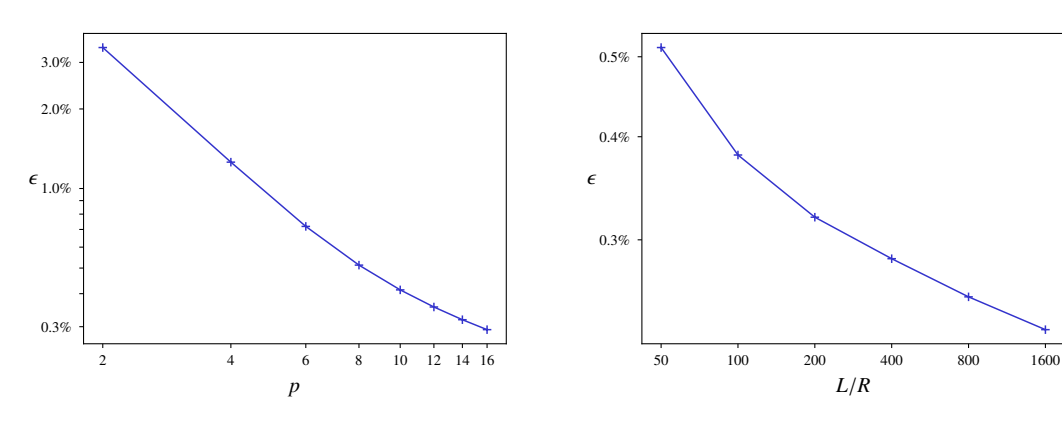

(a) Erreur relative  $\epsilon$  en fonction du degré p, pour un élancement  $L/R = 50$ 

(b) Erreur relative  $\epsilon$  en fonction de l'élancement  $L/R$ , pour un degré  $p = 8$ 

# 7.4 Problèmes à plusieurs fibres : prise en compte des interactions

Nous allons faire une parenthèse qui permet de distinguer l'effet d'une fibre sur elle même de l'effet des fibres les unes sur les autres. On considère au moins deux fibres, plongées dans un milieu homogène et soumises à un champ électrique extérieur uniforme. On appelle l'une des deux fibres la fibre 1. Dans l'équation de Lippmann–Schwinger (7.5), le terme relatif à l'opérateur de Green peut désormais se décomposer en deux parties :

$$
\Gamma_0^{\infty}(\tau) = \mathbf{S}(\tau) + \mathbf{T}(\tau), \quad \text{avec} \quad \mathbf{T}(\tau) = \Gamma_0^{\infty}(\tau - \chi_1 \tau) \tag{7.68}
$$

Ici,  $S(\tau)$  représente l'effet de la polarisation de la fibre 1 sur elle-même, et  $T(\tau)$  représente l'effet des polarisations des autres fibres sur la fibre 1. Faisons à présent passer le terme  $T(\tau)$  de l'autre côté dans l'équation de Lippmann–Schwinger. Ceci nous donne :

$$
(\boldsymbol{\sigma} - \boldsymbol{\sigma}_0)^{-1} \cdot \boldsymbol{\tau} + \mathbf{S}(\boldsymbol{\tau}) = \overline{\mathbf{E}} - \mathbf{T}(\boldsymbol{\tau})
$$
\n(7.69)

On voit à présent que cette équation ressemble beaucoup à l'équation (7.60), si ce n'est que le membre de droite a été modifié. Ce champ n'est plus uniforme, mais il peut toujours s'interpréter comme un champ « extérieur » à la fibre 1, ce qui nous ramènerait au problème précédent à une fibre. Attention, le terme  $T(\tau)$  n'est pas indépendant du champ de polarisation situé sur la fibre 1. Donc ce champ extérieur est *a priori* inconnu. Il permet seulement de mieux distinguer les différents effets des fibres les unes sur les autres.

**Remarque 12.** Dans le schéma de Mori–Tanaka  $\begin{bmatrix} 44 \end{bmatrix}$ , le champ à l'intérieur d'une inclusion est déterminé par l'équation ci-dessus en remplaçant le second membre par un champ correcteur uniforme  $\mathbf{E}_0$ , qui est aussi vu comme le champ moyen dans la matrice. En réalité, le champ correcteur exact est  $\overline{\mathbf{E}} - \mathbf{T}(\tau)$ . Par ailleurs, dans le schéma de Maxwell Garnett, qui travaille au départ avec des sphères, ce champ correcteur est remplacé par  $\overline{E} + P_0 \cdot \langle \tau \rangle$ , où  $P_0 = \frac{1}{3}I$ .

Il s'agit à présent de quantifier ce terme  $T(\tau)$  à travers ce que nous avons appelé les coefficients d'interaction.

#### 7.4.1 Calcul des coefficients d'interaction

Nous allons considérer la discrétisation (7.42), complétée par (7.62). L'équation (7.36) peut-être remplacée par

$$
\mathsf{T}^{mn}_{\alpha\beta} = \sigma_0^{-1} \left( \mathsf{U}^{mn}_{\alpha\beta} - \mathsf{V}^{mn}_{\alpha\beta} \right) \tag{7.70}
$$

où  $\bigcup_{\alpha\beta}^{mn}$  et  $\bigvee_{\alpha\beta}^{mn}$  sont des matrices  $4 \times 4$ . On commence par donner les coefficients  $(i, j)$  de ces matrices quand  $i, j \leq 3$ :

$$
\left(\mathbf{U}_{\alpha\beta}^{mn}\right)_{ij} = \frac{1}{4\pi V_{\alpha}} \int_{\mathbf{y}_{\alpha} \in \Omega_{\alpha}} \int_{\mathbf{y}_{\beta} \in \Omega_{\beta}} \frac{z_{\alpha}^{m} z_{\beta}^{n}}{\|\mathbf{y}_{\beta} - \mathbf{y}_{\alpha}\|^{3}} \delta_{ij} d^{3} \mathbf{y}_{\beta} d^{3} \mathbf{y}_{\alpha},\tag{7.71}
$$

et les coefficients de  ${\mathsf V}_{\alpha\beta}^{mn}$  sont

$$
\left(\mathbf{V}_{\alpha\beta}^{mn}\right)_{ij} = \frac{3}{4\pi V_{\alpha}} \int_{\mathbf{y}_{\alpha} \in \Omega_{\alpha}} \int_{\mathbf{y}_{\beta} \in \Omega_{\beta}} z_{\alpha}^{m} z_{\beta}^{n} \frac{\left[ (\mathbf{y}_{\beta} - \mathbf{y}_{\alpha}) \cdot \mathbf{e}_{i} \right] \left[ (\mathbf{y}_{\beta} - \mathbf{y}_{\alpha}) \cdot \mathbf{e}_{j} \right]}{\|\mathbf{y}_{\beta} - \mathbf{y}_{\alpha}\|^{5}} d^{3} \mathbf{y}_{\beta} d^{3} \mathbf{y}_{\alpha},\tag{7.72}
$$

pour  $i, j = 1, 2, 3$ .

Le calcul analytique exacte de ces intégrales apparaît difficile. Ces intégrales font effectivement apparaître 6 variables, présentes au numérateur comme au dénominateur de l'intégrande. Cependant, comme il a été dit plus haut, il est naturel de considérer les fibres comme des éléments linéiques. En ce qui concerne le terme d'auto-influence, cela n'est pas recommandé, car la fibre « se voit elle-même » et ne se voit pas « de loin ». Mais en ce qui concerne les termes d'interaction entre deux fibres, c'est possible. On introduit alors les coordonnées cylindriques locales  $(r_\alpha, \theta_\alpha, z_\alpha)$  $(\alpha = 1, 2, \text{voir figure } 7.7)$ 

$$
\mathbf{y}_{\alpha} = \mathbf{x}_{\alpha} + z_{\alpha} \mathbf{n}_{\alpha} + r_{\alpha} \mathbf{e}_{r,\alpha},\tag{7.73}
$$

où er,α est le vecteur radial unitaire. Les deux intégrales précédentes s'écrivent à présent :

$$
\left(\mathsf{U}_{\alpha\beta}^{mn}\right)_{ij} = \frac{1}{4\pi V_{\alpha}} \int_{\substack{0 \le r_{\alpha}, r_{\beta} \le R \\ -L \le z_{\alpha}, z_{\beta} \le L}} \frac{r_{\alpha} r_{\beta} z_{\alpha}^{m} z_{\beta}^{n}}{\|\mathbf{w}\|^{3}} \delta_{ij} \mathrm{d}z_{\alpha} \, \mathrm{d}z_{\beta} \, \mathrm{d}\theta_{\alpha} \, \mathrm{d}\theta_{\beta} \, \mathrm{d}r_{\alpha} \, \mathrm{d}r_{\beta},\tag{7.74}
$$

et

$$
\left(\mathsf{V}_{\alpha\beta}^{mn}\right)_{ij} = \frac{3}{4\pi V_{\alpha}} \int_{\substack{0 \le r_{\alpha}, r_{\beta} \le R \\ -L \le z_{\alpha}, z_{\beta} \le L}} \frac{r_{\alpha} r_{\beta} z_{\alpha}^{m} z_{\beta}^{n} w_{i} w_{j}}{\|\mathbf{w}\|^{5}} \mathrm{d}z_{\alpha} \, \mathrm{d}z_{\beta} \, \mathrm{d}\theta_{\alpha} \, \mathrm{d}\theta_{\beta} \, \mathrm{d}r_{\alpha} \, \mathrm{d}r_{\beta},\tag{7.75}
$$

où w est défini par

$$
\mathbf{w} = \mathbf{r}_{12} + z_2 \mathbf{n}_2 - z_1 \mathbf{n}_1 + r_2 \mathbf{e}_{r,2} - r_1 \mathbf{e}_{r,1},
$$
\n(7.76)

avec  $\mathbf{r}_{12} = \mathbf{x}_2 - \mathbf{x}_1$ . On introduit également les variables adimensionnées suivantes :

$$
\zeta_1 = \frac{z_1}{L}, \quad \zeta_2 = \frac{z_2}{L}, \quad \rho_1 = \frac{r_1}{R}, \quad \text{et} \quad \rho_2 = \frac{r_2}{R}.
$$
\n(7.77)

De sorte que :

$$
\left(\mathsf{U}_{\alpha\beta}^{mn}\right)_{ij} = \frac{L^{m+n+3}}{8\pi^2} \frac{R^2}{L^2} \int_{\substack{0 \leq \rho_\alpha, \rho_\beta \leq 1 \\ 0 \leq \theta_\alpha, \theta_\beta \leq 2\pi}} \frac{\rho_\alpha \rho_\beta \zeta_\alpha^m \zeta_\beta^n}{\|\mathbf{w}\|^3} \delta_{ij} \mathrm{d}\zeta_\alpha \, \mathrm{d}\zeta_\beta \, \mathrm{d}\theta_\alpha \, \mathrm{d}\theta_\beta \, \mathrm{d}\rho_\alpha \, \mathrm{d}\rho_\beta \tag{7.78}
$$

$$
\left(\mathsf{V}_{\alpha\beta}^{mn}\right)_{ij} = \frac{3L^{m+n+3}}{8\pi^2} \frac{R^2}{L^2} \int_{\substack{0 \leq \rho_{\alpha}, \rho_{\beta} \leq 1 \\ 0 \leq \theta_{\alpha}, \theta_{\beta} \leq 2\pi}} \frac{\rho_{\alpha}\rho_{\beta}\zeta_{\alpha}^m\zeta_{\beta}^n w_i w_j}{\|\mathbf{w}\|^5} \mathrm{d}\zeta_{\alpha} \mathrm{d}\zeta_{\beta} \mathrm{d}\theta_{\alpha} \mathrm{d}\theta_{\beta} \mathrm{d}\rho_{\alpha} \mathrm{d}\rho_{\beta},\tag{7.79}
$$

avec

$$
\mathbf{w} = L\zeta_2 \mathbf{n}_2 - L\zeta_1 \mathbf{n}_1 + \mathbf{r}_{12} + R(\rho_2 \mathbf{e}_{r,2} - \rho_1 \mathbf{e}_{r,1}).
$$
\n(7.80)

Comme il a été dit plus haut, il est possible de considérer que les fibres sont des éléments linéiques en faisant par exemple l'hypothèse suivante. On suppose que la distance inter-cylindres est grande par rapport au rayon des fibres. Ainsi :  $R\|\rho_2\mathbf{e}_{r,2}-\rho_1\mathbf{e}_{r,1}\|\ll \|L\zeta_2\mathbf{n}_2-L\zeta_1\mathbf{n}_1+\mathbf{r}_{12}\|$ . Cette hypothèse est réaliste pour des fractions volumiques peu élevées, mais a des limites qui seront discutées plus tard au vu des résultats. Alors on peut faire un développement limité des intégrandes, par rapport à  $R\|\rho_2\mathbf{e}_{r,2} - \rho_1\mathbf{e}_{r,1}\|/\|L\zeta_2\mathbf{n}_2 - L\zeta_1\mathbf{n}_1 + \mathbf{r}_{12}\|$ . Ce développement limité peut-être fastidieux s'il est poussé à un ordre élevé. On commence ici par donner le premier terme de ce développement.  $\mathsf{U}_{\alpha\beta}^{kl}$ et  $\mathsf{V}^{kl}_{\alpha\beta}$  deviennent :

$$
\left(\mathbf{U}_{\alpha\beta}^{mn}\right)_{ij} = \frac{L^{m+n+3} R^2}{8\pi^2 L^2} \int \frac{\rho_\alpha \rho_\beta \zeta_\alpha^m \zeta_\beta^n}{\|\mathbf{w}^0\|^3} \delta_{ij} \mathrm{d}\zeta_\alpha \, \mathrm{d}\zeta_\beta \, \mathrm{d}\theta_\alpha \, \mathrm{d}\theta_\beta \, \mathrm{d}\rho_\alpha \, \mathrm{d}\rho_\beta,\tag{7.81}
$$

$$
\left(\mathsf{V}_{\alpha\beta}^{mn}\right)_{ij} = \frac{3L^{m+n+3}}{8\pi^2} \frac{R^2}{L^2} \int \frac{\rho_\alpha \,\rho_\beta \,\zeta_\alpha^m \,\zeta_\beta^n w_i^0 w_j^0}{\|\mathbf{w}^0\|^5} \mathrm{d}\zeta_\alpha \,\mathrm{d}\zeta_\beta \,\mathrm{d}\theta_\alpha \,\mathrm{d}\theta_\beta \,\mathrm{d}\rho_\alpha \,\mathrm{d}\rho_\beta,\tag{7.82}
$$

où les bornes d'intégration ont été omises et

$$
\mathbf{w}_0 = \mathbf{r}_{12} + L\zeta_2 \mathbf{n}_2 - L\zeta_1 \mathbf{n}_1. \tag{7.83}
$$

Ce qui donne, après intégration par rapport à  $0 \le \rho_1, \rho_2 \le 1$  et  $0 \le \theta_1, \theta_2 \le 2\pi$ :

$$
\left(\mathsf{U}_{\alpha\beta}^{mn}\right)_{ij} = \frac{L^{m+n+3}}{8} \frac{R^2}{L^2} \int_{-1}^1 \int_{-1}^1 \frac{\zeta_{\alpha}^m \zeta_{\beta}^n}{\|\mathbf{w}^0\|^3} \delta_{ij} \, \mathrm{d}\zeta_{\alpha} \, \mathrm{d}\zeta_{\beta},\tag{7.84}
$$

$$
\left(\mathsf{V}_{\alpha\beta}^{mn}\right)_{ij} = \frac{3L^{m+n+3}}{8} \frac{R^2}{L^2} \int_{-1}^{1} \int_{-1}^{1} \frac{\zeta_{\alpha}^m \zeta_{\beta}^n w_i^0 w_j^0}{\|\mathbf{w}^0\|^5} \mathrm{d}\zeta_{\alpha} \, \mathrm{d}\zeta_{\beta}.\tag{7.85}
$$

L'intégration portait sur 6 variables, elle porte à présent sur seulement 2 variables. A ce stade, on peut opter pour une intégration numérique. Cependant, en faisant ces intégrations, il nous est apparu que réaliser l'intégration sur une des 2 variables de manière analytique apportait un gain de temps conséquent. Les formules qui interviennent sont lourdes, mais le temps de calcul est fortement réduit. Intégrer analytiquement sur les 2 variables fait intervenir des formules encore plus lourdes, à tel point que leur implémentation directe serait probablement plus longue qu'une intégration numérique. Nous avons donc opté pour une intégration « mixte », en intégrant analytiquement sur la première variable et numériquement sur la deuxième (cf. Annexe F.5).

On donne par ailleurs les mêmes coefficients pour  $i = 4$ . On commence par les expressions initiales :

$$
\left(\mathbf{U}_{\alpha\beta}^{mn}\right)_{4j} = \frac{1}{4\pi V_{\alpha}} \int_{\mathbf{y}_{\alpha} \in \Omega_{\alpha}} \int_{\mathbf{y}_{\beta} \in \Omega_{\beta}} \frac{z_{\alpha}^{m} z_{\beta}^{n}}{\|\mathbf{y}_{\beta} - \mathbf{y}_{\alpha}\|^{3}} r_{\alpha} \mathbf{e}_{r,\alpha} \cdot \mathbf{e}_{j} \,d^{3} \mathbf{y}_{\beta} \,d^{3} \mathbf{y}_{\alpha},\tag{7.86}
$$

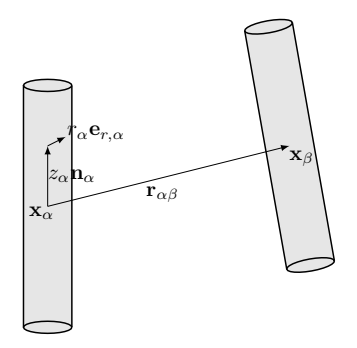

Figure 7.7 – Calcul des coefficients d'interaction

et

$$
\left(\mathsf{V}_{\alpha\beta}^{mn}\right)_{4j} = \frac{3}{4\pi V_{\alpha}} \int_{\mathbf{y}_{\alpha} \in \Omega_{\alpha}} \int_{\mathbf{y}_{\beta} \in \Omega_{\beta}} z_{\alpha}^{m} z_{\beta}^{n} r_{\alpha} \frac{\left[\mathbf{e}_{r,\alpha} \cdot \left(\mathbf{y}_{\beta} - \mathbf{y}_{\alpha}\right)\right] \left[\left(\mathbf{y}_{\beta} - \mathbf{y}_{\alpha}\right) \cdot \mathbf{e}_{j}\right]}{\|\mathbf{y}_{\beta} - \mathbf{y}_{\alpha}\|^{5}} d^{3} \mathbf{y}_{\beta} d^{3} \mathbf{y}_{\alpha}, \quad (7.87)
$$

Puis, on fait le même développement que précédemment pour  $i, j = 1, 2, 3$ , ce qui donne :

$$
\left(\mathsf{U}_{\alpha\beta}^{mn}\right)_{4j} = \frac{L^{m+n+3}}{8\pi^2} \frac{R^3}{L^2} \int \frac{\rho_\alpha^2 \rho_\beta \zeta_\alpha^m \zeta_\beta^n}{\|\mathbf{w}^0\|^3} \mathbf{e}_{r,\alpha} \cdot \mathbf{e}_j \mathrm{d}\zeta_\alpha \, \mathrm{d}\zeta_\beta \, \mathrm{d}\theta_\alpha \, \mathrm{d}\theta_\beta \, \mathrm{d}\rho_\alpha \, \mathrm{d}\rho_\beta,\tag{7.88}
$$

et

$$
\left(\mathsf{V}_{\alpha\beta}^{mn}\right)_{4j} = \frac{3L^{m+n+3}}{8\pi^2} \frac{R^3}{L^2} \int \frac{\rho_\alpha^2 \rho_\beta \zeta_\alpha^m \zeta_\beta^n}{\|\mathbf{w}^0\|^5} \left[\mathbf{e}_{r,\alpha} \cdot \mathbf{w}^0\right] w_j^0 \mathrm{d}\zeta_\alpha \, \mathrm{d}\zeta_\beta \, \mathrm{d}\theta_\alpha \, \mathrm{d}\theta_\beta \, \mathrm{d}\rho_\alpha \, \mathrm{d}\rho_\beta. \tag{7.89}
$$

Le fait d'intégrer sur  $\theta_{\alpha}$  rend les deux termes nuls. C'est la même chose pour  $j = 4$  quand on intègre sur  $\theta_{\beta}$ . Ainsi, avec notre hypothèse  $R\|\rho_2\mathbf{e}_{r,2}-\rho_1\mathbf{e}_{r,1}\|\ll \|L\zeta_2\mathbf{n}_2-L\zeta_1\mathbf{n}_1+\mathbf{r}_{12}\|,$   $\left(\mathsf{T}_{\alpha\beta}^{mn}\right)_{ij}$  est nul quand  $i = 4$  ou  $j = 4$ .

#### 7.4.2 Quelques applications à deux cylindres

Dans cette section, on considère plusieurs problèmes à deux cylindres. Dans tous les cas, l'élancement des cylindres est  $L/R = 50$  et le contraste est  $\sigma_1/\sigma_0 = 10^6$ . On montre que même si les cylindres sont assez proches, les interactions sont bien captées par la méthode, pour des degrés peu élevés (on travaille dans cette section avec  $p = 8$ ).

On compare les estimations EIM aux champs EF pour ces différents problèmes. Les champs EF sont calculés avec COMSOL. Les conditions aux limites à l'infini sont remplacées par des conditions aux bords d'une sphère assez grande (rayon 20L). La taille du plus petit élément est R/3. Les résultats sont présentés sur les figures 7.8a, 7.8b, 7.9a et 7.9b. On peut y voir également le champ EF pour le problème d'Eshelby à une fibre, qui permet de quantifier les interactions quand on ajoute un cylindre.

Deux cylindres coaxiaux On considère en premier deux cylindres coaxiaux soumis à un champ extérieur uniforme  $\overline{E} = \overline{E} e_z$  à l'infini, où  $e_z$  est l'axe des cylindres. L'espace entre les cylindres est 2R (voir figure 7.8a). L'estimation EIM est très bonne. Ici, on peut voir que le deuxième cylindre augmente le champ dans le premier cylindre par rapport au problème d'Eshelby (l'interaction sera dite « positive »).
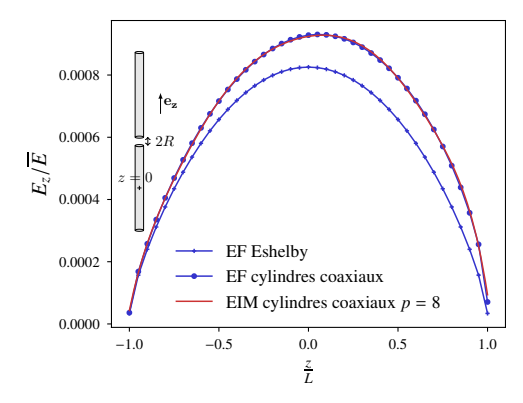

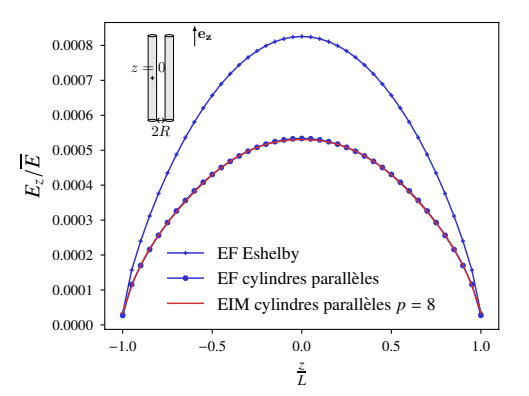

(a) Deux cylindres coaxiaux, d'élancement  $L/R = 50$ , soumis à un champ électrique extérieur  $\overline{\mathbf{E}} = \overline{E} \mathbf{e}_z$ , pour un contraste  $\sigma_1/\sigma_0 = 10^6$ 

(b) Deux cylindres parallèles, d'élancement  $L/R = 50$ , soumis à un champ électrique extérieur  $\overline{\mathbf{E}} = \overline{E} \mathbf{e}_z$ , pour un contraste  $\sigma_1/\sigma_0 = 10^6$ 

Deux cylindres parallèles On considère ici deux cylindres parallèles soumis à un champ extérieur uniforme  $\overline{E} = \overline{E} e_z$  à l'infini, où  $e_z$  correspond de nouveau à l'axe des cylindres. La distance entre les cylindres est 2R (voir figure 7.8b). Là encore, l'estimation EIM est très bonne. Par ailleurs, on peut voir que dans ce cas, le deuxième cylindre vient abaisser le champ électrique du problème d'Eshelby (interaction dite « négative »).

Deux cylindres coplanaires à 45<sup>°</sup> On considère enfin deux cylindres coplanaires, faisant un angle de 45° l'un avec l'autre (voir figure 7.9a). Le champ extérieur situé à l'infini est  $\mathbf{E} = E\,\mathbf{e}_z$ , où  $\mathbf{e}_z$ correspond à l'orientation du cylindre dont on calcule le champ. Bien que ce cas brise de nombreuses symétries, l'estimation EIM est toujours aussi bonne. L'interaction est toujours « négative ».

Deux cylindres coaxiaux plus proches On considère à nouveau deux cylindres coaxiaux, mais cette fois la distance entre les cylindres est R et non plus  $2R$ . En effet, nous savons que les coefficients d'interaction ont été calculés de manière approximative, et que ces approximations sont un peu moins bonnes si la distance entre les cylindres est plus petite. On peut voir cette fois que l'estimation EIM est un peu moins bonne, elle sur-estime en effet le champ EF.

#### 7.4.3 Quelques idées pour améliorer la prise en compte des interactions

Développement multipolaire des coefficients d'interaction Ici, nous avons dû considérer les fibres comme des éléments linéiques pour calculer les coefficients d'interaction. Cependant, il est possible d'aller plus loin. En effet nous avons supposé que  $R\|\rho_2\mathbf{e}_{r,2} - \rho_1\mathbf{e}_{r,1}\| \ll \|L\zeta_2\mathbf{n}_2 - L\zeta_1\mathbf{n}_1 +$  $\mathbf{r}_{12}$ |. Nous avons ensuite fait un développement limité de l'intégrande par rapport à  $R||\rho_2 \mathbf{e}_{r,2}$  −  $\rho_1\mathbf{e}_{r,1}||/||L\zeta_2\mathbf{n}_2 - L\zeta_1\mathbf{n}_1 + \mathbf{r}_{12}||$  et nous avons considéré le premier terme de ce développement. Or, ce développement converge quand  $R||\rho_2 \mathbf{e}_{r,2} - \rho_1 \mathbf{e}_{r,1}||/||L\zeta_2\mathbf{n}_2 - L\zeta_1\mathbf{n}_1 + \mathbf{r}_{12}||$  est strictement plus petit que 1. Ainsi, on peut aller plus loin dans le calcul du développement limité.

Enrichissement de la discrétisation et coefficients d'interaction Nous avons calculé les coefficients d'interaction liés à la discrétisation (7.42) complétée par (7.62). Si l'on veut augmenter le nombre de degrés de liberté dans la section transverse de chaque fibre, comment calculer ces coefficients d'interaction ? On peut donner quelques éléments de réponse. Considérons en effet une

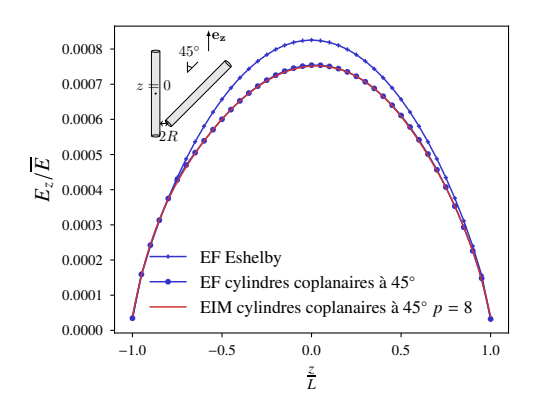

−1.0 −0.5 0.0 0.5 1.0 *z L* 0.0000 0.0002 0.0004 0.0006 0.0008 0.0010 *Ez*/*E* EF Eshelby EF cylindres coaxiaux EIM cylindres coaxiaux  $p$  $z = 0$ R e<sup>z</sup>

(a) Deux cylindres coplanaires à 45◦ , d'élancement  $L/R = 50$ , soumis à un champ électrique extérieur  $\overline{\mathbf{E}} = \overline{E} \mathbf{e}_z$ , pour un contraste  $\sigma_1/\sigma_0 = 10^6$ 

(b) Deux cylindres coaxiaux d'élancement  $L/R = 50$ , soumis à un champ électrique extérieur  $\overline{\mathbf{E}} = \overline{E} \mathbf{e}_z$ , pour un contraste  $\sigma_1/\sigma_0 = 10^6$ . L'espace entre les cylindres est deux fois plus petit que sur la figure 7.8a.

discrétisation enrichie où les vecteurs de forme s'écrivent à présent sous la forme suivante :

$$
\Psi_{\alpha}^{m_1, m_2, m_3, i} = \xi_{\alpha}^{m_1, m_2, m_3}(\mathbf{x}) \mathbf{e}_i \quad (i = 1, 2, 3)
$$
\n(7.90)

où :

$$
\xi_{\alpha}^{m_1, m_2, m_3}(\mathbf{x}) = \chi_{\alpha}(\mathbf{x}) z_{\alpha}^{m_1} r_{\alpha}^{m_2} \cos(m_3 \theta_{\alpha}) \tag{7.91}
$$

Nous remplaçons l'équation (7.70) par :

$$
\mathsf{T}_{\alpha\beta}^{mn} = \sigma_0^{-1} \left( U_{\alpha\beta}^{mn} \mathsf{I}_3 - \mathsf{V}_{\alpha\beta}^{mn} \right) \tag{7.92}
$$

où  $m = (m_1, m_2, m_3)$  et  $n = (n_1, n_2, n_3)$  sont maintenant des multi-indices,  $I_3$  est la matrice identité  $3 \times 3$  et  $V_{\alpha\beta}^{mn}$  est une matrice  $3 \times 3$ . Les équations (7.71) et (7.72) doivent être remplacées par :

$$
U_{\alpha\beta}^{mn} = \frac{1}{4\pi V_{\alpha}} \int_{\mathbf{y}_{\alpha} \in \Omega_{\alpha}} \int_{\mathbf{y}_{\beta} \in \Omega_{\beta}} \frac{z_{\alpha}^{m_1} z_{\beta}^{n_1} r_{\alpha}^{m_2} r_{\beta}^{n_2} \cos\left(m_3 \theta_{\alpha}\right) \cos\left(n_3 \theta_{\beta}\right)}{\|\mathbf{y}_{\beta} - \mathbf{y}_{\alpha}\|^3} d^3 \mathbf{y}_{\beta} d^3 \mathbf{y}_{\alpha}
$$
(7.93)

et

$$
\left(\mathsf{V}_{\alpha\beta}^{mn}\right)_{ij} = \frac{3}{4\pi V_{\alpha}} \int_{\mathbf{y}_{\alpha} \in \Omega_{\alpha}} \int_{\mathbf{y}_{\beta} \in \Omega_{\beta}} z_{\alpha}^{m_1} z_{\beta}^{n_1} r_{\alpha}^{m_2} r_{\beta}^{n_2} \cos\left(m_3 \theta_{\alpha}\right) \cos\left(n_3 \theta_{\beta}\right)
$$
\n
$$
\frac{\left[\left(\mathbf{y}_{\beta} - \mathbf{y}_{\alpha}\right) \cdot \mathbf{e}_i\right] \left[\left(\mathbf{y}_{\beta} - \mathbf{y}_{\alpha}\right) \cdot \mathbf{e}_j\right]}{\|\mathbf{y}_{\beta} - \mathbf{y}_{\alpha}\|^5} d^3 \mathbf{y}_{\alpha} d^3 \mathbf{y}_{\beta}
$$
\n(7.94)

On peut faire le développement limité si  $R\|\rho_2\mathbf{e}_{r,2} - \rho_1\mathbf{e}_{r,1}\| \ll \|L\zeta_2\mathbf{n}_2 - L\zeta_1\mathbf{n}_1 + \mathbf{r}_{12}\|$ . Alors, le premier terme du développement n'est pas fondamentalement différent de précédemment :

$$
U_{\alpha\beta}^{mn} = \frac{L^{m_1+n_1+3}}{8\pi^2} \frac{R^{m_2+n_2+2}}{L^2} \int \frac{\zeta_{\alpha}^{m_1} \zeta_{\beta}^{n_1} \rho_{\alpha}^{m_2+1} \rho_{\beta}^{n_2+1} \cos\left(m_3\theta_{\alpha}\right) \cos\left(n_3\theta_{\beta}\right)}{\|\mathbf{w}^0\|^3} d\zeta_{\alpha} d\zeta_{\beta} d\theta_{\alpha} d\theta_{\beta} d\rho_{\alpha} d\rho_{\beta}
$$
\n(7.95)

$$
\left(\mathsf{V}_{\alpha\beta}^{mn}\right)_{ij} = \frac{3L^{m_1+n_1+3}}{8\pi^2} \frac{R^{m_2+n_2+2}}{L^2} \int \frac{\zeta_{\alpha}^{m_1} \zeta_{\beta}^{n_1} \rho_{\alpha}^{m_2+1} \rho_{\beta}^{n_2+1} \cos\left(m_3\theta_{\alpha}\right) \cos\left(n_3\theta_{\beta}\right) w_i^0 w_j^0}{\|\mathbf{w}^0\|^5} \qquad (7.96)
$$
\n
$$
\mathrm{d}\zeta_{\alpha} \,\mathrm{d}\zeta_{\beta} \,\mathrm{d}\theta_{\alpha} \,\mathrm{d}\theta_{\beta} \,\mathrm{d}\rho_{\alpha} \,\mathrm{d}\rho_{\beta}
$$

Fort heureusement, les termes où  $(m_3, n_3) \neq (0, 0)$  s'annulent en intégrant sur  $\theta_\alpha, \theta_\beta$ . Par ailleurs les termes qui dépendent de  $\rho_{\alpha}, \rho_{\beta}$  s'intègrent à vue. Ainsi, pour  $(m, n) = (m_1, m_2, 0, n_1, n_2, 0)$ ,

$$
U_{\alpha\beta}^{mn} = \frac{L^{m_1+n_1+3}}{2(m_2+2)(n_2+2)} \frac{R^{m_2+n_2+2}}{L^2} \int_{\zeta_{\alpha},\zeta_{\beta}} \frac{\zeta_{\alpha}^{m_1} \zeta_{\beta}^{n_1}}{\|\mathbf{w}^0\|^3} d\zeta_{\alpha} d\zeta_{\beta}
$$
(7.97)

$$
\left(\mathsf{V}_{\alpha\beta}^{mn}\right)_{ij} = \frac{3L^{m_1+n_1+3}}{2(m_2+2)(n_2+2)} \frac{R^{m_2+n_2+2}}{L^2} \int_{\zeta_{\alpha},\zeta_{\beta}} \frac{\zeta_{\alpha}^{m_1} \zeta_{\beta}^{n_1} w_i^0 w_j^0}{\|\mathbf{w}^0\|^5} \mathrm{d}\zeta_{\alpha} \,\mathrm{d}\zeta_{\beta} \tag{7.98}
$$

On notera en passant que ces expressions font intervenir les mêmes intégrales que (7.84) et (7.85). Par ailleurs, les termes  $\mathbf{M}_{\alpha}^{k}$  relatifs à  $(m_3, n_3) \neq (0, 0)$  sont nuls également.

Une question d'interactions Nous allons faire ici une digression. Considérons la polarisation  $\tau$  solution de l'équation de Lippmann–Schwinger  $(7.5)$  (où l'opérateur de Green peut-être modifié selon les conditions aux limites). On sépare ce champ de polarisation en deux parties :

$$
\tau = \tau^{\text{Esh}} + \tau^{\text{int}} \tag{7.99}
$$

où  $\tau^{\text{Esh}}$  est définie comme suit :

$$
\tau^{\text{Esh}} = \sum_{\alpha=1}^{N} \tau_{\alpha}^{\text{Esh}} \tag{7.100}
$$

où  $\tau_\alpha^{\text{Esh}}$ , nulle en dehors de  $\Omega_\alpha$ , est la solution de l'équation suivante sur  $\Omega_\alpha$ :

$$
\left(\boldsymbol{\sigma}_{\alpha}-\boldsymbol{\sigma}_{0}\right)^{-1}\cdot\boldsymbol{\tau}+\boldsymbol{\Gamma}_{0}^{\infty}(\boldsymbol{\tau})=\overline{\mathbf{E}}.\tag{7.101}
$$

Autrement dit,  $\tau_\alpha^{\text{Esh}}$  est la polarisation, supportée dans l'inclusion  $\alpha$ , que l'on obtiendrait si l'inclusion était seule dans le milieu  $\Omega_0$ . On peut appeler ce champ le champ d'Eshelby, relatif à l'inclusion α. Ainsi,  $\tau^{\text{Esh}}$  correspond à un champ égal, sur chaque inclusion α, au champ d'Eshelby de l'inclusion  $\alpha$ . Le champ  $\tau^{\text{int}}$  est le champ résiduel qui vient en plus du champ d'Eshelby, à cause des interactions. Si l'on veut quantifier les interactions, c'est donc ce champ qu'il faut considérer. Or nous savons que :

$$
\left(\boldsymbol{\sigma}-\boldsymbol{\sigma}_{0}\right)^{-1}\cdot\boldsymbol{\tau}^{\mathrm{int}}+\boldsymbol{\Gamma}_{0}^{\infty}(\boldsymbol{\tau}^{\mathrm{int}})=\overline{\mathbf{E}}-\left(\boldsymbol{\sigma}-\boldsymbol{\sigma}_{0}\right)^{-1}\cdot\boldsymbol{\tau}^{\mathrm{Esh}}-\boldsymbol{\Gamma}_{0}^{\infty}(\boldsymbol{\tau}^{\mathrm{Esh}})
$$
\n(7.102)

Cette équation, valable sur  $\mathbb{R}^3$ , peut-être réduite à toute inclusion  $\alpha$ . En effet, sur l'inclusion  $\alpha$ , on a :

$$
(\boldsymbol{\sigma} - \boldsymbol{\sigma}_0)^{-1} \cdot \boldsymbol{\tau}^{\text{int}} + \boldsymbol{\Gamma}_0^{\infty}(\boldsymbol{\tau}^{\text{int}}) = \overline{\mathbf{E}} - (\boldsymbol{\sigma}_{\alpha} - \boldsymbol{\sigma}_0)^{-1} \cdot \boldsymbol{\tau}_{\alpha}^{\text{Esh}} - \boldsymbol{\Gamma}_0^{\infty}(\boldsymbol{\tau}^{\text{Esh}})
$$
  
\n
$$
= \overline{\mathbf{E}} - (\overline{\mathbf{E}} - \boldsymbol{\Gamma}_0^{\infty}(\boldsymbol{\tau}_{\alpha}^{\text{Esh}})) - \boldsymbol{\Gamma}_0^{\infty}(\boldsymbol{\tau}^{\text{Esh}})
$$
  
\n
$$
= -\boldsymbol{\Gamma}_0^{\infty}(\boldsymbol{\tau}^{\text{Esh}} - \boldsymbol{\tau}_{\alpha}^{\text{Esh}})
$$
\n(7.103)

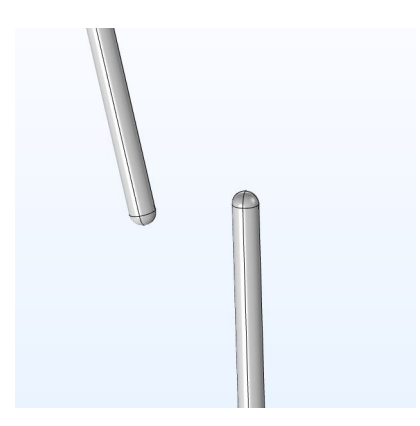

Figure 7.10 – Pour générer la microstructure, on fait le test de recouvrement sur des sphérocylindres

Cette équation permet de trouver le champ  $\tau^{\text{int}}$  à partir du champ  $\tau^{\text{Esh}}_{\alpha}$ , qui peut être calculé au préalable (moyennant la prise en compte de l'orientation de l'inclusion  $\alpha$ ). On remarquera que cette équation est tout simplement l'équation de Lippmann–Schwinger, dont le second membre a, comme au début de la section 7.4, changé ! Ici, cependant, le membre de droite peut être connu dès le départ, mais le membre de gauche fait intervenir tous les termes d'interactions. Ainsi, si la précision du résultat peut-être meilleure, en calculant au préalable  $\tau_\alpha^{\rm Esh}$  de manière exacte, le coût du calcul de  $\tau^{\text{int}}$ , lui, est toujours assez élevé.

### 7.5 Problèmes à grand nombre de fibres

Ici, on augmente le nombre de fibres pour voir si la méthode EIM donne de bons résultats. On considère une assemblée de fibres, plongée dans un milieu infini, soumis à un champ électrique uniforme à l'infini (nous n'utilisons pas les conditions mixtes ni l'opérateur de Green modifié ici). On compare le calcul avec un calcul aux éléments finis, dont les conditions aux limites à l'infini sont ramenées aux bords d'un volume de taille suffisamment grande devant la taille de l'assemblée de fibres.

On génère des microstructures avec l'algorithme Random Sequential Addition (RSA). Le choix des centres suit une loi uniforme sur le volume sphérique, tandis que le choix de l'orientation des cylindres suit une loi uniforme sur l'angle solide  $4\pi$ . Les cylindres ne s'inter-pénètrent pas, puisque c'est ce qui se passe pour un béton contenant des fibres. A chaque ajout de cylindre, on fait donc un test de recouvrement pour savoir si le cylindre ajouté a une intersection non vide avec un des cylindres déjà présents. Ce test de recouvrement est grandement simplifié en utilisant des sphérocylindres : le domaine constituant le cylindre est agrandi par deux calottes sphériques, à chaque extrémité, de rayons identiques au cylindre (voir figure 7.10). Si le test assure que deux cylindres ne vont pas s'inter-pénétrer, il est restrictif, dans le sens où il peut entraîner un rejet dans certains cas où deux sphéro-cylindres ont une intersection non vide, alors que leurs cylindres associés ont une intersection vide. Le calcul, lui, est fait en considérant les cylindres et non les sphéro-cylindres.

On considère donc une assemblée de fibres remplissant un volume  $\Omega$  sphérique de rayon fixé à  $R_s = 2L$ . On génère différentes microstructures, de fractions volumiques différentes. L'élancement  $est 50$ , le contraste  $10^6$ . Pour le calcul aux éléments finis, les conditions aux limites sont appliquées sur les bords d'une sphère de rayon  $10L$  (voir figure 7.11). Chaque microstructure comporte une

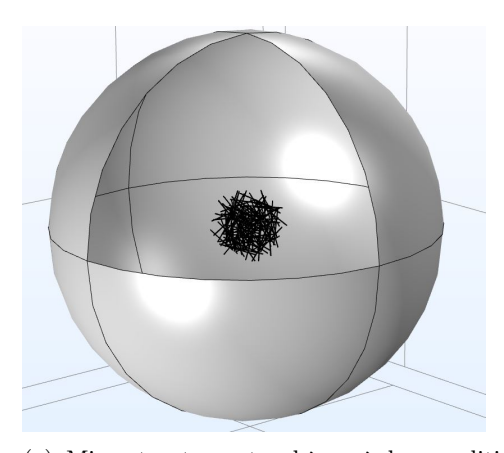

(a) Microstructure et sphère où les conditions aux limites sont appliquées pour le calcul EF

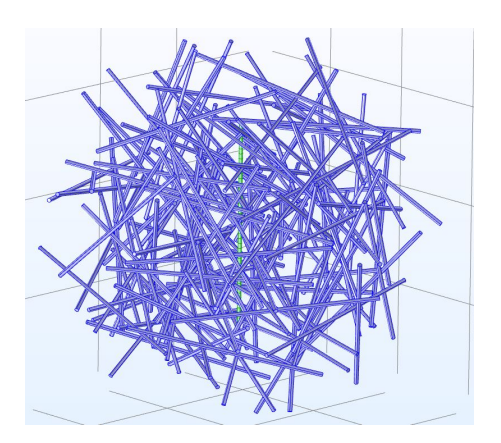

(b) Microstructure avec la fibre centrale où le champ est analysé

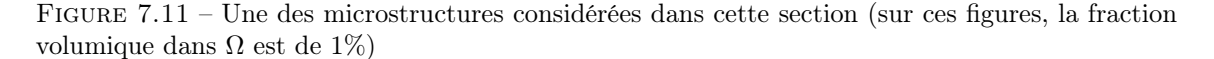

fibre dont le centre est situé au centre de  $\Omega$ , et dont l'orientation est la même que celle du champ extérieur  $E_{\mathcal{E}_{\mathcal{Z}}}$ . Le champ EIM est comparé au champ EF de la même manière que pour les exemples à une ou deux fibres. Les figures 7.12–7.13 montre que pour des fractions volumiques de 0.005, 0.01, 0.015 et 0.02, l'estimation EIM, calculée pour un ordre  $p = 8$ , est très satisfaisante!

Nous pouvons déjà faire quelques remarques sur le temps de calcul. En effet, dans le calcul par la méthode EIM, le temps se divise en 2 : une partie est liée au calcul des coefficients d'interaction et à l'assemblage de la matrice, tandis qu'une partie est liée à la résolution du sytème linéaire. En ce qui concerne le calcul des coefficients d'interaction, il peut être diminué si l'on parallélise les calculs. En effet, les coefficients peuvent être calculés de manière indépendante, et donc par différents processeurs. Le temps est donc très variable selon le nombre de processeurs utilisés. Dans le chapitre suivant, nous donnerons des valeurs numériques plus précises.

Par ailleurs, pour calculer ces coefficients, nous avons fait une première intégration analytique, et la deuxième est faite numériquement, par l'utilisation de la fonction quad du subpackage scipy.integrate de Python. Par ailleurs, la formule analytique étant complexe, nous avons utilisé Numba (version 0.50.1) [34] pour compiler celle-ci avant de faire l'intégration. Cela nous a permis de gagner un facteur 60 en temps (en travaillant avec  $p = 8$ ), par rapport à une double intégration numérique avec la fonction dblquad de scipy.integrate (sans utiliser Numba). L'utilisation de Numba et dblquad étant 8 fois plus lente qu'en utilisant l'intégration analytique avec Numba. Ces calculs ont été faits avec l'ordinateur dont les caractéristiques sont données dans la remarque 4, section 3.1.1.

Dans ce chapitre, nous avons montré la justesse de notre méthode, qui permet de donner de très bonnes estimations des champs sur des problèmes à grand nombre de fibres, en utilisant un nombre de degrés de liberté relativement faible par fibre. Cependant, nous devons encore montrer que nous pouvons faire de l'homogénéisation, et que, par rapport aux calculs de type « champ complet », nous arrivons à réduire les besoins en ressources informatiques.

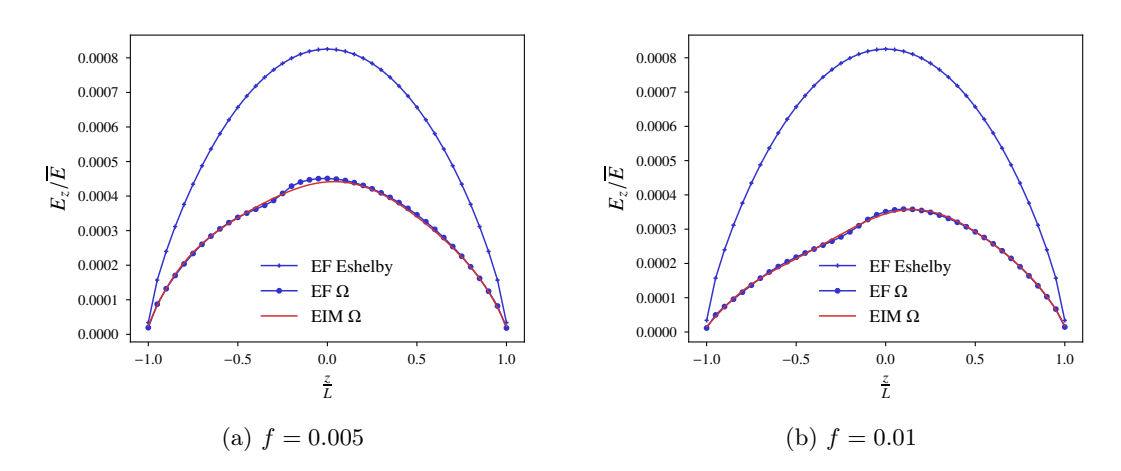

FIGURE  $7.12$  – Composante longitudinale de la fibre situé au centre de  $\Omega$ , fractions volumiques  $0.005$ et  $0.01\,$ 

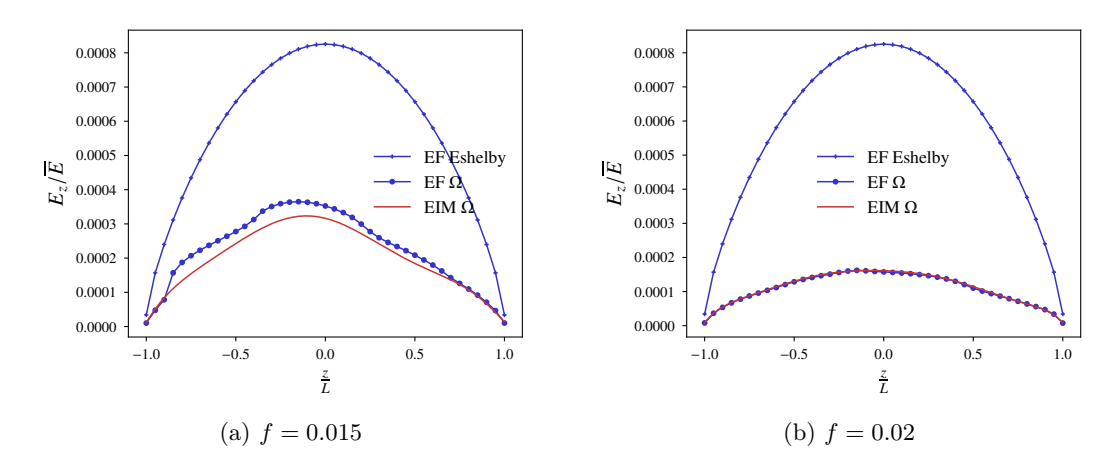

FIGURE 7.13 – Composante longitudinale de la fibre situé au centre de  $\Omega$ , fractions volumiques  $0.015$  et  $0.02\,$ 

## Chapitre 8

# Utilisation du modèle d'inclusion équivalente pour l'homogénéisation d'un milieu fibré

Le modèle d'inclusion équivalente développé dans le chapitre précédent donne d'excellents résultats sur de grandes assemblées de fibres. Il est donc temps d'utiliser ce modèle pour calculer des conductivités homogénéisées. Selon les conditions aux limites appliquées, il est connu que les conductivités apparentes varient (même si elles convergent toutes vers la même valeur lorsque la taille du domaine considéré tend vers l'infini). On rappelle d'ailleurs que le problème local (4.15)– (4.18) introduit par les développements asymptotiques à deux échelles (chapitre 4), est formulé en conditions périodiques. Dans ce chapitre, nous traitons différentes conditions. Par ailleurs, nous prendrons soin de discuter le nombre de degrés de liberté ainsi que les temps de calcul, puisque le but de la méthode proposée est de réduire ces quantités (par rapport aux calculs classiques de type éléments finis).

## 8.1 Homogénéisation en conditions aux limites mixtes

Comme nous l'avons dit dans la section 7.1.2, le modèle d'inclusion équivalente peut être utilisé pour calculer des conductivités homogénéisées sur des VER de taille finie, en utilisant l'équation de Lippmann–Schwinger modifiée (7.18). Cette équation est équivalente aux conditions aux limites mixtes, seulement pour des VER ellipsoïdaux (voir section 7.1.2). C'est cette méthode qui a été proposée par Brisard et al. [10], et que nous commençons par mettre en œuvre.

#### 8.1.1 De la conductivité apparente à la conductivité effective

Ici, avec la méthode EIM, nous pouvons faire des calculs à plusieurs fibres, sur des volumes élémentaires représentatifs de taille fixée. Avec la formule (7.19), nous pouvons retrouver une conductivité homogénéisée. En l'occurrence, c'est un tenseur d'ordre 2, sur l'espace tridimensionnel. Ce tenseur est symmétrique, et est quasi-isotrope, dans la mesure où la microstructure elle-même est quasi-isotrope. Ce tenseur est appelé conductivité « apparente ». Nous savons que si nous faisons tendre la taille du VER vers l'infini, ce tenseur tend vers une limite, appelée conductivité « effective ». Ceci étant, le calcul de la conductivité apparente, réalisé sur un volume de taille finie, dépend

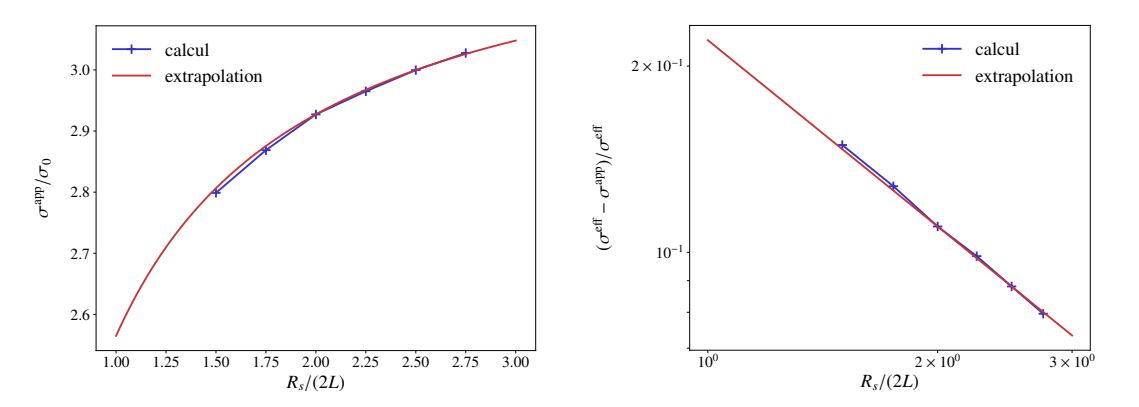

(a) Comportement asymptotique de  $\langle \sigma^{\rm app} \rangle$  par rapport à la taille du VER

(b) Erreur relative entre  $\langle \sigma^{\rm app} \rangle$  et  $\sigma^{\rm eff}$  par rapport à la taille du VER

de la réalisation de la microstructure, tandis que la conductivité effective, elle, n'en dépend pas. Il est donc naturel de faire des calculs de conductivité apparente sur un grand nombre de réalisations, et de considérer la moyenne de ces conductivités apparentes.

Nous allons montrer ici par quelques exemples que la convergence de cette moyenne vers la conductivité effective semble régulière. Plus précisément, comme il a déjà été discuté par Brisard [voir [12], Section 2.3.3], la différence entre la conductivité apparente et la conductivité effective semble équivalente à  $1/R_s$  quand  $R_s$ , le rayon du VER (ici sphérique), tend vers l'infini. Nous allons le montrer en nous plaçant à fraction volumique fixée à 0.01, pour un élancement de 50 et un contraste de 10<sup>6</sup> (dans toute la suite de ce chapitre, on note  $\sigma_0$  la conductivité de la matrice isotrope). Nous faisons quelques calculs de conductivité apparente, pour un volume sphérique dont le rayon  $R_s$  grandit. Nous supposons la relation suivante entre la conductivité apparente moyenne  $\langle \sigma^{\rm app} \rangle$  et la conductivité effective  $\sigma^{\rm eff}$  :

$$
\langle \sigma^{\rm app} \rangle \underset{R_s \to \infty}{=} \sigma^{\rm eff} + \frac{A}{R_s} + o\left(\frac{1}{R_s}\right) \tag{8.1}
$$

où A est un coefficient à déterminer. On peut déterminer ce coefficient ainsi que la conductivité effective  $\sigma^{\text{eff}}$  de manière empirique, en se basant sur deux valeurs de conductivités apparentes moyennes, et deux rayons  $R_s$  différents. Sur les figures  $8.1a-8.1b$ , on a calculé ce coefficient et cette conductivité effective, en utilisant les valeurs de conductivités apparentes moyennes à  $R_s = 4L$  et  $R_s = 5L$  (L étant toujours la demi-longueur des cylindres). Les conductivités apparentes moyennes ont été caculées sur 10 réalisations pour chaque point. La variation des conductivités apparentes semble assez proche de l'extrapolation obtenue. Ainsi, pour cette fraction volumique, on obtient une conductivité effective de 3.29 tandis que la conductivité donnée par le modèle de Mori–Tanaka est de 2.98. Ici, pour un rayon  $R_s = 5L$ , la conductivité apparente est d'environ 3.00, et d'après l'extrapolation, la valeur de 3.2, par exemple, serait atteinte pour un rayon  $R_s$  d'environ 16.2L, ce qui représente un total de 70 859 fibres ! La convergence de la conductivité apparente en conditions aux limites mixtes est donc assez lente.

| f     | $EF D = 4L$ | EIM taille 1         | EIM taille 2          |
|-------|-------------|----------------------|-----------------------|
| 0.01  | $n=10$      | $R_s = 4L, n = 10$   | $R_s = 5L, n = 10$    |
| 0.015 | $n=2$       | $R_s = 4L, n = 10$   | $R_s = 4.5L, n = 10$  |
| 0.02  | $n=2$       | $R_s = 3.6L, n = 5$  | $R_s = 4.5L, n = 5$   |
| 0.025 | $n=4$       | $R_s = 4L, n = 7$    | $R_s = 5L, n = 6$     |
| 0.03  | $n=1$       | $R_s = 3.6L, n = 6$  | $R_s = 4.5L, n = 9$   |
| 0.035 |             | $R_s = 3.6L, n = 5$  | $R_s = 4.26L, n = 4$  |
| 0.04  | $n=1$       | $R_s = 3.6L, n = 12$ | $R_s = 4.26L, n = 10$ |

TABLE  $8.1$  – Nombre *n* de réalisations pour chaque calcul

### 8.1.2 Comparaison à des calculs aux éléments finis en conditions périodiques

Nous avons fait des calculs aux éléments finis en conditions périodiques, sur un élancement de 50 et un contraste de  $10^6$ . Ces calculs ont été réalisés avec une cellule cubique, de côté 4L, sur COMSOL. Le détail de la modélisation est donné en annexe G.2. On calcule donc des conductivités apparentes qui diffèrent de celles obtenues en conditions aux limites mixtes. Augmenter la taille de la cellule est malheureusement difficile voire impossible, étant donné le nombre de degrés de liberté (quelques millions). Sur la figure 8.2, on compare ces conductivités apparentes avec le modèle EIM, dont on a calculé les conductivités effectives par extrapolation (voir section 8.1.1). Pour chaque point de la conductivité EF, on a utilisé un petit nombre de réalisations (les calculs étant assez longs). Pour le modèle EIM, selon la fraction volumique, on utilise 2 tailles de VER pour effectuer l'extrapolation. Pour chaque taille de VER, on a utilisé un nombre peu élevé de réalisations (le calcul étant long également). Le tableau 8.1 récapitule le nombre n de réalisations effectuées pour chaque fraction volumique. On détaille dans la section suivante les temps de calculs et le nombre de degrés de liberté.

Ici, les valeurs de conductivités apparentes en conditions périodiques sont nettement plus élevées que les conductivités données par le modèle de Mori–Tanaka. Cependant, n'ayant pu faire grandir la taille de la cellule de périodicité, il faut prendre les calculs EF avec prudence. Le modèle EIM donne quant à lui des conductivités plus faibles que celles calculées par éléments finis, mais il semble suivre la même tendance que les valeurs calculées par éléments finis. Ceci est encourageant, mais les calculs sont assez longs, comme nous allons le montrer.

Remarque 13. Ici, les schémas de Mori–Tanaka et auto-cohérent sont basés sur un problème d'Eshelby à inclusion cylindrique, et non ellipsoïdale.

#### 8.1.3 Nombres de degrés de liberté et temps de calcul

En ce qui concerne le nombre de degrés de liberté, on peut comparer les calculs par éléments finis et par la méthode EIM. Le tableau 8.2 résume le nombre de degrés de liberté  $n_d$  qui interviennent dans les calculs EF et EIM, selon la fraction volumique, et la taille des VER. Ici, on considère, pour la méthode EIM, un degré  $p = 8$ , de telle sorte que pour chaque fibre, il y a 36 inconnues. On peut voir ici que le nombre de degrés de liberté de la méthode EIM est déjà considérablement inférieur au calcul EF. On notera par ailleurs que le nombre de fibres n'est pas le même pour les deux types de calculs. En effet, une simulation en conditions périodiques réalisée sur une cellule cubique de côté  $4L$  fait intervenir à peu près 4 fois moins de fibres  $(4\pi/3)$  fois moins pour être exact) qu'un calcul EIM de rayon  $R_s = 4L$ .

Si l'on regarde à présent les temps de calcul, la comparaison est plus difficile à faire, puisque

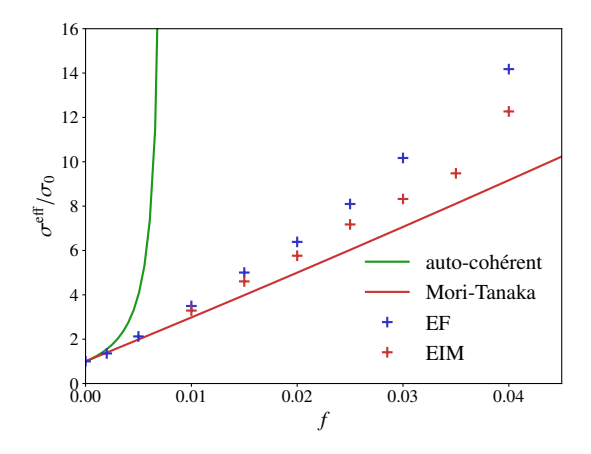

Figure 8.2 – Conductivités effectives obtenues en fonction de la fraction volumique

|      | $EF D = 4L$     | EIM taille 1   | EIM taille 2    |
|------|-----------------|----------------|-----------------|
|      |                 | $R_s = 4L$     | $R_s = 5L$      |
| 0.01 | $n_d \sim 8M$   | $n_d = 38376$  | $n_d = 74988$   |
|      |                 | $R_s = 3.6L$ , | $R_s = 4.5L,$   |
| 0.02 | $n_d \sim 15M$  | $n_d = 55980$  | $n_d = 109332$  |
|      |                 | $R_s = 3.6L$ , | $R_s = 4.5L$ ,  |
| 0.03 | $n_d \sim 28$ M | $n_d = 83952$  | $n_d = 164016$  |
|      |                 | $R_s = 3.6L$ , | $R_s = 4.26L$ , |
| 0.04 | $n_d \sim 49M$  | $n_d = 111960$ | $n_d = 185,544$ |

Table 8.2 – Comparaison du nombre de DDL selon la métode de calcul

COMSOL est un logiciel industriel performant, tandis que notre code Python est probablement à optimiser. Par ailleurs, nous l'avons dit, le calcul des coefficients d'interaction, qui prend le plus de temps, peut être parallélisé. En utilisant donc le même ordinateur (voir remarque 4, section 3.1.1), un calcul EIM à  $f = 0.01$  et  $R_s = 4L$  (38 376 DDL) prend environ 45 minutes, dont 40 minutes pour le calcul des coefficients d'interaction (en utilisant les 6 cœurs pour la parallélisation des calculs), et 3 minutes pour la résolution. Le calcul EF, pour une même fraction volumique et  $D = 4L$ , prend environ 20 minutes, dont 7 minutes d'assemblage du système linéaire et 13 minutes pour sa résolution.

#### 8.1.4 Discussion

Ici, si l'on met de côté le temps de calcul, le calcul EIM nécessite de faire une extrapolation, qui n'est possible qu'une fois les conductivités apparentes moyennes obtenues. L'extrapolation peut être sensible au nombre de réalisations calculées pour les 2 tailles de VER. De plus, le comportement en  $1/R<sub>s</sub>$  est un comportement *asymptotique*. Ainsi, même si le nombre de réalisations calculées pour les 2 tailles de VER choisies est très élevé, l'extrapolation peut être sensible aux tailles choisies (et donc ne pas être égale à la limite que l'on obtiendrait si on faisait vraiment le calcul sur des VER de plus en plus grands). La taille des VER a donc son importance.

Par ailleurs, on voit sur la courbe 8.1a, que les conductivités apparentes des petits VER sont en-dessous de la valeur du schéma de Mori–Tanaka (par exemple, sur cette courbe, la conductivité de Mori–Tanaka est de 2.98, et la méthode EIM dépasse cette valeur pour  $R_s \approx 4.5L$ ). C'est d'ailleurs ce qui se passe pour d'autres fractions volumiques : pour des tailles de VER trop petites, la conductivité apparente est inférieure au schéma de Mori–Tanaka. En calculant la polarisation moyenne dans les fibres avec la méthode EIM, on peut même montrer que celle-ci est inférieure à la polarisation d'Eshelby (par polarisation d'Eshelby, nous entendons la polarisation moyenne obtenue dans une fibre seule soumis à un champ à l'infini, en considérant toutes les orientations possibles de cette fibre). Sur les figures 7.12 et 7.13, on peut d'ailleurs voir que le champ électrique de la fibre centrale est considérablement inférieur au champ d'Eshelby (cette fois, par champ d'Eshelby, on entend le champ de la fibre seule, orientée dans le sens du champ situé à l'infini). Ainsi, il semble que les fibres autour de la fibre centrale ont un effet « négatif » sur celle-ci. Nous avons d'ailleurs vu dans la section 7.4.2, que selon leurs positions relatives, les fibres n'interagissent pas toujours positivement.

Remarque 14. L'interaction positive ou négative d'une fibre sur une autre est due aux coefficients d'interaction. Si l'on considère simplement une polarisation située en  $\mathbf{x}_\beta$ , par exemple selon  $\mathbf{e}_z$ . elle induira un champ électrique à l'origine parfois selon  $e_z$  (on pourra alors parler d'interaction positive), parfois selon  $-e_z$ , (on pourra parler d'interaction négative). Pour connaître le sens du champ induit, il suffit de calculer  $\mathbf{e}_z \cdot \mathbf{G}_0(\mathbf{x}_\beta) \cdot \mathbf{e}_z$ :

$$
\mathbf{e}_z \cdot \mathbf{G}_0(\mathbf{x}_\beta) \cdot \mathbf{e}_z = \frac{1 - 3\cos^2\theta}{4\pi\sigma_0 r^3} \tag{8.2}
$$

où  $r = ||\mathbf{x}_{\beta}||$ ,  $\cos \theta = \mathbf{n} \cdot \mathbf{e}_z$  et  $r\mathbf{n} = \mathbf{x}_{\beta}$ . Ainsi si  $\cos^2 \theta \leq 1/3$ , l'interaction est positive, tandis qu'elle est négative dans le cas contraire.

Il semble donc que pour des VER petits, la fibre centrale soit davantage affectée par les interactions négatives. On peut aisément imaginer que ce soit le cas pour la plupart des fibres, ce qui expliquerait que les conductivités apparentes soient, pour des volumes trop petits, inférieures à la conductivité de Mori–Tanaka. Les conductivités effectives calculées précédemment suggèrent au contraire qu'en faisant tendre la taille du VER vers l'infini, les interactions positives reprennent le dessus sur les interactions négatives.

Le modèle EIM a fait ses preuves en ce qui concerne la quantification des interactions entre des fibres proches. Nous l'avons vu, même pour un grand nombre de fibres, à des fractions volumiques raisonnables, le champ EIM est proche du champ EF (section 7.5). Or ici, avec les grands volumes, nous souhaiterions capter l'influence de fibres situées loin les unes des autres. Il apparaît alors naturel de simplifier ces interactions, qui sont lointaines, plutôt que de les capter très précisément, comme nous l'avons fait au départ avec deux fibres. C'est cette réflexion qui nous amène à considérer, autour de chaque fibre, un « domaine d'interaction », au-delà duquel l'ensemble des polarisations dans les fibres sera assimilé à une polarisation uniforme égale à la moyenne du champ de polarisation sur tout l'espace. Ce domaine d'interaction fait penser à la cavité, dite de Lorenz, que Maxwell Garnett utilise pour construire son modèle, et dont nous parlons dans l'annexe E.1.

## 8.2 Approche par cavité sphérique

Les calculs d'homogénéisation aux éléments finis en conditions périodiques semblent donner des résultats intéressants : les conductivités homogénéisées s'écartent davantage du schéma de Mori– Tanaka, quand la taille de la cellule est relativement faible. Ainsi, il est tentant de travailler en conditions périodiques avec notre modèle EIM, mais nous ne savons pas calculer simplement l'opérateur de Green en conditions périodiques. Ici, nous proposons une méthode alternative, basée sur le concept de la cavité de Lorenz, dont nous avons parlé en évoquant le schéma de Maxwell Garnett (voir annexe  $E.1$ ).

#### 8.2.1 Présentation de la méthode

Pour mettre en œuvre la méthode, on se place dans un milieu infini où les fibres sont réparties dans tout l'espace. On commence par déterminer l'effet du champ de polarisation  $\tau$ , défini sur l'espace occupé par les fibres.

#### Nouvel opérateur de Green

On considère un milieu homogène infini de conductivité isotrope  $\sigma_0$ , dans lequel les fibres sont plongées et sont réparties de manière uniforme. On considère un champ de polarisation non nul uniquement dans les fibres. On cherche le champ électrique induit par ce champ de polarisation. On note  $\Gamma_0^*(\tau)$  ce champ électrique, ce qui définit l'opérateur  $\Gamma^*$ . On propose alors une approximation de cet opérateur, définie ainsi :

$$
\Gamma_0^* \left( \tau \right) \left( \mathbf{x} \right) \approx \Gamma_0^{\infty} \left( \chi_{\mathbf{x}}^d \tau \right) \left( \mathbf{x} \right) + \mathbf{P}_0 \cdot \left( \tau \right) \tag{8.3}
$$

où  $P_0 = \frac{1}{3\sigma_0} 1$  et  $\chi^d_{\mathbf{x}}$  est la fonction caractéristique d'une boule de centre x et de rayon d, appelée distance d'interaction, à choisir. La boule définie ainsi une cavité sphérique de rayon d, autour du point x (point où l'on calcule le champ électrique induit par  $\tau$ , voir figure 8.3). A l'intérieur de cette cavité, le champ de polarisation  $\tau$  reste inchangé, et le champ électrique qu'il induit est donné par l'opérateur de Green  $\Gamma_0^{\infty}$  en milieu infini. A l'extérieur de la cavité, le champ de polarisation est considéré comme un champ uniforme  $\langle \tau \rangle$  remplissant tout l'espace, et le champ électrique qu'il induit est donné par  $P_0 \cdot \langle \tau \rangle$ .

Le fait de choisir une cavité de taille arbitraire implique que les fibres qui traversent cette cavité se retrouvent « coupées en 2 », et une partie de leur polarisation est prise en compte dans la cavité, tandis que l'autre est considérée à l'extérieur. Dans la suite, pour éviter de calculer des coefficients d'interaction de moitiés de fibres, on pourra considérer que toute la fibre se trouve à l'intérieur de la cavité, si et seulement si son centre y est.

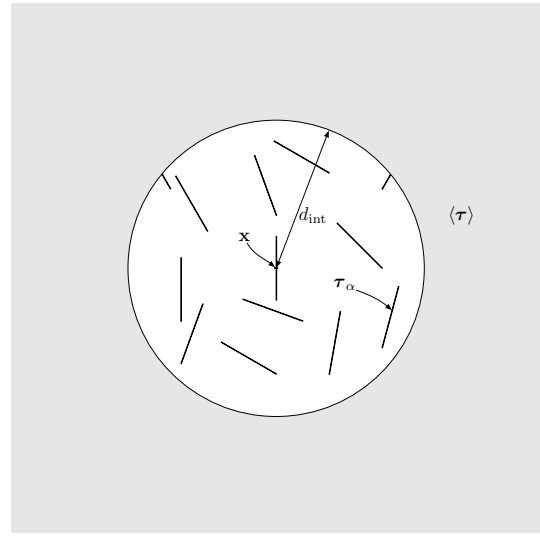

Figure 8.3 – Calcul du nouvel opérateur de Green

Par ailleurs, nous commençons par choisir d égal à la taille de la cellule (et donc le diamètre est de 2 fois la taille de la cellule). En effet, il semble qu'une distance trop courte empêcherait de prendre en compte les « interactions proches ». Cependant, nous verrons dans la section 8.2.2 quel est l'effet de d sur le calcul.

#### Calcul d'une conductivité apparente

Ayant ainsi défini un nouvel opérateur de Green, il reste à l'utiliser dans une méthode de type EIM. Cette méthode aboutissant à la résolution d'un système linéaire, le nombre d'inconnues doit être fini. Or, le fait de travailler sur un volume borné avec un nombre fini de fibres ne semble pas compatible avec l'opérateur qui a été précédemment défini. En effet, aux bords d'un volume borné, les fibres n'ont pas de « voisines ». Ainsi, il apparaît naturel de travailler sur une distribution *périodique* de fibres. On considère alors une cellule de périodicité de côté  $D$ , et un champ de polarisation lui-même périodique. On utilise l'opérateur défini précédemment (sans avoir de problème sur les bords de la cellule, cf figure 8.4). On applique ensuite la méthode EIM, avec l'équation de Lippmann–Schwinger (7.5), faisant intervenir ce nouvel opérateur de Green. On peut ainsi obtenir une conductivité homogénéisée, appelée conductivité apparente, dans la mesure où elle dépend de la taille de la cellule de périodicité.

#### Calcul de conductivités effectives

Ici, on procède comme dans la section 8.1.1 : on calcule d'abord des moyennes de conductivités apparentes pour une taille de cellule donnée. Puis, on examine le comportement asymptotique de ces moyennes quand la taille de la cellule tend vers l'infini. On se place à nouveau à une fraction volumique de 0.01. Pour chaque taille D de cellule, on a fait le calcul sur 13 réalisations. La figure 8.5 ne montre pas le même comportement que pour les calculs sur un volume de taille finie en conditions mixtes. Ici, c'est l'« erreur statistique » qui domine : d'une réalisation à une autre, il peut y avoir plus de différence entre les conductivités que d'une taille de cellule à une autre. C'est d'ailleurs pour cela que les intervalles de confiances à 95% sont représentés sur la figure. Ces intervalles sont calculés avec l'écart-type estimé, avec les 13 valeurs calculées. Ici, la conductivité homogénéisée

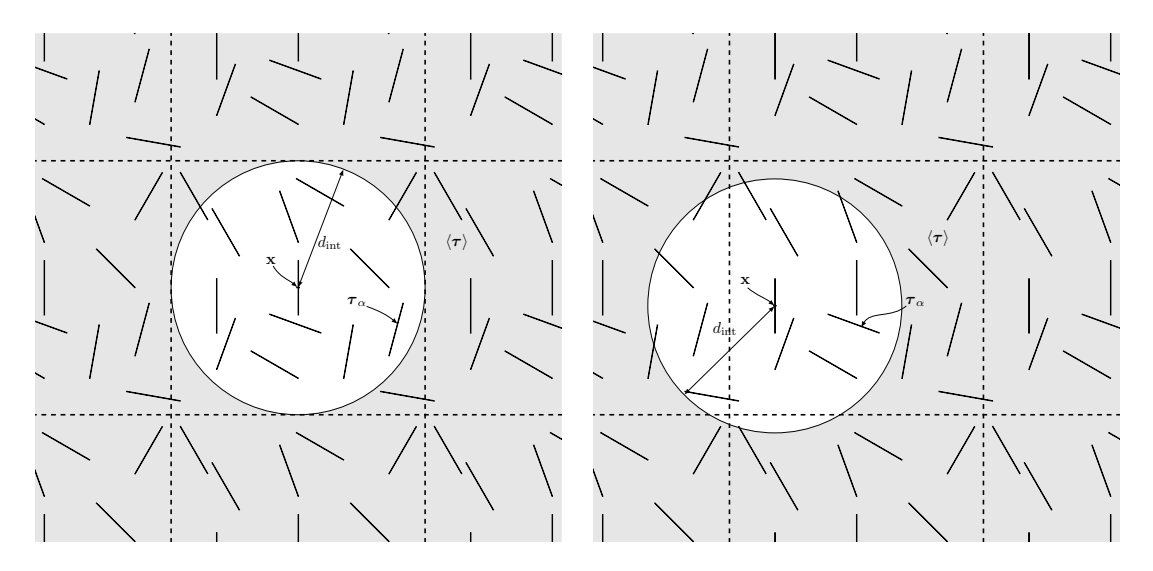

Figure 8.4 – Calcul EIM, approche par cavité

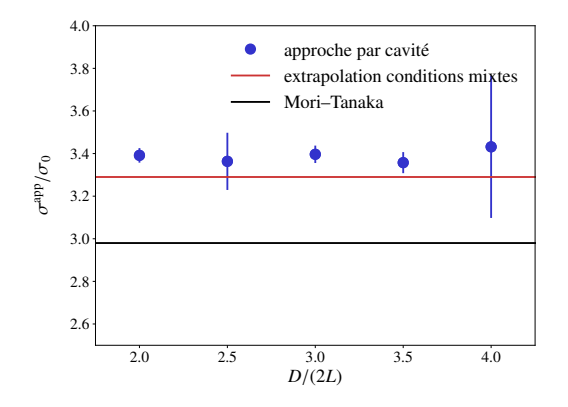

FIGURE 8.5 – Comportement de $\langle \sigma^{\rm app} \rangle$ en fonction de la taille de la cellule

donnée par le schéma de Mori–Tanaka est de 2.98, et la conductivité effective donnée par les calculs en conditions mixtes (section précédente) est de 3.29. Ceci semble cohérent avec les valeurs données par l'approche par cavité.

Il n'est pas possible ici de donner la limite effective par extrapolation. Cependant, il semble que pour une cellule cubique de côté égal à 4L, on ait déjà une bonne approximation de cette limite. On peut alors calculer, pour plusieurs fractions volumiques, les conductivités obtenues. Sur la figure 8.6, on a tracé ces conductivités, en prenant donc un côté de cellule égal à 4L. Ici, les calculs ont été faits sur seulement 2 réalisations pour chaque fraction volumique. Les résultats sont très encourageants, puisqu'ils sont en très bon accord avec les calculs aux éléments finis, et que des fractions volumiques plus élevées ont même pu être considérées.

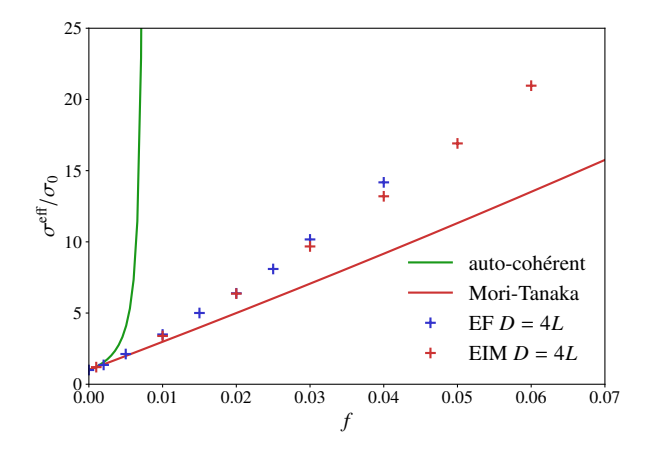

Figure 8.6 – Conductivités effectives obtenues avec le modèle EIM (approche par cavité)

|      |             | EIM (approche par |
|------|-------------|-------------------|
|      | $EF D = 4L$ | cavité) $D = 4L$  |
| 0.01 | $\sim 8M$   | 9 1 4 4           |
| 0.02 | $\sim 15M$  | 18 324            |
| 0.03 | $\sim 28M$  | 27 468            |
| 0.04 | $\sim 49M$  | 36 648            |

TABLE 8.3 – Comparaison du nombre  $n_d$  de DDL selon la métode de calcul

#### Nombre de degrés de liberté et temps de calcul

On peut à nouveau comparer les calculs par éléments finis et la méthode EIM sur le nombre de degrés de liberté. Le tableau 8.3 résume le nombre de degrés de liberté qui interviennent dans les calculs EF et EIM, selon la fraction volumique. Dans ce tableau, la taille de la cellule est la même, à savoir D = 4L. Par ailleurs, à nouveau, pour la méthode EIM, on considère un degré p = 8, de telle sorte que pour chaque fibre, il y a 36 inconnues. Ici, bien sûr, si l'on compare au tableau 8.2, on a encore gagné en nombre de DDL par rapport à la méthode EIM en conditions mixtes, car le volume de la cellule est plus petit. Si l'on compare la méthode EIM aux calculs EF (cette fois à volume identique), on gagne environ un facteur 1000.

En ce qui concerne les temps de calcul, pour la méthode EIM (approche par cavité), la résolution du système linéaire est presque négligeable devant le calcul des coefficients d'interaction. Pour un calcul à  $f = 0.01$  et  $D = 4L$  (9 144 DDL), le temps d'assemblage de la matrice est de 9 minutes, et le temps de résolution du système linéaire est de 3 secondes (pour notre ordinateur). Pour un calcul EF, on rappelle que le temps d'assemblage est d'environ 7 minutes et le temps de résolution du système d'environ 13 minutes. On gagne donc en temps, même si le calcul des coefficients d'interaction mériterait encore à être diminué.

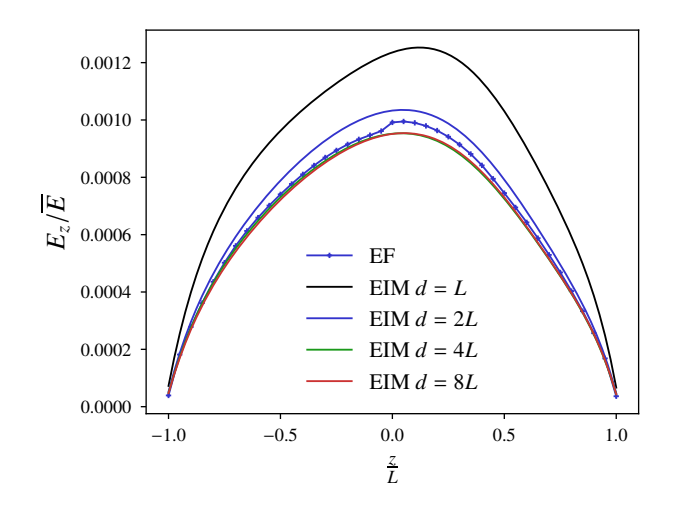

Figure 8.7 – Champ électrique dans une fibre de la microstructure périodique, avec le modèle EIM (approche par cavité), pour différentes valeurs de d

## 8.2.2 Comparaison de l'approche par cavité avec un calcul EF en conditions périodiques

### Effet de la distance d'interaction  $d$

On considère ici une cellule cubique de taille  $4L$ , de fraction volumique  $1\%$ , avec un élancement de 50 et un contraste de 10<sup>6</sup>. Le champ électrique moyen dans la cellule est  $\overline{E} \mathbf{e}_z$ , et on regarde le champ électrique dans une fibre d'axe  $e_z$ , dont le centre est situé au centre de la cellule. On a calculé le champ EF avec COMSOL, et on calcule le champ EIM avec l'approche par cavité, en faisant varier d. On peut voir sur la figure  $8.7$  qu'en augmentant d, le champ électrique EIM semble s'approcher de plus en plus du calcul EF. Cela reste à vérfier. Dans la suite, l'approche par cavité est mise en œuvre avec d égal à la taille de la cellule.

#### Rôle de chacun des termes du nouvel opérateur

On pourrait se demander si chacun des deux termes du nouvel opérateur de Green est vraiment utile. En effet, est-il indispensable en particulier de rajouter le terme  $\mathbf{P}_0 \cdot \langle \tau \rangle$ ? La figure 8.8a, où l'on présente les mêmes calculs que dans la section 8.2.2, en omettant le terme  $\mathbf{P}_0 \cdot \langle \tau \rangle$  dans l'opérateur de Green, montre que oui : le fait de prendre en compte les interactions d'un nombre fini de polarisations ne suffit pas. Par ailleurs, le terme relatif à l'intérieur du domaine d'interaction est également important. Sur la figure 8.8b, on a réalisé à nouveau les mêmes calculs que précédemment, avec le terme  $\mathbf{P}_0 \cdot \langle \tau \rangle$ , mais avec  $d = 0$ . On peut voir que le champ obtenu dans la fibre centrale est beaucoup trop élevé : les interactions proches, qui sont « négatives », ne sont pas prises en compte.

Il semble que l'approche par cavité ainsi présentée permette de retrouver les calculs que l'on fait usuellement en conditions périodiques. Nous n'avons pas eu le temps d'étudier la convergence des calculs avec la distance d, mais nous laissons cela pour des travaux ultérieurs.

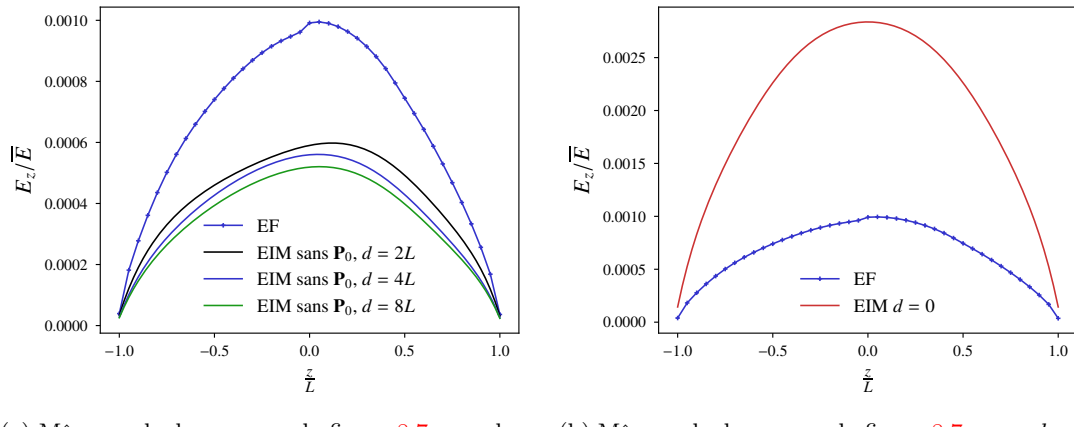

(a) Mêmes calculs que pour la figure 8.7, sans le terme  $\mathbf{P}_0 \cdot \langle \tau \rangle$ 

(b) Même calcul que pour la figure 8.7, pour  $d =$ 0

Figure 8.8 – Contribution des 2 termes du nouvel opérateur de Green

### 8.2.3 Mise en œuvre de la méthode avec d'autres types de microstructures

#### Quelques résultats

Avec la méthode EIM, nous pouvons faire des calculs sur des élancements de fibres élevés. Nous nous attendons à ce que la méthode donne des résultats justes pour ces élancements. En effet, une des hypothèses que nous avons faites est de considérer que le champ de polarisation variait peu dans la section de la fibre. Or, il paraît naturel d'imaginer que cette hypothèse est « encore plus vraie » pour des élancements élevés. En ce qui concerne le calcul des interactions, nous avons dit (cf chapitre 7), que nous considérions que les fibres se voyaient les unes les autres comme des éléments linéiques. Ceci est toujours autant discutable pour les élancements élevés, car cette hypothèse est liée non pas à l'élancement, mais à la distance entre fibres (et donc à la fraction volumique). Nous avons donc fait des calculs avec l'approche par cavité, pour des distributions angulaires uniformes, un contraste de 10<sup>6</sup>, une cellule de côté  $D = 4L$ , et des élancements de 100 et 400. Les résultats sont présentés sur la figure 8.9.

L'intérêt de la méthode pour des élancements élevés est que nous pouvons faire des calculs que nous n'aurions pas pu faire par éléments finis. En effet, il faut noter que si l'on compte seulement le maillage dans les fibres, le nombre de nœuds varie linéairement avec le nombre de fibres mais aussi avec l'élancement. Il faut d'ailleurs ajouter le nombre de nœuds dans la matrice (sachant que la distance entre les fibres peut être très petite !). Si l'on faisait un calcul par Transformée de Fourier Rapide [47, 64], la résolution de la grille serait d'ailleurs pilotée par l'espacement entre les fibres, ce qui rendrait la méthode difficile à mettre en place. Ici, la méthode EIM ne permet pas de réduire la dépendance linéaire entre le nombre de DDL et le nombre de fibres, mais, elle permet de supprimer la dépendance entre le nombre de DDL et l'élancement, ce qui est déjà un beau progrès !

Ici, nous devons d'ailleurs nuancer ce que nous disions dans la section 7.2.1 à propos de la « malédiction de l'élancement ». En effet, nous avons dit que le nombre de fibres variait, à volume constant, fraction volumique constante et longueur de fibre constante, de manière quadratique avec l'élancement. Or, pour une microstructure où les fibres n'ont pas d'orientation privilégiée, il existe une fraction volumique limite (liée au non recouvrement des fibres), et cette fraction limite diminue

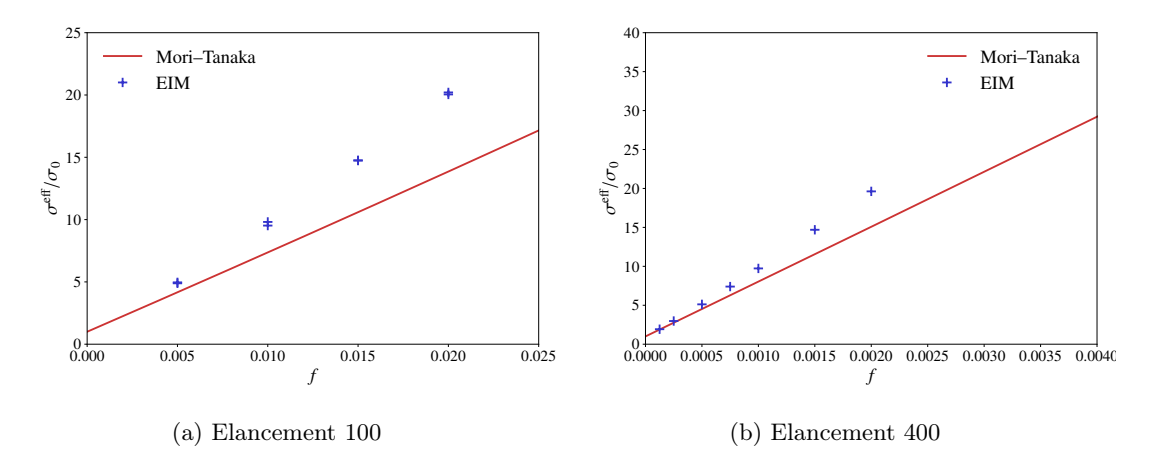

Figure 8.9 – Conductivités effectives avec le modèle EIM (approche par cavité), pour d'autres élancements

avec l'élancement. D'après nos calculs, il semble que cette fraction volumique varie en  $1/e$ , où  $e$  est l'élancement. Nous pouvons voir sur les courbes 8.6 et 8.9 que le modèle commence à s'écarter du schéma de Mori–Tanaka pour des fractions volumiques d'environ  $1/(2e)$ . Le modèle EIM commence donc à apporter des informations intéressantes (par rapport à un schéma approximatif) à partir de cette fraction volumique. Or, le nombre de fibres à considérer pour cette fraction volumique de 1/(2e) n'est plus quadratique en l'élancement, mais simplement linéaire. Bien sûr, pour des élancements très élevés (des aiguilles), la méthode EIM atteindrait elle aussi ses limites, à cause de cette dépendance linéaire.

#### Apparition d'un effet de seuil

Dans ce qui précède, nous avons fait des calculs pour des fractions volumiques « intermédiaires », où les modèles approximatifs (de type Mori–Tanaka) ne sont plus valables, et où la méthode EIM apporte une amélioration significative, pour un coût moins élevé qu'une méthode EF. Cependant, nous l'avons vu, les conductivités homogénéisées ne semblent pas augmenter considérablement, en comparaison de la conductivité des fibres (10<sup>6</sup> fois plus élevée que celle de la matrice dans nos calculs). Si l'on considère le schéma de Mori–Tanaka ou le schéma auto-cohérent, ils prédisent un « effet de seuil », ou fraction volumique à partir de laquelle la conductivité homogénéisée augmente subitement (nous l'avons montré dans la section 4.2.2).

Si l'on diminue le contraste à 10, ou 100, on sait que le modèle de Mori–Tanaka lui-même ne montre pas d'effet de seuil, car les conductivités des 2 phases sont encore trop proches. Cependant, si l'on se place à un contraste intermédiaire de  $10^3$  ou  $10^4$ , on peut peut-être espérer capter l'effet de seuil par la méthode EIM. Pour cela, nous allons considérer une microstructure où les fibres ont toutes la même orientation, celle du champ extérieur imposé. En effet, de cette manière, on peut atteindre des fractions volumiques plus élevées qu'avec une distribution angulaire uniforme. Par ailleurs, en procédant ainsi, il est possible de réaliser des tests de recouvrement avec de vrais cylindres, et non avec des sphéro-cylindres.

En faisant ce calcul avec un élancement de 50, pour une cellule de côté  $D = 3L$ , on obtient la figure 8.10, où  $\sigma_i$  est la conductivité des fibres, et z est la direction selon laquelle sont orientées les fibres. Sur cette figure, on peut voir que le modèle EIM s'écarte du modèle de Mori–Tanaka (modèle

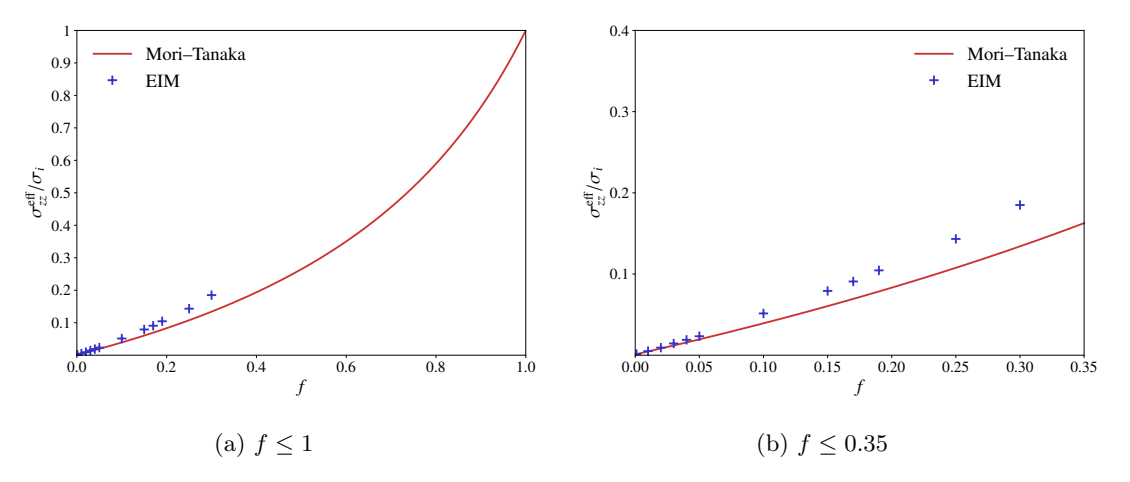

Figure 8.10 – Conductivités effectives avec le modèle EIM (approche par cavité), pour des fibres orientées et un contraste de 1000

avec fibres orientées) plus nettement à partir de  $f = 0.05$ , pour le contraste  $10^3$ . Pour le contraste  $10<sup>4</sup>$ , la figure 8.11 montre que le même effet a lieu à une fraction volumique semblable.

## 8.3 Conclusion

Le modèle EIM proposé ici, en particulier avec l'approche par cavité sphérique, donne des estimations de conductivités homogénéisées intéressantes. En effet, ces estimations semblent correspondre aux calculs éléments finis quand ceux-ci sont réalisables. Par ailleurs, le modèle EIM se substitue à ces calculs quand ils sont infaisables, puisque les courbes obtenues montrent une certaine régularité des conductivités homogénéisées selon la fraction volumique. Plus précisément, les conductivités homogénéisées s'éloignent de plus en plus du schéma de Mori–Tanaka, ce qui paraît pertinent.

En ce qui concerne l' « effet de seuil », même si les calculs précédents ne sont pas tout à fait achevés, on peut voir qu'il n'a lieu que pour des fractions volumiques assez élevées par rapport aux dosages utilisées dans les mesures que nous avons présentées au chapitre 2.

Revenons à présent au problème initial de conductivité complexe de béton fibré. Les calculs doivent être faits en complexes, puisqu'à présent, les calculs ont été faits avec des conductivités réelles. La méthode est bien sûr applicable en complexes, en utilisant un  $\sigma_0$  et un  $\sigma_\alpha$  complexes. En particulier, le coefficient d'auto-influence doit être modifié. Dans la section 7.3.1, ce coefficient a été calculé au préalable par éléments finis (pour un élancement donné). En fait, si  $S^{kl}_{\alpha}$  est le coefficient relatif au milieu de référence de conductivité isotrope  $\sigma_0$ , le coefficient relatif au milieu de conductivité isotrope  $\sigma_2$  est simplement  $(\sigma_0/\sigma_2)S^{kl}_{\alpha}$ .

A titre d'exemple, la figure 8.12 montre la permittivité et la conductivité homogénéisées obtenues pour un élancement 100, en fonction de la fraction volumique, en utilisant l'approche par cavité, avec une cellule de côté  $4L$ . La conductivité de la matrice étant prise égale à  $0.1S/m$ , sa permittivité égale à  $5\epsilon_0$ , la conductivité des fibres étant de  $10^7$ S/m, leur permittivité de  $\epsilon_0$ , et la fréquence choisie de 200 MHz. L'axe des abscisses donne la fraction volumique en kg/m<sup>3</sup>. Ici, on peut le voir, la conductivité complexe donnée par le modèle de Mori–Tanaka est en accord avec celle du modèle EIM jusqu'à une fraction volumique de  $30\text{kg}/\text{m}^3$ . A  $60\text{kg}/\text{m}^3,$  le modèle de Mori–Tanaka

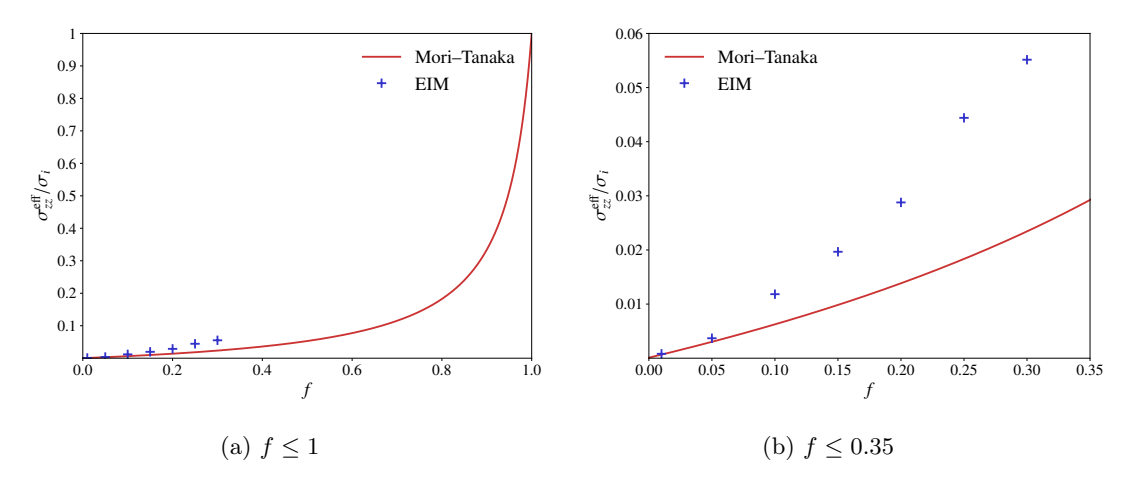

Figure 8.11 – Conductivités effectives avec le modèle EIM (approche par cavité), pour des fibres orientées et un contraste de 10 000

sous-estime d'à peu près 20% la conductivité complexe EIM. Ainsi, si l'on calcule les atténuations obtenues à cette fréquence, le schéma de Mori–Tanaka donne 43 dB, tandis que le modèle EIM donne 48 dB. Pour des élancements plus faibles que 100 (comme la plupart des fibres utilisées), on s'attend à une différence plus faible encore. On pourra donc recommander d'utiliser un schéma de Mori–Tanaka, pour des dosages raisonnables (inférieurs à  $60 \text{kg/m}^3$ ) et des élancements inférieurs à 100.

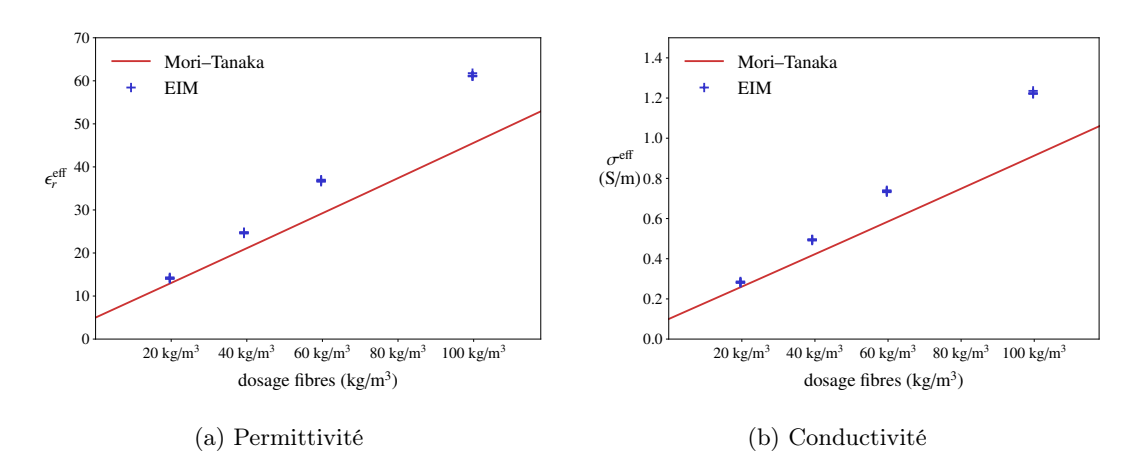

Figure 8.12 – Conductivité complexe obtenue pour un béton fibré avec une fibre d'élancement 100 (selon l'approximation quasi-statique et le modèle EIM par cavité)

## Chapitre 9

## Vers les hautes fréquences

L'approximation quasi-statique que nous avons présentée dans le chapitre 4 et que nous avons conservée dans les deux chapitres précédents n'est valable que pour des rapports  $a/\lambda_{\text{eff}}$  peu élevés (typiquement, inférieurs à 1/(2π)). Nous avons vu à travers les mesures en cage de Faraday que pour des rapports plus élevés, le modèle de Mori–Tanaka sous-estime la valeur de l'atténuation, ce qui suggère, étant donné que les interactions sont faibles (d'après les travaux des 2 chapitres précédents), que l'approximation quasi-statique n'est plus possible. Dans ce chapitre, nous donnons à l'ingénieur des clés pour estimer la permittivité/conductivité complexe du béton fibré en haute fréquence, et nous proposons des pistes qui restent à explorer dans des travaux ultérieurs.

## 9.1 Approche de champ moyen

#### 9.1.1 Approche d'Ari Sihvola

Sihvola propose une méthode pour déterminer la permittivité homogénéisée d'un milieu comportant des inclusions sphériques [67]. Son approche est la suivante. Il considère que le milieu dans lequel se propage le champ électrique extérieur  $E_e$  est le vide, de permittivité réelle  $\epsilon_0$ . Il rajoute une inclusion sphérique de permittivité complexe  $\epsilon_i$  dans ce milieu. Grâce à l'opérateur de Green associé à l'équation des ondes (voir annexe A.5), que nous notons  $\Gamma_0^{\omega}$ , il écrit le champ électrique total à l'intérieur de l'inclusion  $\mathbf{E}_i$  comme somme du champ  $\mathbf{E}_e$  et du champ créé par la présence de la polarisation  $P_i = (\epsilon_i - \epsilon_0)E_i$  dans l'inclusion :

$$
\mathbf{E}_i(\mathbf{x}) = \mathbf{E}_e(\mathbf{x}) + \mathbf{\Gamma}_0^{\omega}(\mathbf{P}_i)(\mathbf{x})
$$
\n(9.1)

Remarque 15. Cette équation est une équation de Lippmann–Schwinger, pour le champ électrodynamique. On la retrouve dans de nombreux travaux [53, 78, 40, 45].

Ensuite, grâce aux travaux de Peltoniemi [53], il exprime le deuxième terme du membre de droite grâce au champ  $\mathbf{E}_i$ :

$$
\Gamma_0^{\omega}(\mathbf{P}_i)(\mathbf{x}) = \beta \mathbf{E}_i(\mathbf{x}) \tag{9.2}
$$

où β, qui ne dépend pas de x, fait intervenir le terme  $k_0a$ , où a est le rayon de la sphère et  $k_0 = \omega \sqrt{\mu_0 \epsilon_0}$  est le nombre d'onde du milieu de référence (ici le vide). C'est ce terme qui permet de mettre en évidence le rapport  $a/\lambda_0$ , où  $\lambda_0$  est la longueur d'onde dans le vide.

**Remarque 16.** Il semble que l'équation  $(9.2)$  ne soit vraie qu'au centre de l'inclusion sphérique, même si cela n'est pas précisé par Sihvola. Alors, la suite est correcte si l'on suppose que les champs  $\mathbf{E}_e$  et  $\mathbf{E}_i$  sont uniformes sur l'inclusion.

**Remarque 17.** Ici, ce n'est pas  $\lambda_{eff}$  qui intervient, mais bien le  $\lambda_0$  du milieu de référence.

La suite consiste alors à écrire le champ intérieur à l'inclusion :

$$
\mathbf{E}_i(\mathbf{x}) = \alpha \mathbf{E}_e(\mathbf{x}) \text{ avec } \alpha = (1 - \beta)^{-1}, \tag{9.3}
$$

Sihvola utilise enfin la formule suivante pour calculer la permittivité homogénéisée d'un milieu contenant une fraction volumique  $f$  d'inclusions :

$$
\epsilon_{\text{hom}} = \epsilon_0 + f(\epsilon_i - \epsilon_0)\alpha \tag{9.4}
$$

Remarque 18. Cette formule est issue d'une approche de type « champ moyen ». On peut en effet considérer un volume élémentaire représentatif, et exprimer la moyenne du courant d'induction  $\acute{e}$ lectrique **D** sur ce volume ainsi :

$$
\langle \mathbf{D} \rangle = \epsilon_0 \langle \mathbf{E} \rangle + \langle \mathbf{P} \rangle \tag{9.5}
$$

où la polarisation  $P$  est nulle dans le milieu de référence, tandis qu'elle vaut  $P_i$  dans les inclusions. On obtient :

$$
\langle \mathbf{D} \rangle = \epsilon_0 \langle \mathbf{E} \rangle + f(\epsilon_i - \epsilon_0) \langle \mathbf{E}_i \rangle_i \tag{9.6}
$$

où  $\langle \bullet \rangle_i$  désigne la moyenne sur les inclusions. En utilisant  $(9.3)$ , on obtient :

$$
\langle \mathbf{D} \rangle = \epsilon_0 \langle \mathbf{E} \rangle + f(\epsilon_i - \epsilon_0) \langle \alpha \mathbf{E}_e \rangle_i \tag{9.7}
$$

Si l'on ajoute la définition de  $\epsilon_{hom}$ :

$$
\epsilon_{hom} \cdot \langle \mathbf{E} \rangle = \langle \mathbf{D} \rangle \tag{9.8}
$$

(et le fait que  $\alpha$  ne dépend pas de  $\mathbf{x}$ ), on obtient :

$$
\epsilon_{hom} \cdot \langle \mathbf{E} \rangle = \epsilon_0 \langle \mathbf{E} \rangle + f(\epsilon_i - \epsilon_0) \alpha \langle \mathbf{E}_e \rangle_i \tag{9.9}
$$

On voit donc que pour obtenir la permittivité complexe homogénéisée (9.4), il faut ajouter le fait que  $\langle E_e \rangle_i = \langle E \rangle$ . Autrement dit, si l'on considère que  $E_e$  est uniforme sur l'inclusion, il doit aussi être égal à la moyenne de  $E$  sur le volume élémentaire représentatif. Ceci n'est pas immédiat.

#### 9.1.2 Le cas des fibres

Nous pouvons adapter le raisonnement précédent au cas des fibres. Suite à la remarque 18, nous supposons que  $\langle \mathbf{E}_e \rangle_i = \langle \mathbf{E} \rangle$ . Nous allons même supposer, pour simplifier les calculs, que  $\langle \mathbf{E}_e \rangle_i$ (moyenne du champ dans les fibres) est égal à la moyenne du champ  $E_e$  sur *chaque* fibre, quelle que soit son orientation.

Remarque 19. Il faut noter que le cas où le champ est le plus élevé dans la fibre correspond au cas où la fibre est alignée avec le champ, et donc à un cas où c'est le diamètre de la fibre qu'il faut comparer à la longueur d'onde. Or ce diamètre est beaucoup plus petit que la longueur de la fibre. Ainsi, l'hypothèse du champ extérieur  $\mathbf{E}_e$  uniforme sur la fibre devient pertinente. En revanche, si la fibre n'est pas alignée avec  $\mathbf{E}_e$ , ce champ peut varier davantage. En outre, supposer que  $\langle \mathbf{E}_e \rangle_i = \langle \mathbf{E} \rangle$ est toujours aussi discutable.

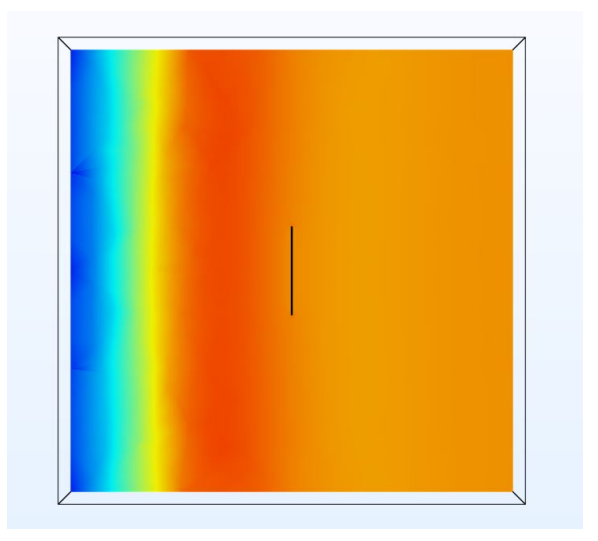

Figure 9.1 – Le problème local est résolu avec COMSOL pour les hautes fréquences

Nous allons proposer ici une autre définition de  $\alpha$ . En effet, considérons une fibre, orientée par n, on peut définir un tenseur d'ordre 2,  $A(n)$  qui relie la moyenne de  $E_i$  dans cette fibre et la moyenne de  $\mathbf{E}_e$  dans cette même fibre, qui vaut donc  $\langle \mathbf{E}_e \rangle_i$ . En faisant cela, l'équation (9.7) devient :

$$
\langle \mathbf{D} \rangle = \epsilon_0 \langle \mathbf{E} \rangle + f(\epsilon_i - \epsilon_0) \langle \mathbf{A}(\mathbf{n}) \cdot \langle \mathbf{E}_e \rangle_i \rangle_i = \epsilon_0 \langle \mathbf{E} \rangle + f(\epsilon_i - \epsilon_0) \langle \mathbf{A}(\mathbf{n}) \rangle_i \cdot \langle \mathbf{E}_e \rangle_i \tag{9.10}
$$

Alors, on peut définir  $\alpha$  comme la moyenne  $\langle A(n)\rangle_i$  (qui est isotrope, si la distribution angulaire est uniforme). La formule (9.4) est alors valable.

#### Calcul du tenseur A(n)

On considère un cube de taille D, dont le centre est situé en  $(D/2, 0, 0)$ , constitué d'un milieu de conductivité complexe  $\sigma_m + j\omega_{\epsilon_m}$ , et une onde plane se propageant dans la direction  $\mathbf{e}_x$ , d'amplitude complexe  $e^{-jk_mx}$ **e**<sub>z</sub>. On place une fibre de conductivité complexe  $\sigma_i + j\omega\epsilon_i$ , dont le centre est situé au centre du cube (figure 9.1). On calcule la moyenne du champ électrique sur la fibre,  $\langle \mathbf{E}_i \rangle_i$ . On calcule également la moyenne du champ électrique sur la fibre, quand celle-ci a pour conductivité  $\sigma_{\rm m} + j\omega\epsilon_{\rm m}$  (donc comme si l'inhomogénéité n'était pas présente, c'est le résultat de ce calcul qui est présenté sur la figure  $9.1$ . Ceci nous donne le tenseur  $\mathbf{A}(\mathbf{n})$ .

En supposant une distribution angulaire uniforme de fibres, on peut considérer que la moyenne de ce tenseur est isotrope. Ainsi, on peut procéder comme dans le cas statique en considèrant 3 orientations correspondant aux cas où **n** vaut successivement  $e_x, e_y, e_z$ . On calcule alors les composantes de A selon n ⊗ n, obtenues pour chaque orientation. Puis, on fait la moyenne de ces trois composantes. Ici, si la fibre est suffisamment élancée, et à contraste suffisamment élevé, la composante qui domine est celle obtenue quand n est aligné avec la direction du champ extérieur. Autrement dit, il n'y a qu'une seule orientation à considérer : une fibre orientée dans la direction du champ (selon  $\mathbf{e}_z$ ), et :

$$
\alpha = \frac{1}{3} \frac{\langle \mathbf{E}_i^z \rangle_i}{\langle \mathbf{E}_e^z \rangle_i} \tag{9.11}
$$

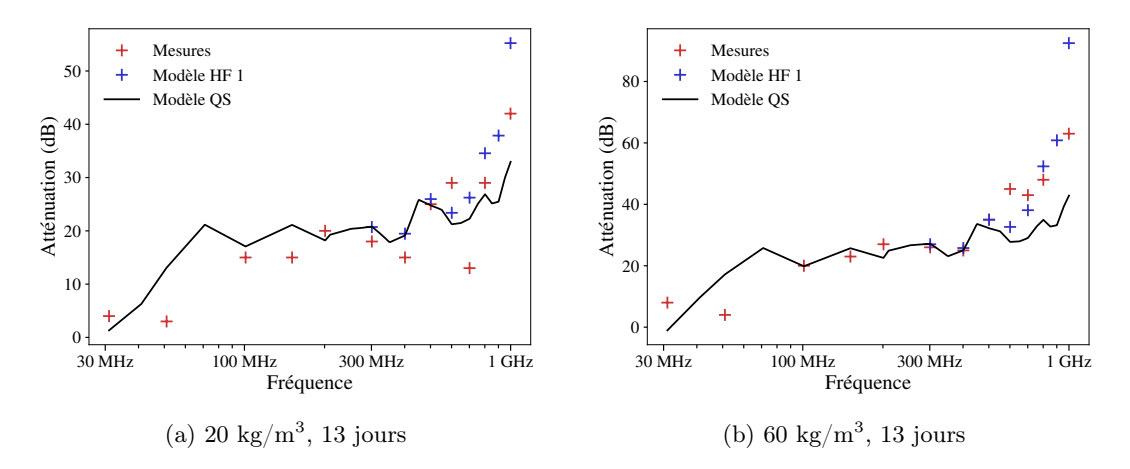

Figure 9.2 – Comparaison modèle/mesure, haute fréquence, fibre 45/30

Pour calculer ce  $\alpha$ , on utilise COMSOL. Le domaine de calcul est un domaine cubique de côté  $D = 10L$  (L étant la demi-longueur du cylindre), et l'inclusion cylindrique est placée au centre du domaine. Les conditions appliquées aux bords du domaine sont des conditions qui permettent d'imiter la propagation d'une onde plane. Pour plus de détails, on se référera à l'annexe G.3.

#### Résultats

Grâce à la méthode décrite ci-dessus, on peut calculer la permittivité complexe pour différents mélanges de fibres, selon le type de fibre et son dosage. Cette permittivité homogénéisée dépend de la permittivité complexe du milieu de référence, ici le béton. On prendra les valeurs de permittivités complexes de béton déterminées dans le chapitre 4. Le problème à une fibre est résolu pour chaque type de fibres, à différentes fréquences, avec le milieu de référence correspondant. L'atténuation correspondante est calculée par la formule en onde plane (1.4).

Cette atténuation, calculée pour les échantillons présentés dans le chapitre 2, est présentée sur les figures 9.2–9.9. L'amélioration apportée par ce modèle (noté HF 1), est significative par rapport au modèle quasistatique (QS, ce modèle étant celui de Mori–Tanaka). Cependant, pour certains échantillons, l'amélioration est insuffisante. Il semble que, comme nous en avons discuté dans le chapitre 4, l'onde « vue » par l'inclusion a des caractéristiques *a priori* inconnues. En particulier, puisque sa longueur d'onde dépend des caractéristiques du milieu effectif, celle-ci est probablement différente de la longueur d'onde associée au béton. Ainsi, on peut se demander si le milieu de référence choisi ici dans le calcul aux éléments finis ne doit pas être modifié, et s'il y a un choix optimal à faire. Nous laissons cela pour des travaux ultérieurs.

## 9.2 Quelques réflexions

L'approche proposée par Sihvola et adaptée ici dans le cas des fibres est intéressante, car elle a le mérite d'être implémentable facilement, et de donner déjà un lien entre la permittivité complexe homogénéisée et la géométrie des inclusions. Cependant, les approximations qui sont faites font émerger certaines réflexions, que nous souhaitons partager ici.

En particulier, il faut discuter l'approche par champ moyen. En effet, quand la fréquence est élevée, les oscillations du champ électromagnétique sont importantes. Or, sa moyenne sur un

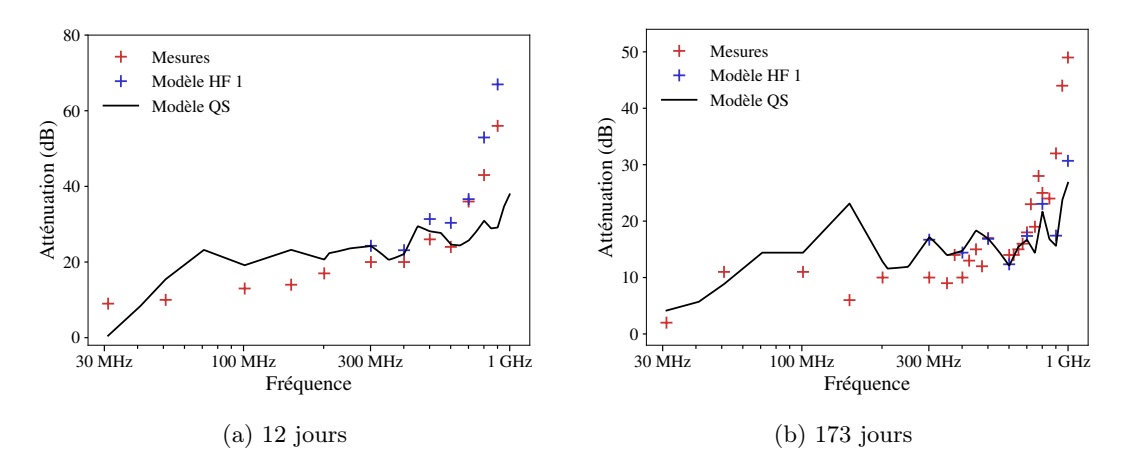

FIGURE 9.3 – Comparaison modèle/mesure, haute fréquence, fibre 65/35, 20 kg/m<sup>3</sup>

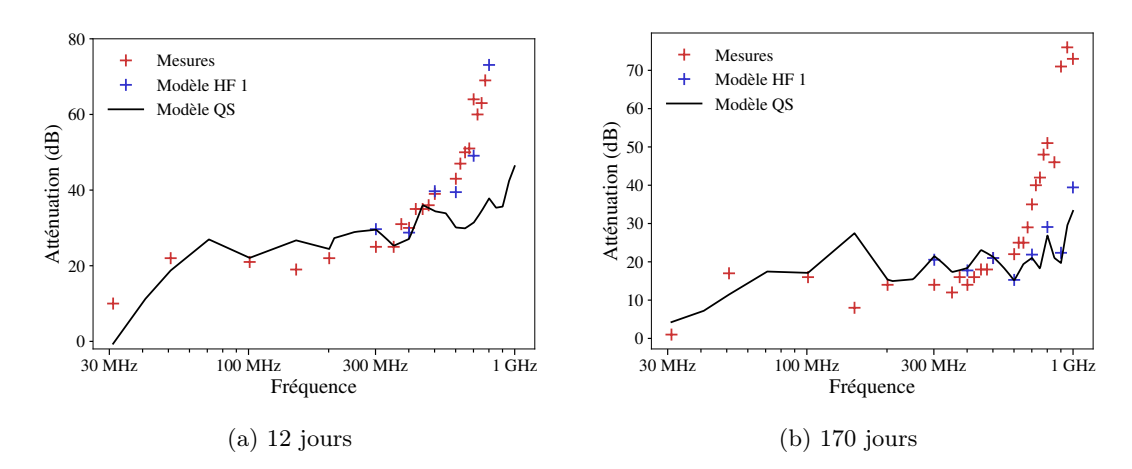

FIGURE 9.4 – Comparaison modèle/mesure, haute fréquence, fibre 65/35, 40 kg/m<sup>3</sup>

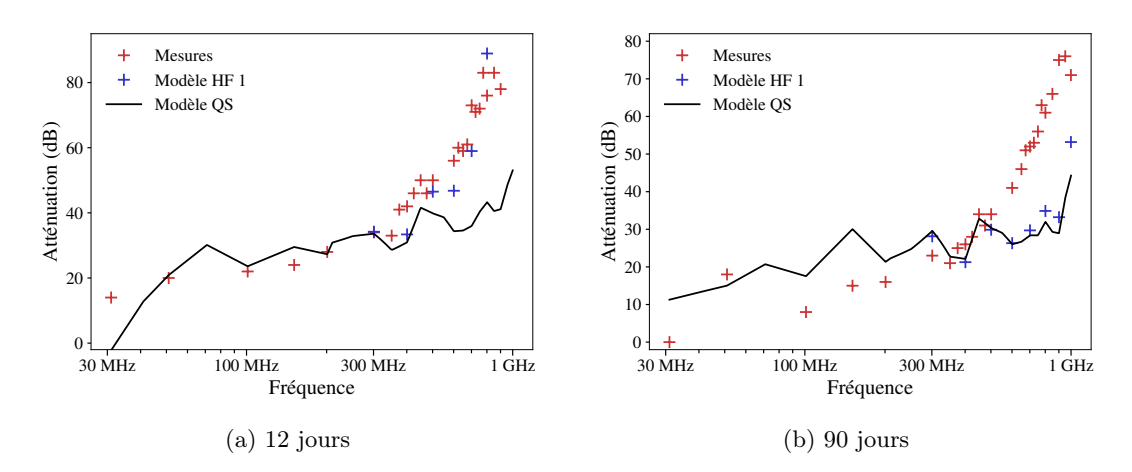

FIGURE 9.5 – Comparaison modèle/mesure, haute fréquence, fibre 65/35, 60 kg/m<sup>3</sup>

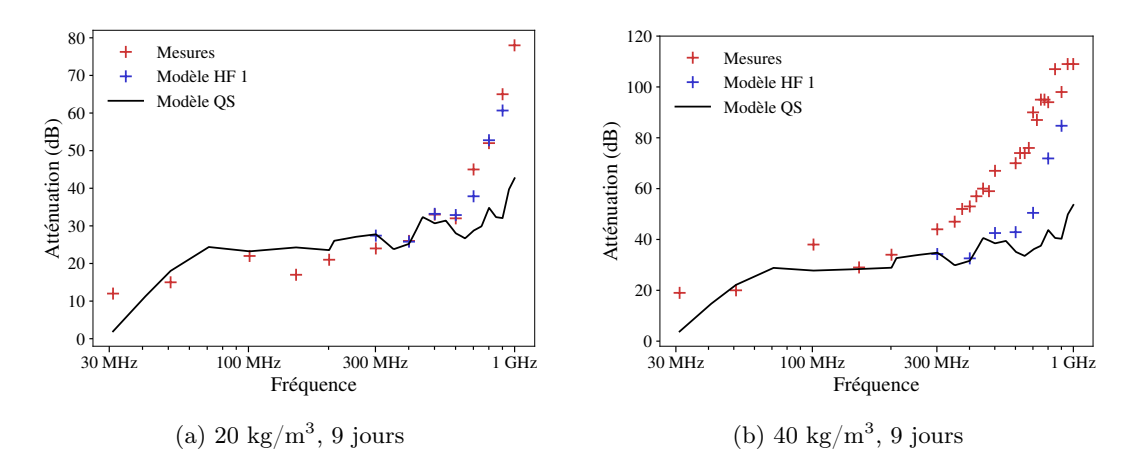

FIGURE 9.6 – Comparaison modèle/mesure, haute fréquence, fibre 80/30, 20 kg/m<sup>3</sup> et 40 kg/m<sup>3</sup>

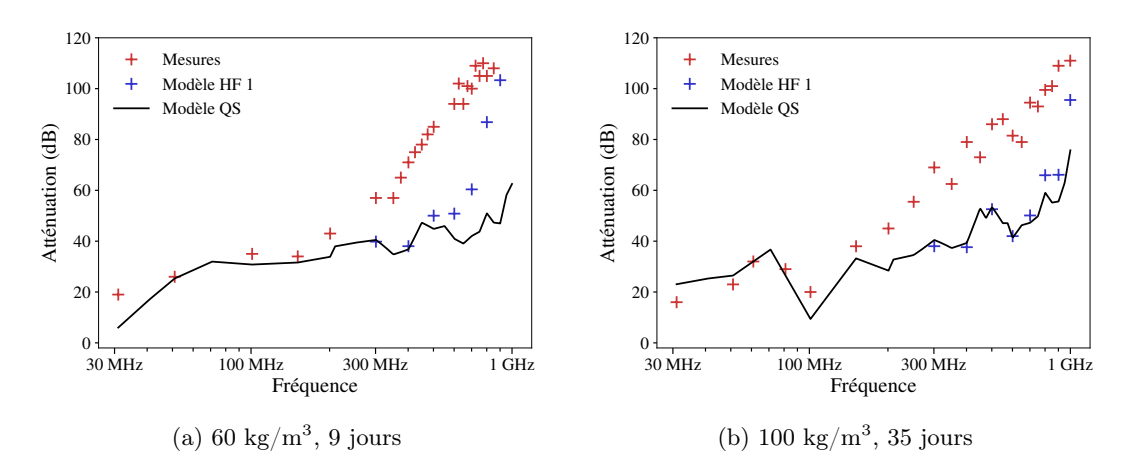

FIGURE 9.7 – Comparaison modèle/mesure, haute fréquence, fibre 80/30, 60 kg/m<sup>3</sup> et 100 kg/m<sup>3</sup>

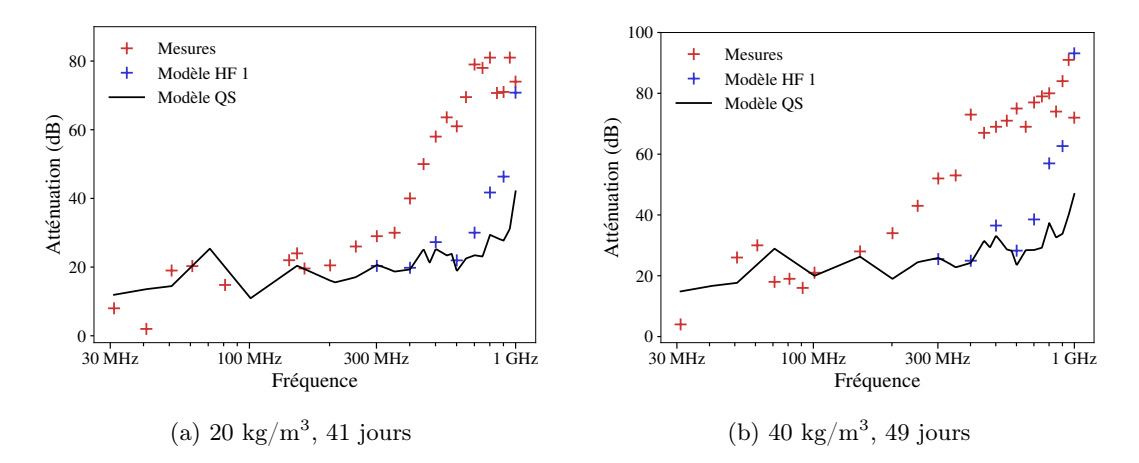

FIGURE 9.8 – Comparaison modèle/mesure, haute fréquence, fibre 80/60, 20 kg/m<sup>3</sup> et 40 kg/m<sup>3</sup>

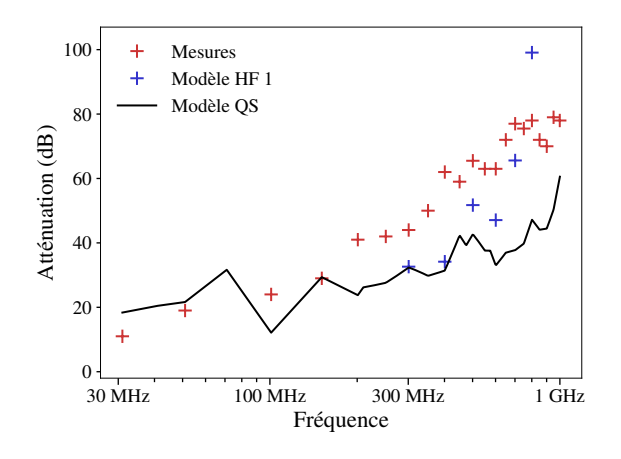

FIGURE 9.9 – Comparaison modèle/mesure, haute fréquence, fibre  $100/60$ , 40 kg/m<sup>3</sup>, 35 jours

volume assez grand fait intervenir des quantités positives et d'autres négatives, qui pourraient se compenser, voire même s'annuler. Il semble donc que cette approche n'apparaît pas pertinente du premier coup. On peut rappeler ici que dans le cadre quasi-statique, cette approche peut être induite par l'approche énergétique. En effet, la définition de la permittivité complexe homogénéisée par approche énergétique est équivalente à celle obtenue par l'approche de champ moyen, comme nous le rappelons en annexe D.4.

En ce qui concerne le champ électromagnétique en régime variable, pour faire apparaître des moyennes énergétiques, il faut faire appel à l'action électromagnétique, qui fait intervenir des intégrales de volume du type

$$
\int \frac{1}{2} \boldsymbol{\mu}^{-1} \cdot \mathbf{B}^2 d^3 \mathbf{x}, \qquad \int \frac{1}{2} \boldsymbol{\epsilon} \cdot \mathbf{E}^2 d^3 \mathbf{x}, \qquad \int \frac{1}{2} \boldsymbol{\sigma} \cdot \mathbf{E}^2 d^3 \mathbf{x}, \qquad (9.12)
$$

qui sont, respectivement, l'énergie magnétique, l'énergie électrique, et la puissance dissipée par effet Joule. Le fait de considérer des moyennes d'énergie et non de champs est que ces quantités (si le champ est non nul), sont toujours strictement positives, même dans les hautes fréquences, si l'on se place dans l'espace temporel (et donc réel !).

# Conclusion et perspectives

L'objectif initial de cette thèse était de bâtir un modèle prédictif pour estimer l'efficacité de blindage du béton fibré constituant le GreyShield®. La démarche retenue était de mettre en œuvre des techniques d'homogénéisation pour proposer des caractéristiques électromagnétiques homogènes à ce matériau, puis de les utiliser dans le calcul de l'atténuation d'une paroi en béton fibré, éventuellement associée à un revêtement conducteur, sur une géométrie structurelle (un bâtiment).

Afin de valider ce modèle, de nombreux essais expérimentaux, présentés dans le chapitre 2, ont été menés sur des échantillons de béton fibré, dans une cage de Faraday. Ces mesures électromagnétiques ont permis non seulement d'apporter une validation de certaines prédictions théoriques, mais ont également fourni de la « matière à réfléchir », permettant d'orienter les recherches, et de remettre en question les théories proposées.

Le passage des caractéristiques homogénéisées du béton fibré à la mesure de l'atténuation électromagnétique d'une enceinte blindée en GreyShield<sup>®</sup>, n'est cependant pas aussi simple qu'un calcul analytique, et il en est de même pour passer des mesures expérimentales réalisées en cage de Faraday aux propriétés matérielles. C'est l'objet du chapitre 3 que de mettre en évidence les effets structurels inhérents aux mesures, et de proposer une méthode pour passer de la permittivité (complexe) homogène équivalente à la mesure. Cette méthode s'appuie sur des simulations numériques, qui permettent de prédire certains phénomènes liés à la structure du bâtiment testé, mais qui présentent aussi certaines limites. En particulier, les simulations et mesures réalisées au cours de cette thèse ne permettent pas de déterminer à la fois la permittivité et la conductivité du matériau testé. De plus, cette méthode s'appuie sur des mesures expérimentales, dont la précision mériterait d'être améliorée (mesures en continu, plus grand nombre d'échantillons...). Cependant, comme le montre le chapitre 6, la méthode proposée permet de passer des caractéristiques des échantillons testés à l'atténuation obtenue sur un bâtiment, de manière assez satisfaisante.

Un premier calcul des propriétés homogénéisées à partir des caractéristiques de chaque phase (béton, fibres) a été présenté dans le chapitre 4. Ce calcul s'appuie sur deux hypothèses : l'approximation quasi-statique, et l'hypothèse d'une fraction volumique faible. On peut remarquer que les prédictions de ce premier modèle sont en relativement bon accord avec les mesures, dans un domaine où la longueur d'onde effective n'est pas trop petite, comme le requiert l'hypothèse quasi-statique (plus précisément, en notant a la longueur de la fibre, le domaine concerné est  $a/\lambda_{\text{eff}} \leq 1/(2\pi)$ ). On note que l'élancement des fibres est un paramètre favorable à l'atténuation. Pour les longueurs d'onde plus petites, le modèle sous-estime l'apport des fibres, qui s'avère bien plus élevé qu'en basse fréquence.

Comme le montre l'étude menée dans le chapitre 4, les paramètres homogénéisés (conductivité, permittivité), sont proportionnels à ceux de la phase béton, en basse fréquence. Or, cette phase évolue au cours du temps, et interagit avec le milieu ambiant. Dans le chapitre 5, cette évolution a été montrée sur des échantillons de tailles différentes, sur un temps inférieur à 6 mois. Un modèle d'hydratation couplé à un modèle d'homogénéisation permet de rendre compte de ces variations de manière très qualitative, et la prise en compte de l'interaction entre le béton et le milieu ambiant pourrait être une suite naturelle de ce travail.

Les chapitres 7 et 8 permettent de calculer les interactions entre les fibres de manière très précise, dans le cadre de l'approximation quasi-statique. La méthode développée s'appuie sur les travaux antérieurs de Brisard et al [10], et a été adaptée au cas de fibres élancées. Les interactions sont très bien prises en compte, et le nombre de degrés de liberté est considérablement réduit par rapport à un calcul de type « éléments finis ». La méthode a été enrichie par une approche « par cavité », permettant de passer à la limite des grands volumes. Bien que le calcul des coefficients d'interaction soit encore assez long, le code actuel aura permis de calculer des conductivités homogénéisées avec des élancements élevés, qui auraient probablement été inatteignables par des méthodes de type « champ complet » habituelles. On note que pour des dosages et des élancements habituellement utilisés dans le secteur de la construction, les interactions sont assez faibles, et le modèle de Mori–Tanaka constitue une approximation satisfaisante, comme le laissaient penser les résultats du chapitre 4. Les résultats encourageants présentés à la fin du chapitre 8 sur des contrastes moins élevés suggèrent enfin que la méthode mériterait d'être davantage exploitée afin d'étudier des fractions volumiques plus importantes.

L'approximation quasi-statique est vraissemblablement limitante et l'objet du court chapitre 9 a été de proposer quelques calculs simples mettant en avant le rôle de la fibre dans les hautes fréquences. Cette approche s'inspire des travaux de Sihvola [67] et a été adaptée au cas des fibres. L'apport de celles-ci est mieux pris en compte, mais les calculs présentés laissent de la place à quelques améliorations. On retiendra l'effet bénéfique de la longueur des fibres, qui semble « s'accorder » avec la longueur d'onde pour augmenter l'effet Joule dans le béton conducteur, et donc l'atténuation.

Au terme de ce travail, nous espérons avoir fourni des clés aux ingénieurs pour la compréhension et la formulation de bétons fibrés conducteurs, dont l'utilisation peut s'étendre, nous le croyons, à d'autres applications que la protection contre les Signaux Parasites Compromettants. Même si le modèle et les mesures ne coïncident pas toujours, nous pensons avoir mis en évidence des paramètres essentiels et optimisables, tels que : l'élancement des fibres, leur longueur, la conductivité de la matrice cimentaire.

Par ailleurs, d'un point de vue plus théorique, ce travail aura permis de développer un outil d'homogénéisation performant, propre aux milieux fibrés, et dont d'autres domaines de la physique (mécanique, thermique...) peuvent tirer partie. En ce qui concerne le problème des hautes fréquences, les calculs proposés dans le dernier chapitre, qui font fortement penser à un problème d'Eshelby « dynamique », permettent d'établir une belle continuité entre le problème statique et le problème dynamique. Là encore, puisque les phénomènes ondulatoires ne sont pas propres à l'électromagnétisme, d'autres domaines de la physique pourraient tirer partie des méthodes proposées.

> \* \* \*

#### Perspectives industrielles

Le GreyShield® est constitué d'un béton conducteur et d'un revêtement métallique. Le béton conducteur apporte peu d'atténuation en basse fréquence (dans les mesures présentées dans ce mémoire, rarement plus de 30 dB en-dessous de 200 MHz). Nous avons proposé des pistes pour améliorer l'apport des fibres (longueur, élancement), mais les fibres habituellement sur le marché du

#### CONCLUSION 141

secteur de la construction ne sont pas toujours adaptées. Il nous semble pourtant qu'une fabrication de fibres « sur mesure » serait très utile. Par ailleurs, dans ce manuscrit, nous avons considéré des fibres de perméabilité magnétique égale à celle du vide. Or, si l'on en croit le modèle quasi-statique, la perméabilité magnétique du béton fibré peut également faire l'objet d'une homogénéisation, si l'on considère des fibres de perméabilité magnétique élevée. On obtient alors une perméabilité homogénéisée plus élevée, bénéfique pour l'atténuation (selon la formule en onde plane 1.4).

#### Perspectives théoriques

Méthode EIM Le travail d'homogénéisation réalisé dans le chapitre 8 montre que la méthode EIM (approche par cavité) peut être approfondie un peu plus, notamment en étudiant des fractions volumiques encore plus élevées. Par ailleurs, il semble naturel d'étudier davantage le comportement de l'opérateur de Green introduit dans la section  $8.2.1$ , quand la distance d'interaction d tend vers l'infini.

En termes d'optimisation du code, un travail utile serait de calculer plus rapidement les coefficients d'interaction. On peut par exemple penser à un apprentissage de type « réseau de neurones », étant donné que ces coefficients dépendent de peu de paramètres (5, pour être précis), et que le domaine où varient ces paramètres est borné (il est lié notamment à la taille  $d$  du domaine d'interaction).

L'approche par cavité met en évidence des interactions « proches » et des interactions « lointaines », avec une distance d'interaction d. Y a-t-il un d minimum pour capter les interactions ? Ou encore, peut-on proposer une nombre minimum de fibres (ou d'inclusions) à considérer autour de chaque fibre ? Autant de questions qui peuvent émerger à ce stade.

L'adaptation de la méthode au cas de l'élasticité linéaire de milieux fibrés est par ailleurs possible. Si nous devions en dire quelques mots, l'essentiel est de calculer les coefficients d'interaction. Or, ces coefficients sont liés à la fonction de Green, qui prend en élasticité une forme assez semblable à celle qu'elle prend pour la conductivité. Le développement multipolaire présenté dans la section 7.4.1 (qui revient à considérer les fibres comme des éléments linéiques) est toujours valable, et l'essentiel est de calculer, comme pour la conductivité, des intégrales du même type que (F.22).

Hautes fréquences Dans les hautes fréquences, l'une des perspectives pourrait être de déterminer le milieu de référence à choisir pour le problème à une fibre, comme nous l'avons évoqué dans la section 9.1.2. Par ailleurs, une évaluation analytique des résultats du problème à une fibre serait la bienvenue, pour éviter de faire un calcul aux éléments finis pour chaque fréquence.

Une autre perspective est le développement d'une méthode de type « second gradient du champ magnétique », dans la continuité de ce qui a été développé en élasticité linéaire avec le straingradient, en utilisant des développements asymptotiques. Il n'est cependant pas sûr qu'un modèle de ce type fournisse une amélioration significative sur le spectre étudié dans ce manuscrit (jusqu'à 1 GHz).

## Annexe A

# Quelques notions d'électromagnétisme

## A.1 Equations de champs

On introduit E le champ électrique, et B le champ magnétique. Ces champs vérifient les équations suivantes :

$$
\operatorname{div} \mathbf{B} = 0
$$
  

$$
\mathbf{rot} \mathbf{E} = -\partial_t \mathbf{B}
$$
 (A.1)

La deuxième équation est parfois désignée comme « l'équation de Maxwell–Faraday ». Ces deux équations impliquent l'existence de potentiels dont les champs E et B découlent : il existe φ (qui est l'opposé du potentiel électrique usuellement noté  $V$  et  $A$  (appelé potentiel vecteur) tels que :

$$
\mathbf{B} = \mathbf{rot}\,\mathbf{A}
$$
  

$$
\mathbf{E} = \mathbf{grad}\,\phi - \partial_t\mathbf{A}
$$
 (A.2)

Ces équations permettent de considérer les champs E et B comme des déformations spatio-temporelles du champ  $(\phi, \mathbf{A})$  (appelé quadri-vecteur potentiel).

On introduit l'induction magnétique H et l'induction électrique D. On introduit par ailleurs la densité volumique de charge électrique ρ et la densité volumique de courant électrique J. Ces champs vérifient les équations suivantes :

$$
\operatorname{div} \mathbf{D} = \rho
$$
  
 
$$
\mathbf{rot} \mathbf{H} - \partial_t \mathbf{D} = \mathbf{J}
$$
 (A.3)

La première équation est parfois désignée comme « l'équation de Maxwell–Gauss », tandis que la deuxième comme « l'équation de Maxwell–Ampère ». Ces équations peuvent être vues comme des équations du mouvement des champs d'induction électrique et d'induction magnétique.

## A.2 Lois de comportement

Les lois de comportement relient les champs **H** et **D** aux champs **E** et **B**. Ces relations, dans le cadre de ce mémoire, sont supposées linéaires : il existe un tenseur d'ordre 2,  $\epsilon$ , appelé permittivité
diélectrique, et un tenseur d'ordre  $2, \mu$ , appelé perméabilité magnétique, tels que :

$$
\mathbf{D} = \boldsymbol{\epsilon} \cdot \mathbf{E}
$$
  

$$
\mathbf{H} = \boldsymbol{\mu}^{-1} \cdot \mathbf{B}
$$
 (A.4)

Par ailleurs, on suppose également dans ce mémoire que le champ J est relié au champ E de manière linéaire, par un tenseur d'ordre 2,  $\sigma$ , appelé conductivité électrique :

$$
\mathbf{J} = \boldsymbol{\sigma} \cdot \mathbf{E} \tag{A.5}
$$

### A.3 Conditions aux interfaces

Les conditions aux interfaces entre 2 matériaux dont les caractéristiques  $\epsilon, \mu, \sigma$  sont différentes, peuvent être déduites des équations de Maxwell précédentes [voir [18], Sec. 1.3] :

$$
[\mathbf{n} \times \mathbf{E}] = 0
$$
  
\n
$$
[\mathbf{n} \times \mathbf{H}] = \mathbf{i}_s
$$
  
\n
$$
[\mathbf{D} \cdot \mathbf{n}] = \Sigma_s
$$
  
\n
$$
[\mathbf{B} \cdot \mathbf{n}] = 0
$$
\n(A.6)

où is est une densité surfacique de courant électrique et  $\Sigma_s$  une densité surfacique de charge électrique. Ici, dans le cadre de ce manuscrit, notamment pour écrire les conditions aux limites du voile dans la section 4.1.2 ou dans l'annexe B.1.1 les relations de saut sont écrites avec  $\mathbf{i}_s = 0$ . En effet, nous avons supposé  $J = \sigma \cdot E$ , ce qui implique, si le champ  $E$  est borné, que J est borné. Par ailleurs, la densité volumique de charge est supposée bornée également aux bords du voile, donc  $\Sigma_s$ est pris égal à 0.

### A.4 Domaine fréquentiel

#### A.4.1 Equations de champ

Dans le cadre de ce mémoire, on se place dans le domaine fréquentiel : les sollicitations sont harmoniques, de pulsation  $\omega = 2\pi f$  où f est la fréquence. Ainsi, par linéarité des équations de champs et des lois de comportement, les champs seront tous harmoniques, de même pulsation  $\omega$ . On travaillera donc avec des amplitudes complexes, de sorte que les équations de champs deviennent :

 $\mathbf{E} = \mathbf{grad} \phi - j\omega \mathbf{A}$  $B = \operatorname{rot} A$ div  $\mathbf{D} = \rho$  $\operatorname{rot} \mathbf{H} - j\omega \mathbf{D} = \mathbf{J}$ (A.7)

où les champs mis en jeu sont les transformées de Fourier temporelles des champs réels.

#### A.4.2 Onde plane progressive monochromatique (OPPM)

Une onde plane est un champ électromagnétique dont les composantes  $(\mathbf{E},\mathbf{H})$  s'écrivent :

$$
\mathbf{E} = E_0 e^{-jk_0 z} \mathbf{e}_y
$$
  

$$
\mathbf{H} = H_0 e^{-jk_0 z} \mathbf{e}_x
$$
 (A.8)

Où  $E_0, H_0 \in \mathbb{C}$ .  $k_0$  est appelé nombre d'onde complexe. Sa partie réelle  $\mathbb{R}(k_0)$  est liée à la longueur d'onde  $\lambda_0$ :

$$
\lambda_0 = \frac{2\pi}{\mathbb{R}(k_0)}\tag{A.9}
$$

## A.5 Opérateur de Green en régime variable

Dans le cas du régime variable [78, 53], on peut donner la forme du champ électrique induit par une densité volumique de courant  $J_0$  située dans un milieu homogène infini. On se place dans un milieu homogène infini et isotrope, de caractéristiques  $\mu_m, \epsilon_m, \sigma_m$ , et on suppose que  $J_0$  est supportée par un domaine borné  $\Omega_{\mathbf{J}_0}.$  On définit l'opérateur suivant :

$$
\Gamma_{\mathbf{m}}^{\omega}(\mathbf{J}_{0})(\mathbf{x}) = \lim_{\delta \to 0} \int_{\mathbf{x}' \in \Omega_{\mathbf{J}_{0}}, \|\mathbf{x} - \mathbf{x}'\| \le \delta} \mathbf{G}_{\mathbf{m}}(\mathbf{x} - \mathbf{x}') \cdot \mathbf{J}_{0}(\mathbf{x}') d^{3} \mathbf{x}' - \frac{1}{\sigma_{\mathbf{m}} + j\omega\epsilon_{\mathbf{m}}} \mathbf{L} \cdot \mathbf{J}_{0}(\mathbf{x})
$$
(A.10)

où

$$
\mathbf{G}_{\rm m}(\mathbf{x}) = \left(1 + \frac{1}{k_{\rm m}^2} \mathbf{grad} \mathbf{grad}\right) \frac{e^{-jk_{\rm m}r}}{4\pi(\sigma_{\rm m} + j\omega\epsilon_{\rm m})r}
$$

$$
= \left(\frac{k_{\rm m}^2 r^2 - jk_{\rm m}r - 1}{k_{\rm m}^2 r^2} \mathbf{1} + \frac{3 + 3jk_{\rm m}r - k_{\rm m}^2 r^2}{k_{\rm m}^2 r^2} \mathbf{r} \otimes \mathbf{r}\right) \frac{e^{-jk_{\rm m}r}}{4\pi(\sigma_{\rm m} + j\omega\epsilon_{\rm m})r}
$$
(A.11)

avec  $r = ||\mathbf{x}||$ ,  $k_m^2 = \omega^2 \mu_m(\epsilon_m - j\sigma_m/\omega)$ , où  $k_m$  est de partie imaginaire négative,  $\mathbf{r} = \mathbf{x}/r$  et  $\mathbf{L} = \frac{1}{3}\mathbf{1}$ . Alors le champ électrique suivant :

$$
\mathbf{E}(\mathbf{x}) = \mathbf{\Gamma}_{\mathbf{m}}^{\omega}(\mathbf{J}_0)(\mathbf{x}) \tag{A.12}
$$

vérifie l'équation des ondes :

$$
\mathbf{rot}\,\mathbf{rot}\,\mathbf{E} = k_{\rm m}^2 \mathbf{E} - j\omega\mu_{\rm m}\mathbf{J}_0 \tag{A.13}
$$

et tend vers 0 à l'infini.

## Annexe B

# Quelques notions de CEM

Ici, on donne quelques formules issues de la théorie électromagnétique, certaines sont habituellement utilisées en CEM pour calculer des efficacités de blindage [voir [52] chap. 10, et [50] chap. 6].

### B.1 Atténuation d'une paroi plane homogène infinie

#### B.1.1 Formule générale

Considérons une plaque plane infinie, d'épaisseur  $l$ , de normale  $e_z$ . Considérons également une onde électromagnétique plane progressive harmoniqie se propageant depuis l'infinie vers la plaque, dans la direction  $e_z$  Le champ électrique est dirigé selon  $e_y$ , tandis que le champ magnétique est dirigé selon  $\mathbf{e}_x$  (cf figure B.1). La plaque est un matériau de paramètres  $(\mu, \epsilon, \sigma)$ , et elle est située entre  $z = 0$  et  $z = l$ . En  $z > l$ , c'est le vide, de paramètres  $(\mu_0, \epsilon_0)$ . En  $z < 0$ , le milieu est caractérisé par son nombre d'onde  $k_0 = \omega \sqrt{\mu_0 \epsilon_0}$ , et son impédance  $\eta_0$ . Voici alors l'expression du champ incident :

$$
\mathbf{E}_{\mathrm{I}} = E_{\mathrm{I}} e^{-j k_0 z} \mathbf{e}_y
$$
  
\n
$$
\mathbf{H}_{\mathrm{I}} = -\frac{E_{\mathrm{I}}}{\eta_0} e^{-j k_0 z} \mathbf{e}_x
$$
\n(B.1)

On cherche le champ pour  $z < 0$  sous la forme  $\mathbf{E}_I + \mathbf{E}_r$ , le champ à l'intérieur de la plaque sous la forme  $\mathbf{E}_a + \mathbf{E}_b$ , et le champ pour  $z > l$  sous la forme  $\mathbf{E}_t$ . On cherche ces champs inconnus sous la forme :

$$
\mathbf{E}_{\mathbf{r}} = E_{\mathbf{r}} e^{jk_0 z} \mathbf{e}_y
$$
\n
$$
\mathbf{E}_{\mathbf{a}} = E_{\mathbf{a}} e^{-jkz} \mathbf{e}_y
$$
\n
$$
\mathbf{E}_{\mathbf{b}} = E_{\mathbf{b}} e^{jkz} \mathbf{e}_y
$$
\n
$$
\mathbf{E}_{\mathbf{t}} = E_{\mathbf{t}} e^{-jk_0 z} \mathbf{e}_y
$$
\n(B.2)

Où  $k = \omega \sqrt{\mu} (\alpha + j\beta)$ , et  $\alpha$  et  $\beta$  sont donnés par

$$
\alpha = \sqrt{\frac{\epsilon + \sqrt{\epsilon^2 + \frac{\sigma^2}{\omega^2}}}{2}} \qquad \beta = -\frac{\sigma}{2\alpha\omega} \qquad (B.3)
$$

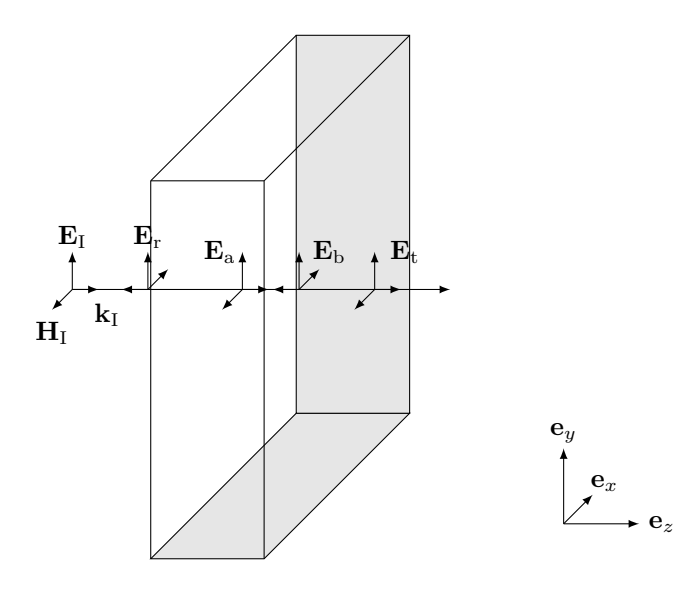

Figure B.1 – Ondes transmises et réfléchies par une paroi plane soumise à une OPPM

de telle sorte que  $(\alpha + j\beta)^2 = \epsilon - j\frac{\sigma}{\omega}$ . Les composantes magnétiques s'écrivent :

$$
\mathbf{H}_{\rm r} = \frac{E_{\rm r}}{\eta_0} e^{jk_0 z} \mathbf{e}_x
$$
\n
$$
\mathbf{H}_{\rm a} = -\frac{E_{\rm a}}{\eta} e^{-jkz} \mathbf{e}_x
$$
\n
$$
\mathbf{H}_{\rm b} = \frac{E_{\rm b}}{\eta} e^{jkz} \mathbf{e}_x
$$
\n
$$
\mathbf{H}_{\rm t} = -\frac{E_{\rm t}}{\eta_0} e^{-jk_0 z} \mathbf{e}_x
$$
\n
$$
\text{or } \eta = \sqrt{\mu}/(\alpha + j\beta).
$$
\n(B.4)

On écrit ensuite les conditions aux deux interfaces  $z = 0$  et  $z = l$  de continuité des composantes tangentielles des champs. Ces conditions sont justifiées dans l'annexe A.3.

$$
E_1 + E_r = E_a + E_b
$$
  
\n
$$
-\frac{E_1}{\eta_0} + \frac{E_r}{\eta_0} = -\frac{E_a}{\eta} + \frac{E_b}{\eta}
$$
  
\n
$$
E_a e^{-jkl} + E_b e^{jkl} = E_t e^{-jk_0l}
$$
  
\n
$$
-\frac{E_a}{\eta} e^{-jkl} + \frac{E_b}{\eta} e^{jkl} = -\frac{E_t}{\eta_0} e^{-jk_0l}
$$
\n(B.5)

Ce qui nous permet d'obtenir le champ transmis en fonction du champ incident :

$$
E_{t} = E_{I}e^{j(k_{0}+k)l} \frac{4\eta\eta_{0}}{(\eta_{0}+\eta)^{2}e^{2jkl} - (\eta_{0}-\eta)^{2}}
$$
(B.6)

Et l'efficacité de blindage est ainsi donnée par :

$$
SE_{dB} = A + B + R \tag{B.7}
$$

où

$$
A = \frac{20}{\ln 10} \frac{l}{\delta}
$$
  
\n
$$
R = 20 \log \left| \frac{(\eta_0 + \eta)^2}{4\eta \eta_0} \right|
$$
  
\n
$$
B = 20 \log \left| 1 - \frac{(\eta_0 - \eta)^2}{(\eta_0 + \eta)^2} e^{-2jkl} \right|
$$
\n(B.8)

où  $\delta = 2\alpha/(\sqrt{\mu}\sigma)$ , est appelée l'épaisseur de peau.

#### B.1.2 Impédance d'onde incidente

Dans la section précédente, l'onde incidente est caractérisée par le nombre d'onde  $k_0$ , mais son impédance peut ne pas être prise égale à  $\eta_0$ . En effet, selon la distance à la source (qui est l'antenne d'émission), les champs ont différentes caractéristiques. On distingue les cas selon la valeur de  $2\pi r/\lambda_0$ , où r est la distance à la source, et  $\lambda_0$  est la longueur d'onde dans le vide. Si  $2\pi r/\lambda_0$  est plus grand que 1, le champ est dit « lointain », et dans ce cas on considère que les ondes incidentes et réfléchies sont des ondes planes de nombre d'onde  $k_0$  et d'impédance  $\eta_0 = \sqrt{\mu_0/\epsilon_0}$ . Si  $2\pi r/\lambda_0$ est plus petit que 1, le champ est dit « proche », et on distingue deux cas selon le type de source.

Si la source est un dipôle, on parle de « champ électrique », et l'impédance de l'onde incidente  $\eta_w$  est donnée par :

$$
\eta_w = 2\pi\mu_0 r f \tag{B.9}
$$

Si la source est une boucle, on parle de « champ magnétique », et l'impédance de l'onde incidente  $\eta_w$  est donnée par :

$$
\eta_w = \frac{1}{2\pi\epsilon_0 r f} \tag{B.10}
$$

Ces résultats sont montrés par Clayton R. Paul [voir [52], Sec. 10.3.1]. Alors, en reprenant les calculs menés dans  $B.1.1$ , les termes  $A, R, B$  sont à modifier.

**Remarque 20.** Le champ proche, si  $r = 1m$  (distance à laquelle ont été mesurés les blocs de béton fibrés en cage de Faraday), correspond aux cas où la fréquence est inférieure à 48 MHz environ. Si r = 30cm (comme c'est généralement le cas quand on mesure avec des antennes boucles), le champ proche correspond aux cas où la fréquence est inférieure à 160 MHz environ. Ainsi, dans les mesures que nous avons faites avec des antennes de type dipôle (antennes biconiques et log-périodiques), qui commencent à 31 MHz, on peut considérer que l'on est en champ lointain sur tout le spectre. Par ailleurs, les mesures avec des boucles se faisant généralement entre quelques kHz et 30 MHz, on peut alors considérer que l'on est en champ magnétique proche sur tout le spectre.

#### B.1.3 Approximations

Dans le cas où le matériau est suffisamment conducteur, on a  $\alpha = \sqrt{\sigma/(2\omega)}$  et  $\beta = -\alpha$ , de sorte que  $\delta = \sqrt{2/(\mu \omega \sigma)}$ ,  $k = (1 - j)/\delta$ , et  $\eta = (1 + j)/(\delta \sigma)$ . On peut alors également supposer que  $e^{-2jkl}$  est petit, de sorte que l'atténuation B est négligeable. L'atténuation est alors donnée par  $A + R$ .

## B.2 Formule d'atténuation à 2 constituants homogènes

Pour un blindage composé de plusieurs couches homogènes, on peut procéder de différentes manières pour trouver l'atténuation. Dans chaque couche, on écrit une onde plane avec l'impédance et le vecteur d'onde du milieu en question, et on écrit les relations de passage entre chaque couche.

Ici, on donne une formule dans le cas de deux couches homogènes de nombres d'onde  $k_1, k_2$ , d'impédance  $\eta_1, \eta_2$ , d'épaisseurs  $l_1, l_2$ , en considérant que la paroi est entourée de part et d'autre par le vide :

$$
SE = 20 \log \left| \frac{1}{8 \eta_0 \eta_1 \eta_2} \left( a_1 e^{j(k_1 l_1 + k_2 l_2)} + a_2 e^{j(k_1 l_1 - k_2 l_2)} + a_3 e^{-j(k_1 l_1 + k_2 l_2)} + a_4 e^{-j(k_1 l_1 - k_2 l_2)} \right) \right|
$$
\n(B.11)

où

$$
a_1 = (\eta_1 + \eta_0)(\eta_2 + \eta_1)(\eta_0 + \eta_2)
$$
\n(B.12)

$$
a_2 = (\eta_1 + \eta_0)(\eta_2 - \eta_1)(\eta_0 - \eta_2)
$$
  
\n
$$
a_3 = (\eta_1 - \eta_0)(\eta_2 + \eta_1)(\eta_0 - \eta_2)
$$
\n(B.13)  
\n(B.14)

$$
a_4 = (\eta_1 - \eta_0)(\eta_2 - \eta_1)(\eta_0 + \eta_2) \tag{B.15}
$$

150

# Annexe C

# Mesures supplémentaires

- C.1 Mesures supplémentaires en cage de Faraday
- C.2 Mesures à la sonde coaxiale

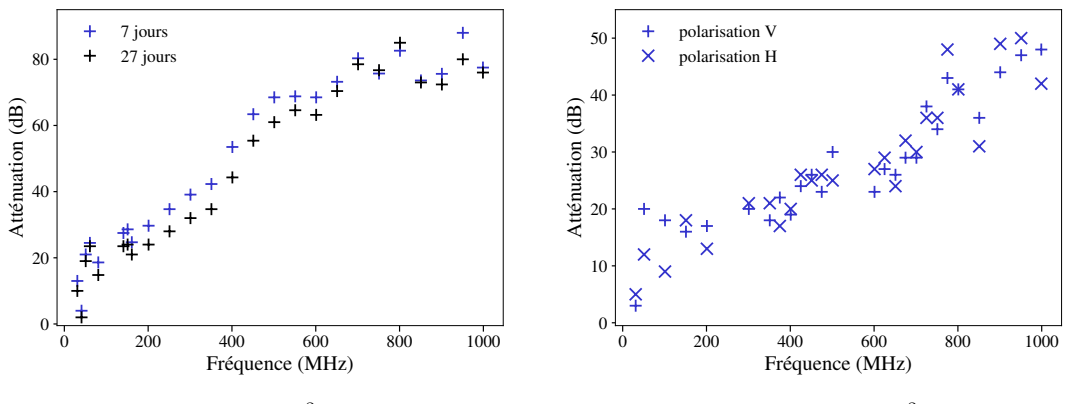

(a) Fibre  $80/60$ ,  $20\text{kg/m}^3$ , 7 et 27 jours

(b) Fibre OL  $13/.20, 40 \text{kg/m}^3, 173 \text{ jours}$ 

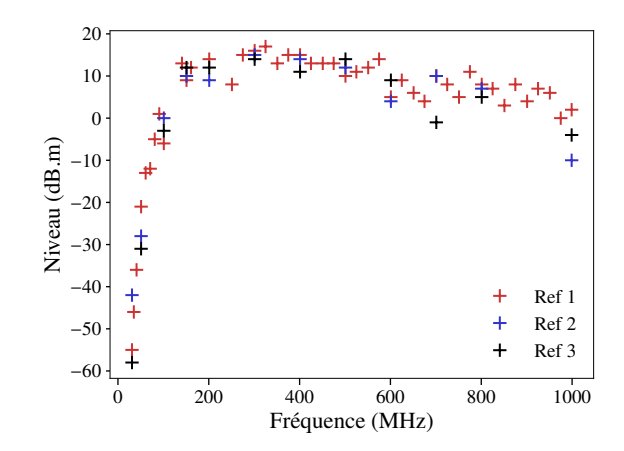

Figure C.2 – Mesures de référence utilisées dans le chapitre 2

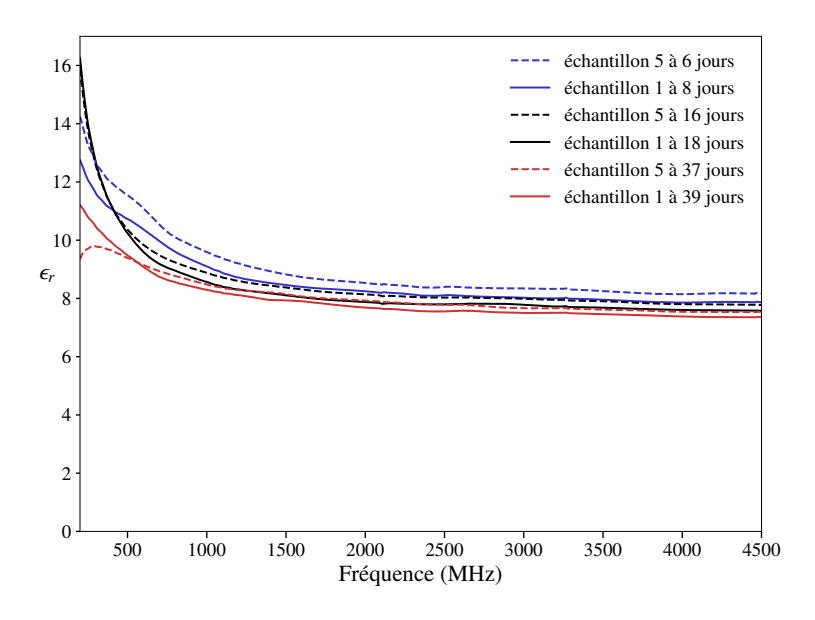

Figure C.3 – Permittivité des échantillons 1 et 5

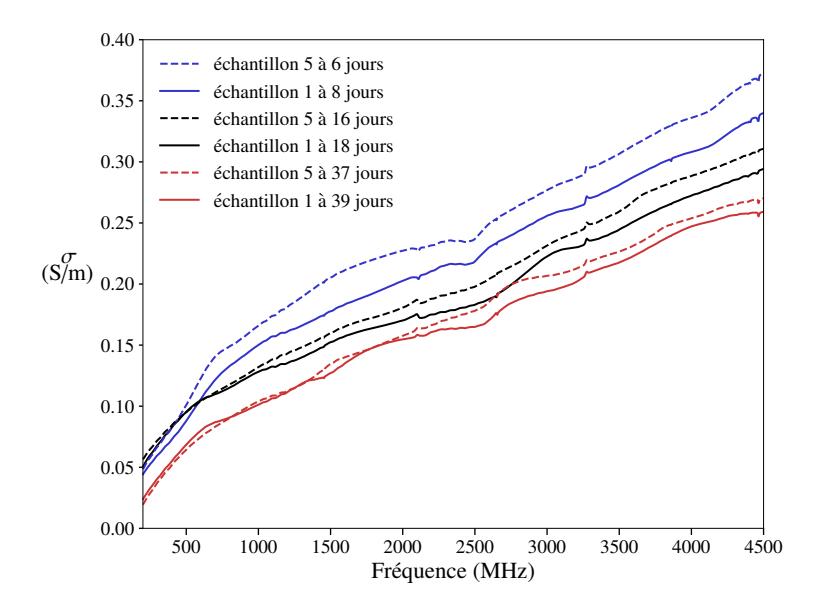

Figure C.4 – Conductivité des échantillons 1 et 5

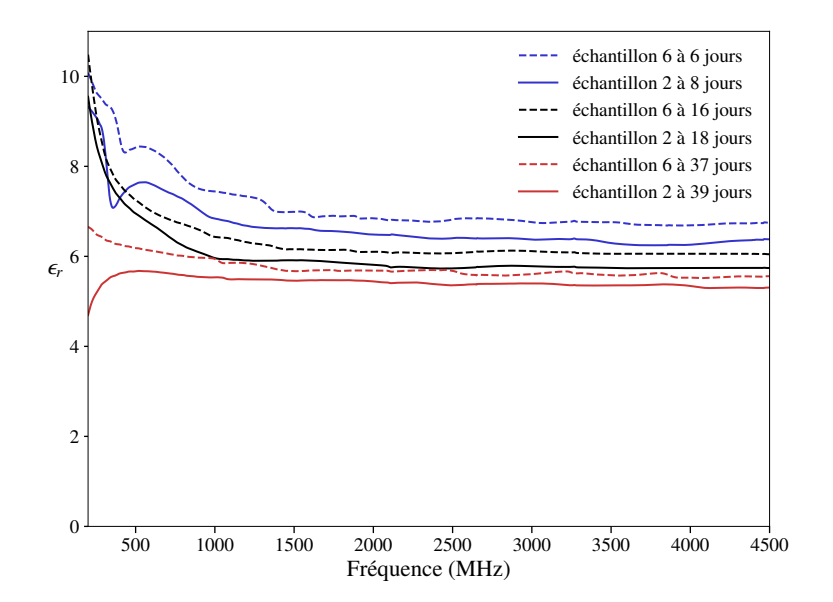

FIGURE C.5 – Permittivité des échantillons  $2$  et  $6$ 

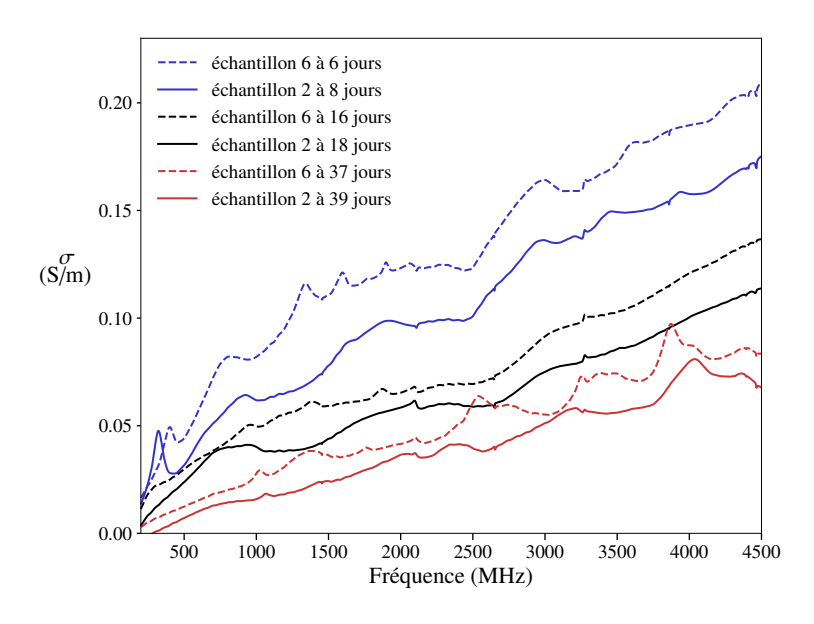

FIGURE C.6 – Conductivité des échantillons 2 et 6

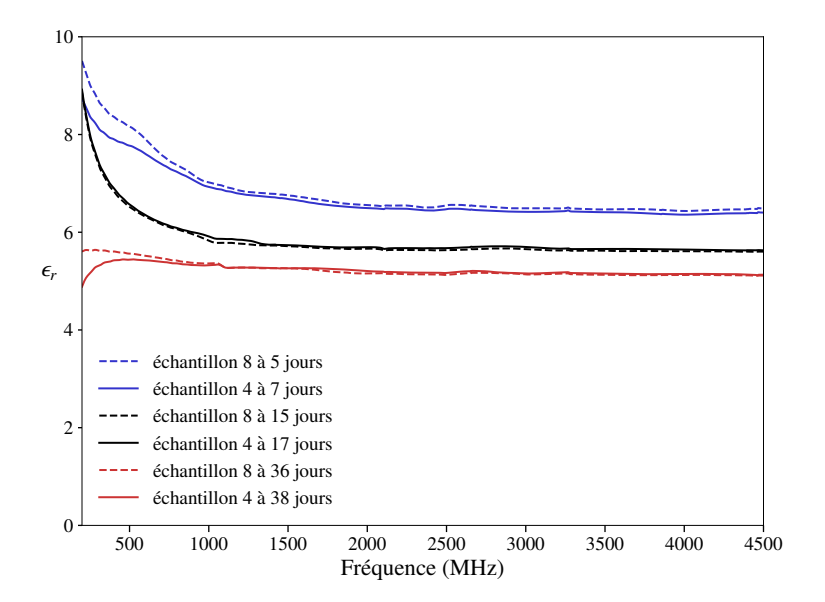

Figure C.7 – Permittivité des échantillons 4 et 8

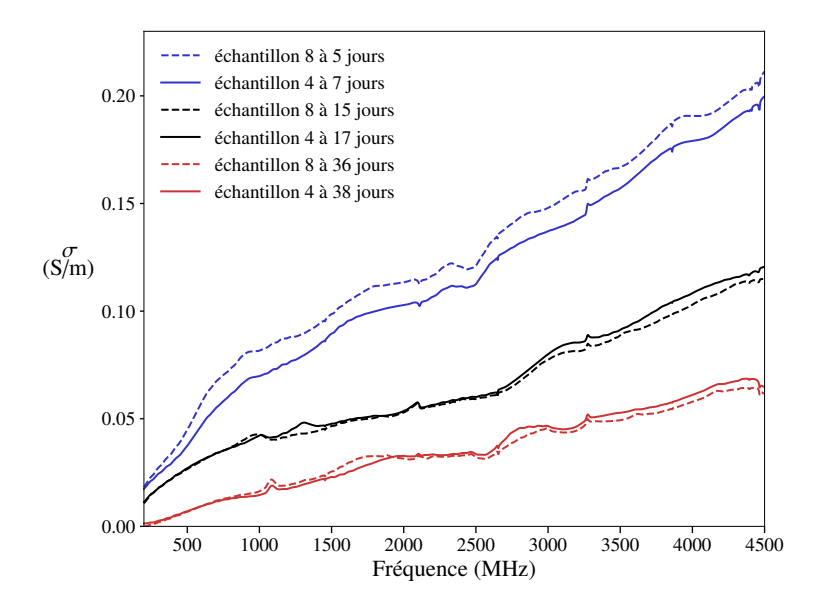

FIGURE C.8 – Conductivité des échantillons 4 et 8  $\,$ 

## Annexe D

# Développement asymptotique à deux échelles du champ électromagnétique : premier ordre

### D.1 Dérivation des équations locales

Ici, nous avons le choix pour la taille caractéristique : nous pouvons choisir soit l'épaisseur du voile l, soit la longueur d'onde dans le vide  $\lambda_0$ . Faisons le calcul avec  $\lambda_0$ . On adimensionne les longueurs par rapports à  $\lambda_0$ . En notant  $\overline{E}$  le champ électrique défini en chaque point de l'espace **X**, on considère un champ **E** tel que  $\overline{E}(X) = E(\frac{X}{\lambda_0})$ . On notera ainsi **x** la variable adimensionnée. On considère un milieu périodique dans les trois directions, et on note  $\eta = \frac{t}{\lambda_0}$  où t est la taille de la cellule de périodicité que l'on note Z (la cellule est supposée cubique). On suppose que  $\eta \to 0$ . En réalité c'est t qui tend vers 0 car  $\lambda_0$  est la variable d'adimensionnement, qui est une taille caractéristique du problème, elle reste donc fixe. On écrit alors le champ électromagnétique grâce à un champ à deux variables, périodique de la deuxième variable, de période 1 :

$$
\mathbf{E}(\mathbf{x}) = \mathbf{E}^{\eta}(\mathbf{x}, \frac{\mathbf{x}}{\eta}) \quad \mathbf{B}(\mathbf{x}) = \mathbf{B}^{\eta}(\mathbf{x}, \frac{\mathbf{x}}{\eta})
$$
 (D.1)

et ce champ à deux variables est écrit comme un développement en séries en η :

$$
\mathbf{E}^{\eta}(\mathbf{x}, \mathbf{y}) = \mathbf{E}_0(\mathbf{x}, \mathbf{y}) + \eta \mathbf{E}_1(\mathbf{x}, \mathbf{y}) + \dots
$$
  
\n
$$
\mathbf{B}^{\eta}(\mathbf{x}, \mathbf{y}) = \mathbf{B}_0(\mathbf{x}, \mathbf{y}) + \eta \mathbf{B}_1(\mathbf{x}, \mathbf{y}) + \dots
$$
\n(D.2)

Où les champs  $\mathbf{E}_i(\mathbf{x}, \mathbf{y}), \mathbf{B}_i(\mathbf{x}, \mathbf{y})$  sont des champs périodiques de la deuxième variable (de période 1). On calcule les rotationnels et les divergences des champs ainsi :

$$
\mathbf{rot}\,\mathbf{E}(\mathbf{x}) = \frac{1}{\eta}\,\mathbf{rot}\,\mathbf{y}\mathbf{E}_0(\mathbf{x}, \frac{\mathbf{x}}{\eta}) + \mathbf{rot}\,\mathbf{x}\mathbf{E}_0(\mathbf{x}, \frac{\mathbf{x}}{\eta}) + \mathbf{rot}\,\mathbf{y}\mathbf{E}_1(\mathbf{x}, \frac{\mathbf{x}}{\eta}) + \dots
$$
\n
$$
\operatorname{div}\mathbf{E}(\mathbf{x}) = \frac{1}{\eta}\operatorname{div}\mathbf{y}\mathbf{E}_0(\mathbf{x}, \frac{\mathbf{x}}{\eta}) + \operatorname{div}\mathbf{x}\mathbf{E}_0(\mathbf{x}, \frac{\mathbf{x}}{\eta}) + \operatorname{div}\mathbf{y}\mathbf{E}_1(\mathbf{x}, \frac{\mathbf{x}}{\eta}) + \dots
$$
\n(D.3)

Certains auteurs, comme Artola et Cessenat, utilisent les équations de Maxwell-Ampère et Maxwell-Faraday pour en déduire les problèmes locaux. Ils supposent ainsi que  $\eta \to 0$ . Or, dans notre situation physique, nous aimerions bien savoir à quoi comparer  $\eta$ . Utiliser les équations de Maxwell-Ampère ou Maxwell-Faraday pose la question de l'ordre de grandeur de  $E_0$  par rapport à celui de  $B_0$ . Il est plus judicieux, comme Canot et Frénod  $[14]$ , d'utiliser l'équation des ondes (qui a été adimensionnée au préalable) :

$$
\frac{1}{\lambda_0^2} \operatorname{rot} \frac{1}{\mu} \operatorname{rot} \mathbf{E} = (-j\omega\sigma + \omega^2 \epsilon) \mathbf{E}
$$
 (D.4)

qui garantit également l'équation suivante :

$$
\operatorname{div}(-j\omega\sigma + \omega^2\epsilon)\mathbf{E} = 0\tag{D.5}
$$

Ce faisant, on obtient d'une part :

$$
\frac{1}{\eta^2} \operatorname{rot}_{\mathbf{y}} \frac{1}{\mu} \operatorname{rot}_{\mathbf{y}} \mathbf{E}_0(\mathbf{x}, \mathbf{y}) + \frac{1}{\eta} \operatorname{rot}_{\mathbf{x}} \frac{1}{\mu} \operatorname{rot}_{\mathbf{y}} \mathbf{E}_0(\mathbf{x}, \mathbf{y}) + \frac{1}{\eta} \operatorname{rot}_{\mathbf{y}} \frac{1}{\mu} \operatorname{rot}_{\mathbf{x}} \mathbf{E}_0(\mathbf{x}, \mathbf{y}) + \frac{1}{\eta} \operatorname{rot}_{\mathbf{y}} \frac{1}{\mu} \operatorname{rot}_{\mathbf{y}} \mathbf{E}_1(\mathbf{x}, \mathbf{y}) + \dots
$$
\n
$$
= \lambda_0^2 (-j\omega\sigma + \omega^2 \epsilon) \mathbf{E}_0(\mathbf{x}, \mathbf{y}) + \lambda_0^2 \eta (-j\omega\sigma + \omega^2 \epsilon) \mathbf{E}_1(\mathbf{x}, \mathbf{y}) + \dots
$$
\n(D.6)

et d'autre part :

$$
\frac{1}{\eta} \operatorname{div}_{\mathbf{y}} (-j\omega\sigma + \omega^2 \epsilon) \mathbf{E}_0(\mathbf{x}, \mathbf{y}) + \operatorname{div}_{\mathbf{x}} (-j\omega\sigma + \omega^2 \epsilon) \mathbf{E}_0(\mathbf{x}, \mathbf{y}) + \operatorname{div}_{\mathbf{y}} (-j\omega\sigma + \omega^2 \epsilon) \mathbf{E}_1(\mathbf{x}, \mathbf{y}) + \dots = 0
$$
\n(D.7)

Dans l'équation (D.6), nous voyons qu'il faut comparer  $\frac{1}{\eta^2}$  et  $\mu\lambda_0^2(-j\omega\sigma+\omega^2\epsilon)$  pour pouvoir écrire  $\mathbf{rot}_{\mathbf{y}}\frac{1}{\mu}\mathbf{rot}_{\mathbf{y}}\mathbf{E}_0 = 0.$  En remplaçant  $\omega$  par  $2\pi c/\lambda_0$ ,  $1/\eta^2$  par  $\lambda_0^2/t^2$  et en supposant que  $\mu = \mu_0$ (la perméabilité du vide), on voit qu'il faut comparer  $t/\lambda_0$  et  $1/(2\pi\sqrt{\epsilon'_r-j\epsilon''_r})$  où  $\epsilon'_r=\epsilon/\epsilon_0$  et  $\epsilon''_r = \sigma/(\omega \epsilon_0)$  ( $\epsilon_0$  étant la permittivité du vide). Ainsi, la permittivité relative complexe des milieux doit être considérée. Il ne faut pas seulement considérer le milieu de référence (pour nous le béton), mais bien tous les milieux en présence. C'est pour cela qu'il faut utiliser avec prudence le résultat du développement dans le cas où l'une des phases est très conductrice.

Comme le remarquent Canot et Frénod [14], on a ensuite :

$$
\int_{Z} \overline{\mathbf{E}_0} \cdot \mathbf{rot} \, \mathbf{y} \frac{1}{\mu} \, \mathbf{rot} \, \mathbf{y} \mathbf{E}_0 \, \mathrm{d}^3 \mathbf{y} = 0 \tag{D.8}
$$

où  $\overline{\mathbf{E}_0}$  est le complexe conjugué de  $\mathbf{E}_0$ . Utilisant la périodicité de ces champs par rapports à y, on obtient :

$$
\int_{Z} \frac{1}{\mu} \overrightarrow{\text{rot}}_{\mathbf{y}} \overrightarrow{\mathbf{E}_{0}} \cdot \mathbf{rot}_{\mathbf{y}} \mathbf{E}_{0} d^{3} \mathbf{y} = 0
$$
\n(D.9)

et donc sur toute la cellule,

 $\mathbf{rot}_{\mathbf{v}}\mathbf{E}_0 = 0$  (D.10)

Ainsi, il existe  $\phi$  une fonction à de x, y, périodique de la variable y, telle que :

$$
\mathbf{E}_0(\mathbf{x}, \mathbf{y}) = \mathbf{E}^*(\mathbf{x}) + \mathbf{grad}_\mathbf{y} \phi(\mathbf{x}, \mathbf{y})
$$
\n(D.11)

On obtient ainsi :  $\langle \mathbf{E}_0 \rangle = \mathbf{E}^*(\mathbf{x})$  où  $\langle \bullet \rangle$  désigne la moyenne sur la cellule de périodicité. Par ailleurs, l'équation (D.7) permet d'écrire :

$$
\operatorname{div}_{\mathbf{y}}\left((j\omega\epsilon + \sigma)\mathbf{E}_0(\mathbf{x}, \mathbf{y})\right) = 0\tag{D.12}
$$

Le problème ci-dessus est le problème local qui va permettre de calculer le champ local, c'est-à-dire la dépendance de  $\mathbf{E}_0$  par rapport à  $\mathbf{y}$  et  $\mathbf{E}^*(\mathbf{x})$ . Ce problème étant linéaire par rapport à  $\mathbf{E}^*(\mathbf{x})$ , on en déduit qu'il existe A un champ « localisateur »défini sur la cellule de périodicité, tel que :

$$
\mathbf{E}_0(\mathbf{x}, \mathbf{y}) = \mathbf{A}(\mathbf{y}) \cdot \mathbf{E}^*(\mathbf{x}) \tag{D.13}
$$

Nous pouvons faire la même chose avec le champ magnétique en utilisant l'équation suivante :

$$
\frac{1}{\lambda_0^2} \operatorname{rot} \frac{1}{\sigma + j\omega \epsilon} \operatorname{rot} \frac{1}{\mu} \mathbf{B} = -j\omega \mathbf{B}
$$
 (D.14)

et également

$$
\operatorname{div} \mathbf{B} = 0 \tag{D.15}
$$

Ainsi, le raisonnement est le même que pour le champ électrique :

$$
\frac{1}{\eta^2} \operatorname{rot}_y \frac{1}{\sigma + j\omega\epsilon} \operatorname{rot}_y \frac{1}{\mu} \mathbf{B}_0(\mathbf{x}, \mathbf{y}) + \frac{1}{\eta} \operatorname{rot}_x \frac{1}{\sigma + j\omega\epsilon} \operatorname{rot}_y \frac{1}{\mu} \mathbf{B}_0(\mathbf{x}, \mathbf{y}) + \frac{1}{\eta} \operatorname{rot}_y \frac{1}{\sigma + j\omega\epsilon} \operatorname{rot}_x \frac{1}{\mu} \mathbf{B}_0(\mathbf{x}, \mathbf{y})
$$

$$
+ \frac{1}{\eta} \operatorname{rot}_y \frac{1}{\sigma + j\omega\epsilon} \operatorname{rot}_y \frac{1}{\mu} \mathbf{B}_1(\mathbf{x}, \mathbf{y}) + \dots = -j\lambda_0^2 \omega \mathbf{B}_0(\mathbf{x}, \mathbf{y}) - j\eta \lambda_0^2 \omega \mathbf{B}_1(\mathbf{x}, \mathbf{y}) + \dots
$$
(D.16)

et d'autre part :

$$
\frac{1}{\eta} \operatorname{div}_{\mathbf{y}} \mathbf{B}_0(\mathbf{x}, \mathbf{y}) + \operatorname{div}_{\mathbf{x}} \mathbf{B}_0(\mathbf{x}, \mathbf{y}) + \operatorname{div}_{\mathbf{y}} \mathbf{B}_1(\mathbf{x}, \mathbf{y}) + \dots = 0
$$
\n(D.17)

Ici encore, pour écrire  $\text{rot}_{\mathbf{y}} \frac{1}{-j\omega\sigma+\omega^2\epsilon} \text{rot}_{\mathbf{y}} \frac{1}{\mu} \mathbf{B}_0(\mathbf{x}, \mathbf{y}) = 0$ , il faut comparer t et  $\frac{\lambda_0}{2\pi\sqrt{\epsilon'_r - j\epsilon''_r}}$ .

$$
\mathbf{rot}_{\mathbf{y}} \frac{1}{\mu} \mathbf{B}_0(\mathbf{x}, \mathbf{y}) = 0 \tag{D.18}
$$

Et donc le problème local est le suivant :

$$
\operatorname{div}_{\mathbf{y}}(\mu \mathbf{H}_0(\mathbf{x}, \mathbf{y})) = 0 \tag{D.19}
$$

Et il existe  $\psi$  une fonction de **x**, **y**, périodique de la variable **y**, telle que :

$$
\mathbf{H}_0(\mathbf{x}, \mathbf{y}) = \mathbf{H}^*(\mathbf{x}) + \mathbf{grad}_\mathbf{y} \psi(\mathbf{x}, \mathbf{y})
$$
(D.20)

On en déduit qu'il existe R un champ « localisateur »défini sur la cellule de périodicité, tel que :

$$
\mathbf{H}_0(\mathbf{x}, \mathbf{y}) = \mathbf{R}(\mathbf{y}) \cdot \mathbf{H}^*(\mathbf{x}) \tag{D.21}
$$

## D.2 Dérivation des équations macroscopiques

La suite consiste à établir l'équation des ondes macroscopiques. Pour cela, nous allons simplifier et supposer que  $\mu = \mu_0$  est homogène sur la cellule (car ce cas ne nous intéresse pas ici). On moyenne alors l'équation (D.6) sur la cellule :

$$
\mathbf{rot}_{\mathbf{x}}(\boldsymbol{\mu}^{h})^{-1} \cdot \mathbf{rot}_{\mathbf{x}} \mathbf{E}^*(\mathbf{x}) = \lambda_0^2 \omega^2 (\boldsymbol{\epsilon}^h - j\frac{\boldsymbol{\sigma}^h}{\omega}) \cdot \mathbf{E}^*(\mathbf{x})
$$
(D.22)

où

$$
\epsilon^h = \langle \epsilon \mathbf{A}(\mathbf{y}) \rangle \tag{D.23}
$$

$$
\boldsymbol{\sigma}^h = \langle \sigma \mathbf{A}(\mathbf{y}) \rangle \tag{D.24}
$$

$$
\mu^h = \langle \mu \mathbf{R}(\mathbf{y}) \rangle \tag{D.25}
$$

## D.3 Conditions aux limites macroscopiques

Nous avons postulé les relations de saut aux interfaces  $z = 0$  et  $z = l$  suivantes (justifiées par l'annexe A.3) :

$$
\mathbf{n} \times \mathbf{E}(\mathbf{x}, \frac{\mathbf{x}}{\eta}) = \mathbf{n} \times \mathbf{E}_j \quad \text{en } \mathbf{x} \cdot \mathbf{e}_z = z_j \tag{D.26}
$$

$$
\mathbf{n} \times \mathbf{H}(\mathbf{x}, \frac{\mathbf{x}}{\eta}) = \mathbf{n} \times \mathbf{H}_j \quad \text{en } \mathbf{x} \cdot \mathbf{e}_z = z_j \tag{D.27}
$$

où  $j = 1, 2$ , et  $z_1 = 0, z_2 = l$ . Classiquement, on aboutit aux conditions suivantes sur les champs macroscopiques [75, 22] :

$$
\mathbf{n} \times \mathbf{E}^*(\mathbf{x}) = \mathbf{n} \times \mathbf{E}_j \quad \text{en } \mathbf{x} \cdot \mathbf{e}_z = z_j \tag{D.28}
$$

$$
\mathbf{n} \times \mathbf{H}^*(\mathbf{x}) = \mathbf{n} \times \mathbf{H}_j \quad \text{en } \mathbf{x} \cdot \mathbf{e}_z = z_j \tag{D.29}
$$

## D.4 Equivalence des caractéristiques homogénéisées selon les approches de champ moyen et d'énergie moyenne

Considérons le problème local (4.15)–(4.18) en conditions périodiques, la définition de la permittivité complexe homogénéisée  $\epsilon^{\text{hom}}$ , selon l'approche énergétique est la suivante :

$$
\frac{1}{2}\overline{\mathbf{E}} \cdot \boldsymbol{\epsilon}^{\text{hom}} \cdot \overline{\mathbf{E}} = \min_{\mathbf{E} \in \mathcal{C}} \int_{Z} \frac{1}{2} \mathbf{E} \cdot \boldsymbol{\epsilon} \cdot \mathbf{E}
$$
 (D.30)

où  $\overline{\mathbf{E}}$  est le champ électrique imposé,  $Z$  est la cellule de périodicité, et  $\mathcal{C} = \{ \mathbf{E} = \overline{\mathbf{E}} + \mathbf{grad} \phi, \phi \text{ périodique} \}.$ L'intégrale du membre de droite est l'énergie potentielle électrostatique associée à la cellule de périodicité.

La permittivité complexe homogénéisée selon l'approche de champ moyen est définie comme suit :

$$
\boldsymbol{\epsilon}^{\text{hom}} \cdot \overline{\mathbf{E}} = \int_{Z} \boldsymbol{\epsilon} \cdot \mathbf{E}
$$
 (D.31)

où  $\mathbf{E} \in \mathcal{C}$  et  $\boldsymbol{\epsilon} \cdot \mathbf{E} \in \mathcal{S}$ , avec  $\mathcal{S} = \{ \mathbf{D} | \text{div } \mathbf{D} = 0 \}.$ 

Les deux définitions sont équivalentes si l'on suppose que  $\epsilon$  est symmétrique, défini positif. On a exactement le même résultat en mécanique, où la définition énergétique se base sur la minimisation de l'énergie potentielle élastique. Ce résultat est propre au cadre statique.

160

## Annexe E

# Schémas d'homogénéisation classiques à fraction volumique faible

## E.1 Parallèle entre le schéma de Maxwell Garnett (1904), le schéma de Mori–Tanaka (1973), et le schéma de Ponte Castañeda et Willis (1995)

On fait ici un parallèle entre les schémas de Maxwell Garnett [41], Mori–Tanaka [44], et Ponte Castañeda et Willis [55]. On montre ainsi qu'en adaptant l'approche de Maxwell Garnett pour des inclusions ellipsoïdales (Maxwell Garnett travaillant au départ sur des sphères), on peut obtenir soit le schéma de Mori–Tanaka, soit le schéma de Ponte Castañeda et Willis.

Pour l'électromagnétisme, nous travaillons sur la permittivité complexe plutôt que sur la conductivité complexe, car Maxwell Garnett travaillait sur la permittivité (le raisonnement est transposable à la conductivité complexe). On rappelle ici que l'on travaille sur un VER Ω, aux bords duquel un champ extérieur uniforme est imposé, nous le noterons  $\overline{E}$  en électromagnétisme comme en mécanique (l'ordre du tenseur étant de 1 en électromagnétisme, 2 en mécanique). La microstructure est une assemblée d'inclusions ellipsoïdales, dont les centres suivent une loi de répartition uniforme sur le VER, la distribution angulaire étant également uniforme.

#### E.1.1 Problème à une inclusion

Le début commence de manière identique aux trois schémas. On écrit la polarisation électrique  $\mathbf{P}_i$  (resp. polarisation mécanique  $\boldsymbol{\tau}_i$ ) dans une inclusion en fonction du champ électrique  $\mathbf{E}_i$  (resp. champ de déformation mécanique  $\varepsilon_i$ ) interne à cette à cette inclusion :

$$
\mathbf{P}_i = (\epsilon - \epsilon_m) \mathbf{E}_i \tag{E.1}
$$

$$
\boldsymbol{\tau}_i = (\mathbf{C} - \mathbf{C}_m) : \boldsymbol{\varepsilon}_i \tag{E.2}
$$

On écrit ensuite le champ électrique  $\mathbf{E}_i$  (resp.  $\varepsilon_i$ ) interne à l'inclusion en fonction du champ électrique E' (resp. E') ressenti par l'inclusion. C'est-à-dire, supposons que l'inclusion est seule dans un milieu infini de permittivité  $\epsilon_m$  (resp. raideur  $\mathbf{C}_m$ ) et qu'un champ  $\mathbf{E}'$  (resp.  $\mathbf{E}'$ ) est imposé à l'infini. Ce problème porte le nom de problème de Laplace en électromagnétisme, et problème d'Eshelby  $[21]$  en mécanique. La solution est  $[69]$ :

$$
\mathbf{E}_i = \mathbf{M} \cdot \mathbf{E}' \tag{E.3}
$$

$$
\varepsilon_i = \mathbf{A} : \mathbf{E}' \tag{E.4}
$$

Pour une ellipsoïde orientée par n, on a :

$$
\mathbf{M} = \left[ \mathbf{Id} + \frac{\epsilon_i - \epsilon_m}{\epsilon_m} \mathbf{N}(\mathbf{n}) \right]^{-1}
$$
(E.5)

$$
\mathbf{A} = \left[\mathbf{Id} + \mathbf{P}_m(\mathbf{n}) : (\mathbf{C}_i - \mathbf{C}_m)\right]^{-1}
$$
(E.6)

Où :

$$
\mathbf{N}(\mathbf{n}) = N_1(\mathbf{1} - \mathbf{n} \otimes \mathbf{n}) + N_3 \mathbf{n} \otimes \mathbf{n} \tag{E.7}
$$

et pour une ellipsoïde prolate, dont les petits axes sont de même longueur, en notant e l'élancement :

$$
N_1 = \frac{1}{2}(1 - N_3)
$$
  
\n
$$
N_3 = \frac{1 - \chi^2}{2\chi^3} \left( \ln \frac{1 + \chi}{1 - \chi} - 2\chi \right), \chi = \sqrt{1 - \frac{1}{e^2}}
$$
\n(E.8)

Quant à  $\mathbf{P}_m(\mathbf{n})$ , c'est le tenseur de Hill associé à l'inclusion ellipsoïdale et au milieu  $\mathbf{C}_m$ .

#### E.1.2 Choix du champ situé à l'infini

#### Approche de la cavité de Lorenz

Il faut alors trouver **E'** (resp. **E'**). Pour Maxwell Garnett, ce champ est égal à la somme du champ imposé à l'infini  $\overline{E}$  et de l'effet des polarisations des autres inclusions :

$$
\mathbf{E}' = \overline{\mathbf{E}} + f \frac{1}{\epsilon_m} \mathbf{L} \cdot \langle \mathbf{P}_i \rangle \tag{E.9}
$$

Que vaut le tenseur L? L'approche proposée par Maxwell Garnett est celle de la cavité dite « de Lorenz ». Il s'agit de considérer que le champ créé par les polarisations des autres inclusions est égal au champ dans une cavité sphérique à l'extérieur de laquelle est présente une polarisation uniforme, égale à la moyenne des polarisations des autres inclusions (figure E.1). En faisant ainsi, Maxwell-Garnett obtient  $\mathbf{L} = \frac{1}{3}\mathbf{Id}$ .

Remarque 21. Dans le schéma de Maxwell Garnett, les quelques inclusions qui pourraient se trouver à l'intérieur de la cavité sphérique ne sont pas prises en compte. Comme le rappelle Gilormini [voir  $[25]$ , Sec. 3.1.2.2] ou encore Sihvola [voir  $[66]$  Sec. 3.4.3], dans certains cas (comme les cristaux), le champ que créent ces inclusions internes à la cavité est nul (ou presque). Dans notre cas, les inclusions étant réparties de manière aléatoire, ce champ n'est pas forcément nul. Dans le chapitre 8 (section 8.2), nous prenons justement en compte ces dipôles, internes à la cavité. Le champ de polarisation externe à la cavité sera considéré uniforme, comme le fait Maxwell Garnett.

#### Approche de champ moyen

Le raisonnement est un peu différent en mécanique, si l'on suit l'approche de champ moyen, comme le font Mori et Tanaka. Le champ  $E'$  est supposé *uniforme*, et est obtenu en disant que le champ de déformation moyen sur le VER doit être égal au champ imposé à l'infini E. Ceci s'écrit :

$$
(1 - \phi)\mathbf{E}' + f\langle \mathbf{A} \rangle : \mathbf{E}' = \overline{\mathbf{E}} \tag{E.10}
$$

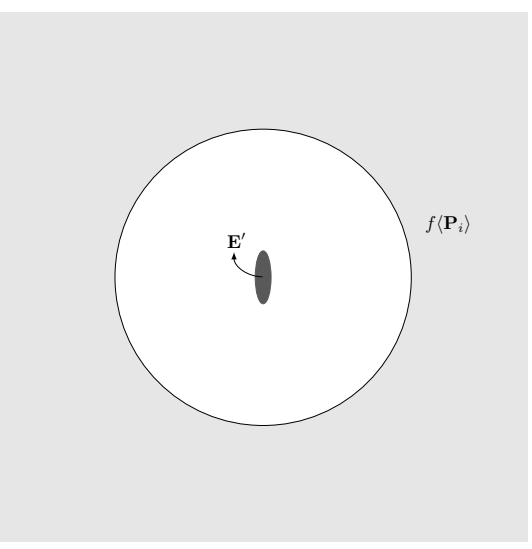

Figure E.1 – Calcul du champ correcteur selon l'approche de Maxwell Garnett

de sorte que :

$$
\mathbf{E}' = \overline{\mathbf{E}} + f(\mathbf{Id} - \langle \mathbf{A} \rangle) : \mathbf{E}' \tag{E.11}
$$

Or d'après la définition de A, on sait que  $\mathbf{Id} - \mathbf{A} = \mathbf{P}_m(\mathbf{n}) : (\mathbf{C}_i - \mathbf{C}_m) : \mathbf{A}$ , donc :

$$
\mathbf{E}' = \overline{\mathbf{E}} + f \langle \mathbf{P}_m(\mathbf{n}) : (\mathbf{C} - \mathbf{C}_m) : \mathbf{A} \rangle : \mathbf{E}' = \overline{\mathbf{E}} + f \langle \mathbf{P}_m(\mathbf{n}) : \boldsymbol{\tau}_i \rangle \tag{E.12}
$$

On voit ainsi que les équations (E.13) et (E.12) sont très similaires, mais il y a une petite différence : le tenseur L, pour Maxwell Garnett, est le tenseur de dépolarisation d'une sphère, il est indépendant de n, et n'entre pas dans la moyenne. Pour Mori et Tanaka, le tenseur  $P_m(n)$  dépend de l'orientation de l'inclusion, et rentre dans la moyenne.

#### Maxwell Garnett se transforme en Mori–Tanaka

On peut cependant faire une modification du schéma de Maxwell Garnett, qui travaille au départ avec des sphères : si les inclusions sont ellipsoïdales, on peut proposer de remplacer la cavité de Lorenz par une cavité ellipsoïdale homothétique de l'inclusion. Alors, le champ  $\mathbf{E}'$  se transforme en :

$$
\mathbf{E}' = \overline{\mathbf{E}} + f \frac{1}{\epsilon_m} \mathbf{N}(\mathbf{n}) \cdot \langle \mathbf{P}_i \rangle
$$
 (E.13)

Puis en utilisant (E.1) et (E.3) :

$$
\langle \mathbf{E}_i \rangle = \langle \mathbf{M} \cdot \mathbf{E}' \rangle = \langle \mathbf{M} \rangle \cdot \overline{\mathbf{E}} + f \frac{\epsilon_i - \epsilon_m}{\epsilon_m} \langle \mathbf{M} \cdot \mathbf{N} \rangle \cdot \langle \mathbf{E}_i \rangle
$$
 (E.14)

de sorte que le champ moyen  $\langle \mathbf{E}_i \rangle$  vaut :

$$
\langle \mathbf{E}_i \rangle = \left( \mathbf{Id} - f \frac{\epsilon_i - \epsilon_m}{\epsilon_m} \langle \mathbf{M} \cdot \mathbf{N} \rangle \right)^{-1} \cdot \langle \mathbf{M} \rangle \cdot \overline{\mathbf{E}}
$$
(E.15)

Et, pour Mori et Tanaka, le champ extérieur étant donné par (E.12), analogue de (E.13), on obtient exactement la même forme pour la déformation moyenne dans les inclusions :

$$
\langle \varepsilon_i \rangle = \langle \mathbf{A} \rangle : [\mathbf{Id} - f \langle \mathbf{P}_m(\mathbf{n}) : (\mathbf{C} - \mathbf{C}_m) : \mathbf{A} \rangle]^{-1} : \overline{\mathbf{E}}
$$
(E.16)

On remarque que Id − A peut s'écrire aussi A :  $P_m(n)$  :  $(C_i - C_m)$ , de sorte que la similitude est complète :

$$
\langle \varepsilon_i \rangle = \langle \mathbf{A} \rangle : [\mathbf{Id} - f \langle \mathbf{A} : \mathbf{P}_m(\mathbf{n}) : (\mathbf{C}_i - \mathbf{C}_m) \rangle]^{-1} : \overline{\mathbf{E}}
$$
(E.17)

(il faut ajouter que pour des microstructures isotropes,  $\langle \mathbf{M} \rangle$  et  $\left(\mathbf{Id} - f \frac{\epsilon_i - \epsilon_m}{\epsilon_m} \langle \mathbf{M} \cdot \mathbf{N} \rangle\right)^{-1}$  commutent dans (E.15)).

#### Maxwell Garnett se transforme en Ponte Castañeda et Willis

Si au contraire, on choisit de garder la forme de la cavité sphérique, alors la formule (E.15) devient :

$$
\langle \mathbf{E}_i \rangle = \left( \mathbf{Id} - f \frac{\epsilon_i - \epsilon_m}{\epsilon_m} \langle \mathbf{M} \rangle \cdot \mathbf{L} \right)^{-1} \cdot \langle \mathbf{M} \rangle \cdot \overline{\mathbf{E}}
$$
(E.18)

Si l'on écrit à présent le champ de déplacement électrique D, on obtient :

$$
\langle \mathbf{D} \rangle_{\Omega} = \epsilon_m \overline{\mathbf{E}} + f(\epsilon_i - \epsilon_m) \langle \mathbf{E}_i \rangle \tag{E.19}
$$

Et la permittivité homogénéisée devient :

$$
\epsilon_{\text{hom}} = \epsilon_m + f(\epsilon_i - \epsilon_m) \left( \mathbf{Id} - f \frac{\epsilon_i - \epsilon_m}{\epsilon_m} \langle \mathbf{M} \rangle \cdot \mathbf{L} \right)^{-1} \cdot \langle \mathbf{M} \rangle \tag{E.20}
$$

que l'on peut comparer à l'expression donnée par Ponte Castañeda et Willis [55], pour une distribution d'inclusions ellipsoïdales, de répartition uniforme et de distribution angulaire uniforme :

$$
\mathbf{C}_{\text{hom}} = \mathbf{C}_m + f\left[\mathbf{Id} - f(\mathbf{C}_i - \mathbf{C}_m) : \langle \mathbf{A} \rangle : \mathbf{P}_m\right]^{-1} : (\mathbf{C}_i - \mathbf{C}_m) : \langle \mathbf{A} \rangle \tag{E.21}
$$

où  $P_m$  est cette fois le tenseur de Hill associé au milieu  $C_m$ , et à une inclusion sphérique. L'approche de Ponte Castañeda est différente de Mori–Tanaka, mais l'idée est que le tenseur de Hill  ${\bf P}_m$  est lié à la répartition sphérique des autres inclusions autour de l'inclusion que l'on considère. Sihvola explique d'ailleurs [voir [66], Sec. 3.4.2] que l'on peut changer la forme de la cavité, selon la manière dont sont réparties les autres inclusions.

#### E.1.3 Permittivité complexe et raideur homogénéisées

La manière d'obtenir les paramètres homogénéisés est commune aux différents schémas. On obtient ainsi la formule suivante pour la permittivité homogénéisée (resp. raideur homogénéisée) selon le schéma de Mori–Tanaka (ou Maxwell Garnett avec cavité ellipsoïdale) :

$$
\epsilon_{\text{hom}} = \epsilon_m + f(\epsilon_i - \epsilon_m) \left( \mathbf{Id} - f \frac{\epsilon_i - \epsilon_m}{\epsilon_m} \langle \mathbf{M} \cdot \mathbf{N} \rangle \right)^{-1} \cdot \langle \mathbf{M} \rangle \tag{E.22}
$$

$$
\mathbf{C}_{\text{hom}} = \mathbf{C}_m + f(\mathbf{C}_i - \mathbf{C}_m) : \langle \mathbf{A} \rangle : [\mathbf{Id} - f \langle \mathbf{A} : \mathbf{P}_m(\mathbf{n}) : (\mathbf{C}_i - \mathbf{C}_m) \rangle]^{-1}
$$
(E.23)

C'est ce schéma qui est retenu dans le chapitre 4.

#### E.2 Modèle auto-cohérent

Le modèle auto-cohérent trouve des applications dans différents domaines de la physique. Ce modèle permet d'obtenir une percolation beaucoup plus tôt que le modèle de Maxwell Garnett, mais qui reste cependant approchée.

On garde les mêmes idées que celles qui ont été présentées dans le modèle de Maxwell Garnett, mais une différence apparaît par rapport à l'équation (E.5) : le tenseur M s'écrit à présent :

$$
\mathbf{M} = \left[ \mathbf{Id} + \frac{\epsilon_i - \epsilon_{\text{hom}}}{\epsilon_{\text{hom}}} \mathbf{N}(\mathbf{n}) \right]^{-1}
$$
(E.24)

Dans le problème de Laplace, l'inclusion est maintenant plongée dans un milieu homogène ayant la permittivité homogénéisée que l'on recherche. La formule (E.22) devient une équation d'inconnue  $\epsilon_{\text{hom}}$ . Cette équation n'est pas facile à résoudre exactement. On peut procéder de manière itérative en partant d'une permittivité homogénéisée moyenne entre celles de la matrice et de l'inclusion.

## E.3 Modèle différentiel

Le modèle différentiel propose une approche différente des modèles précédents. On le retrouve en électromagnétisme [13] et en mécanique [49]. L'idée est de partir d'un milieu dont la fraction volumique d'inclusions est  $f$  et d'ajouter une fraction volumique infinitésimale d'inclusions d $f$ . On remarque que l'ajout d'une fraction infinitésimale d'inclusions dx équivaut à enlever un volume  $V$ dx du milieu de départ, et à ajouter un volume V dx d'inclusions. Cela équivaut donc à augmenter la fraction volumique de  $df = -fdx + dx$ . Puis, on considère qu'avant d'ajouter la fraction dx, le milieu est homogène et a pour permittivité  $\epsilon_{\text{hom}}(f)$ , et on cherche la permittivité homogénéisée  $\epsilon_{\text{hom}}(f + df)$  après l'ajout de dx. On suppose que le champ moyen dans les inclusions  $\mathbf{E}_i$  (ajoutées dans le milieu homogène) est le champ solution du problème d'Eshelby à une seule inclusion plongée dans un milieu de permittivité  $\epsilon_{\text{hom}}(f)$  avec un champ électrique uniforme  $\overline{\mathbf{E}}$  imposé à l'infini. Ainsi, ce champ vaut :

$$
\mathbf{E}_i = \mathbf{M} \cdot \mathbf{E} \tag{E.25}
$$

où M est donné par (E.5). Ainsi, on peut écrire le champ de déplacement électrique moyen :

$$
\langle \mathbf{D} \rangle_{\Omega} = \epsilon_{\text{hom}}(f) \overline{\mathbf{E}} + d\mathbf{x} (\epsilon_i - \epsilon_{\text{hom}}(f)) \mathbf{M} \cdot \overline{\mathbf{E}}
$$
(E.26)

soit :

$$
\epsilon_{\text{hom}}(f + df) - \epsilon_{\text{hom}}(f) = \frac{df}{1 - f} (\epsilon_i - \epsilon_{\text{hom}}(f)) \mathbf{M}
$$
\n(E.27)

ce qui nous donne une équation différentielle sur  $\epsilon_{\hom}$ . On peut la résoudre de manière approchée, par exemple si l'on suppose que  $\epsilon_i \to \infty$ . Pour une ellipsoïde, on a  $\mathbf{M} = \left[\mathbf{Id} + \frac{\epsilon_i - \epsilon_{\text{hom}}}{\epsilon_{\text{hom}}} \mathbf{N}(\mathbf{n})\right]^{-1}$ , ce qui donne

$$
\epsilon_{\text{hom}}(f + df) - \epsilon_{\text{hom}}(f) = \frac{df}{3(1 - f)} \epsilon_{\text{hom}}(f) \sum_{j=1,2,3} \frac{1}{N_j}
$$
(E.28)

et donc la permittivité complexe du modèle différentiel est donné par :

$$
\epsilon_{\text{diff}}(f) = \frac{\epsilon_0}{(1-f)^{\sum \frac{1}{3N_j}}} \tag{E.29}
$$

## Annexe F

# Calculs intervenant dans la méthode d'inclusion équivalente

## F.1 L'opérateur de Green

L'opérateur de Green  $\Gamma_0^{\infty}$  est défini comme la solution du problème suivant [32, 81, 33] défini sur  $\mathbb{R}^3$  :

$$
\begin{aligned}\n\text{div } \mathbf{j} &= 0, \\
\mathbf{j} &= \boldsymbol{\sigma}_0 \cdot \mathbf{E} + \boldsymbol{\tau}, \\
\mathbf{E} &= \text{grad } \phi,\n\end{aligned}
$$
\n
$$
(F.1)
$$
\n
$$
(F.2)
$$
\n
$$
(F.3)
$$

où **E** est supposé de carré intégrable sur  $\mathbb{R}^3$ , et  $\tau$  est un champ vectoriel prescrit, de carré intégrable. Ce problème est bien posé [11]. Par linéarité, son unique solution dépend linéairement du paramètre de chargement  $\tau$ . On définit alors  $[-\Gamma_0^{\infty}(\tau)]$  comme le champ électrique induit sur  $\mathbb{R}^3$  par la polarisation  $\tau$ .

## F.2 Système linéaire à résoudre dans la méthode EIM

Pour obtenir le système (7.27), on utilise (7.25) et (7.26), que l'on injecte dans le problème (7.22). On trouve, (avec  $\boldsymbol{\varpi} = \mathbf{0}$  sur  $\Omega_0$ ) :

$$
\langle \boldsymbol{\varpi}^p \rangle = \sum_{\alpha} f_{\alpha} \langle \boldsymbol{\varpi}^p \rangle_{\alpha} = \sum_{\alpha, k} f_{\alpha} \langle \boldsymbol{\Psi}_{\alpha}^k \boldsymbol{\varpi}_{\alpha}^k \rangle_{\alpha} = \sum_{\alpha, k} f_{\alpha} \boldsymbol{\varpi}_{\alpha}^k \mathbf{M}_{\alpha}^k,
$$
(F.4)

où  $\mathbf{M}_\alpha^k$  est défini par l'équation (7.30). Regardons à présent le premier terme de la forme bilinéaire  $a$  [voir équation  $(7.21)$ ].

$$
\langle \boldsymbol{\varpi}^{p} \cdot (\boldsymbol{\sigma} - \boldsymbol{\sigma}_{0})^{-1} \cdot \boldsymbol{\tau}^{p} \rangle = \sum_{\alpha} f_{\alpha} \langle \boldsymbol{\varpi}^{p} \cdot (\boldsymbol{\sigma} - \boldsymbol{\sigma}_{0})^{-1} \cdot \boldsymbol{\tau}^{p} \rangle_{\alpha}
$$
  
\n
$$
= \sum_{\alpha, k, l} f_{\alpha} \langle \boldsymbol{\varpi}_{\alpha}^{k} \boldsymbol{\Psi}_{\alpha}^{k} \cdot (\boldsymbol{\sigma}_{\alpha} - \boldsymbol{\sigma}_{0})^{-1} \cdot \boldsymbol{\Psi}_{\alpha}^{l} \boldsymbol{\tau}_{\alpha}^{l} \rangle_{\alpha}
$$
  
\n
$$
= \sum_{\alpha, k, l} f_{\alpha} \boldsymbol{\varpi}_{\alpha}^{k} \langle \boldsymbol{\Psi}_{\alpha}^{k} \cdot (\boldsymbol{\sigma}_{\alpha} - \boldsymbol{\sigma}_{0})^{-1} \cdot \boldsymbol{\Psi}_{\alpha}^{l} \rangle_{\alpha} \boldsymbol{\tau}_{\alpha}^{l}
$$
  
\n
$$
= \sum_{\alpha, k, l} f_{\alpha} \boldsymbol{\varpi}_{\alpha}^{k} R_{\alpha}^{kl} \boldsymbol{\tau}_{\alpha}^{l}, \qquad (F.5)
$$

où l'on a utilisé le fait que sur  $\Omega_{\alpha}$ ,  $\boldsymbol{\sigma} = \boldsymbol{\sigma}_{\alpha}$ ,  $\boldsymbol{\tau}^p = \sum_l \boldsymbol{\Psi}^l_{\alpha} \tau^l_{\alpha}$  et  $\boldsymbol{\varpi}^p = \sum_k \boldsymbol{\Psi}^k_{\alpha} \boldsymbol{\varpi}^k_{\alpha}$ .

Finalement, par linéarité de  $\Gamma_0^{\infty}$ , le dernier terme de la forme bilinéaire a devient [voir Eq. (7.21)]:

$$
\langle \boldsymbol{\varpi} \cdot \boldsymbol{\Gamma}_0^{\infty}(\boldsymbol{\tau} - \chi \langle \boldsymbol{\tau} \rangle) \rangle = \langle \boldsymbol{\varpi} \cdot \boldsymbol{\Gamma}_0^{\infty}(\boldsymbol{\tau}) \rangle - \langle \boldsymbol{\varpi} \cdot \boldsymbol{\Gamma}_0^{\infty}(\chi \langle \boldsymbol{\tau} \rangle) \rangle \n= \langle \boldsymbol{\varpi} \cdot \boldsymbol{\Gamma}_0^{\infty}(\boldsymbol{\tau}) \rangle - \langle \boldsymbol{\varpi} \cdot \boldsymbol{\P}_0 \cdot \langle \boldsymbol{\tau} \rangle \rangle \n= \langle \boldsymbol{\varpi} \cdot \boldsymbol{\Gamma}_0^{\infty}(\boldsymbol{\tau}) \rangle - \langle \boldsymbol{\varpi} \rangle \cdot \boldsymbol{\P}_0 \cdot \langle \boldsymbol{\tau} \rangle \n= \langle \boldsymbol{\varpi} \cdot \boldsymbol{\Gamma}_0^{\infty}(\boldsymbol{\tau}) \rangle \n- \sum_{\alpha, \beta, k, l} f_{\alpha} f_{\beta} \boldsymbol{\varpi}_{\alpha}^{k} \mathbf{M}_{\alpha}^{k} \cdot \mathbf{P}_0 \cdot \mathbf{M}_{\beta}^{l} \boldsymbol{\tau}_{\beta}^{l},
$$
\n(F.6)

où la seconde ligne résulte de l'application de [21] au domaine sphérique Ω et à la polarisation constante  $\langle \tau \rangle$ . Le premier terme de l'équation (F.6) devient :

$$
\langle \boldsymbol{\varpi} \cdot \boldsymbol{\Gamma}_0^{\infty}(\boldsymbol{\tau}) \rangle = \sum_{\alpha,k} f_{\alpha} \langle \boldsymbol{\varpi}_\alpha^k \boldsymbol{\Psi}_\alpha^k \cdot \boldsymbol{\Gamma}_0^{\infty}(\boldsymbol{\tau}) \rangle_{\alpha} \n= \sum_{\alpha,\beta,k,l} f_{\alpha} \boldsymbol{\varpi}_\alpha^k \langle \boldsymbol{\Psi}_\alpha^k \cdot \boldsymbol{\Gamma}_0^{\infty} (\boldsymbol{\Psi}_\beta^l \boldsymbol{\tau}_\beta^l) \rangle_{\alpha} \n= \sum_{\alpha,\beta,k,l} f_{\alpha} \boldsymbol{\varpi}_\alpha^k T_{\alpha\beta}^{kl} \boldsymbol{\tau}_\beta^l,
$$
\n(F.7)

où les coefficients  $T^{kl}_{\alpha\beta}$  sont définis par (7.29). (F.4)–(F.7) donnent le problème variationnel suivant : trouver  $\tau_\alpha^k \in \mathbb{R} \ (\alpha = 1, \ldots, N \text{ et } k = 0, \ldots, K_p - 1) \text{ tel que}$ 

$$
\sum_{\alpha,k} f_{\alpha} \omega_{\alpha}^{k} R_{\alpha}^{kl} \tau_{\alpha}^{l} + \sum_{\alpha,\beta,k,l} f_{\alpha} \omega_{\alpha}^{k} T_{\alpha\beta}^{kl} \tau_{\beta}^{l} - \sum_{\alpha,\beta,k,l} f_{\alpha} f_{\beta} \omega_{\alpha}^{k} \mathbf{M}_{\alpha}^{k} \cdot \mathbf{P}_{0} \cdot \mathbf{M}_{\beta}^{l} \tau_{\beta}^{l} = \sum_{\alpha,k} f_{\alpha} \omega_{\alpha}^{k} \mathbf{M}_{\alpha}^{k} \cdot \overline{\mathbf{E}}, \qquad \text{(F.8)}
$$

pour tout  $\omega_{\beta}^l \in \mathbb{R}$  ( $\beta = 1, ..., N$  et  $l = 0, ..., K_p - 1$ ). Ce problème variationnel est équivalent au système linéaire (7.27).

## F.3 Calcul du coefficient d'auto-influence à partir des potentiels  $\Phi_1$  et  $\Phi_3$

Les équations (7.52) et (7.53) montrent que le potentiel électrique  $\phi$  peut être reconstruit à partir des potentiels élémentaires  $\Phi_1$  et  $\Phi_3$ :

$$
\phi(r,\theta,z) = [\Phi_1(r,z)\mathbf{e}_r + \Phi_3(r,z)\mathbf{e}_z] \cdot \mathbf{e}_j,\tag{F.9}
$$

et, en prenant le gradient de ce potentiel :

$$
\mathbf{E} = \frac{\partial \phi}{\partial r} \mathbf{e}_r + \frac{1}{r} \frac{\partial \phi}{\partial \theta} \mathbf{e}_\theta + \frac{\partial \phi}{\partial z} \mathbf{e}_z \n= \left( \frac{\partial \Phi_1}{\partial r} \mathbf{e}_r \otimes \mathbf{e}_r + \frac{\partial \Phi_3}{\partial r} \mathbf{e}_r \otimes \mathbf{e}_z + \frac{\Phi_1}{r} \mathbf{e}_\theta \otimes \mathbf{e}_\theta \n+ \frac{\partial \Phi_1}{\partial z} \mathbf{e}_z \otimes \mathbf{e}_r + \frac{\partial \Phi_3}{\partial z} \mathbf{e}_z \otimes \mathbf{e}_z \right) \cdot \mathbf{e}_j.
$$
\n(F.10)

 $\mathsf{S}_{\alpha}^{mn}$  peut être obtenu en faisant la moyenne volumique (pondérée par  $\psi_{\alpha}^{m}$ e<sub>i</sub>) sur l'inclusion cylindrique  $\Omega_{\alpha}$  du champ électrique ci-dessus :

$$
(\mathsf{S}_{\alpha}^{mn})_{ij} = -\frac{1}{2\pi R^2 L} \int_{-L}^{+L} \int_{0}^{2\pi} \int_{0}^{R} r \, \psi_{\alpha}^{m} \mathbf{e}_{i} \cdot \left(\frac{\partial \Phi_{1}}{\partial r} \mathbf{e}_{r} \otimes \mathbf{e}_{r} + \frac{\partial \Phi_{3}}{\partial r} \mathbf{e}_{r} \otimes \mathbf{e}_{z} + \frac{\Phi_{1}}{r} \mathbf{e}_{\theta} \otimes \mathbf{e}_{\theta} + \frac{\partial \Phi_{1}}{\partial z} \mathbf{e}_{z} \otimes \mathbf{e}_{r} + \frac{\partial \Phi_{3}}{\partial z} \mathbf{e}_{z} \otimes \mathbf{e}_{z} \right) \cdot \mathbf{e}_{j} \, \mathrm{d}r \, \mathrm{d}\theta \, \mathrm{d}z.
$$
 (F.11)

Après intégration par rapport à  $\theta$ , en remarquant que (avec  $\mathbf{e}_z = \mathbf{n}_{\alpha}$ )

$$
\int_0^{2\pi} \mathbf{e}_r \otimes \mathbf{e}_r \, d\theta = \int_0^{2\pi} \mathbf{e}_\theta \otimes \mathbf{e}_\theta \, d\theta = \pi \big( \mathbf{g}_1 \otimes \mathbf{g}_1 + \mathbf{g}_2 \otimes \mathbf{g}_2 \big) \tag{F.12}
$$

$$
= \pi \left( \mathbf{1} - \mathbf{e}_z \otimes \mathbf{e}_z \right), \tag{F.13}
$$

$$
\int_0^{2\pi} \mathbf{e}_r \otimes \mathbf{e}_z \, d\theta = \int_0^{2\pi} \mathbf{e}_z \otimes \mathbf{e}_r \, d\theta = 0, \tag{F.14}
$$

on retrouve les équations (7.56), (7.57) et (7.58).

## F.4 Détermination de  $S^{mn}_{\alpha}$  avec la discrétisation enrichie

 $(\mathsf{S}_{\alpha}^{mn})_{ij}$  a déjà été calculé pour  $i, j = 1, 2, 3$ . Nous devons donc considérer les cas  $i = 4$  où  $j = 4$ . Commençons par  $i = 4$  et  $j = 1, 2, 3$ . Les équations (F.9) et (F.10) sont valables, mais l'équation (F.11) doit être remplacée par

$$
(\mathsf{S}_{\alpha}^{mn})_{4j} = -\frac{1}{2\pi R^2 L} \int_{-L}^{+L} \int_{0}^{2\pi} \int_{0}^{R} r^2 \,\psi_{\alpha}^{m} \mathbf{e}_{r} \cdot \left(\frac{\partial \Phi_{1}}{\partial r} \mathbf{e}_{r} \otimes \mathbf{e}_{r} + \frac{\partial \Phi_{3}}{\partial r} \mathbf{e}_{r} \otimes \mathbf{e}_{z} + \frac{\Phi_{1}}{r} \mathbf{e}_{\theta} \otimes \mathbf{e}_{\theta} + \frac{\partial \Phi_{1}}{\partial z} \mathbf{e}_{z} \otimes \mathbf{e}_{r} + \frac{\partial \Phi_{3}}{\partial z} \mathbf{e}_{z} \otimes \mathbf{e}_{z} \right) \cdot \mathbf{e}_{j} \, \mathrm{d}r \, \mathrm{d}\theta \, \mathrm{d}z.
$$
 (F.15)

et ainsi

$$
\left(\mathbf{S}_{\alpha}^{mn}\right)_{4j} = -\frac{1}{2\pi R^2 L} \int_{-L}^{+L} \int_{0}^{2\pi} \int_{0}^{R} r^2 \,\psi_{\alpha}^{m} \left(\frac{\partial \Phi_1}{\partial r} \mathbf{e}_r + \frac{\partial \Phi_3}{\partial r} \mathbf{e}_z\right) \cdot \mathbf{e}_j \,dr \,d\theta \,dz. \tag{F.16}
$$

Considérons à présent le cas  $j = 4$ . La polarisation est maintenant  $\psi_\alpha^n r \mathbf{e}_r$ . Elle est axisymmétrique. Ainsi, l'équation (7.53) doit être remplacée par

$$
\phi(r,\theta,z) = \Phi_4(r,z) \tag{F.17}
$$

où  $\Phi_4$  est solution du problème variationnel suivant :

$$
\sigma_0 \int_{-\infty}^{+\infty} \int_0^{+\infty} r \left( \frac{\partial \Phi_4}{\partial r} \frac{\partial \hat{\Phi}}{\partial r} + \frac{\partial \Phi_4}{\partial z} \frac{\partial \hat{\Phi}}{\partial z} \right) dr \, dz + \int_{-L}^{+L} \int_0^R r^2 \psi_\alpha^n(z) \frac{\partial \hat{\Phi}}{\partial r} dr \, dz = 0.
$$
 (F.18)

En calculant alors le gradient de  $\phi$ :

$$
\mathbf{E} = \frac{\partial \Phi_4}{\partial r} \mathbf{e}_r + \frac{\partial \Phi_4}{\partial z} \mathbf{e}_z \tag{F.19}
$$

et quand  $i = 1, 2, 3$ ,

$$
\left(\mathbf{S}_{\alpha}^{mn}\right)_{i4} = -\frac{1}{2\pi R^2 L} \int_{-L}^{+L} \int_{0}^{2\pi} \int_{0}^{R} r \,\psi_{\alpha}^{m} \frac{\partial \Phi_4}{\partial z} \mathbf{e}_i \cdot \mathbf{e}_z \, \mathrm{d}r \, \mathrm{d}\theta \, \mathrm{d}z. \tag{F.20}
$$

tandis que si  $i=4$  :

$$
(\mathsf{S}_{\alpha}^{mn})_{44} = -\frac{1}{2\pi R^2 L} \int_{-L}^{+L} \int_{0}^{2\pi} \int_{0}^{R} r^2 \,\psi_{\alpha}^{m} \frac{\partial \Phi_4}{\partial r} \, \mathrm{d}r \, \mathrm{d}\theta \, \mathrm{d}z. \tag{F.21}
$$

## F.5 Calcul du premier terme du développement limité du coefficient d'interaction

On reprend ici tel quel le rapport technique Computation of interaction coefficients of cylindrical inhomogeneities [39], dont le texte est en anglais.

## F.5.1 Determination of  $U^{mn}_{\alpha\beta}$  and  $V^{mn}_{\alpha\beta}$

First, we introduce the following integral :

$$
I_K^{mn} = \int_{-1}^1 \int_{-1}^1 \frac{\zeta_\alpha^m \zeta_\beta^n}{\|\mathbf{w}^0 / L\|^K} d\zeta_\alpha d\zeta_\beta \tag{F.22}
$$

We then have :

$$
U_{\alpha\beta}^{mn} = \frac{L^{m+n}}{8} \frac{R^2}{L^2} I_3^{mn} \tag{F.23}
$$

and

$$
\left(\mathsf{V}_{\alpha\beta}^{mn}\right)_{ij} = \frac{3L^{m+n}}{8} \frac{R^2}{L^2} \int_{-1}^1 \int_{-1}^1 \frac{\zeta_{\alpha}^m \zeta_{\beta}^n \left(\mathbf{w}_i^0/L\right) \left(\mathbf{w}_j^0/L\right)}{\|\mathbf{w}^0/L\|^5} \,\mathrm{d}\zeta_{\alpha} \,\mathrm{d}\zeta_{\beta} \tag{F.24}
$$

so that

$$
\begin{split} \nabla_{\alpha\beta}^{mn} &= \frac{3L^{m+n}}{8} \frac{R^2}{L^2} \left( I_5^{mn} \frac{\mathbf{r}_{\alpha\beta}}{L} \frac{\mathbf{r}_{\alpha\beta}^{\mathrm{T}}}{L} + I_5^{m(n+2)} \mathbf{n}_{\beta} \mathbf{n}_{\beta}^{\mathrm{T}} + I_5^{(m+2)n} \mathbf{n}_{\alpha} \mathbf{n}_{\alpha}^{\mathrm{T}} \right. \\ &\quad + I_5^{m(n+1)} \left( \frac{\mathbf{r}_{\alpha\beta}}{L} \mathbf{n}_{\beta}^{\mathrm{T}} + \mathbf{n}_{\beta} \frac{\mathbf{r}_{\alpha\beta}^{\mathrm{T}}}{L} \right) \\ &\quad - I_5^{(m+1)n} \left( \frac{\mathbf{r}_{\alpha\beta}}{L} \mathbf{n}_{\alpha}^{\mathrm{T}} + \mathbf{n}_{\alpha} \frac{\mathbf{r}_{\alpha\beta}^{\mathrm{T}}}{L} \right) \\ &\quad - I_5^{(m+1)(n+1)} \left( \mathbf{n}_{\alpha} \mathbf{n}_{\beta}^{\mathrm{T}} + \mathbf{n}_{\beta} \mathbf{n}_{\alpha}^{\mathrm{T}} \right) \end{split} \tag{F.25}
$$

The integral  $I_K^{mn}$  is long to compute numerically. Besides, the analytical integration on the two variables involves heavy analytical expressions that would also be long to compute. Hence, we propose here to perform the integration upon  $\zeta_{\alpha}$  analytically, and the integration upon  $\zeta_{\beta}$  numerically. We then note :

$$
I_K^{mn} = \int_{-1}^1 \zeta_\beta^m J_K^n(\zeta_\beta) \,\mathrm{d}\zeta_\beta \tag{F.26}
$$

where

$$
J_K^n(\zeta_\beta) = \int_{-1}^1 \frac{\zeta_\alpha^n}{\|\mathbf{w}_0/L\|^K} d\zeta_\alpha \tag{F.27}
$$

We give the expression of  $J_K^n$  in next subsection. There are two cases. If  $\mathbf{n}_{\alpha}$  and  $\mathbf{r}_{\alpha\beta} + L\zeta_{\beta}\mathbf{n}_{\beta}$  are not colinear,  $J_K^n$  is given by (F.32), (F.34), (F.37) and (F.38). If  $\mathbf{n}_{\alpha}$  and  $\mathbf{r}_{\alpha\beta} + L\zeta_{\beta}\mathbf{n}_{\beta}$  are colinear,  $J_K^n$  is given by (F.49).

## F.5.2 Determination of  $J_K^n$

We recall that :

$$
\|\mathbf{w}_0/L\|^K = \left(\frac{\mathbf{r}_{\alpha\beta}^2}{L^2} + \zeta_{\alpha}^2 + \zeta_{\beta}^2 - 2\zeta_{\alpha}\frac{\mathbf{r}_{\alpha\beta}}{L} \cdot \mathbf{n}_{\alpha} + 2\zeta_{\beta}\frac{\mathbf{r}_{\alpha\beta}}{L} \cdot \mathbf{n}_{\beta} - 2\zeta_{\alpha}\zeta_{\beta}\mathbf{n}_{\alpha} \cdot \mathbf{n}_{\beta}\right)^{\frac{K}{2}}
$$
(F.28)

Here, K is odd, then we note  $K = 2k + 1$ . For each  $\zeta_{\beta}$ , we put  $c_0 = -\frac{\mathbf{r}_{\alpha\beta}}{L}$  $\frac{\alpha\beta}{L}\cdot{\bf n}_{\alpha}-\zeta_{\beta}{\bf n}_{\alpha}\cdot{\bf n}_{\beta}\,=\,$  $-\left(\frac{\mathbf{r}_{\alpha\beta}}{L} + \zeta_{\beta}\mathbf{n}_{\beta}\right) \cdot \mathbf{n}_{\alpha}$  and  $c_1^2 = \frac{\mathbf{r}_{\alpha\beta}^2}{L^2} + \zeta_{\beta}^2 + 2\zeta_{\beta}\frac{\mathbf{r}_{\alpha\beta}}{L}$  $\frac{\alpha\beta}{L}\cdot\mathbf{n}_{\beta}=\left(\frac{\mathbf{r}_{\alpha\beta}}{L}+\zeta_{\beta}\mathbf{n}_{\beta}\right)^{2}$ . We notice that  $c_{0}^{2}\leq c_{1}^{2}$ . We then put  $\sqrt{c_1^2 - c_0^2} = c_2$  so that

$$
J_K^n(\zeta_\beta) = \int_{-1}^1 \frac{\zeta_\alpha^n \mathrm{d}\zeta_\alpha}{\left[ \left( \zeta_\alpha + c_0 \right)^2 + c_2^2 \right]^{\frac{K}{2}}} \tag{F.29}
$$

First case :  $c_2^2 > 0$ 

In that case,

$$
J_K^n(\zeta_\beta) = \int_{-1}^1 \frac{\zeta_\alpha^n \mathrm{d}\zeta_\alpha}{c_2^K \left[ \left( \frac{\zeta_\alpha + c_0}{c_2} \right)^2 + 1 \right]^{\frac{K}{2}}} \tag{F.30}
$$

We put  $\sinh x = \frac{\zeta_{\alpha} + c_0}{c_2}$ , and we note  $y_1 = \text{Argsh}\left(\frac{c_0 - 1}{c_2}\right)$  and  $y_2 = \text{Argsh}\left(\frac{c_0 + 1}{c_2}\right)$  then :

$$
J_K^n(\zeta_\beta) = \int_{y_1}^{y_2} \frac{(c_2 \sinh x - c_0)^n \, dx}{c_2^{2k} \cosh^{2k} x}
$$
  
= 
$$
\int_{y_1}^{y_2} \frac{1}{c_2^{2k} \cosh^{2k} x}
$$
  

$$
\times \sum_{p=0}^n {n \choose p} c_2^p (-1)^{n-p} c_0^{n-p} \sinh^p x \, dx
$$
 (F.31)

Then, for that first case, we have :

$$
J_K^n(\zeta_\beta) = \sum_{p=0}^n \binom{n}{p} c_2^{p-2} (-1)^{n-p} c_0^{n-p} K_p(y_1, y_2)
$$
 (F.32)

where

$$
K_p(y_1, y_2) = \int_{y_1}^{y_2} \frac{\sinh^p x \, dx}{\cosh^{2k} x} \tag{F.33}
$$

is below derived.

**p** is odd We put  $p = 2q + 1$  and  $u = \cosh x$ :

$$
K_p = \int_{\cosh y_1}^{\cosh y_2} \frac{(u^2 - 1)^q du}{u^{2k}}
$$
  
= 
$$
\int_{\cosh y_1}^{\cosh y_2} \sum_{t=0}^q {q \choose t} u^{2t-2k} (-1)^{q-t} du
$$
  
= 
$$
\sum_{t=0}^q \frac{{q \choose t} (-1)^{q-t}}{2t-2k+1} \left[ (\cosh y_2)^{2t-2k+1} - (\cosh y_1)^{2t-2k+1} \right]
$$
 (F.34)

 $\bf p$  is even  $\mbox{\hspace{1mm} We put\hspace{1mm}} p = 2q$  and  $u = \tanh x$  :

$$
K_p = \int_{\tanh y_1}^{\tanh y_2} \frac{u^{2q}}{(1 - u^2)^{q + 1 - k}} du
$$
 (F.35)

We decompose into simple elements the integrand :

$$
\frac{u^{2q}}{(1-u^2)^{q+1-k}} = P(u) + \sum_{l=1}^{q+1-k} \left( \frac{a_{l,p}}{(1-u)^l} + \frac{b_{l,p}}{(1+u)^l} \right)
$$
(F.36)

so that :

$$
K_p = k_p \left(\tanh y_2\right) - k_p \left(\tanh y_1\right) \tag{F.37}
$$

with

$$
k_p(u) = \int P(u) \, \mathrm{d}u - a_{1,p} \ln(1-u) + b_{1,p} \ln(1+u) + \sum_{l=2}^{q+1-k} \left[ \frac{a_{l,p}}{l-1} \frac{1}{(1-u)^{l-1}} + \frac{b_{l,p}}{1-l} \frac{1}{(1+u)^{l-1}} \right] \tag{F.38}
$$

**Determination of simple element decompositions** We recall that here  $p = 2q$  is even. The coefficients  $a_{l,p}$  and  $b_{l,p}$  are determined by the resolution of a linear system :

$$
\frac{u^p}{(1-u^2)^{q+1-k}} = \frac{(u^2-1+1)^{\frac{p}{2}}}{(1-u^2)^{q+1-k}}
$$
  
\n
$$
= \sum_{r=0}^q {q \choose r} \frac{(u^2-1)^r}{(1-u^2)^{q+1-k}}
$$
  
\n
$$
= \sum_{r=0}^q (-1)^r {q \choose r} (1-u^2)^{r-q-1+k}
$$
  
\n
$$
= \sum_{r=0}^{q-k} (-1)^r {q \choose r} (1-u^2)^{r-q-1+k}
$$
  
\n
$$
+ \sum_{r=q+1-k}^q (-1)^r {q \choose r} \sum_{s=0}^{r-q-1+k} {r-q-1+k \choose s} (-u^2)^s
$$

We then have :

$$
P(u) = \sum_{r=q+1-k}^{q} (-1)^r {q \choose r} \sum_{s=0}^{r-q-1+k} {r-q-1+k \choose s} (-u^2)^s
$$
 (F.40)

And :

$$
\sum_{l=1}^{q+1-k} \left( \frac{a_{l,p}}{(1-u)^l} + \frac{b_{l,p}}{(1+u)^l} \right)
$$
  
= 
$$
\sum_{r=0}^{q+1-k-1} (-1)^r {q \choose r} (1-u^2)^{r-q-1+k}
$$
 (F.41)

So that :

$$
\sum_{r=0}^{q-k}(-1)^{r} \binom{q}{r} (1-u^{2})^{r}
$$
\n
$$
= \sum_{l=1}^{q+1-k} (a_{l,p}(1+u)^{q+1-k}(1-u)^{q+1-k-l}
$$
\n
$$
+b_{l,p}(1-u)^{q+1-k}(1+u)^{q+1-k-l}
$$
\n
$$
= \sum_{l=1}^{q+1-k} a_{l,p} \sum_{k_{1}=0}^{q+1-k} \sum_{k_{2}=0}^{q+1-k-l} \binom{q+1-k}{k_{1}} \binom{q+1-k-l}{k_{2}} (-1)^{k_{2}} u^{k_{1}+k_{2}}
$$
\n
$$
+ \sum_{l=1}^{q+1-k} b_{l,p} \sum_{k_{1}=0}^{q+1-k} \sum_{k_{2}=0}^{q+1-k-l} \binom{q+1-k}{k_{1}} \binom{q+1-k-l}{k_{2}} (-1)^{k_{1}} u^{k_{1}+k_{2}}
$$
\n(11)

The two members are polynomial in u, and the degree is  $\leq 2q - 2k + 1$ . On the left side, the coefficient of  $u^t$  is 0 for t odd, and  $\sum_{r=0}^{q-k} (-1)^{r+\frac{t}{2}} {q \choose r} {r \choose \frac{t}{2}}$  for t even.

On the right side, for  $0 \le t \le 2q - 2k + 1$ , the coefficient of  $u^t$  is :

$$
\sum_{l=1}^{q+1-k} \sum_{\substack{0 \le k_1 \le q+1-k \\ 0 \le k_2 \le \frac{p}{2}-l \\ k_1+k_2=t}} \binom{q+1-k}{k_1} \binom{q+1-k-l}{k_2} \tag{F.43}
$$
\n
$$
\times \left( a_{l,p}(-1)^{k_2} + b_{l,p}(-1)^{k_1} \right)
$$

Then the linear system is  $A_p \cdot X_p = B_p$  with :

$$
(A_p)_{(t+1)l} = \sum_{\substack{0 \le k_1 \le q+1-k \\ 0 \le k_2 \le q+1-k-l \\ k_1+k_2=t}} \binom{q+1-k}{k_1} \binom{q+1-k-l}{k_2} (-1)^{k_2}
$$
\n
$$
(A_p)_{(t+1)(l+q+1-k)} = \sum_{\substack{0 \le k_1 \le q+1-k \\ 0 \le k_2 \le q+1-k-l}} \binom{q+1-k}{k_1} \binom{q+1-k-l}{k_2} (-1)^{k_1} \tag{F.44}
$$

for  $1 \leq l \leq q+1-k$  and  $0 \leq t \leq 2q-2k+1$ 

and :

$$
X_{p} = \begin{pmatrix} a_{1,p} \\ \cdot \\ \cdot \\ a_{q+1-k,p} \\ \cdot \\ \cdot \\ \cdot \\ b_{q+1-k,p} \end{pmatrix}, \quad B_{p} = \begin{pmatrix} \sum_{r=0}^{q-k} (-1)^{r} {q \choose r} \\ 0 \\ \cdot \\ \cdot \\ \sum_{r=0}^{q-k} (-1)^{r+q-k} {q \choose r} {r \choose q-k} \end{pmatrix}
$$
(F.45)

The linear system must be solved for each  $0 \le p \le m$  even. The systems do not depend on  $\zeta_{\beta}$ .

## Second case :  $c_2^2 = 0$

In that case,

$$
J_K^n(\zeta_\beta) = \int_{-1}^1 \frac{\zeta_\alpha^n \mathrm{d}\zeta_\alpha}{|\zeta_\alpha + c_0|^K} \tag{F.46}
$$

In fact, the denominator is strictly positive (the axes of the cylinders do not intersect). Then  $c_0 > 1$ or  $c_0 < -1$ . Hence :

$$
J_K^n(\zeta_\beta) = \pm \int_{-1}^1 \frac{\zeta_\alpha^n \mathrm{d}\zeta_\alpha}{(\zeta_\alpha + c_0)^K} \tag{F.47}
$$

depending on the sign of  $c_0$ . We decompose into simple elements the integrand :

$$
\frac{\zeta_{\alpha}^{n}}{(\zeta_{\alpha}+c_{0})^{K}} = \sum_{p=0}^{n-K} \lambda_{p} \zeta_{\alpha}^{p} + \sum_{p=1}^{K} \frac{\mu_{p}}{(\zeta_{\alpha}+c_{0})^{p}}
$$
(F.48)

so that :

$$
\pm J_K^n(\zeta_\beta) = \sum_{p=0}^{n-K} \lambda_p \frac{1 - (-1)^{p+1}}{p+1} + \mu_1 \ln \left| \frac{c_0 + 1}{c_0 - 1} \right|
$$
  
+ 
$$
\sum_{p=0}^{K} \frac{\mu_p}{1 - p} \left[ (c_0 + 1)^{1 - p} - (c_0 - 1)^{1 - p} \right]
$$
 (F.49)

**Determination of**  $\lambda_p$  and  $\mu_p$  We first make a division of polynomials :  $\zeta_\alpha^n$  divided by  $(\zeta_\alpha + c_0)^K$ . We have :

$$
\frac{\zeta_{\alpha}^{n}}{(\zeta_{\alpha} + c_{0})^{K}} = \frac{(\zeta_{\alpha} + c_{0} - c_{0})^{n}}{(\zeta_{\alpha} + c_{0})^{K}}
$$
\n
$$
= \sum_{r=0}^{n} {n \choose r} (-c_{0})^{n-r} (\zeta_{\alpha} + c_{0})^{r-K}
$$
\n
$$
= \sum_{r=0}^{K-1} {n \choose r} (-c_{0})^{n-r} (\zeta_{\alpha} + c_{0})^{r-K}
$$
\n
$$
+ \sum_{r=0}^{n-K} {n \choose r+K} (-c_{0})^{n-r-K} (\zeta_{\alpha} + c_{0})^{r}
$$
\n(F.50)

so that :

$$
\mu_p = \binom{n}{K-p} (-c_0)^{n-K+p}
$$
\n
$$
\lambda_p = \binom{n}{p+K} (-c_0)^{n-p-K} \sum_{s=0}^p \binom{p}{s} c_0^{p-s} \zeta_\alpha^s
$$
\n(F.51)

## Annexe G

# Détails de modélisation sur COMSOL

### G.1 Modélisation des antennes

Dans la simulation, on alimente l'antenne d'émission par un port réduit ('Lumped Port') activé situé à l'avant de l'antenne. Sur l'antenne de réception, le port réduit est situé au même endroit, mais est désactivé. Le port est de type 'Uniforme', le terminal de type 'Câble'. La puissance envoyée correspond à la puissance en sortie de l'amplificateur dans l'expérience réelle : 1 Watt. Enfin, on ajoute un élément réduit à l'arrière des antennes, possédant une impédance de 300 Ω ('Lumped Element'), ceci afin d'éviter les réflexions entre l'alimentation et l'antenne. Sur l'antenne réelle, on trouve en effet un circuit de transformation d'impédance permettant d'éviter les réflexions entre l'amplificateur et l'antenne. La puissance reçue en dB.m est calculé par la formule  $10 \log_{10}(P/P_0)$ où P est la puissance (en Watts) reçue sur le port réduit de l'antenne de réception et  $P_0 = 1mW$ .

## G.2 Calculs sur des microstructures fibrées

Des calculs sur microstructures fibrées ont été réalisées en conditions périodiques avec COM-SOL. La microstructure a été générée avec l'algorithme RSA. Le test de recouvrement est réalisé en considérant non pas des cylindres mais des sphéro-cylindres, comme il a été expliqué en section 7.5. Le test de recouvrement doit être fait à chaque cylindre généré, entre lui et les cylindres déjà présents ainsi que leurs images périodiques (pour une taille de cellule suffisamment élevée, pas besoin de faire le test de recouvrement entre le cylindre généré et ses propres images périodiques).

Par ailleurs, une fois la liste des centres et des orientations des cylindres générée (avec, par exemple Python), il faut encore générer la géométrie sur COMSOL. Pour cela, il est commode de créer un cube, ainsi que les cylindres avec leurs images périodiques. Certaines images périodiques ont un morceau (ou sont entièrement) à l'intérieur de la cellule, d'autres non. Il est possible de générer les 26 cellules voisines (avec leurs cylindres) de la cellule sur laquelle on réalise les calculs, mais cela entraîne un nombre de cylindres parfois très élevé. Ainsi, nous avons incorporé dans le code de génération de la microstructure (code Python) un test pour savoir si le cylindre généré ou ses images périodiques ont une intersection avec l'une des faces. Ainsi, on demande à COMSOL de générer seulement les cylindres qui sont partiellement (ou totalement) à l'intérieur de la cellule.

En ce qui concerne le maillage, il est nécessaire de copier d'abord les arêtes (il y a 3 arêtes principales, à copier chacune 3 fois), puis les faces (3 faces principales à copier chacune une fois). La sélection des éléments de surface constituant les faces peut se faire avec une sélection par boîte (une boîte très étroite qui contient tous les éléments de la face entièrement).

### G.3 Conditions aux limites utilisées dans la section 9.1.2

Dans la section 9.1.2, on utilise les conditions aux limites suivantes (appelées « conditions de diffusion à la frontière » dans le logiciel) :

$$
\mathbf{n} \times \mathbf{rot} \mathbf{E} - jk\mathbf{n} \times (\mathbf{E} \times \mathbf{n}) = -\mathbf{n} \times (\mathbf{E}_0 \times (jk(\mathbf{n} - \kappa)))e^{-j\mathbf{k} \cdot \mathbf{x}}
$$
(G.1)

avec  $\mathbf{k} = k \mathbf{e}_x$ , et  $k^2 = \omega^2 \mu (\epsilon - j \sigma/\omega)$ , où  $\mu = \mu_0$ , et  $\epsilon$  et  $\sigma$  sont donnés par le milieu situé sur la frontière (dans le cas de la section 9.1.2, c'est le milieu de référence choisi). Ici, n est la normale à la frontière. Enfin,  $\mathbf{E}_0$  est un vecteur à choisir. En  $x = D$ , on prend  $\mathbf{E}_0 = \mathbf{0}$ , et sur les autres faces de la cellule, on prend  $\mathbf{E}_0 = \mathbf{e}_z$ . Avec ces conditions aux limites, une onde plane de direction normale à la frontière sort librement du domaine, sans être réfléchie. Par ailleurs, une onde plane d'amplitude  $e^{-jkx}$ **e**<sub>z</sub> entre dans le domaine.

# Bibliographie

- [1] Ayodele Adessina, Jean-François Barthélémy et Amor Ben Fraj : Micromechanical model for the diffusion properties of materials embedding complex structures. Mechanics of Materials, 146:103404, juillet 2020.
- [2] Ayodele Adessina, Jean-François Barthélémy, Francis Lavergne et Amor Ben Fraj : Effective elastic properties of materials with inclusions of complex structure. International Journal of Engineering Science, 119:1–15, octobre 2017.
- [3] Pierre-Claude Aitcin, Adam Neville et Paul Acker : Les différents types de retrait du béton. Bulletin du Laboratoire des ponts et chaussees, 1998.
- [4] Martin Alnaes, Jan Blechta, Johan Hake, August Johansson, Benjamin Kehlet, Anders Logg, Chris Richardson, Johannes Ring, Marie E Rognes et Garth N Wells : The FEniCS project, version 1.5. Archive of Numerical Software, 3(100), 2015.
- [5] ANSSI : Directive de zonage TEMPEST (DR), novembre 2013.
- [6] ANSSI : Directive d'installation des sites et systèmes d'information pour la protection contre les signaux parasites compromettants (DR), novembre 2013.
- [7] Michel Artola et Michel Cessenat : Un problème raide avec homogénéisation en électromagnétisme. C. R. Acad. Sci. Paris, 310(I):9–14, 1990.
- [8] B. BENEDIKT, M. LEWIS et P. RANGASWAMY : On elastic interactions between spherical inclusions by the equivalent inclusion method. Computational Materials Science, 37(3):380– 392, 2006.
- [9] Jean-Pierre Berenger : A perfectly matched layer for the absorption of electromagnetic waves. Journal of computational physics,  $114(2):185-200$ , 1994.
- [10] S. Brisard, L. Dormieux et K. Sab : A variational form of the equivalent inclusion method for numerical homogenization. International Journal of Solids and Structures, 51(3-4):716–728, février 2014.
- [11] S. Brisard, K. Sab et L. Dormieux : New boundary conditions for the computation of the apparent stiffness of statistical volume elements. Journal of the Mechanics and Physics of Solids, 61(12):2638–2658, décembre 2013.
- [12] Sébastien Brisard : Analyse morphologique et homogénéisation numérique : application à la pâte de ciment. Thèse de doctorat, Université Paris-Est, 2011.
- [13] D. A. G. Bruggeman : Berechnung verschiedener physikalischer Konstanten von heterogenen Substanzen. I. Dielektrizitätskonstanten und Leitfähigkeiten der Mischkörper aus isotropen Substanzen. Annalen der Physik, 416(7):636–664, 1935.
- [14] Hélène Canot et Emmanuel Frénod : Method of Homogenization for the Study of the Propagation of Electromagnetic Waves in a Composite Part 2 : Homogenization. In S. I.
Ao, Len Gelman, David WL Hukins, Andrew Hunter et A. M. Korsunsky, éditeurs : Proceedings of the World Congress on Engineering 2017, volume I, pages 11–15, London, United Kingdom, juillet 2017. Newswood Limited.

- [15] Jean-Paul Caron-Fellens et Michel Mardiguian : The intelligent concrete : A new, economical technique for architectural shielding of buildings. IEEE Electromagnetic Compatibility Magazine, 6(2):50–54, 2017.
- [16] CENELEC : Chambres anéchoïques Partie 1 : Mesure d'atténuation de blindage (NF EN 50147-1), 1997.
- [17] Chantal Chalhoub : Study of the Initiation and Propagation Phases of Chloride Induced Corrosion in Reinforced Concrete Structures. Thèse de doctorat, Paul Sabatier - Toulouse III, 2020.
- [18] Patrick Ciarlet : Notes de cours sur les équations de Maxwell et leur approximation. 2021.
- [19] Nattapong Damrongwiriyanupap, Stefan Scheiner, Bernhard Pichler et Christian Hellmich : Self-Consistent Channel Approach for Upscaling Chloride Diffusivity in Cement Pastes. Transport in Porous Media, 118(3):495–518, juillet 2017.
- [20] William ELKEY et Erik J. SELLEVOLD : Electrical resistivity of concrete. Norwegian Public Roads Administration Publication, (80), 1995.
- [21] John Douglas Eshelby : The determination of the elastic field of an ellipsoidal inclusion, and related problems. The Royal Society London, 241(1226):376–396, 1957.
- [22] Mouad Fergoug, Augustin Parret-Fréaud, Nicolas Feld, Basile Marchand et Samuel FOREST : A general boundary layer corrector for the asymptotic homogenization of elastic linear composite structures. Composite Structures, 285:115091, 2022.
- [23] Christophe Fond et Sébastien Géhant : Effects of mechanical interactions on the hydrostatic stress in randomly distributed rubber particles in an amorphous polymer matrix. Polymer, 43(3):909–919, février 2002.
- [24] Siavash Ghabezloo : Association of macroscopic laboratory testing and micromechanics modelling for the evaluation of the poroelastic parameters of a hardened cement paste. Cement and Concrete Research, 40(8):1197–1210, août 2010.
- [25] Pascal Gilormini : Contribution à la modélisation de la permittivité diélectrique de matériaux composites absorbants aux ondes hyperfréquences : lois de mélange, lois de changement d'échelle et équations du milieu effectif généralisé. Thèse de doctorat, Université de Lorraine, 1995.
- [26] Vincent Guihard : Homogénéisation de Grandeurs Électromagnétiques Dans Les Milieux Cimentaires Pour Le Calcul de Teneur En Eau. Thèse de doctorat, Paul Sabatier - Toulouse III, 2018.
- [27] Hatta Hiroshi et Taya Minoru : Equivalent inclusion method for steady state heat conduction in composites. International Journal of Engineering Science, 24(7):1159–1172, janvier 1986.
- [28] IEEE : Standard Method for Measuring the Effectiveness of Electromagnetic Shielding Enclosures (IEEE Std 299-2006), 2006.
- [29] Matthias KABEL, Dennis MERKERT et Matti SCHNEIDER : Use of composite voxels in FFTbased homogenization. Computer Methods in Applied Mechanics and Engineering, 294:168–188, septembre 2015.
- [30] Mahdi Khadra, Thomas Rougelot, Jean-Philippe Carlier et Nicolas Burlion : Etude de la solution interstitielle des pâtes de ciment : Extraction par injection de gaz et calcul de la conductivité électrique. In 23e Congrès Français de Mécanique, Lille, 2017. Association Française de Mécanique.
- [31] Torben KNUDSEN : The dispersion model for hydration of Portland cement : 1. General concepts. Cement and Concrete Research, 14(5):622–630, 1984.
- [32] J. KORRINGA : Theory of elastic constants of heterogeneous media. Journal of Mathematical Physics, 14(4):509–513, avril 1973.
- [33] E KRÖNER : On the physics and mathematics of self-stresses. Topics in applied continuum mechanics, pages 22–38, 1974.
- [34] Siu Kwan Lam, Antoine Pitrou et Stanley Seibert : Numba : A LLVM-based Python JIT compiler. In Proceedings of the Second Workshop on the LLVM Compiler Infrastructure in HPC - LLVM '15, pages 1–6, Austin, Texas, 2015. ACM Press.
- [35] F. Lavergne, A. Ben Fraj, I. Bayane et J.F. Barthélémy : Estimating the mechanical properties of hydrating blended cementitious materials : An investigation based on micromechanics. Cement and Concrete Research, 104:37–60, février 2018.
- [36] Hamed Layssi, Pouria Ghods, Aali R. Alizadeh et Mustafa Salehi : Electrical resistivity of concrete. Concrete international, 37(5):41, 2015.
- [37] Robert L'Hermite : Idées actuelles sur la technologie du béton. La Documentation technique du batiment et des travaux publics, 1955.
- [38] Anders LOGG, Kent-Andre MARDAL et Garth WELLS : Automated Solution of Differential Equations by the Finite Element Method : The FEniCS Book, volume 84. Springer science  $\&$ business media édition, 2012.
- [39] Antoine Martin : Computation of interaction coefficients of cylindrical inhomogeneities. Rapport technique, 2022.
- [40] Olivier J. F. Martin et Nicolas B. Piller : Electromagnetic scattering in polarizable backgrounds. *Physical Review E*,  $58(3):3909-3915$ , septembre 1998.
- [41] James Clerk MAXWELL GARNETT : Colours in metal glasses and in metallic films. *Philosophical* Transactions of the Royal Society A, 203(359-371):385–420, 1904.
- [42] Ronaldo A. MEDEIROS-JUNIOR et Maryangela G. LIMA : Electrical resistivity of unsaturated concrete using different types of cement. Construction and Building Materials, 107:11-16, mars 2016.
- [43] Ministère des Armées : Méthode de mesure d'atténuation de blindage et d'enceintes faradisées (annulée), 1992.
- [44] Tanaka Mori et Kohichi Tanaka : Average stress in matrix and average elastic energy of materials with misfitting inclusions. Acta Metallurgica, 21(5):571–574, mai 1973.
- [45] Philip M MORSE et Herman FESHBACH : Methods of Theoretical Physics. McGraw-Hill Book Company, 1953.
- [46] Z. A. Moschovidis et T. Mura : Two-Ellipsoidal Inhomogeneities by the Equivalent Inclusion Method. Journal of Applied Mechanics, 42(4):847–852, décembre 1975.
- [47] Hervé Moulinec et Pierre Suquet : A numerical method for computing the overall response of nonlinear composites with complex microstructure. Computer Methods in Applied Mechanics and Engineering, 157(1-2):69–94, avril 1998.
- [48] Samuel Naar : Evaluation non destructive du béton par mesures de résistivité électrique et thermographie infrarouge passive. Thèse de doctorat, Bordeaux 1, 2006.
- [49] Andrew N NORRIS : A differential scheme for the effective moduli of composites. Mechanics of materials, 4(1):1–16, 1985.
- [50] Henry W OTT : Noise Reduction Techniques in Electronic Systems. John Wiley and Sons, Inc., 1988.
- [51] Vagelis G Papadakis, Costas G Vayenas et M. N. Fardis : A reaction engineering approach to the problem of concrete carbonation. AIChE Journal, 35(10):1639–1650, 1989.
- [52] Clayton R PAUL : *Introduction to Electromagnetic Compatibility*. John Wiley and Sons, Inc., 2006.
- [53] Jouni I. PELTONIEMI : Variational volume integral equation method for electromagnetic scattering by irregular grains. Journal of Quantitative Spectroscopy and Radiative Transfer, 55(5):637–647, mai 1996.
- [54] John H Percy, Theodore HH Pian, Stanley Klein et Dhirendra R Navaratna : Application of matrix displacement method to linear elastic analysisof shells of revolution. 3(11):2138–2145, 1965.
- [55] P PONTE CASTAÑEDA et John R WILLIS : The effect of spatial distribution on the effective behavior of composite materials and cracked media. Journal of the Mechanics and Physics of Solids, 43(12):1919–1951, décembre 1995.
- [56] TC Powers et TL Brownyard : Studies of the physical properties of hardened Portland cement paste. Journal of the American Concrete Institute, 43(9):101–132, 1946.
- [57] F. Presuel-Moreno, Y.-Y. Wu et Y. Liu : Effect of curing regime on concrete resistivity and aging factor over time. Construction and Building Materials, 48:874–882, novembre 2013.
- [58] Gregory J. RODIN et Yuh-Long HWANG : On the problem of linear elasticity for an infinite region containing a finite number of non-intersecting spherical inhomogeneities. *International* Journal of Solids and Structures, 27(2):145–159, 1991.
- [59] Karam SAB : On the homogenization and the simulation of random materials. European journal of mechanics. A. Solids, 11(5):585–607, 1992.
- [60] Julien Sanahuja : Influence of Structural Morphology on the Mechanical Properties of Building Materials : Applications to Gypsum and Cement Pastes. Thèse de doctorat, Ecole des Ponts Paristech, 2008.
- [61] Evariste (Enrique) Sanchez-Palencia : Homogenization in elasticity and electromagnetism. Non-Homogeneous Media and Vibration Theory, pages 84–128, 1980.
- [62] Evariste (Enrique) Sanchez-Palencia et Jacqueline Sanchez-Hubert : Sur certains problèmes physiques d'homogénéisation donnant lieu à des phénomènes de relaxation. C. R. Acad. Sci. Paris, 286(A):903–905, 1978.
- [63] Leonardo SANDROLINI, Ugo REGGIANI et Ade OGUNSOLA : Modelling the electrical properties of concrete for shielding effectiveness prediction. IOP Publishing, 40(17):5366–5372, 2007.
- [64] Matti Schneider : A review of nonlinear FFT-based computational homogenization methods. Acta Mechanica, 232(6):2051–2100, juin 2021.
- [65] SGDSN et ANSSI : Instruction interministérielle sur la protection contre les signaux compromettants, juin 2014.
- [66] Ari Henrik Sihvola : Electromagnetic Mixing Formulas and Applications. Numéro 47. Iet, 1999.
- [67] Ari Henrik Sihvola et Reena Sharma : Scattering corrections for Maxwell Garnett mixing rule. Microwave and Optical Technology Letters, 22(4):229–231, août 1999.
- [68] K.A Snyder, X Feng, B.D Keen et T.O Mason : Estimating the electrical conductivity of cement paste pore solutions from OH-,  $K+$  and Na+ concentrations. Cement and Concrete Research, 33(6):793–798, juin 2003.
- [69] Julius Adams Stratton : Electromagnetic Theory. McGraw-Hill Book Company, 1941.
- [70] Ali Al Takach, Franck Mbango Moukanda, Fabien Ndagijimana, Mohammed Al-Husseini et Jalal Jomaah : Two-line technique for dielectric material characterization with application in 3D-printing filament electrical parameters extraction. Progress In Electromagnetics Research M, 85:195–207, 2019.
- [71] Harry FW Taylor : A method for predicting alkazi ion concentrations in cement pore solutions. Advances in Cement Research, 1(1):5–17, 1987.
- [72] Paul D Tennis et Hamlin M Jennings : A model for two types of calcium silicate hydrate in the microstructure of Portland cement pastes. Cement and Concrete Research, 30(6):855–863, juin 2000.
- [73] Ø. Vennesland, M. Raupach et C. Andrade : Recommendation of RILEM TC 154-EMC : "Electrochemical techniques for measuring corrosion in concrete"—measurements with embedded probes. Materials and Structures, 40(8):745–758, août 2007.
- [74] Anya VOLLPRACHT, Barbara LOTHENBACH, Ruben SNELLINGS et Johannes HAUFE : The pore solution of blended cements : A review. Materials and Structures, 49(8):3341–3367, août 2016.
- [75] Niklas Wellander : Homogenization of the Maxwell Equations : Case I. Linear Theory. Applications of Mathematics, 46(1):29–51, 2001.
- [76] Edward L Wilson : Structural analysis of axisymmetric solids. AIAA Journal, 3(12):2269– 2274, 1965.
- [77] Chunlin Wu et Huiming Yin : The inclusion-based boundary element method (iBEM) for virtual experiments of elastic composites. Engineering Analysis with Boundary Elements, 124: 245–258, mars 2021.
- [78] A.D. YAGHJIAN : Electric dyadic Green's functions in the source region. Proceedings of the IEEE, 68(2):248–263, 1980.
- [79] HM Yin, PH Lee et YJ Liu : Equivalent inclusion method for the Stokes flow of drops moving in a viscous fluid. Journal of Applied Mechanics, 81(7), 2014.
- [80] Xiu-wei Yu, Zhong-wei Wang et Hao Wang : Multiple ellipsoidal/elliptical inhomogeneities embedded in infinite matrix by equivalent inhomogeneous inclusion method. Mathematics and Mechanics of Solids, 26(12):1798–1814, 2021.
- [81] R. ZELLER et P. H. DEDERICHS : Elastic Constants of Polycrystals. *physica status solidi (b)*, 55(2):831–842, février 1973.
- [82] Qiang Zhang, Pei-Yuan Lun et Xiao Li : A simplified approach for prediction of concrete resistivity : Experimental study and mathematic model. Materials and Structures, 54(4):155, août 2021.

## Table des matières

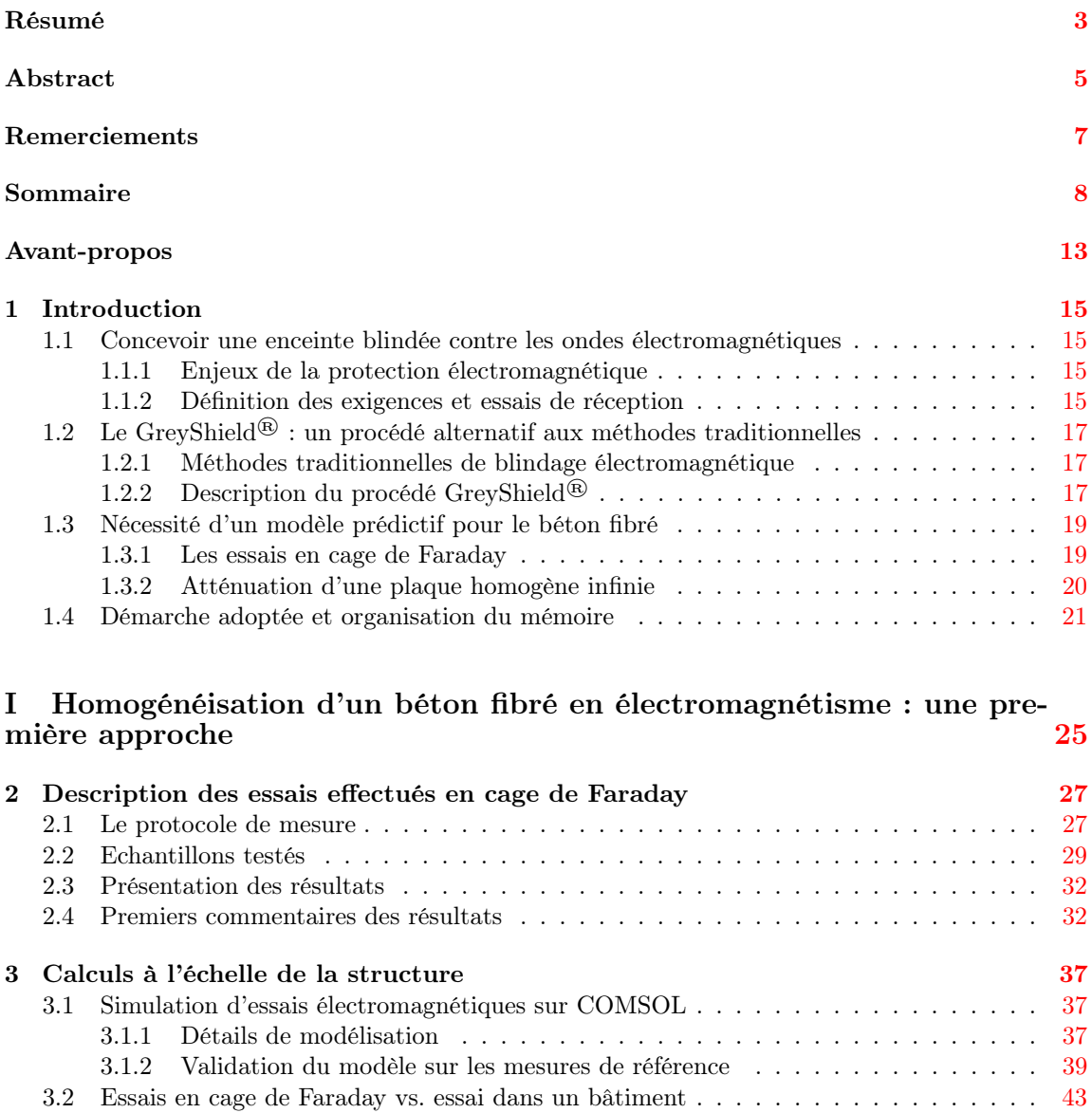

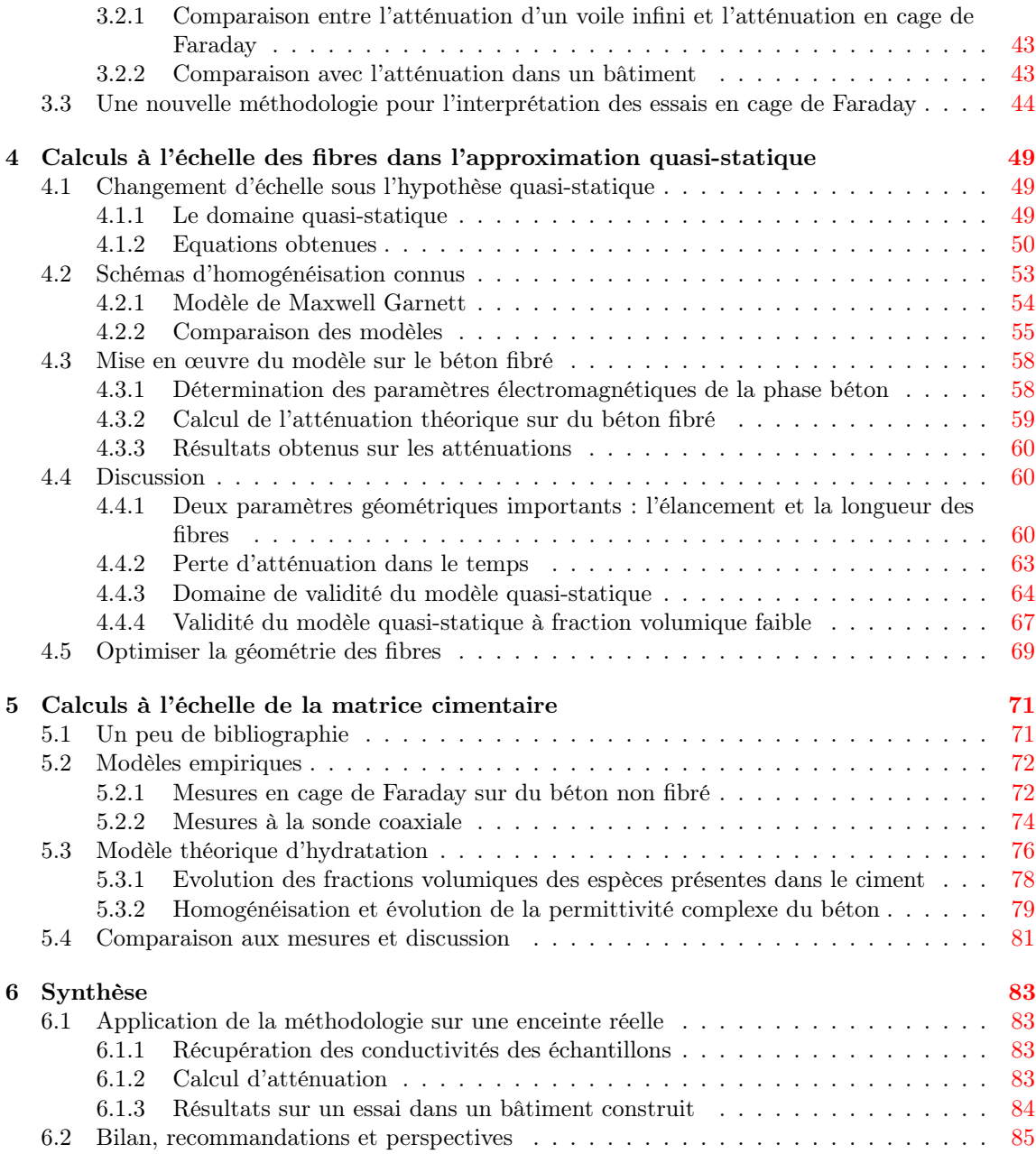

## II Pour aller plus loin : interactions entre fibres et modèles à haute fréquence 89

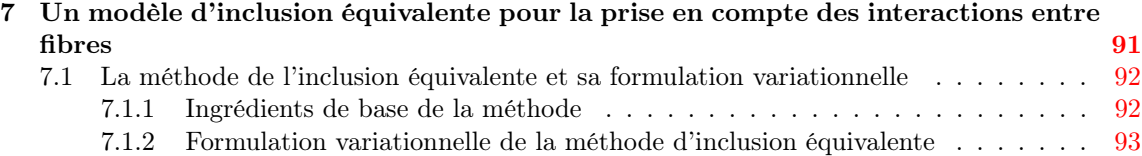

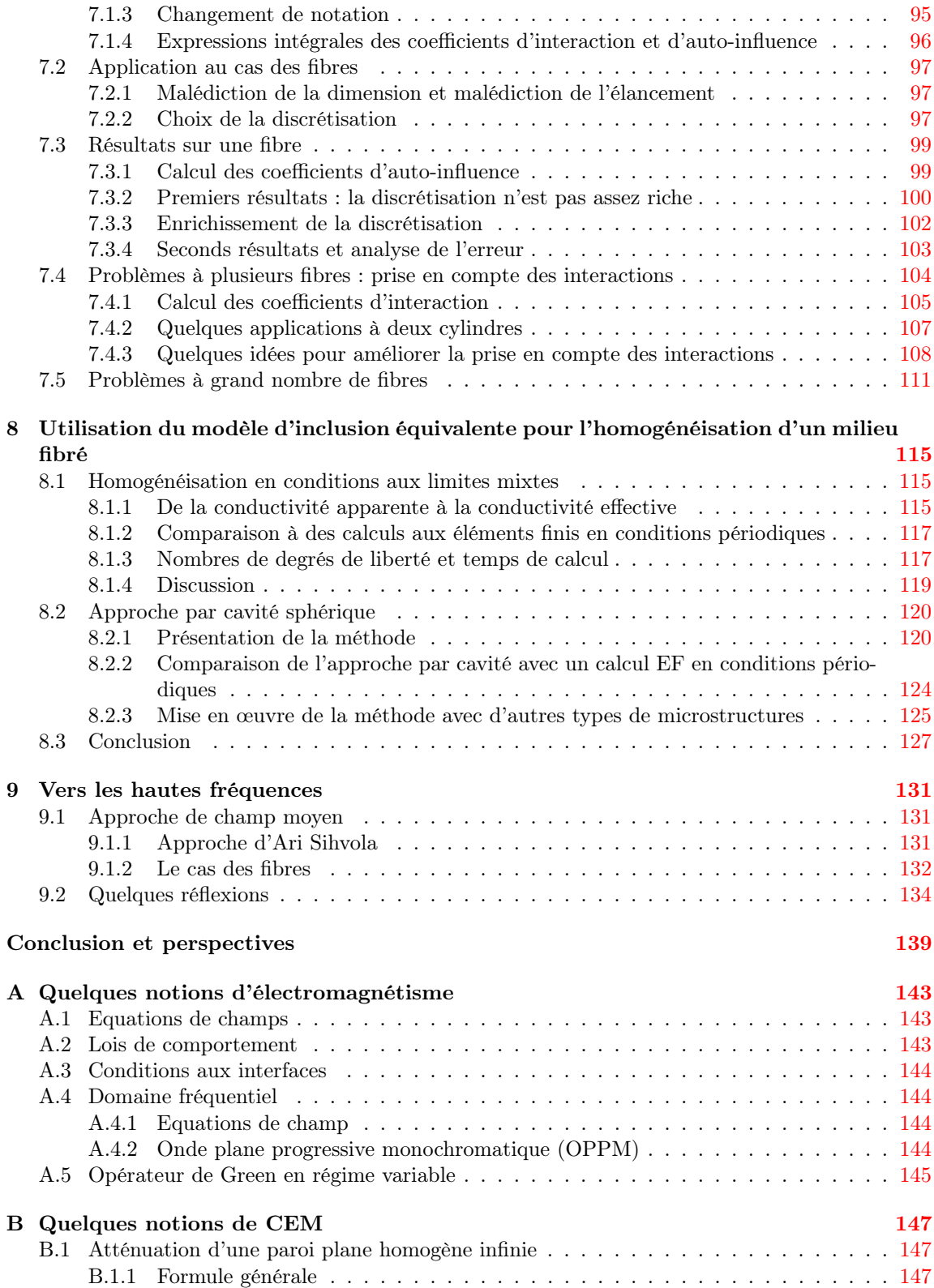

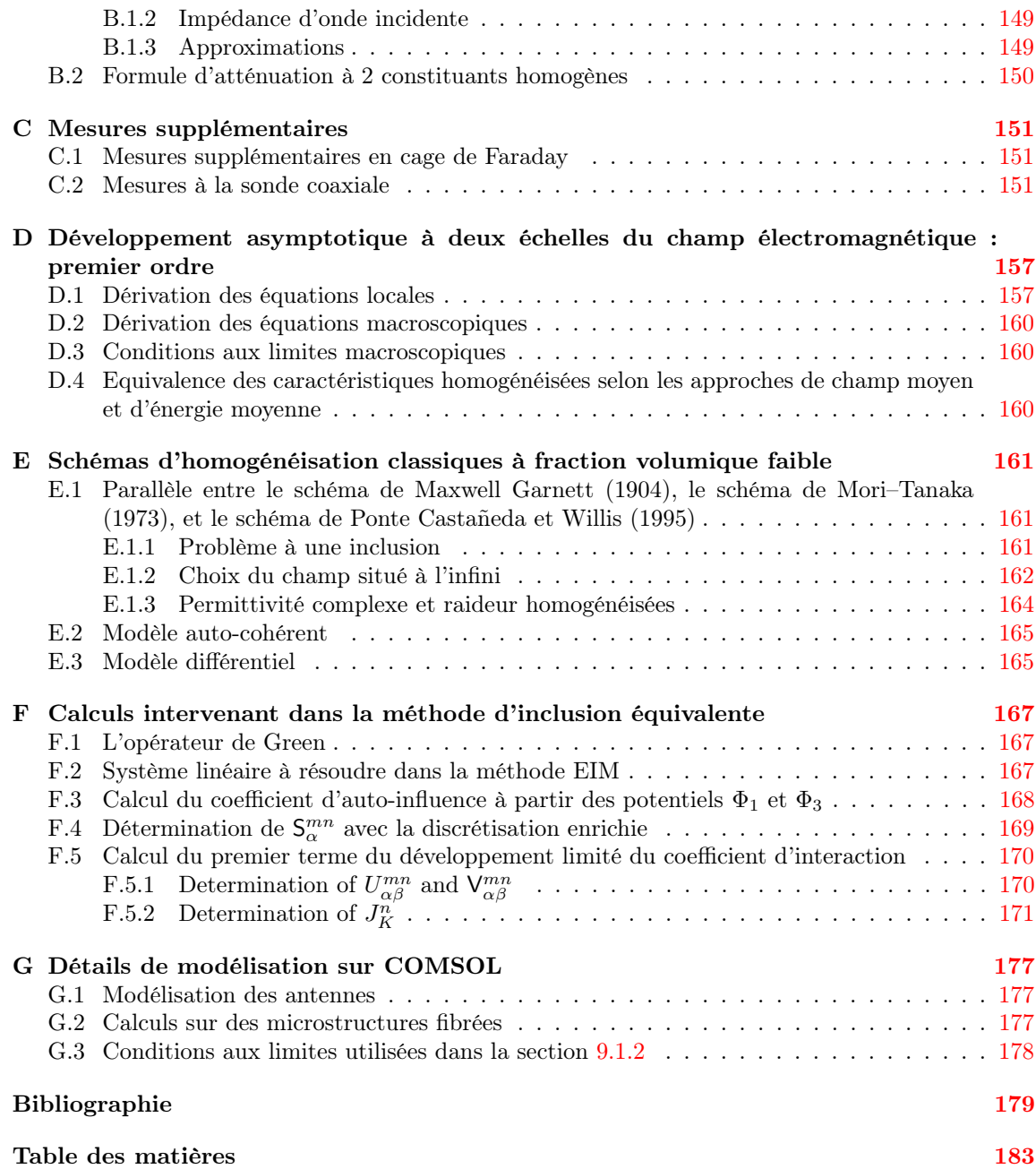